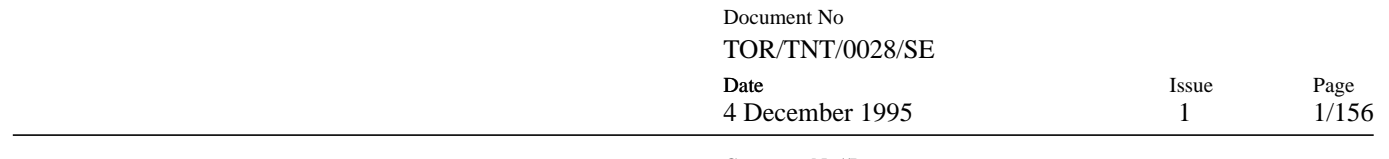

Customer No//Issue

# PROJECT **THOR**

# **TITLE Porting the GNU C Compiler to the Thor Microprocessor**

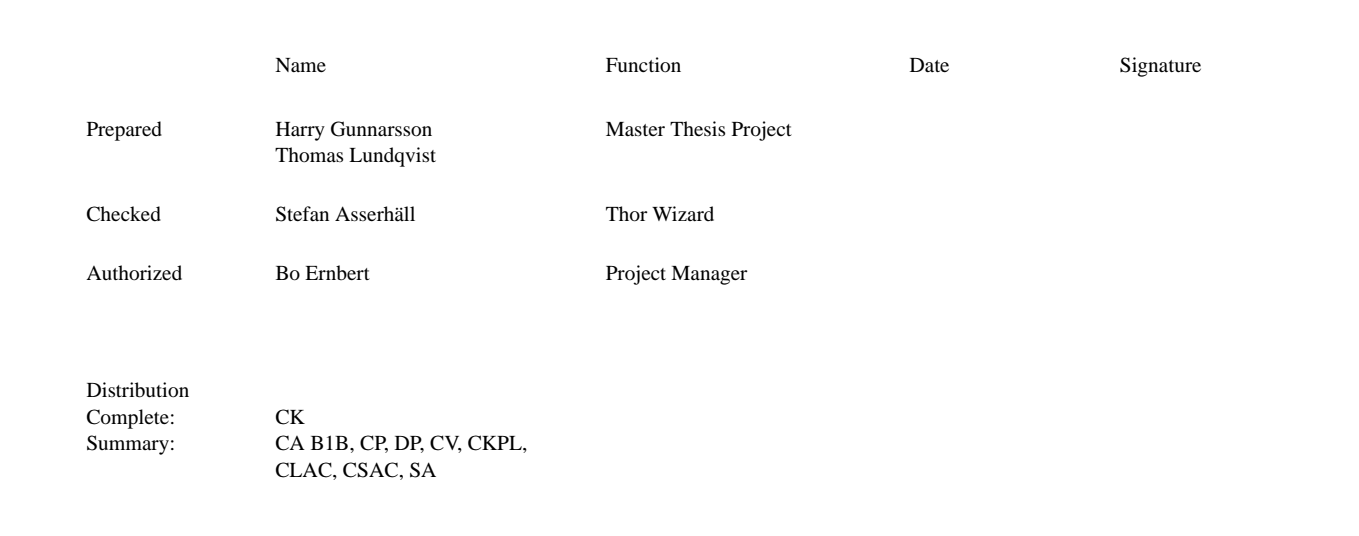

Saab Ericsson Space AB Telephone Telephone Telefax Visiting address From Head office: S-405 15 GÖTEBORG SWEDEN +46 31 35 00 00 +46 31 35 95 20 Delsjömotet<br>Branch office: S-581 88 LINKÖPING SWEDEN +46 13 28 64 00 +46 13 13 16 28 Bröderna Ug

Bröderna Ugglas gata

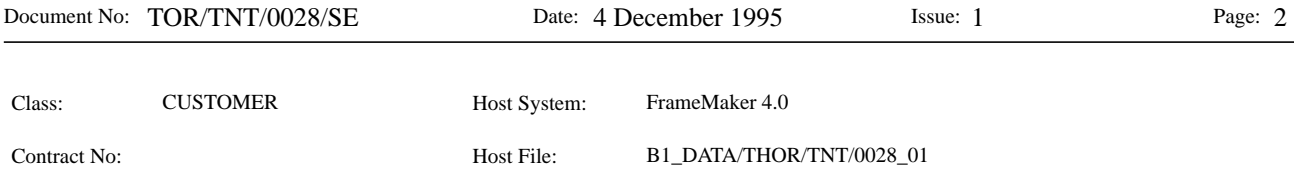

# **SUMMARY**

In this master thesis project an attempt has been made to port the freeware GNU C Compiler (version 2.7.0) to the Thor microprocessor. The resulting compiler compiles ANSI C programs and generates assembler code for Thor. The compiler is not validated, and to be useful it also needs an implementation of the standard C library.

The GNU C Compiler has a world wide reputation of being a very good compiler able to deliver fast and reliable code. Furthermore, the design of the compiler is made with the thought of making ports to several different machines possible. Naturally, that is the most important reason for choosing GNU CC for this project. Since the GNU C Compiler is a freeware program, even the source code is freely accessible, and without the source code the project would have been impossible.

The Thor microprocessor is designed for use in space borne embedded computer systems. The instruction set is stack oriented and this feature makes it unique compared to other architectures available today.

One problem that made the project very interesting was the fact that GNU CC is intended to work on traditional architectures with a set of registers. On Thor there are no register due to the stack oriented instruction set.

# **DOCUMENT CHANGE RECORD**

Changes between issues are marked with a left-bar

Issue Date Paragraphs affected Change Information

1 951204 all New document

# **TABLE OF CONTENTS**

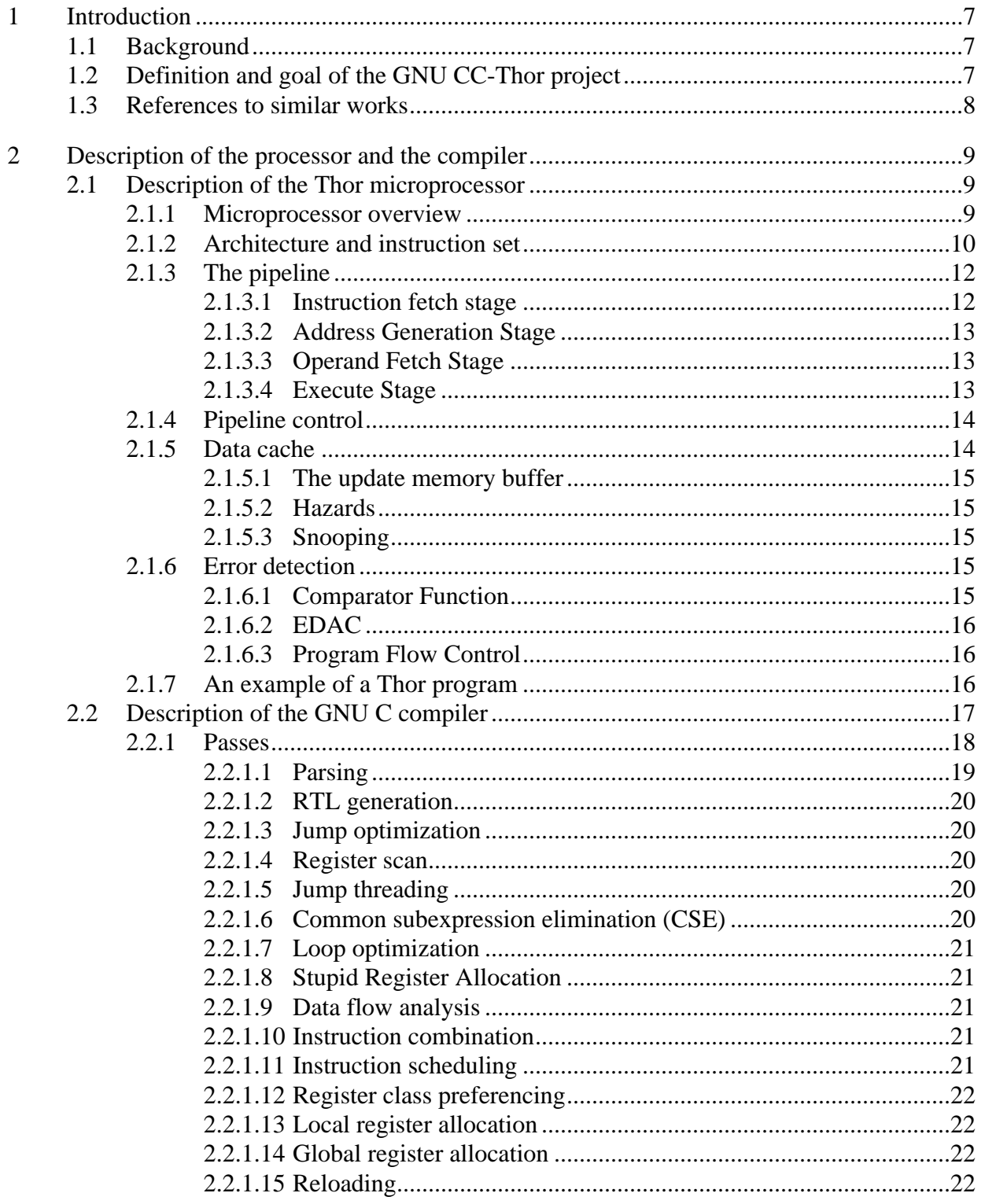

3

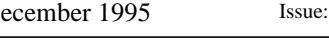

 $\mathbf{1}$ 

#### $2.2.2$  $2.2.3$  $2.2.4$  $2.2.4.1$  $3.1$  $3.2$  $3.2.1$  $3.2.2$ 3.2.3 3.2.4  $3.3$  $3.3.1$  $3.3.1.1$  $3.3.2$  $3.3.2.2$ 3.3.2.5  $3.3.3$

# **TABLE OF CONTENTS**

 $\overline{4}$ 

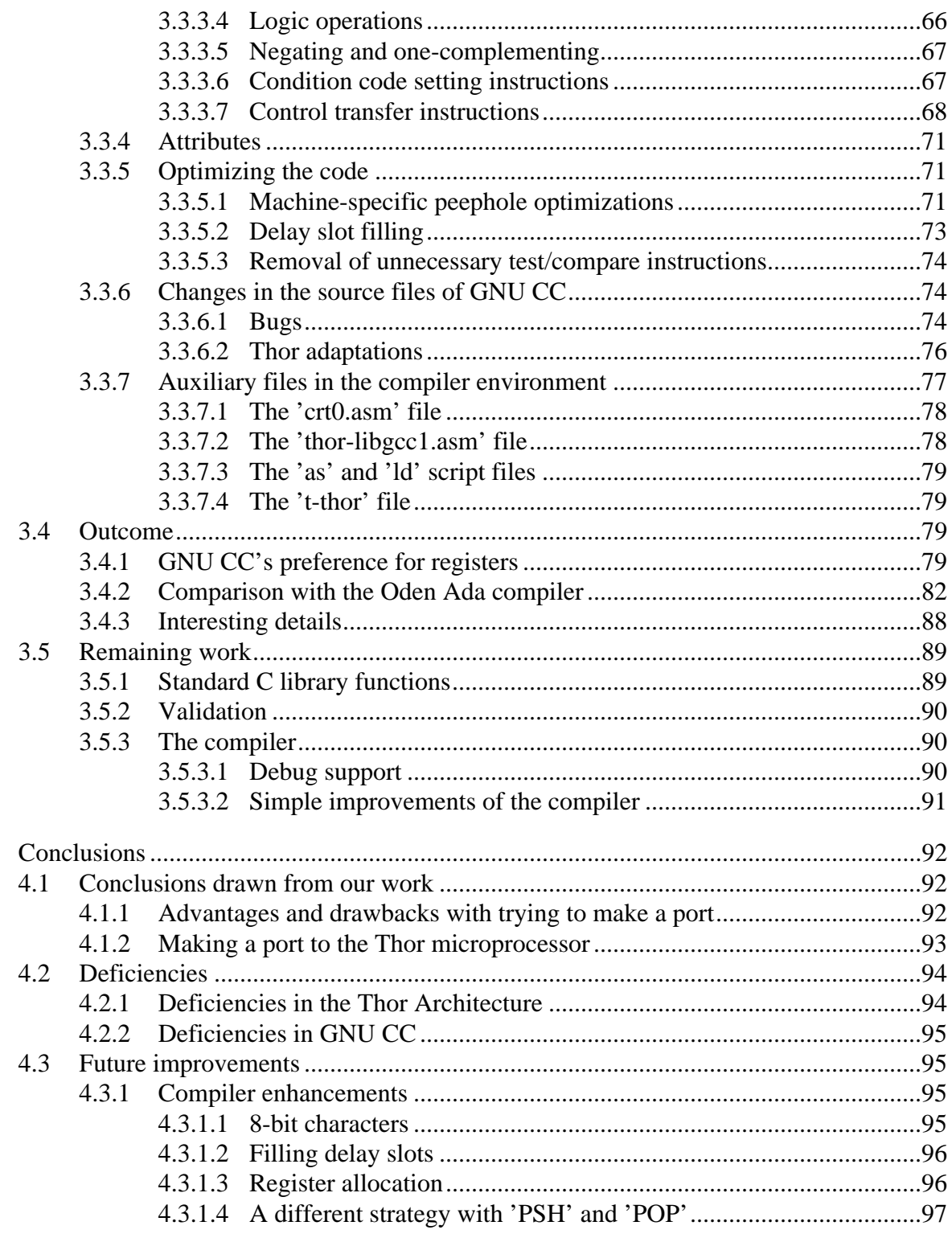

**TABLE OF CONTENTS** 

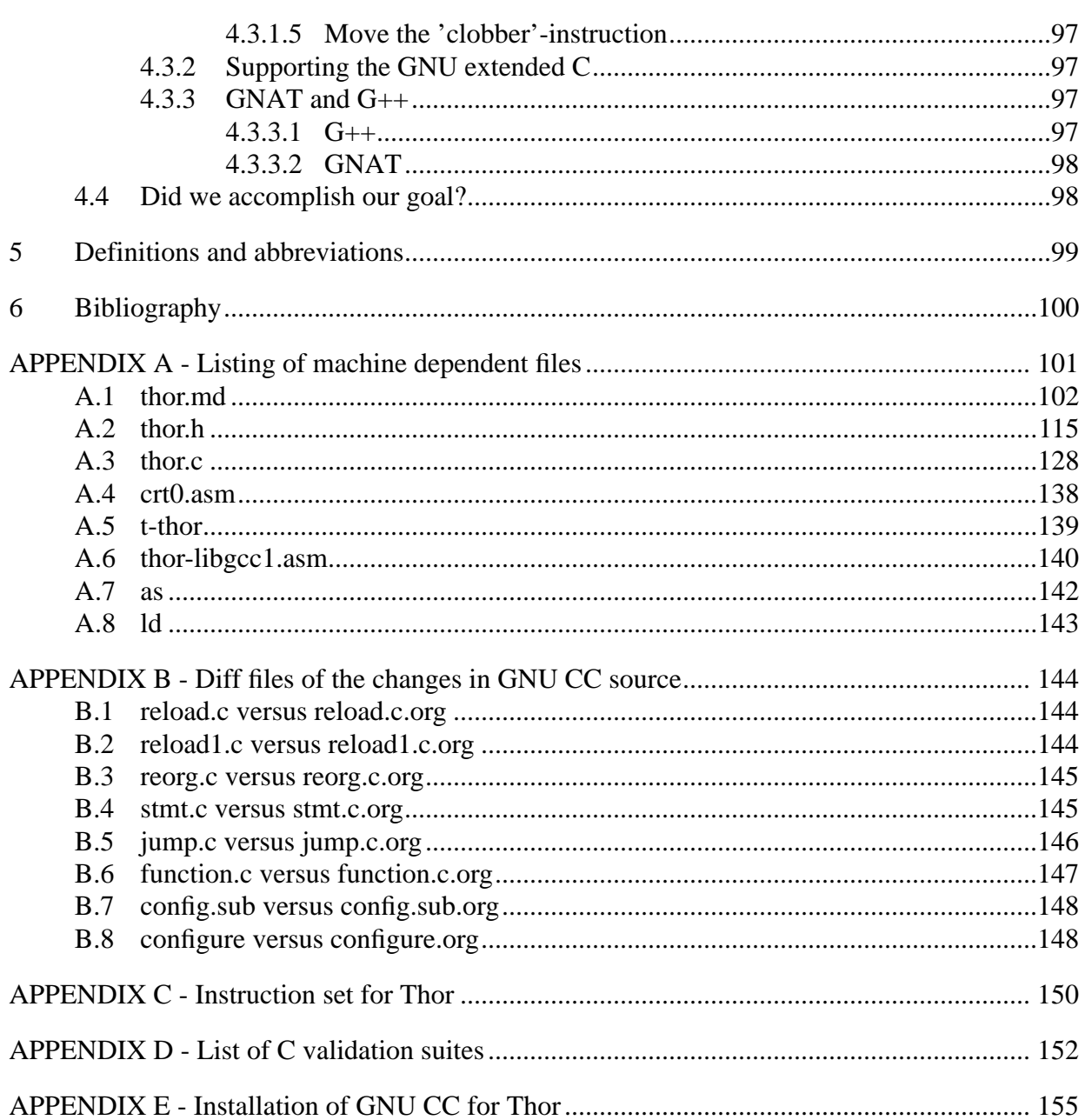

# **1 Introduction**

Developing a compiler from scratch is unavoidably a project lasting over several years, so a method to reduce this development phase is very desirable. Hence, modifying the GNU CC is one direction that is fruitful to go, since it is freeware and therefore available to the public along with the source code. Moreover the GNU CC designers have been far-sighted enough to make the compiler fairly easy to port to many machines.

# **1.1 Background**

Thor is a 32-bit microprocessor specially designed for space borne, embedded computer systems, to use when tight physical space requirements and fast execution of compiled Ada programs are required, since special hardware support for Ada tasking is added on-chip. Logic for error-detection and correction is also included directly on the chip. The basic idea to shrink the program size is to use a stack-based microprocessor, which requires less code size than comparable registerbased processors. Hence, program size is also decreased because each instruction comes in two variants, one short (16-bit) and one long (32-bit). If one can utilize the short ones reasonably frequently, less code space is required.

The development tools existing today include an assembler and an Ada compiler, which will be formally validated during the latter part of 1995. It is likely that potential customers of the Thor concept are interested in a C compiler to use with existing programs while gradually switching to the Ada compiler when writing new programs.

To develop such a C compiler from scratch, or buy a commercial product with the need for many changes, would be unrealistic with the limited production volume of space-borne applications in mind.

A suitable compromise is therefore to make an attempt to port an existing compiler, the GNU CC, to produce code for Thor. GNU CC is so called freeware, which means that everyone can obtain and install the compiler without any fee at all, since even the source files are public. It has been developed during several years by computer idealists (believing all software should be free to copy), primarily within universities. One can make any changes one might wish, including porting it to new machines, with the condition that the new product is also made available to the general public.

GNU CC has a well-defined intermediate language, and is fairly well-documented. The compiler itself is designed to make it possible to do numerous ports with no, or minimal changes to the source code. Since the compiler uses this standardized intermediate language, various front ends have been developed to work with the back end. Languages besides C (GNU CC) supported in this way, include: Ada (GNAT), Modula-2 and  $C++$  (G++). If one succeeds in porting GNU CC to Thor, it means that one gets at least three other compilers automatically.

If the reader is already familiar with the Thor microprocessor and the GNU C Compiler, it is not necessary to read section *2 'Description of the processor and the compiler'*. This chapter just gives an introduction to the processor and the compiler.

# **1.2 Definition and goal of the GNU CC-Thor project**

The goal of the project is to make the GNU C Compiler deliver trusted code for the Saab Ericsson

Space microprocessor Thor. Primarily, the compiler should work for the C language, and as a secondary goal it should work with an arbitrary front end developed for the compiler, including Ada and utilizing the exception facility and the built-in real-time hardware support, i.e. tasking instructions in the instruction set. Full documentation of the project also has very high priority, since further development of the project is likely to occur.

# **1.3 References to similar works**

GNU CC itself has been ported to numerous machines of various kinds, including now obsolete machines as well as hyper-modern VLIW (Very Long Instruction Word) and superscalar RISC machines. Moreover, a common denominator among these is that they have some sort of register set in their architecture. Even a machine like the iX86 machine, which is in fact an accumulator processor, controls a set of registers, but some of them are indeed dedicated to certain tasks. These machines seem to suite GNU CC rather well, and it really shows that it is a very flexible compiler able to deliver high quality code to an impressive mix of processors.

As far as we know, the GNU CC has never been ported to a stack-based architecture, which means that this project is moving into unexplored territory. This is maybe not so very surprising, since most of the architectures evolved during recent years fall into the register-machine category, so the possibility to develop such a port has been limited.

# **2 Description of the processor and the compiler**

In order to comprehend our implementation of the GNU CC port to the Thor microprocessor, the readers are required to have an insight into the target machine of the compiler as well as the compiler itself. Hence, the following sections will give a brief introduction to both.

# **2.1 Description of the Thor microprocessor**

The Thor microprocessor is a general-purpose, single-chip 32-bit stack-oriented RISC-architecture. The microprocessor is intended for embedded computer systems with high performance requirements in real-time applications, combined with fast execution of programs written in Ada. The main features of the processor include:

- **•** 32-bit RISC architecture with four stage pipeline, and a stack oriented instruction set.
- **•** Ada support with fast rendezvous and interrupt handling.
- **•** Fault tolerance support by concurrent error detection and correction (EDAC).
- Integer and IEEE standard 754 floating-point processing on-chip.

Each of the blocks of Thor will be described in detail in the following sections.

### 2.1.1 Microprocessor overview

The Thor microprocessor is designed for real-time embedded computers specially made for, and used in space borne systems, where high performance, low power consumption and maximum reliability are desired. The processor is a 32-bit RISC processor, with a stack-oriented architecture. Both integer and IEEE-754 floating-point arithmetic instructions are included in the instruction set.

Thor is developed to provide hardware support for the Ada programming language, in order to offer low interrupt latency and fast task rendezvous. The added hardware speeds up many of the runtime checks defined by the Ada language. Because the instruction set is stack oriented, the memory requirements of the programs are reduced. In the computer systems for which Thor is intended, a smaller memory will often result in significant savings in terms of mass, power consumption and reliability. Error detection facilities are included on-chip, offering fail-stop operation of the microprocessor itself, and the system memory is provided with an EDAC feature.

The design provides support for testing, using a Test Access Port (TAP) implemented according to IEEE-1149.1 standard. Access to the chip pins and the chip internal state is also allowed by the TAP, using a boundary-scan register. Non-intrusive real-time debugging, built-in In Circuit Emulation (ICE) and improved system level verification and testing support are benefits acquired due to the Test Access Port.

Thor uses a memory interface with separate address and data buses, and can access a 2 Gbyte memory. A memory-mapped I/O area occupies the top half of the memory. Each memory read cycle can be completed in one processor clock cycle. A 32-bit word will be transferred each memory access. No virtual memory is supported by the microprocessor, due to the fact that it is not possible to restart instructions in the pipeline.

### 2.1.2 Architecture and instruction set

The architecture offers a stack-oriented instruction set. The mnemonics, formats and clock cycle requirements are listed in *APPENDIX C - 'Instruction set for Thor'*. Each instruction is either two bytes (short) or four bytes (long). The first byte represents the instruction code, and the following byte (or bytes) is the parameter. The parameter can be either a two's complement signed integer or an unsigned integer. The most significant bit in the instruction code defines if an instruction is long or short, and the next bit indicates whether or not an instruction is signed or unsigned. The operation itself is defined by the remaining six bits. All 256 possible instruction codes are used.

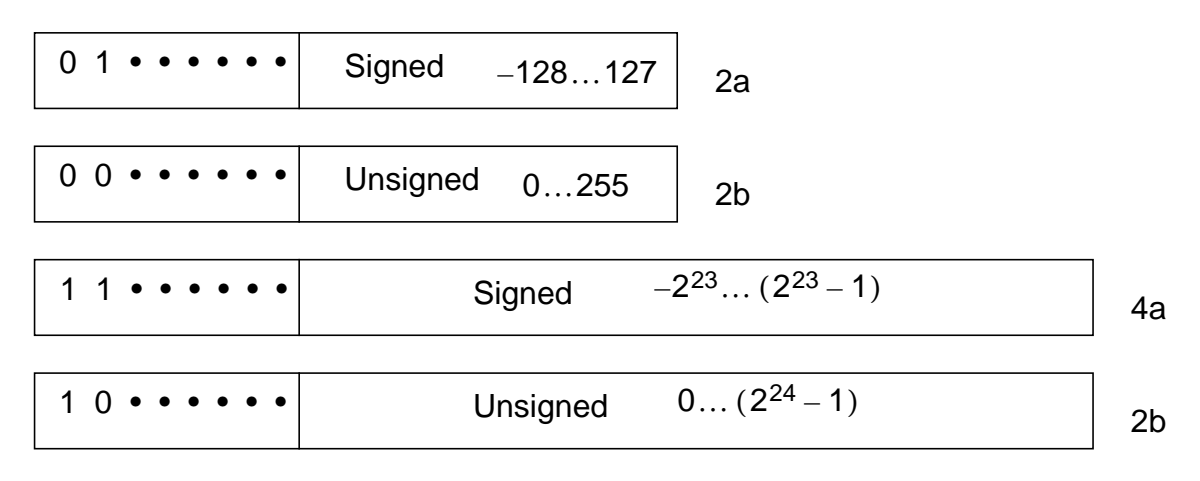

#### **Figure 1 The different formats of Thor's instructions set.**

The block diagram below (*see Figure 2, The Thor Chip Block Diagram*) of the Thor chip shows the basic parts of which the processor is built; the pipeline stage, the EDAC facility, the Ada support hardware and the buses.

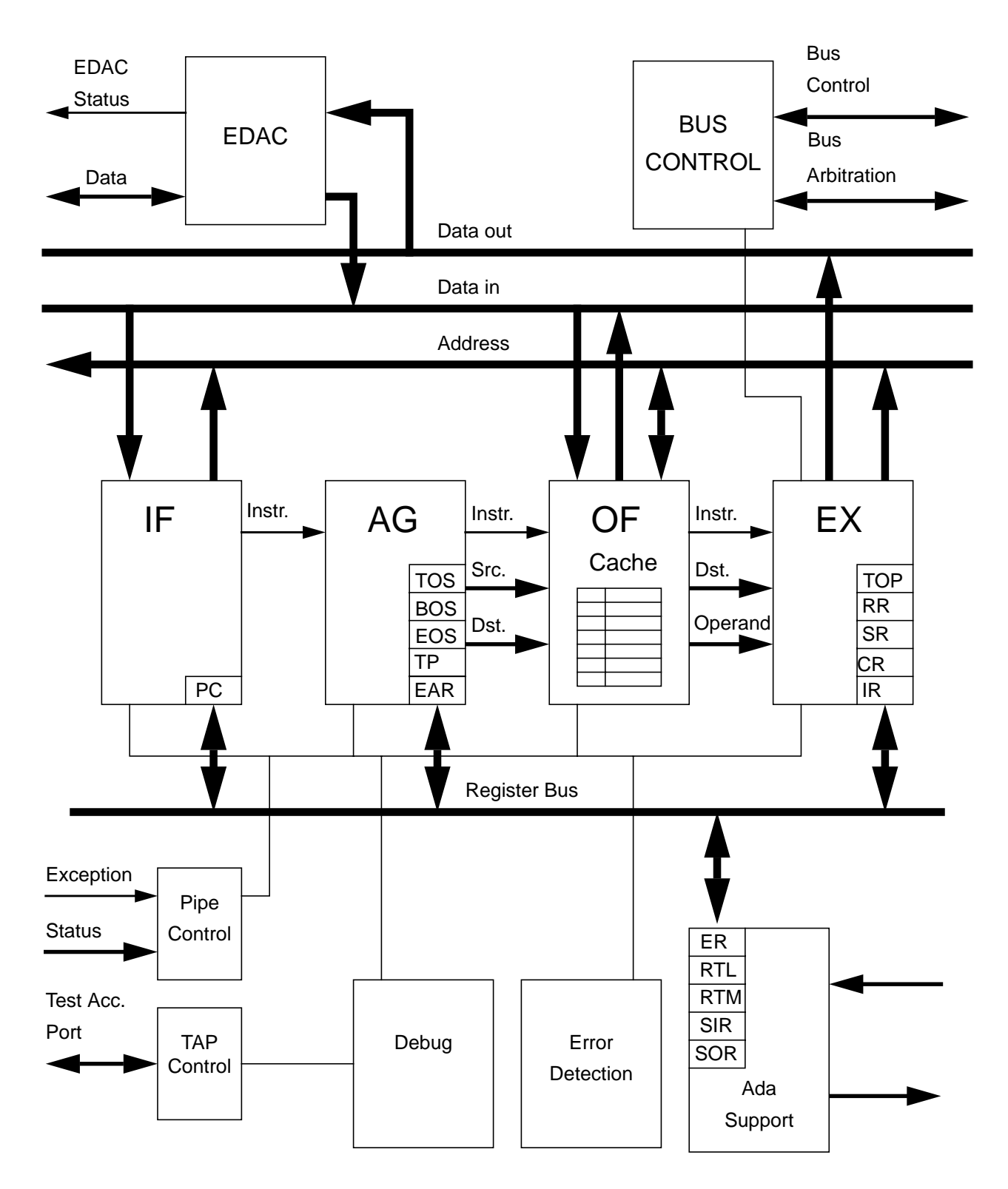

**Figure 2 The Thor Chip Block Diagram**

The chip's internal instruction pipeline consists of four separate stages:

- **•** Instruction Fetch Stage (IF)
- **•** Address Generation Stage (AG)
- **•** Operand Fetch Stage (OP)
- **•** Execute Stage (EX)

On each clock cycle, an instruction enters the IF stage and proceeds through the pipeline. The pipeline may be stopped, or stalled when some special situations occur. During a stall the information in the pipeline is maintained, until the reason of the stall is solved. A pipeline stall may occur when:

- **•** The IF stage has no instruction ready for the AG stage
- The OF stage is waiting for a read operation of data from memory
- **•** The EX stage is performing a multicycle instruction
- **•** The EX stage is waiting for a I/O write operation of data to memory
- **•** The EX stage is accessing ER, RTL or RTM, while they are updated
- **•** The EX stage is performing a scheduling, when a dispatch is about to occur
- **•** The UM buffer (data cache write-back buffer) is full
- **•** when a HLT instruction is executed

Stalling can also occur during DMA and when assertion of some special instruction is performed.

#### 2.1.3.1 Instruction fetch stage

The instruction fetch stage is equipped with four 32-bit instruction prefetch buffers, in order to prefetch instructions during free bus cycles. The Prefetch Program Counter (PPC) points out the next instruction to be fetched from the memory. The Program Counter (PC) is also included in the IF stage. PC is a halfword counter placed in a register, and the instruction pointed out by PC is located in the IF stage.

The IF stage continuously and cyclically reads instructions into the prefetch buffers, and each time a bus access has been completed the PPC is incremented. No access will be attempted when there is a control transfer instruction in the OF or EX stage and there are two words or more in the prefetch buffers. This behaviour is explained by the fact that there is a possibility that an order to fetch instructions from another place in memory could be issued by the control, and if so, the contents in the prefetch buffer would be obsolete.

The IF stage sends the next instruction and its parameter to the AG stage, as long as the pipeline is not stalled. PC is incremented either by one for short instructions or by two for long instructions. Whenever a control transfer instruction is executed the prefetch buffers are flushed, and both PC and PPC are loaded with the jump target address.

#### 2.1.3.2 Address Generation Stage

The AG stage computes two addresses, the source and the destination address. Some instructions do not have a source address, for instance; immediate instructions. For these instructions the AG stage will pass the instruction parameter, which is the immediate value, as either the source or destination address.

The AG stage contains the following registers:

- **•** Top Of Stack (TOS)
- **•** Beginning Of Stack (BOS)
- **•** End Of Stack (EOS)
- **•** Task pointer

The destination and source addresses can be computed in several ways, depending on the instruction. When a TOS-relative address is needed an offset is added to TOS, or if a PC-relative address is desired an offset is added to the PC, a final variant is adding the TOP register (the value of TOS) with TOS (or some other parameter). Some other possibilities exists but they include computations made with the Task Pointer register (TP) and are therefore only present in Ada programs.

The address computations using the TOP register, will use what is termed indirect delayed addressing, i.e. the indirect address computation is performed in the EX stage, storing the indirect address in TOP. Therefore this computation is compelled to be completed two instructions prior to the instruction using the indirect address (in TOP) as a part of its source or destination address.

In order to check if the computed addresses are located in the legal address space, the AG stage will perform checks on the addresses, using BOS and EOS. The instructions accessing data in the stack will be compared with either BOS or EOS, and an exception will be raised if a violation is detected.

### 2.1.3.3 Operand Fetch Stage

The operand fetch stage will fetch the instruction operand pointed out by the source address provided by the AG stage (if required by the instruction). When the instruction operates on immediate operands, the immediate value is passed from the AG stage as the source or destination address. Now the operand is passed from the OF stage further on into the EX stage, along with the destination address (which is simply delivered through this stage). If possible, the operands will be fetched from the cache, and if they are not found there they are fetched from the memory. No memory access will take place when the instruction has an immediate operand.

#### 2.1.3.4 Execute Stage

The EX stage executes the instructions, using the  $ALU<sup>1</sup>$ , the multiplier and the Barrel Shifter, to compute logical and integer as well as floating point data. These units allow most instructions to execute in one clock cycle. The OF stage operand is redundant in cases where the instructions require no operand, and therefore ignored. For instructions needing operands, the EX will use the operand sent from the OF stage, and optionally the contents in TOP. The result produced is gener-

<sup>1.</sup> ALU stands for Arithmetic Logic Unit. In this part of the processor most computations are made.

ally passed to TOP, but is also written to the destination address. Depending on whether or not the address is found in the cache, it is written to the cache, or to the memory. The EX stage contains the following registers:

- **•** Top Register (TOP)
- **•** Result Register (RR)
- **•** Status Register (SR)
- Configuration Register (CR)
- Identification Register (IR)

The TOP register will always hold the value at the top of the stack. All instructions which pop the stack will fetch the new value of the TOP register. The source address of the AG stage will be the new TOS, and this new value will then be fetched by the OF stage.

The RR register is only used by instructions delivering 64-bit results, to hold the most significant word.

The SR register holds the condition codes which are set by compare and arithmetic instructions, and this register in turn is used by the conditional jump instructions.

To allow setting of parameters to control overall chip behaviour, there is the CR register. Things that the register controls include: Clock frequency, Cache control, Bus timeout and more.

The ID register is provided to uniquely identify the chip, according to the IEEE-1149.1 standard, and includes chip version number, manufacturer, identity and part number.

### 2.1.4 Pipeline control

When executing normally, the instructions will proceed throughout the pipeline stages, and once in a while cause stalls, as discussed. When the EX stage is executing a control transfer instruction, the program counter in the IF stage will be changed. Now there are already two instructions in the pipe that will be executed before instructions fetched from the new locations arrive to the EX stage. The strategy to solve this problem is to use delayed control transfer. This way no performance loss will occur unless any of the two delay slots cannot be used for other instructions, and therefore must be filled by NOP instructions. There are a number of rare special occurrences where the pipeline must be otherwise controlled, in addition to control transfer.

### 2.1.5 Data cache

The data cache is designed as a direct mapped, write-back cache, with a size of 32 words. Each line in the cache consists of:

- **•** The actual data word, which is a 32-bit word.
- **•** A 23-bit tag.
- **•** A valid flag, which is set when the data word is up to date.
- **•** A corresponding dirty flag, which indicates when a data word has been modified and write-back has not been performed.

Only the lower half of the memory is cacheable, and therefore one bit in the tag is always set to

zero.

### 2.1.5.1 The update memory buffer

The UM buffer is a data cache write-back buffer, used when the line is needed for a word at a new address, at the same time as the dirty flag in the line is set. The new word may therefore be directly passed to the desired line, and the word currently occupying the line can be passed to the buffer if its dirty flag is set. The UM buffer will be emptied by writing out the data to the memory. Since the buffer can only hold one word there could be a problem if the buffer is needed and its contents has not been written to memory yet. The solution is to stall the pipe until the data word in the buffer has been flushed to memory.

#### 2.1.5.2 Hazards

The cache works closely together with the pipeline and consequently structural hazards or conflicts may occur. The hazards and interlock situations that are possible includes:

- **•** When data is written into the cache, to the line at which a simultaneous check for another data word is done.
- **•** When the OF stage has read an operand, at the same address the EX stage writes data into the cache. The OF stage now contains an obsolete operand.
- **•** When data that has been transferred to the UM buffer, and a read operation is issued for that data.

The cache controller detects and resolves all of these possible hazard situations by performing various checks using the data being written and bypassing wanted data directly from buffers and pipe stages to the functional unit desiring that data.

# 2.1.5.3 Snooping

In multi-processor systems and systems using DMA, consistency between data in memory and data in cache must be solved in some way, and Thor uses snooping for this purpose. When an external unit performs a memory read operation, and the cache has the correct version of the data available, the microprocessor will signal this, and then provide the data on the system memory bus. In the case of a write operation, the cache will check whether the data word is in the cache (check if the valid flag is set), and if that is the case the data word will be invalidated.

# 2.1.6 Error detection

Error detection in space-borne computer systems is of the highest concern, and Thor is equipped with various techniques dealing with this problem.

#### 2.1.6.1 Comparator Function

A computer system with high fault tolerance demands, can be equipped with two Thor microprocessors connected in parallel. One chip is designed to be a slave, and one to be the master. The slave will never drive the system memory bus, but only the master. During the masters execution, the slave will compare its internally produced result with those from the other chip. A high error detection coverage of both chips can be obtained when using this dual configuration.

# 2.1.6.2 EDAC

The EDAC (Error Detection And Correction) facility works on the system memory data bus, and will detect all two-bit errors and correct all one-bit errors. Seven check bit signals are used in addition to the 32 data bus signals. The EDAC is implemented with a modified Hamming code. Depending on which error the EDAC detects it will assert certain signals, such as CDE (Correctable Data Error) and UDE (Uncorrectable Data Error). Even during DMA and when HLT is asserted, the EDAC will work.

### 2.1.6.3 Program Flow Control

Program flow control is performed by checksumming the instruction codes, until a NOP instruction is reached. Every NOP instruction will compare the calculated checksum with its parameter, and then eventually reset its checksum. If the parameter and the checksum are not identical, an error signal will be emitted. The program flow checksum is calculated as an arithmetic sum of the instruction codes modulo  $2^{24}$ .

# 2.1.7 An example of a Thor program

Since the Thor microprocessor is based on a stack architecture, and thus does not contain any general registers, the way of writing assembler programs differs a lot from what most programmers are used to. Instead of loading registers with data and performing operations utilizing the register set, one works using the stack with the use of the data move instructions 'PSH' and 'POP'. When performing a 'PSH' (often stack relative, i.e. with the parameter as an offset from the stack-top) one pushes a new value onto the stack and thus the top-of-stack pointer is decremented by one (the stack grows towards lower addresses). Also, the value at the top-of-stack resides in the 'TOP'-register.

The following example should give the readers unfamiliar with writing assembler code for a stack machine a first insight to the art of Thor programming (*see APPENDIX C -, Instruction set for Thor*).

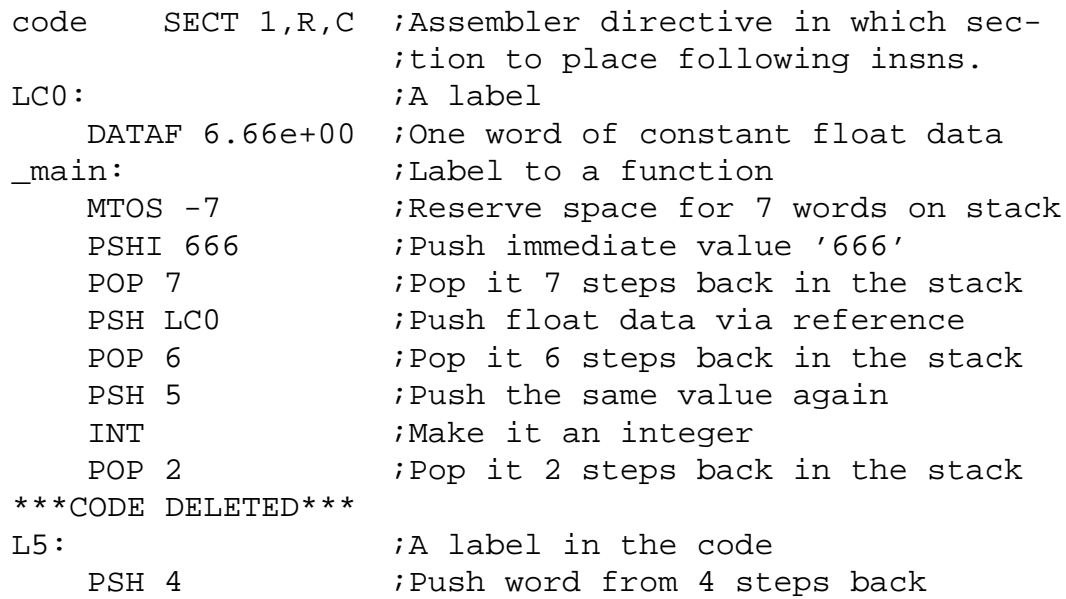

```
ADDI 1 :Add '1' to pushed word
   MUL 9 : Multiply with word 9 steps back
   POP 5 pop iPop it back to the stack
***CODE DELETED***
   RET 7 ; Return from the function.
   POP 8 ;'RET' has two delay slots, which
   MTOS 7 ;are filled with stack cleaning
                 ;instr. and popping the result to
                 ;the caller.
```
#### **Example 1 A sample of a Thor program.**

To run this program on the Thor processor one must first assemble this text to an object file following the IEEE standard, using the Thor assembler. This code is so called relocatable, i.e. containing no absolute addresses. If the text contains references to external variables one must use the linker in order to deal with unresolved references, and thus merge all necessary object files to one. Finally it is time to use the loader to fill the embedded computer system's memory with the now executable program. The loader converts the relocatable code's relative references to absolute addresses according to the system's address space.

# **2.2 Description of the GNU C compiler**

The main goal of GNU CC, according to GNU's father Richard Stallman, is to make a good and fast compiler for machines in the class that the GNU system aims to run on: 32-bit machines that address 8-bit bytes and have several general registers. Elegance, theoretical power and simplicity are only secondary.

GNU CC gets most of the information about the target machine from a machine description which gives an algebraic formula for each of the machine's instructions. This is a very clean way to describe the target. Unfortunately, the compiler sometimes needs information that is difficult to express in this fashion. The purpose of the portability is to reduce the total work needed on the compiler; it was not of interest for it's own sake.

GNU CC does not contain machine dependent code, but it does contain code that depends on machine parameters such as endianness (whether the most significant byte has the highest or lowest address of the bytes in a word) and the availability of autoincrement addressing. In the RTLgeneration pass (Register Transfer Language, the intermediate language used in GNU CC), it is often necessary to have multiple strategies for generating code for a particular kind of syntax tree, strategies that are usable for different combinations of parameters. Often it is hard to address all possible cases, but a sound strategy is to put emphasis on the common ones and make them work as well as possible. As a result, a new target may require additional strategies. One will know if this happens because the compiler will call 'abort'. Fortunately, the new strategies can be added in a machine-independent fashion, and will affect only the target machines that need them.

What one need to do when trying to make a port to the GNU CC is to write a few files that tells the system and the compiler what the architecture looks like. One file that needs to be written is a header C-file filled with macros that in detail explain the microprocessor's features, such as number of registers and how one is allowed to use them, i.e. if there are certain classes of registers that one is only supposed to use for certain purposes. Addressing modes allowed on the processor and what kind of addresses accepted are things that are very important to explain in the right way, otherwise the compiler will produce faulty assembler code which uses addressing modes incorrectly. Naming of the macros must be done in the GNU standard way, i.e. you cannot invent a new name for a macro, since those are used in the source code of the compiler and if one macro is missing it is impossible to build the compiler (which is also written in C). Some macros can be omitted in the file, and if so, the compiler uses an appropriate default value. However, there is a well-defined set of macros the compiler cannot do without.

Another file that is necessary to write is the so called '.md'-file (machine description file), where, in principle, the machine's instruction set is defined. This file is written in a special syntax that is a textual interpretation of an RTL-object. Each object represents a single (or a sequence of) assembler instruction(s). The GNU CC has a predefined set of mandatory RTL-objects that one must support in the '.md'-file, otherwise the compiler will not build. The ideal port would have a one to one mapping between RTL-objects and assembler instructions, to give the compiler more opportunities in optimizing and rescheduling the code. In each RTL-object one defines which addressing modes and registers the object can use when outputting the code. If say, the memory reference, interfer with what the compiler had in mind, it tries to rearrange and transform the code to use legal referencing. RISC machines in particular have a limited way of using data in instructions, since they are load-store architectures and thus want to load data into registers before using them in arithmetic operations.

In the '.md'-file one also describes if the machine possesses special facilities such as extra functional units, if so the compiler can schedule the code in such a way that utilization of all functional units is maximized. One can also define which instructions require delay slots. Usually all control transfer instructions fall into this category, i.e. branch, jump and call instructions.

The compiler attempts to translate the whole parsed program into an RTL-representation made exclusively of the mandatory RTL-objects, and if this is not possible the compiler will crash. If the architecture does not contain an assembler instruction as powerful as its corresponding RTLobject, there is a possibility, in the '.md'-file, to split the RTL-expression into a sequence of several other, more suitable, objects. This is often the case in modern RISC machines. The most basic compiler optimization one can make is the so called peephole optimization, also defined in the '.md'-file.

Additional files are often written, but all they contain are help-functions to the files described above, so there are in fact only two machine dependent files to be written in order to make a port work. This makes it easier to port GNU CC to more machines than any other compiler, since usually one does not need to alter the source code of GNU CC.

# 2.2.1 Passes

The parsing pass is invoked only once, to parse the entire input. The RTL intermediate code for a function is generated as the function is parsed, one statement at a time. Each statement is read in as a syntax tree and then converted to RTL; then the storage for the tree of statements is reclaimed. Storage for types (and the expressions for their sizes), declarations, and a representation of the binding contours and how they nest, remain until the function is finished compiling; these are all needed to output the debugging information. An informative flow chart below shows

how a compiled program travels through all the different stages in the compiler (it is a bit simplified, for full coverage see the GNU CC documentation).

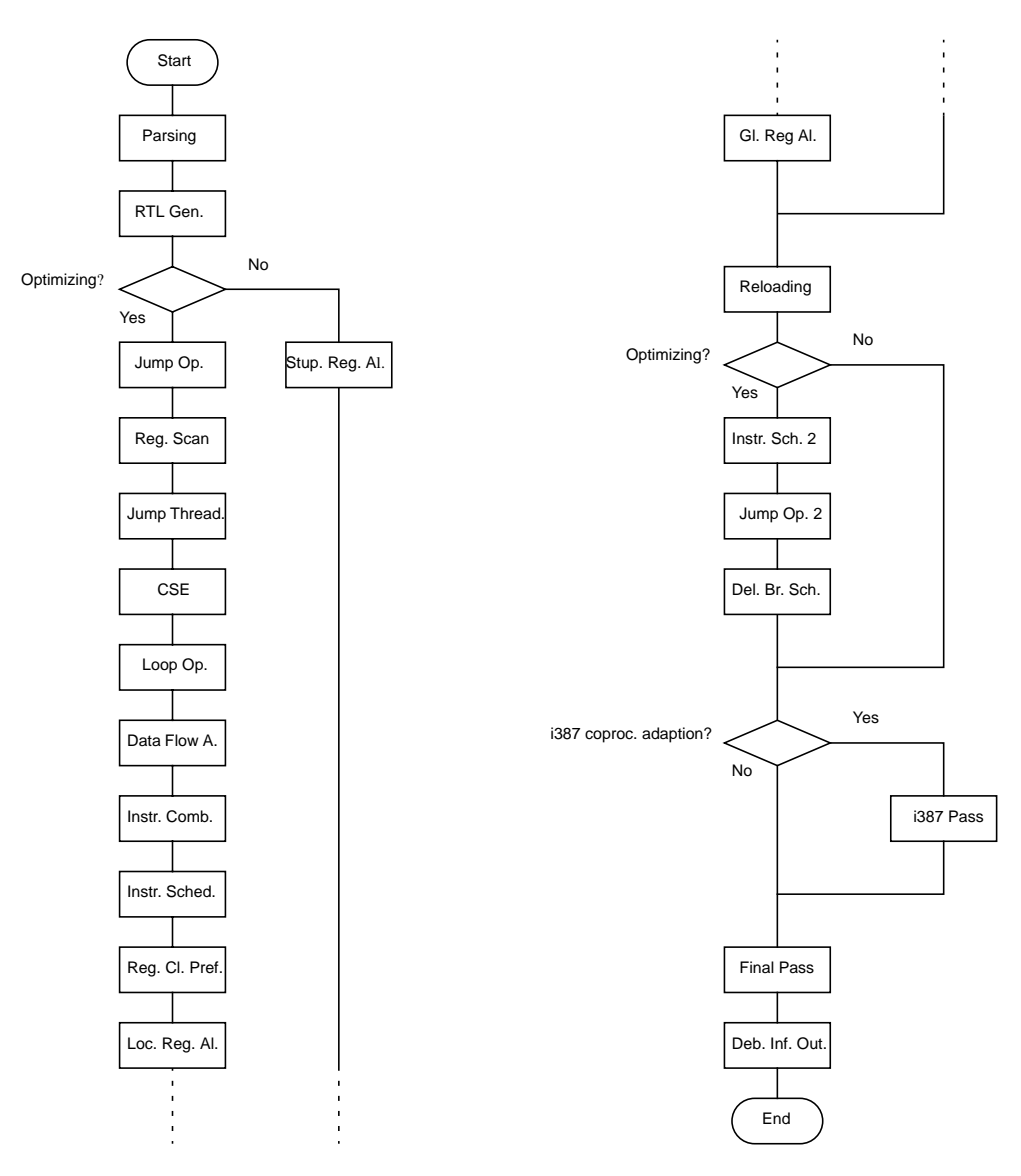

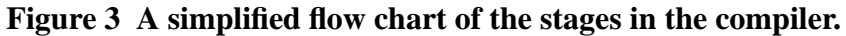

Each of the following sections deals with one pass of the compiler.

#### 2.2.1.1 Parsing

This pass reads the entire text of a function definition, constructing partial syntax trees. The tree representation does not entirely follow C syntax, because it is intended to support other languages as well. Language-specific data type analysis is also done in this pass, and every tree node that represents an expression has a data type attached. Variables are represented as declaration nodes. Constant folding<sup>1</sup> and some arithmetic simplifications are also done during this pass.

# 2.2.1.2 RTL generation

This is the conversion of the syntax tree into RTL code. It is actually done statement-by-statement during parsing, but for most purposes it can be thought of as a separate pass. This is where the bulk of target-parameter-dependent code is found, since often it is necessary for strategies to apply only when certain standard kinds of instructions are available. The purpose of named instruction patterns is to provide this information to the RTL generation pass. Optimization is done in this pass for 'if'-conditions that are comparisons, boolean operations or conditional expressions. Tail recursion is detected at this time also. Decisions are made about how to best arrange loops and how to output 'switch' statements.

Also, the file 'insn-emit.c', generated from the machine description by the program 'genemit', is used in this pass. The header files 'insn-flags.h' and 'insn-codes.h', generated from the machine description by the programs 'genflags' and 'gencodes', tell this pass which standard names are available for use and which patterns correspond to them.

Aside from debugging information output, none of the following passes refers to the tree structure representation of the function (only part of which is saved). The decision of whether the function can and should be expanded inline in its subsequent callers is made at the end of RTL generation. The function must meet certain criteria, currently related to the size of the function and the types and number of parameters it has. Note that the function may contain loops, recursive calls to itself (tail-recursive functions can be inlined), gotos, in short, all constructs supported by GNU CC.

#### 2.2.1.3 Jump optimization

This pass simplifies jumps to the following instruction, jumps across jumps, and jumps to jumps. It deletes unreferenced labels and unreachable code, except that unreachable code that contains a loop is not recognized as unreachable in this pass. (Such loops are deleted later in the basic block analysis.) It also converts some code originally written with jumps into sequences of instructions that directly set values from the results of comparisons, if the machine has such instructions. Jump optimization is performed two or three times. The first time is immediately following RTL generation. The second time is after CSE (*see 2.2.1.6, Common subexpression elimination (CSE)*), but only if CSE says repeated jump optimization is needed. The last time is right before the final pass. That time, cross-jumping and deletion of no-op move instructions are done together with the optimizations described above.

#### 2.2.1.4 Register scan

This pass finds the first and last use of each register, as a guide for common subexpression elimination.

### 2.2.1.5 Jump threading

This pass detects a conditional jump that branches to an identical or inverse test. Such jumps can be 'threaded' through the second conditional test.

#### 2.2.1.6 Common subexpression elimination (CSE)

CSE means that the compiler scans through the program in search of duplicate expressions, and if

<sup>1.</sup> Constant folding means that constants defined in the program will be inserted where they are used in the program.

the value of an expression is known earlier in the program it is thus not necessary to compute the expression once more. This pass also does constant propagation. If constant propagation causes conditional jumps to become unconditional or to become no-ops, jump optimization is run again when CSE is finished.

#### 2.2.1.7 Loop optimization

This pass moves constant expressions out of loops, and optionally does strength reduction<sup>1</sup> and loop unrolling<sup>2</sup> as well.

If flag '-frerun-cse-after-loop' was enabled when compiling, a second common subexpression elimination pass is performed after the loop optimization pass. Jump threading is also done again at this time if it was specified.

#### 2.2.1.8 Stupid Register Allocation

Stupid register allocation is performed at this point in a nonoptimizing compilation. It does a little data flow analysis as well. When stupid register allocation is in use, the next pass executed is the reloading pass; the others in between are skipped. This pass will execute faster than compilation in optimized mode.

### 2.2.1.9 Data flow analysis

This pass divides the program into basic blocks<sup>3</sup> (and in the process deletes unreachable code); then it computes which pseudo-registers are live at each point in the program, and makes the first instruction that uses a value point at the instruction that computed the value. This pass also deletes computations whose results are never used, and combines memory references with add or subtract instructions to make autoincrement or autodecrement addressing.

#### 2.2.1.10 Instruction combination

This pass attempts to combine groups of two or three instructions that are related by data flow into single instructions. It combines the RTL expressions for the instructions by substitution, simplifies the result using algebra, and then attempts to match the result against the machine description.

#### 2.2.1.11 Instruction scheduling

This pass looks for instructions whose output will not be available by the time that it is used in subsequent instructions. (Memory loads and floating point instructions often have this behaviour on RISC machines). It re-orders instructions within a basic block to try to separate the definition and use of items that otherwise would cause pipeline stalls. Instruction scheduling is performed twice. The first time is immediately after instruction combination and the second is immediately after reload.

<sup>1.</sup> Strength reduction means manipulation with the arithmetic operations while maintaining the correct semantics of the program. For example, converting a multiplication to an addition.

<sup>2.</sup> If a loop in a program is deterministic in terms of knowing in advance how many times a loop will execute, the loop can be unrolled, i.e. the jump instructions are omitted and all the instructions in the loop are repeated the same number of times the loop is to be executed.

<sup>3.</sup> A basic block is a part of a program where there exists no jump into or out of the sequence except the beginning and the end of the instruction sequence.

The RTL code is scanned to find out which register class is best for each pseudo register.

# 2.2.1.13 Local register allocation

This pass allocates hard registers to pseudo registers that are used only within one basic block. Because the basic block is linear, it can use fast and powerful techniques to do a very good job.

# 2.2.1.14 Global register allocation

This pass allocates hard registers for the remaining pseudo registers (those whose life spans are not contained in one basic block).

# 2.2.1.15 Reloading

This pass renumbers pseudo registers with the hardware registers numbers they were allocated. Pseudo registers that did not get hard registers are replaced with stack slots. Then it finds instructions that are invalid because a value has failed to end up in a register, or has ended up in a register of the wrong kind. It fixes up these instructions by generating code to reload the problematical values temporarily into registers. Additional instructions are generated to do the copying. The reload pass also optionally eliminates the frame pointer and inserts instructions to save and restore call-clobbered registers around calls.

# 2.2.1.16 Instruction Scheduling, second pass

Instruction scheduling is repeated here to try to avoid pipeline stalls due to memory loads generated for spilled pseudo registers.

# 2.2.1.17 Jump optimization, second pass

Jump optimization is repeated, this time including cross jumping<sup>1</sup> and deletion of no-operation move instructions.

# 2.2.1.18 Delayed branch scheduling

This pass attempts to find instructions that can go into the delay slots of other instructions, usually jumps and calls.

### 2.2.1.19 Intel 80387 special pass

Conversion from usage of some hard registers to usage of a register stack may be done at this point. Currently, this is supported only for the floating-point registers of the Intel 80387 coprocessor.

### 2.2.1.20 Final

This pass outputs the assembler code for the function. It is also responsible for identifying and removing unnecessary test and compare instructions. Machine-specific peephole optimizations are performed at the same time. The function entry and exit sequences are generated directly as assembler code in this pass; they never exist as RTL.

<sup>1.</sup> Cross jumping means detecting identical sequences of instructions followed by jumps to the same place, or followed by a label and a jump to that label, and replacing one with a jump to the other.

# 2.2.1.21 Debugging information output

This is run after final because it must output the stack slot offsets for pseudo registers that did not get hard registers.

# 2.2.2 Running the compiler

GNU CC normally does preprocessing, compilation, assembling and linking, when invoking it with command 'gcc'<sup>1</sup> followed by a filename. There are numerous compiler options with which one is able to control and steer each stage in the compilation process in detail. For example one often wants to stop the compilation after the assembler has run, in order to get a relocatable object file which one can, in a later stage, link together with other object files. Some options control the preprocessor and others the compiler itself. You can mix options and other arguments. For the most part, the order you use does not matter. Order does matter when you use several options of the same kind. The following subchapters will give a brief introduction to the most useful options when running the compiler.

There are lots of options not mentioned in the following sections, dealing with the assembler, linker, how rigorous the compiler should be about the syntax in the programs etc. Those few of the readers who need all these options should take a look in the GNU CC complete documentation.

### 2.2.2.1 Overall options

This section describes the options controlling the output, i.e. if one wants an executable, object, assembler or preprocessed source. For any given input file, the compiler assumes certain things about what kind of compilation to do depending on the suffix. Below follows a table with the GNU CC's way of interpreting the suffixes.

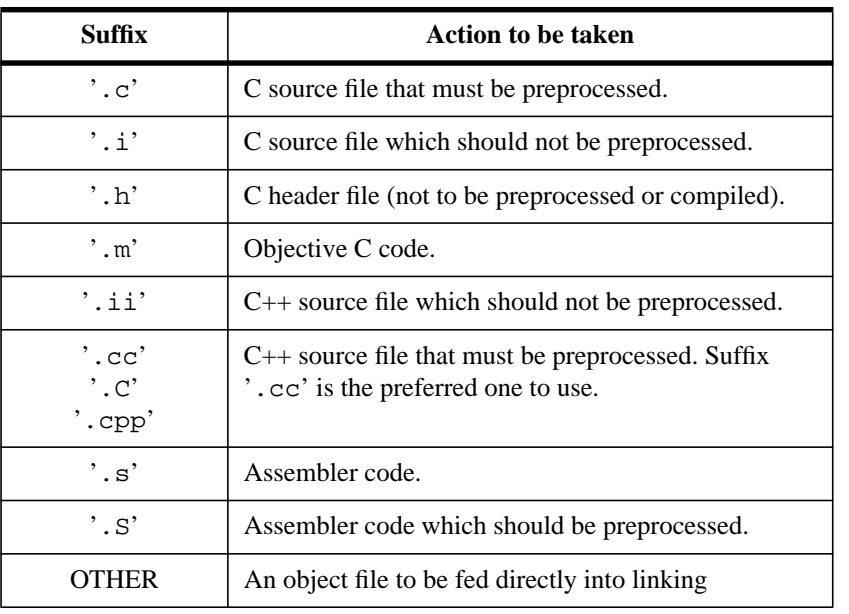

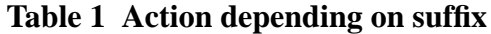

1. The GNU CC cross compiler for Thor is invoked with the command 'thor-gcc'.

If one want to access only some stages of the compiler one can alternatively use flags to be inserted on the command line. Here follows a table with the most important options.

| Option       | <b>Action to be taken</b>                                                                                                    |
|--------------|----------------------------------------------------------------------------------------------------|
| $,-c$        | Compile and assemble the source files, but do not link. An object file for each<br>source file given is the ultimate output.                                                                                                    |
| $'-s'$       | This option inhibits the assembly part of the compilation. An assembler code file<br>is the output for each non-assembler input file. The assembler file name are made,<br>by replacing the files suffixes by '.s' (default behaviour).                                                                                                    |
| $- F$        | Stop after the preprocessing stage. The output is in the form of preprocessed<br>source code, which is sent to the standard output.                                                                                                    |
| $'$ -O FILE' | Place output in file 'FILE'. This applies regardless to whatever sort of output is<br>being produced, whether it be an executable file, an object file, an assembler file or<br>preprocessed C code. Unless one are producing an executable file, it makes no<br>sense applying this option on more than one file. The default name of the executa-<br>ble file when not using this option is $a$ . out. |
| $\cdot$ -v'  | For each stage of the compilation, print on standard error output the commands<br>executed. This includes various version numbers of the compiler, preprocessor<br>etc.                                                                                                    |

**Table 2 Options to control the compilations**

# 2.2.2.2 Debugging options

GNU CC permits various special options that are used for debugging either your program or GNU CC itself. The following table lists the most important debugging features in the compiler.

The options starting with a '-d' followed by a single additional letter tells the compiler to make debugging dumps during compilation at times specified by the last letter in the option command. Primarily this is used when debugging the compiler. The debugging dump file's name is constructed by appending an extra suffix to the name of the file. Those options do not affect the compilation in any way, except that the compilation may run a little bit slower when outputting to the files.

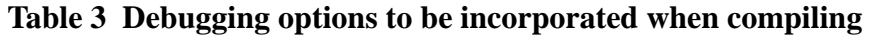

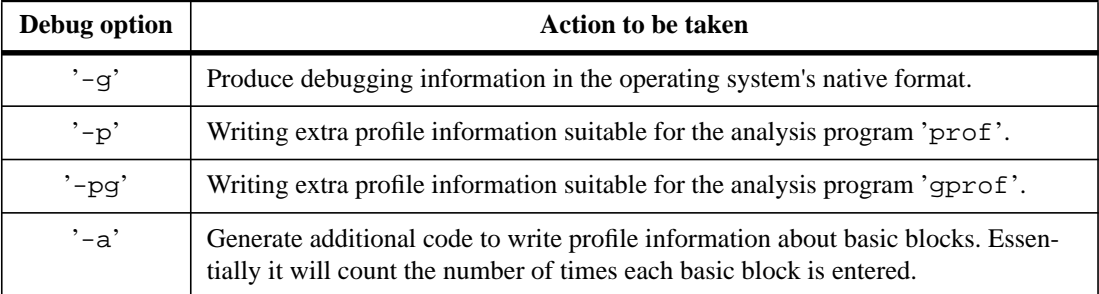

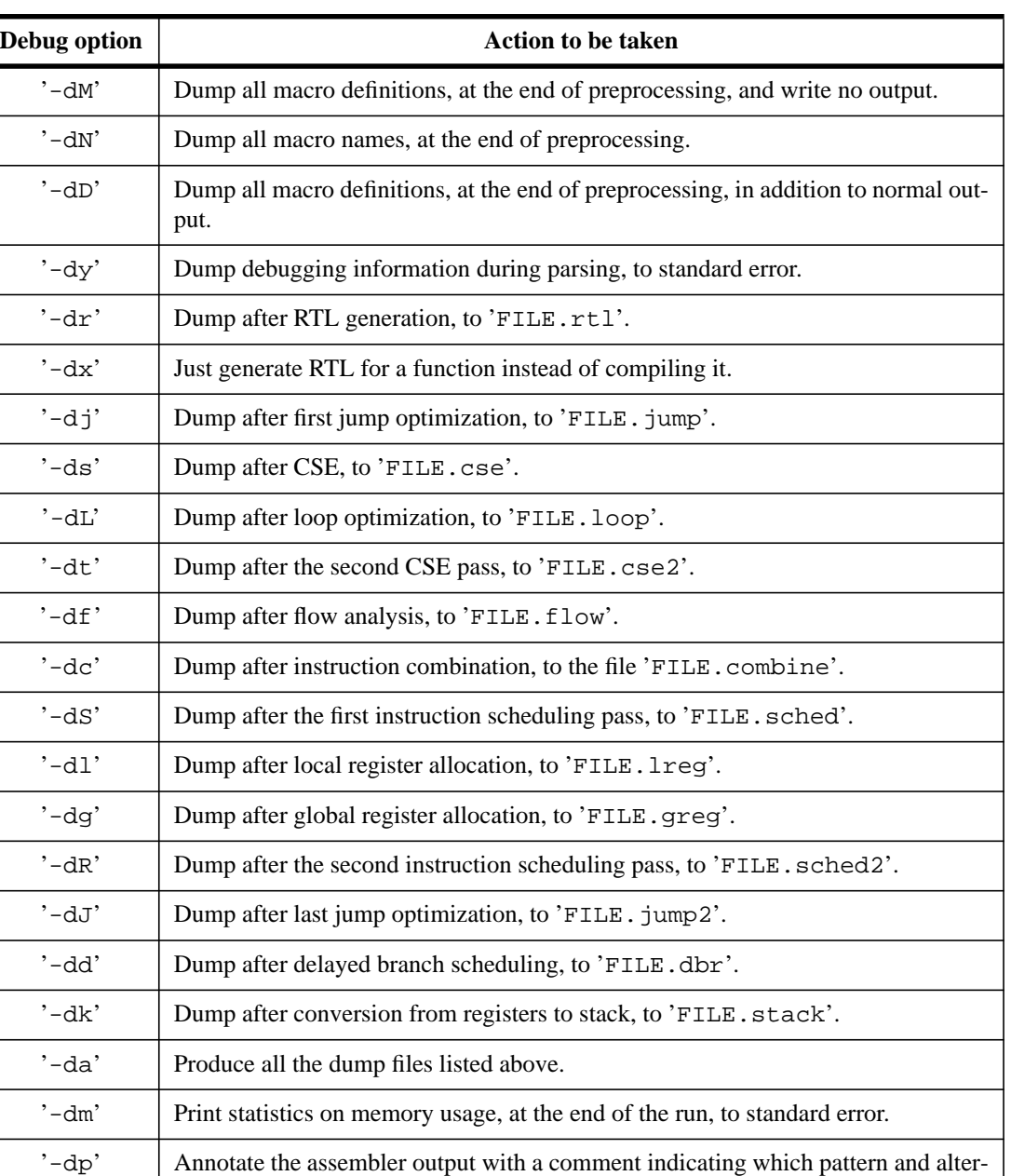

#### **Table 3 Debugging options to be incorporated when compiling**

Not all of the debugging options are listed in the table, but those remaining are very special and virtually never used in reality. Those interested in a full coverage should read the GNU CC documentation.

#### 2.2.2.3 Optimizing options

native was used.

The most common options when compiling are the optimizing options; '-OX' where 'X' stands for a number between 0 and 3. With the '-O0' option one explicitly says that *no* optimizing should occur (this is equivalent to giving no '-OX' option at all), and with all the other options

optimizations of various degrees are performed. Depending on the option given, the compiler performs rescheduling and transformations to make the code run faster (fast code is usually prioritized over small code size). The most apparent optimizations are rescheduling of jump instructions, inlining (only performed in '-O3' option), common subexpression elimination, jump threading and delayed branch scheduling. The machine-dependent peephole transformations are activated in all the options. What the '-OX' options do in reality are to activate certain flags in the compiler which specifically affects how the compilation proceeds. The user have direct access to all of those flags and can explicitly activate each and every one of them when starting a compilation, but usually it is enough for most users to use the '-OX' options. Only if a specific behaviour is desired to be encouraged or suppressed, the flags might come in handy. See the GNU CC documentation for a complete survey of the flags.

#### 2.2.3 Intermediate representation

Most of the work of the compiler is done on an intermediate representation called RTL (Register Transfer Language). In this language, the instructions to output are described, pretty much one by one, in an algebraic form that describes what the instruction does. RTL is inspired by  $Lisp<sup>1</sup>$  lists. It has both an internal form, made up of structures that point at other structures, and a textual form that is used in the machine description and in printed debugging dumps. The textual form uses nested parentheses to indicate the pointers in the internal form. Here follows an example from a '.rtl' dump file which hopefully will enlighten the readers. It shows the textual interpretation in a Lisp fashion, as described.

```
(insn 11 10 14
        (set (mem:QI (plus:QI (reg:QI 5)
                                   (const int -1)))(\text{req:OL } 1 \text{ TMP}) -1 (\text{nil})(nil))
```
#### **Example 2 An extract of a RTL dump file when compiling for Thor**

In *Example 2* we see a very simple example of what an RTL-object might look like. The numbers following the string 'insn' indicates which place in the intermediate language list this object occupies (11) and to which objects it is linked to (10 and 14). The next sequence of characters show the main syntax of the RTL-object. In this case it simply describes moving the contents of register 1 ('TMP') to a memory location. The address of the memory location equals the contents of register 5 minus 1. In other words one can say that this RTL-object represents a store operation from a register to a memory location.

The register numbers in *Example 2* are hard registers but normally one should not interpret these as hard registers but merely as pseudo registers, that in a later stage in the compiler will be mapped to the processor's hard registers. The characters '-1' before the 'nil'-lists tell that the compiler has not tried to match this RTL-object with an instruction defined in the machine description file. When matching, the compiler might need to transform the RTL-object in order to suite the defined instructions.

<sup>1.</sup> Lisp (List Processor) is a functional programming language.

RTL uses five kinds of objects: expressions, integers, wide integers, strings and vectors. Expressions are the most important ones. An RTL expression ("RTX", for short) is a C structure, but it is usually referred to with a pointer. In the example above, the whole 'set' sequence is an expression and therefore an RTX, and in turn it may contain other RTXs, like 'const\_int  $-1$ ' in this case.

Every time a reference to memory or a register occurs in RTL code, one must specify in which machine mode the operation works. The most common machine modes are word, half-word and byte mode. In the example above one can see that each reference to a data location, is working in 'QI'-mode (indicated by the character sequence ':QI' after a 'mem' or 'reg' reference). 'QI' stands for Quarter Integer, which means a quarter of a word (usually 8 bits, but this is not true for Thor, *see 3.3.2, Target control macros*). There are also an 'SI'- and an 'HI'-mode.

# 2.2.4 Machine Description

A machine description has two parts: one file containing instruction patterns (the '.md'-file) and a C header file with macro definitions. The '.md'-file for a target machine contains a pattern for each instruction that the target machine supports (or at least each instruction that is worth telling the compiler about). The header file defines numerous macros that convey information about the target machine that does not fit into the scheme of the '.md'-file.

What really happens when building a compiler is that the '.md'-file is interpreted by several programs. These programs generate C source files, which in turn are compiled and linked with the rest of the GNU CC source files. Further on, the '.h'-macro file is included in the building, and the macro definitions are replaced in ordinary C preprocessor fashion. The help-functions in the '.c'-file are compiled and linked as an ordinary module. This way of designing a compiler has several advantages:

- **•** One can make a target independent compiler, which can be placed on several different platforms, compiling to an arbitrary target.
- **•** It is not necessary to change any of the GNU CC source files, since all target dependent features are solved by the use of macros, and by the instruction patterns in the '.md'-file.

#### 2.2.4.1 The Machine Description file, '.md'-file

This file mainly contains the instruction patterns, which defines the set of standard names the compiler is allowed to use, and also shows how the assembler instructions are output. An instruction pattern is either a 'define\_insn' or a 'define\_expand'-pattern. In addition to the instruction patterns, the file also contains patterns for peephole optimization. To get an understanding of how things work, one can also take a look at *Figure 10 'Example of RTL generation'*.

There is an important difference between 'define\_expand'- and 'define\_insn'-patterns. The 'define\_expand'-expressions are only used in the RTL generations stage, used by the compiler when trying to convert the parse tree to the intermediate language, therefore one uses these constructs when a sequence of 'define\_insn'-expressions are the only way of handling a certain task in an architecture's instruction set. Their only task consists of showing the compiler how a specific operation is best represented in the machine. The compiler has access to a set of standard names which one can use in order to give a hint to the compiler that the machine can

solve a certain mission directly. These standard names can either be of the 'define\_expand' or the 'define\_insn' variant, where the 'define\_expand' expression just translates the construct to several 'define\_insn' expressions. In the '.md'-file so called nameless patters could be found, these are just like the standard-name expressions but the compiler does not have any prejudices about them, often one use them as collectors for the debris resulting from the ravages of the 'define\_expand'-expressions.

Two very important fields in the templates when generating the RTL code in terms of deciding which pattern to select, are the predicate and the constraint field. Against those the generated RTL code is matched to decide which template to select. Moreover, if the predicate accepted the operand, the template is suitable. Next, the constraints are checked, and that field is a list of arbitrary length containing different cases of data references that should be separated from each other. Each constraint either directly corresponds to an assembler string, or a C function manipulating a more complex operand and in turn putting out the assembler code after modifying the memory reference in a suitable way. If no constraint is matched the compiler tries to reload the failing operand, i.e. a very complex operand that the patterns cannot handle is computed in steps by generating several simpler RTLs. The output template field can either contain as many strings as there are constraints, or a C block that in turn is able to modify and alter the operands before it outputs the assembler code. The block is able to call C help functions that one can define in the '.c'-file.

There exists a third field that can control if the template is the right one to choose. The field can contain an arbitrary C expression, that must evaluate to true or false. This is called the condition field and often is it left blank, since one can usually solve the RTL generation problem without it.

#### 2.2.4.1.1 The 'define\_insn' patterns

Each normal instruction pattern contains an incomplete RTL expression, with pieces to be filled in later, operand constraints that restrict how the pieces can be filled in, and an output pattern or C code to generate the assembler output, all wrapped up in a 'define\_insn' expression. A 'define insn' is an RTL expression containing four or five operands:

- **1)** An optional name. The presence of a name indicate that this instruction pattern can perform a certain standard job for the RTL-generation pass of the compiler. This pass knows certain names and will use the instruction patterns with those names, if the names are defined in the machine description. The absence of a name is indicated by writing an empty string where the name should go. Such nameless instruction patterns are never used for generating RTL code, but they may permit several simpler instructions to be combined later on. Names that are not thus known and used in RTLgeneration have no effect; they are equivalent to no name at all. Giving a nameless pattern a name could be a help when studying RTL dumps, since the name gives a hint what the pattern actually does. The standard convention, used by most ports, is to give the nameless patterns names starting with the character '\*' followed by an appropriate name implying what kind of work the pattern does. A pattern named in this way will still be treated as a nameless one by the compiler.
- **2)** The "RTL template". This is a vector of incomplete RTL expressions

which shows what the instruction should look like. It is incomplete because it may contain 'match\_operand', 'match\_operator', and 'match dup' expressions that stand for operands of the instruction. If the vector has only one element, that element is the template for the instruction pattern. If the vector has multiple elements, then the instruction pattern is a 'parallel'-expression containing the elements described.

- **3)** A "condition". This is a string which contains a C expression that is the final test to decide whether an instruction body matches this pattern. For a named pattern, the condition (if present) may not depend on the data in the instruction being matched, but only on the target-machine-type flags. The compiler needs to test these conditions during initialization in order to learn exactly which named instructions are available in a particular run.
- **4)** The "output template": a string that says how to output matching instructions as assembler code. '%' in this string specifies where to substitute the value of an operand. When simple substitution is not general enough, a piece of C code can be specified to compute the output.
- **5)** Optionally, a vector containing the values of attributes for instructions matching this pattern.

Here is an actual example of an instruction pattern for Thor:

```
(define_insn "*addqi"
   [(set (match_operand:QI 0
                      "tmp_register_operand" "=r,r,r")
    (plus:QI (match_operand:QI 1
                       "tmp_register_operand" "0,0,0")
           (match_operand:QI 2
                       "simple_operand" "I,m,r")))]
  ^{\mathrm{m}} ^{\mathrm{m}}\blacksquare @
    ADDI %2
    ADD %z2
    ADD %z2"
[(set_attr "type" "arith,arith,arith")])
```
#### **Example 3 An example of a Thor instruction pattern**

This example shows what an add instruction in 'QI'-mode looks like. Observe the difference between an instruction pattern and an RTL-object. Here we only specify that some operand 0 should store the result from the addition between operand 1 and 2. Nothing is said about the register numbers and memory positions. The pattern shown is nameless (the name begins with '\*') and used to match the RTL generated by a 'define\_expand'-pattern.

The string 'tmp\_register\_operand' is a so called predicate, and in this case (for operand 0) it forces the operand to be a register (and only the 'TMP'-register defined according to Thor's machine description, *see 3.3.2, Target control macros*), and if not so, the compiler will not be able to match this pattern with the generated RTL-object. If the compiler cannot find a suitable pattern it will crash, and therefore one must make sure that every possible case that can arise from the RTL generation must have an instruction template. The predicate may be an empty string; then it means that no test is to be done on the operand, so anything which occurs in this position is valid.The predicate is usually a pure C function taking two arguments, the machine mode and the operand, and returning true or false. One can have numerous self-defined predicates, apart from the standard ones defined by GNU CC, which one usually places in the '.c'-file.

The string following the predicate is called a constraint. Each 'match operand' in an instruction pattern can specify a constraint for the type of operands allowed. Constraints can say whether an operand may be in a register, and which kinds of registers; whether the operand can be a memory reference, and which kinds of addresses; whether the operand may be an immediate constant, and which possible values it may have. The constraints should be a subset of its corresponding predicate, and ought not to allow more possibilities than the predicate. Often the compiler succeeds in finding an allowed pattern but the RTL-object does not satisfy its constraints, in this case the compiler tries to transform the program in order to make possible for a certain operand to fulfil a specific constraint, and this without changing the semantics. This can often be arranged by inserting load instructions to and from registers together with the failing instruction, i.e. reloading. Constraints can also require two operands to match.

#### 2.2.4.1.2 Expander Definitions

On some target machines, some standard pattern names for RTL generation cannot be handled with single instructions, but a sequence of RTL instructions can represent them. For these target machines, a 'define\_expand' pattern can be written to specify how to generate the sequence of RTL. A 'define\_expand' is an RTL expression that looks almost like a 'define\_insn'; but, unlike the latter, a 'define expand' is used only for RTL generation and it can produce more than one RTL instruction. A 'define\_expand' RTX has four operands:

- **1)** The name. Each 'define\_expand' must have one of the standard names, since the only use for it is to refer to it by name.
- **2)** The RTL template. This is just like the RTL template for a 'define\_peephole' in that it is a vector of RTL expressions each being one instruction.
- **3)** The condition, a string containing a C expression. This expression is used to express how the availability of this pattern depends on subclasses of target machine, selected by command-line options when GNU CC is run. This is just like the condition of a 'define\_insn' that has a standard name. Therefore, the condition (if present) may not depend on the data in the instruction being matched, but only on the target-machine-type flags. The compiler needs to test these conditions during initialization in order to learn exactly which named instructions are available in a particular run.
- **4)** The preparation statements, a string containing zero or more C statements which are to be executed before RTL code is generated from the RTL template. Usually these statements prepare temporary registers for use as internal operands in the RTL template, but they can also generate RTL

instructions directly by calling routines such as 'emit\_insn', etc. Any such instructions precede the ones that come from the RTL template.

Every RTL instruction emitted by a 'define\_expand' must match some 'define\_insn' in the machine description. Otherwise, the compiler will crash when trying to generate code for the instruction or trying to optimize it. The 'define insn' that will in turn be matched against must not be a standard-name pattern, its (optional) name will not be checked at all. Here is a example how it is possible to use this facility:

```
(define_expand "movqi"
   [(set (match_operand:QI 0 "general_operand" "")
    (match operand: QI 1 "general operand" ""))]
  ^{\rm{m}} ""
  \mathbf{u}{
   if (emit_move_sequence (operands, QImode))
     DONE;
}")
```
#### **Example 4 One way to use the 'define\_expand'-feature (from 'thor.md')**

The compiler will match this 'define\_expand'-expression whenever it wants to move a quarterword ('QI'-mode means a full word in Thor's machine description, *see 3.3.2, Target control macros*) from an arbitrary location to another, since the predicate says 'general\_operand' (register, memory etc.). The last field in the expand-expression contain a C-block, which essentially will execute a function 'emit\_move\_sequence' with two arguments, where 'operands' is a array containing all the operands in the RTX-field, and the second argument is a machine mode. The function will in turn emit a sequence of patterns that will be matched against 'define\_insn'-expressions. A macro 'DONE' is inserted after the function call since we do not desire that the template itself should be emitted, just the sequence generated by the function.

#### 2.2.4.1.3 Standard Names

The standard names are a set of predefined names that have a special meaning in the RTL-generation pass of the compiler. Giving one of these names to an instruction pattern tells the RTL generation pass that it can use the pattern to accomplish a certain task. Some names are essential, and must be found in the '.md'-file, otherwise the compiler will not build. Other names could be left out and the compiler will find another way to solve its mission. But if one finds a clever machinedependent way of accomplishing the task, it would help the compiler to deliver the most optimized code possible.

#### 2.2.4.1.4 Machine-Specific Peephole Optimizers

In addition to instruction patterns the '.md'-file may contain definitions of machine-specific peephole optimizations. The combiner does not notice certain peephole optimizations when the data flow in the program does not suggest that it should try them. For example, sometimes two consecutive instructions related in purpose can be combined even though the second one does not appear to use a register computed in the first one. A machine-specific peephole optimizer can detect such opportunities. A definition looks like this:

```
(define_peephole
    [INSN-PATTERN-1
      INSN-PATTERN-2
    ...]
    "CONDITION"
    "TEMPLATE"
"OPTIONAL INSN-ATTRIBUTES")
```
#### **Example 5 A template of a peephole definition**

In this skeleton, 'INSN-PATTERN-1' and so on are patterns to match consecutive instructions. The optimization applies to a sequence of instructions when 'INSN-PATTERN-1' matches the first one, 'INSN-PATTERN-2' matches the next, and so on. Each of the instructions matched by a peephole must also match a 'define\_insn'.

Peepholes are checked only at the last stage just before code generation, and only optionally. Therefore, any instruction which would match a peephole but no 'define insn' will cause a crash in code generation in an unoptimized compilation, or at various optimization stages. 'CON-DITION' is a C expression which makes the final decision whether to perform the optimization (if the expression is nonzero). If 'CONDITION' is omitted (in other words, the string is empty) then the optimization is applied to every sequence of instructions that matches the patterns. Applying the optimization means replacing the sequence of instructions with one new instruction.

The 'TEMPLATE' controls ultimate output of assembler code for this combined instruction. It works exactly like the template of a 'define\_insn'. Operand numbers in this template are the same ones used in matching the original sequence of instructions.

The result of a defined peephole optimizer does not need to match any of the instruction patterns in the machine description; it does not even have an opportunity to match them. The peephole optimizer definition itself serves as the instruction pattern to control how the instruction is output.

#### 2.2.4.1.5 Instruction attributes

In addition to describing the instruction supported by the target machine, the '.md'-file also defines a group of "attributes" and a set of values for each. Every generated instruction is assigned a value for each attribute. The 'define\_attr'-expression is used to define each attribute required by the target machine. It looks like:

(define\_attr NAME LIST-OF-VALUES DEFAULT)

#### **Example 6 How an attribute is defined**

'NAME' is a string specifying the name of the attribute being defined. 'LIST-OF-VALUES' is either a string that specifies a comma-separated list of the values that can be assigned to this attribute, or a null string to indicate that the attribute takes numeric values. 'DEFAULT' is an attribute expression that gives the value of this attribute for instructions that match patterns whose definition does not include an explicit value for this attribute.

#### 2.2.4.1.6 Delay slot attributes

The instruction attribute mechanism can be used to specify the requirements for delay slots, if

any, on a target machine. An instruction is said to require a delay slot if some instructions that are physically after the instruction are executed as if they were located before it. Classic examples are branch and call instructions, which often execute the following instruction before the branch or call is performed. On some machines, conditional branch instructions can optionally annul instructions in the delay slot. This means that the instruction will not be executed for certain branch outcomes. Delay slot scheduling differs from instruction scheduling in that determining whether or not an instruction needs a delay slot, is dependent only on the type of instruction being generated, not on data flow between the instructions.

The requirement of an instruction needing one or more delay slots is indicated via the 'define delay'-expression. It has the following form:

```
(define_delay TEST
    [DELAY-1 ANNUL-TRUE-1 ANNUL-FALSE-1
     DELAY-2 ANNUL-TRUE-2 ANNUL-FALSE-2
        ...])
```
#### **Example 7 Template of a 'define\_delay'-attribute**

'TEST' is an attribute test that indicates whether this 'define\_delay' applies to a particular instruction. If so, the number of required delay slots is determined by the length of the vector specified as the second argument. An instruction placed in delay slot N must satisfy attribute test 'DELAY-N'. 'ANNUL-TRUE-N' is an attribute test that specifies which instructions may be annulled if the branch is true. Similarly, 'ANNUL-FALSE-N' specifies which instructions in the delay slot may be annulled if the branch is false. If annulling is not supported for that delay slot, '(nil)' should be coded.

#### 2.2.4.2 Target Description Macros, '.h'-file

In addition to the '.md'-file, a machine description includes a C header file conventionally given the name '.h'-file. This header file defines numerous macros that convey the information about the target machine that does not fit into the scheme of the '.md'-file. Typical things are; various commands to control the compilation and assembling type and storage layout, i.e. how data should be aligned, what kind of registers the processor controls and how to use them, addressing modes, i.e. what sort of addresses are legal and in turn could be handled by the machine, what happens with the stack at various situations and how to master it.

Depending on which macro we are concerned about, the layout can be totally different, and often is it necessary to study the GNU CC documentation very carefully and sometimes even look in the source files in order to completely understand how the macro should be designed and used.

Since they are macros, any type control vanishes if the macro takes any arguments, and therefore extra concern should be taken when using the macros as functions (as always). And one ought not to forget that since macros means textual replacement, the precedence between operators and variables might be different compared to the C language, and extra care should be taken in this matter too.

GNU CC source files use the numerous macros defined in the '. h'-file. This way one is able to build several compilers for different machines, without changing the source files. One drawback is that the source files may be a little hard to read, but there is maybe no other way to solve this problem. No example of any macros will be given here because, as explained, they would be too machine specific since they concern register sets, addressing modes etc. A example would therefore require immense amount of explanation about this particular machine. See documentation of the GNU CC, for full coverage of all macros and what they stand for, and the '.h'-file for Thor to see how we defined them.

# **3 GNU C Compiler for the Thor microprocessor**

In this chapter we focus on our port of the GNU C compiler to the Thor microprocessor. It will mainly be a description of the resulting compiler, but we begin with our problems and our strategy. We will also try to estimate how well we succeeded in porting the GNU C compiler.

# **3.1 Problems**

There are several things which must be done when porting the GNU CC:

- **•** The Thor processor is not a known target for the designers of the GNU CC, and therefore we must make it possible to install and configure a compiler for yet another target.
- **•** Since Thor does not have an operating system, and is strictly intended for embedded systems, one cannot install GNU CC on a computer system equipped with Thor. Therefore, one is forced to install the GNU CC as a cross-compiler working on a host (in our case a Sun Sparc 20 workstation), delivering code for Thor. Subtle problems can arise when making a cross-compiler if, for example, the host and the target do not have identical floating-point formats.
- **•** There is no way to make GNU CC directly deliver hex-code for Thor, so we must use a separate assembler that assembles the textual output from the compiler. The output must be in the form of assembler instructions using the mnemonics listed in the appendix. Furthermore we must configure the compiler to utilize the Thor assembler instead of the usual unix assembler 'as'. The code GNU CC delivers must then suit the assembler so that no illegal constructs are generated, which are not tolerated by the assembler. This also includes the hardware constraints that arise, for example when pushing a number too large to fit in an immediate instruction, the number must be put in a data word in memory and then pushed via a symbolic reference.

The problems above are quite ordinary ones and everyone who tries porting the GNU CC as a cross-compiler will meet them. But we soon encountered other problems, which are a bit more tricky:

- In the definition of the GNU CC's goals, one can read that the compiler is designed for 32-bit machines that have several general registers. Thor is indeed a 32-bit machine but is fails on the register claim, since Thor does not contain any registers except specialized registers dedicated to special tasks, such as the topof-stack pointer and program counter.
- **•** GNU CC is also designed for 8-bit addressable machines. Thor can only address words, not bytes. Therefore, to support byte addresses one would have to generate extra code that extracts (or inserts) bytes from a word. All this makes it difficult to support the natural semantics of every data type found in the C language, in the meaning that characters occupy 8 bits and static strings can be packed so one word contains 4 characters. It is a hard problem to make the compiler understand this, since it takes for granted that one can address bytes.
- **•** Not included in the C language is the hardware Ada support found in Thor, which is implemented as special task instructions in the instruction set. Therefore it is very hard to make use of these instructions. An advanced solution is to design a set of library functions utilizing the Ada instructions.
- **•** Usually when designing a compiler, one assigns certain registers to keep track of special things when executing the compiled program, such as a frame pointer, a top-of-stack pointer, a register to hold the return value when returning from functions etc. The most urgent problem seemed to be the frame pointer. Thor only has a top-of-stack pointer, no frame pointer. We must force the compiler to eliminate the frame pointer and to only use the top-of-stack pointer. However, according to the GNU CC documentation one can only tell the compiler to make a try to eliminate the frame pointer. There is no guarantee that it will succeed. If it fails, the assembler will get incorrect input and also fail, or deliver incorrect object files.
- **•** The intermediate representation consists of RTL instructions where each instruction ideally matches one machine instruction. The RTL instructions are quite flexible, and one has many options when designing the intermediate language. Thor has the rather unique 'PSH' and 'POP' machine instructions, which need some kind of special representation in the intermediate language. None of the previous ports have had this problem and we did not know whether GNU CC could handle it or not.
- **•** To fully support all different extensions of the C language supported by the GNU CC, like nested functions, and to support other front ends, like the C++ language, one would need to implement several tricky features. These features are normally implemented when one does a port of the GNU CC, but as our main goal is to support the ANSI C language without any special extensions we can skip them if they prove to be too difficult. If they are easy to implement we should include them. For example, one might need a more complex stack frame (*see 3.3.1.2, Function calling interface*) with a static and dynamic chain, and trampolines<sup>1</sup> to handle addresses to local functions.

# **3.2 Strategy**

Of all the problems mentioned above, the problems with the lack of registers, the 'PSH' and 'POP' representation and the frame pointer were the most troublesome ones. The task instructions were not something we had to support, so we could forget them, and leave the matter for future work. The 8-bit pointer problem was also avoided in a sense, by letting the character type occupy a whole word of 32 bits. To simplify things, we also skipped the GNU CC's extensions to the C language. These extensions could be added later on and we could concentrate on designing a working ANSI C compiler.

We will now take a closer look at the main problems and their solution.

<sup>1.</sup> A piece of code created at run-time.
# 3.2.1 The lack of registers in Thor

When RTL is generated, the compiler uses pseudo registers whenever it needs some kind of storage. A pseudo register is never reused, so in big functions they are numerous. In later passes, the compiler tries to allocate the pseudo registers to the available hard registers (local and global allocation, *see 2.2.1.13 and 2.2.1.14*). Often, the hard registers will be too few and some pseudo registers will be left unallocated. These unallocated pseudo registers will be put in stack slots (the reload pass, *see 2.2.1.15*).

In our case we do not have any hard registers to allocate. But we still must find a way to please the compiler. Our first thought, in the very beginning, was to use the pass dealing with the Intel 387 numerical coprocessor in some way. The 387 pass seemed to do exactly what we were supposed to do, to convert registers into stack registers. After studying the source code we soon gave up. The 387 pass is too specialized, we think, to be easy to change for our needs. Thor's stack works in a different way compared to the 387 stack. The source code would need to be rewritten in many ways, and it would probably be better to write a completely new pass for the compiler.

One of our design principles has been to try to make things work without changing the GNU CC source code, and without introducing any new passes in the compiler. With this in mind we discarded the 387 solution.

The fundamental principle is that it is always possible to pretend that Thor has a lot of registers, and then later on, when the assembler instructions are output, change these registers into stack slots. For example, if we tell the compiler that we have 4 hard registers, we can allocate 4 extra stack slots in the *function prologue* (*see 3.3.2.8, Assembler format*) and then change all references to these 4 registers into stack slot references (stack relative addresses). The only question is, how many hard registers should we choose? We have studied three different cases; no registers, one register or many registers.

With *a lot of registers*, the compiler will always succeed. There will always be enough hard registers when allocating the pseudo registers. But still, how many is a lot? Ideally, we would tell the compiler to use just as many hard registers as it needs. But this is impossible since the number of registers must be set in advance when building the compiler and cannot be changed dynamically. The alternative is to choose a very large number of registers. But then we would waste stack slots and the compiler might choose not to do it's best when allocating small functions. A good compromise might be to examine some typical C functions (is there any typical C function?) and find out the maximum number of registers needed and then choose this number.

A more simple solution (and closer to the truth) is to pretend that Thor has *no hard registers* at all. The compiler would then have to put all the pseudo registers into stack slots and this would make the output of the assembler instructions simpler, because no register references would exist, only stack relative memory references. This solution is simple but it is also a bit stupid, because the compiler does not try any optimizations when reloading pseudo registers into stack slots. This means that if we have 100 pseudo registers they will be reloaded into 100 stack slots even if, for example, 20 hard registers would have sufficed when using a more clever allocation algorithm.

The solution with no hard registers is also a bit risky. In the reload pass, the compiler tries to match the operands with the constrains given in the machine description. If it fails, it will reload the failing operand via a hard register. In these cases, there must be a hard register available, otherwise the compiler will crash. When writing the machine description we have tried to design the constrains so that they always match. Still, if a match fails and no hard registers are available, the compiler will crash.

The solution we have chosen, is to use *one hard register*. We tell the compiler that we have one hard register called the 'TOP'-register and then change all references to this register into a stack relative memory reference. We also allocate one extra stack slot in the function prologue.

With one hard register we get a more secure solution than with no registers at all and we can handle one reload of an operand via a hard register. The compiler will also be able to use this register when allocating the pseudo registers and will tend to use this register quite frequently. The frequent use makes the peephole optimization (*see 3.3.5.1, Machine-specific peephole optimizations*) more successful in removing unnecessary push/pop sequences with temporary values.

Our first thought was that the 'TOP'-register would in some way correspond to Thor's internal TOP register. This is true in the sense that the 'TOP'-register sometimes resides at the top of the stack, but as our solution gradually evolved, it lost this tight connection with the internal TOP register, and is now almost like any other stack slot. The solution still has the advantages of being more secure and the code generated is easier to optimize.

# 3.2.2 Frame pointer elimination

A frame pointer is used to point out the location in the stack where one can find the parameters passed to a function and the allocated stack slots for local variables. It is a hard register (dedicated or general) which is initialized in the function prologue and used whenever access is needed to the frame. Some microprocessors can use this register as a general register, therefore it is desirable to eliminate the frame pointer whenever it is possible. If the top-of-stack pointer does not change inside an executing function, the offset between the frame pointer and the top-of-stack pointer will remain constant. In this case it is possible to change all references to the frame pointer into references to the top-of-stack pointer (with an added offset) and the frame pointer can be eliminated.

The Thor microprocessor does not have any frame pointer. So in our case it is not only desirable to eliminate the frame pointer, it is essential that it is successfully eliminated. Our strategy in this case is very simple. We tell the compiler to try to eliminate the frame pointer and we also make sure that it never fails by not using any kind of dynamic stack allocation. If the elimination fails it will crash.

Are there any disadvantages with this strategy? Well, dynamic allocation from the stack is forbidden. Therefore we can not permit the C function 'alloca', which is common in UNIX systems. This function allocates memory from the stack (frame) of the calling function. The allocated memory is freed automatically when the called function ends. Moreover, we are not sure whether or not the compiler by itself can generate code to dynamically allocate memory from the stack. Our strategy has proven to be a working one but it might also be a bit risky.

# 3.2.3 The 8-bit addressing problem

The GNU C Compiler has been designed for machines with an 8-bit addressable memory and

with a word size of 32 bits, or at least, for machines that have instructions dealing with bytes (8 bits). This means that the normal data types in C, like the character type, can quite easily be defined to have their normal sizes. For example, the character type can be defined as 8 bits and the integer type as 32 bits, as we are used to, without any special consideration.

The Thor microprocessor can only address 32-bit units (the word size). This causes no problem when defining a suitable size of the integer type, but for the character type the size choice is not so obvious. If we choose a character size of 32 bits, we get a simple solution where no special instructions are needed to handle the characters and where characters will be fast to work with. On the other hand, if we choose 8-bit characters, we will save memory by packing 4 characters into every word. In order to work with these characters we must output special instructions to extract or insert 8-bit parts of a word. This would make the 8-bit solution slower. In addition, the compiler would not offer any help because it has no support for a 32-bit addressable memory.

In the C language it is not possible to have different pointer units. For example, we cannot make pointers to characters contain byte addresses, and pointers to integers contain word addresses. We must have pointers that contain either byte or word addresses, not both kinds. This is due to the fact that pointers can be assigned to each other, and we have no strict type checking in C. The issue with different pointers in C has been widely discussed: take a look, for example, in the usenet newsgroup *comp.compilers* or *gnu.gcc.help*.

To sum up, we find that if we want an 8-bit character type, we must have pointers containing byte addresses. This influences all types, and for all pointers to objects aligned to word boundaries, we must dereference the pointer, i.e. divide it by 4 to get a word address from the original byte address. In all cases of pointer usage we must add extra code to handle the conversion of byte to word addresses.

After considering all the advantages and disadvantages with the 8-bit pointer solution we judged that the 8-bit solution was too cumbersome. The solution with 32-bit pointers would be much easier to implement and would result in faster code. The memory wasted, when using large character arrays, was not of major concern and could be handled on the user level. With 32 bits as the smallest size, it was natural to define the size of all the different types to be 32 bits. In this way, the compiler's internal 'QI'-mode would represent one word, and the only patterns we would need to write in the machine description would be the 'QI'-mode patterns (plus the 'QF'-mode patterns to handle the float and double types).

To show how the memory waste could be overcome we present this small example. It is always possible to define a bit structure in C, as follows:

```
struct packed_char
{
      int char0 : 8;
      int char1 : 8;
      int char2 : 8;
      int char3 : 8;
};
```
**Example 8 A bit structure**

There will be no problem with declaring an array built up by these 'packed char' structures, but to be able to work with strings of this kind, one needs new string handling functions. Anyway, all this shows that even if the compiler does not support 8-bit characters one can still solve the memory waste problem, when it is necessary. There is no doubt though, that it would be more user friendly to make the compiler support it directly.

Our decision to let pointers contain word addresses also has further implications. A special case is the PC register in Thor, which contains half-word addresses (16 bits). This means that all pointers to functions need special treatment. A pointer to a function contains a word address and has to be multiplied by 2 to get a half-word address (which can be used, for example, in an indirect call). This causes no problem, but consider the case when one needs the address of a function. The address has to be divided by 2 to fit in the word pointer and we will lose one bit of information. The result is that functions must never lie on an odd address, they must always be aligned to a 32 bit word boundary.

Apart from the PC register problem, there is also some internal design issues. The assembler interpret all offsets (and all addresses) as byte offsets. Therefore one must not forget to translate the compiler's word offsets into byte offsets (multiply with 4).

# 3.2.4 The representation of 'PSH' and 'POP'

When designing the machine description, one has to make many strategic decisions. One of them is which kind and how many machine patterns to define in the '.md'-file. The idea behind the patterns is to have named patterns ('define\_insn' or 'define\_expand') that emit one or several RTL instructions, where each instruction represents a machine instruction, and then have patterns (only 'define\_insn') to translate these into assembler output. But this is only an idea. There are other possible designs.

The most extreme design (which deviates most from the basic idea) would be to let all the standard names correspond to one RTL instruction and in the end output a sequence of assembler instruction for each RTL instruction. There would be no need for 'define\_expand'-expressions and the compiler would never fail in any way when working with the RTL instructions. This design would have fit quite well, but it has some drawbacks. When the RTL instructions correspond to several machine instructions, it is impossible to do any delay slot filling. It is also difficult to do peephole optimization because there would be too many combinations to cover.

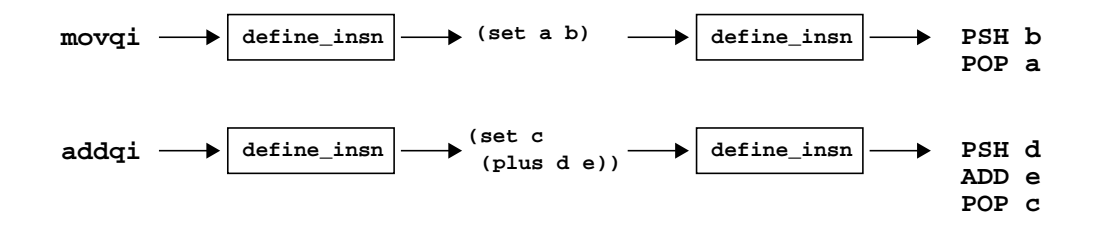

### **Figure 4 The extreme design**

The next step towards the basic idea would be to begin precisely as in the previous design, and

then use 'define  $split'$ -definitions<sup>1</sup> to split the RTL instructions. Each new RTL instruction would then represent one machine instruction. However, the compiler only tries to split RTL instruction when doing delay slot filling, and it only tries to split *some* instructions, not all of them. So, we would maybe get a working delay slot filling, but it would still be difficult to do peephole optimizations. There might be a way of solving this though, and make the compiler to try to split all instructions before doing any delay slot filling and peephole optimization. But we have not done enough research in this area, so we do not know if this might be a promising design.

Eventually, we came to the conclusion that it would be best to try to follow the basic idea. When the RTL was generated, one should try to make each RTL instruction correspond to one machine instruction. We found that some machine instructions were quite easy to express in the RTL expressions. For example, if the compiler wants to do a 'addqi', we emit three instructions: one to push the first operand on the stack, one to add the other operand and finally one to pop the result back into the destination operand. The 'add' instruction was straightforward to implement. The big problem, however, was how to express Thor's 'PSH' and 'POP' instructions in the RTL expressions.

The problem with the 'PSH' and 'POP' instructions was going to be a tricky one. The first thing we tried, was to follow the rules and the semantics of the RTL expressions, by the book. We found these mathematically correct representations for the 'PSH' and 'POP' instructions:

> **PSH** (set (mem:QI (pre\_dec:QI (reg:QI 2 TOS))) source\_operand) **POP** (set destination\_operand (mem:QI (post\_inc:QI (reg:QI 2 TOS))))

### **Figure 5 Our first try**

This representation of the 'PSH' instruction is identical to the way the compiler represents the normal push instructions (those occurring before a call). 'pre\_dec' means to decrement the topof-stack pointer before storing the source operand. 'post\_inc' means to increment the top-ofstack pointer after loading the destination operand. The representation shown above corresponds to the actual actions performed inside the Thor microprocessor.

With the help of the 'pre\_dec' and the 'post\_inc' one can describe the 'PSH' and 'POP' instructions in a neat way. GNU CC understands these instructions, but the sad thing is that it does not try any optimization on them. When it sees a 'pre\_dec' or a 'post\_inc', it treats the instruction as having a side effect and then abandons most attempts to optimize it. The 'pre\_dec' and 'post\_inc' directives tell the compiler that the instructions will be too complex to be worth bothering about. The reason for this is quite simple. No other port of the GNU CC have used 'pre\_dec' and 'post\_inc' in this way. The 'pre\_dec' instructions (normal push instruction) never need any optimization, and the 'post\_inc' directive is inserted by the

<sup>1. &#</sup>x27;define\_split'-definitions are another way of implementing the handling of the instructions, apart from 'define\_expand'- and 'define\_insn'-definitions.

combine phase, when a great deal of the optimization is already done.

The 'pre\_dec'/'post\_inc' solution was not a good one. We could just as well have used the extreme design, explained above, with a better result. We had to find some other way of representing the 'PSH' and 'POP' instructions, a way that let the compiler work with and optimize the RTL instructions.

The winning solution was to invent a new meaning for some RTL expressions. We introduced a new register called the 'TMP'-register. The 'PSH' instruction could now be represented by a store operation to the 'TMP'-register, and the 'POP' instruction by a load operation from the 'TMP'-register. The 'TMP'-register would act as a temporary top-of-stack value and it was only allowed to be used by our 'define\_expand' patterns. The compiler is not supposed to use it when allocating pseudo registers.

> **PSH** (set (reg:QI 1 TMP) source\_operand) **POP** (set destination\_operand (reg:QI 1 TMP)) (clobber (reg:QI 1 TMP))

#### **Figure 6 The final design**

One problem with this scheme was that the compiler, according to the semantics of the RTL, believed that the 'TMP'-register still contained a value after the 'POP' instruction. Therefore, we had to add a 'clobber'<sup>1</sup> instruction at the end, to indicate that the 'TMP'-register was destroyed in the process of doing a pop. At first, we tried to emit this 'clobber' within a parallel expression together with the 'set' instruction. This would have been the most correct way of expressing it, we thought, but it did not work. The compiler still used the 'TMP'-register after the clobber had destroyed it (a bug somewhere). So, we just emitted the 'clobber' instruction as a separate instruction at the end, and that seems to work fine.

There is an ever-threatening danger with our solution. We have done a small change in the semantics of the RTL and the compiler's optimization passes interpret the instructions using the original meaning. The compiler might do something we consider illegal according to our semantics. For example, the compiler might remove an unnecessary 'POP' instruction without understanding that the 'PSH' instruction must be removed as well. If both are not removed, we will get an erroneous program, which corrupts the stack when it executes.

To this day, we have manage to avoid all problems caused by the changed semantics, but it has made our work a little more restrictive and we have not been able to implement some things in the best possible way (*see 3.3.3.6, Condition code setting instructions*). But we feel that we now have a strategy that works.

### **3.3 Solution**

We will now take a closer look on our solution and describe the different parts. The main parts are the '.h'-file and the '.md'-file, but some other auxiliary files may also need a little explanation.

<sup>1.</sup> A 'clobber' expression takes a register as a operand and by this it informs the compiler that the register's value is destroyed at this point.

The '.h'-file is mostly described in the section *3.3.2 'Target control macros'*. The '.md'-file in the sections *3.3.3 'Machine description instruction patterns'*, *3.3.4 'Attributes'*and *3.3.5 'Optimizing the code'*. The first section below presents some basic definitions, and can also be interesting for a user of the compiler.

# 3.3.1 Specification of system dependent definitions

In the following sections one finds basic definitions describing the data types and function calling interface. These definitions are fundamental for the way the compiler works and are also necessary to be aware of when using the compiler.

### 3.3.1.1 The basic C data types

The standard data types used by the GNU CC for Thor is not the ones that one might be used to, due to previously explained reasons. The table below lists the supported data types.

| <b>Type</b>     | Size in bits | <b>Comment</b>     |
|-----------------|--------------|--------------------|
| 'char'          | 32           | Signed by default. |
| 'short'         | 32           |                    |
| 'int'           | 32           |                    |
| 'long'          | 32           |                    |
| 'long long int' | 32           | GCC extension.     |
| 'float'         | 32           |                    |
| 'double'        | 32           |                    |
| 'long double'   | 32           |                    |

**Table 4 The basic C data types known by the GNU CC for Thor.**

As you can see, all data types have a size of 32 bits, Thor's word size. This is so because it made it easier to port GNU CC. To support 64 bit data types, one would need to write several help functions to cover all the different operators, and maybe some new patterns in the machine description. To make the size of the character type smaller, one would need to change the machine description quite a lot (*see 3.2.3, The 8-bit addressing problem*).

## 3.3.1.2 Function calling interface

The function calling interface has been designed to be as simple as possible. It must explain how the parameters of a function are passed and how a return value is returned.

The caller is responsible for pushing all the parameters on the stack before the call. It may also push an optional structure return address and finally the normal return address. The callee (the called function) is responsible for allocating stack space for it's local variables, for returning a return value (when appropriate), and finally for cleaning up the stack and return. When calling a function with a variable number of parameters, the caller will clean up the pushed parameters

instead of the callee. It is very important that every function is properly aligned to a 32-bit word boundary. Otherwise, it will not be possible to store the address of the function in a C pointer.

### 3.3.1.2.1 The normal case

The normal case is when we are not returning any structure value and not passing a variable number of parameters. *Figure 7* shows the stack in the normal case, just after executing the call instruction and before entering the called function.

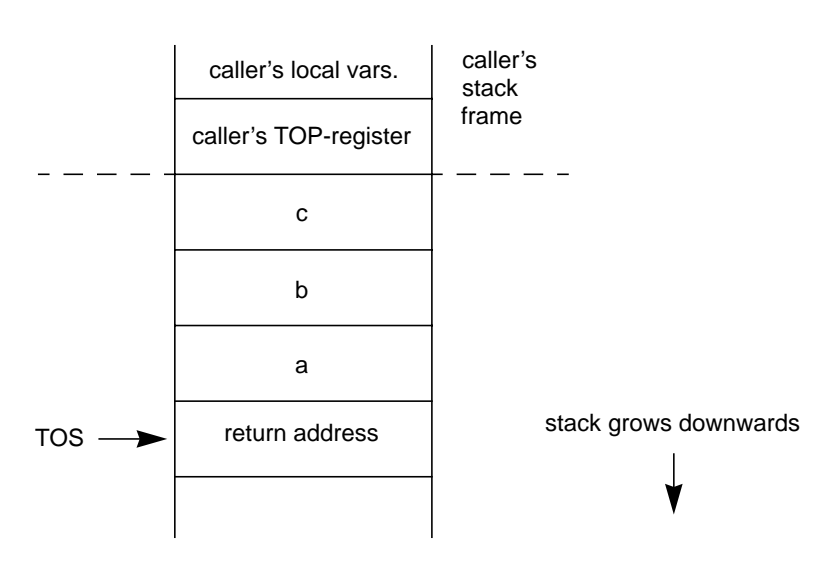

Function prototype: int fun (int a, char b, float c);

**Figure 7 View of the stack in the normal case**

The parameters are pushed onto the stack in backwards order, beginning with the last one and ending with the first one. The return value should be placed in the caller's 'TOP'-register. If it is not needed, one does not need to do anything.

The caller will not remove the pushed parameters afterwards. It is the callee's responsibility to clean the stack before returning. After the return, the top-of-stack pointer should point to the caller's 'TOP'-register, where the return value resides. A warning might be needed here, because it is possible to call functions with the wrong number of parameters, if not a proper prototype is defined. If such a call is made, the callee will clean up the wrong number of parameters and the stack will be corrupted (but anyway, it is an error to write such a program).

*Example 9* shows a typical calling sequence and a typical called function when doing a normal call.

### 3.3.1.2.2 Structure value return

When returning a structure value (not a pointer to a structure) the size of the returned object can exceed 32 bits and not fit in one word. Therefore, we have chosen to let the compiler return all aggregate types in memory and not in the 'TOP'-register. *Figure 8* shows the stack when returning a structure value, just after executing the call instruction and before entering the called function.

**Calling function**

**Called function** int fun (int a, char b, float c) { int d,e; return 2;

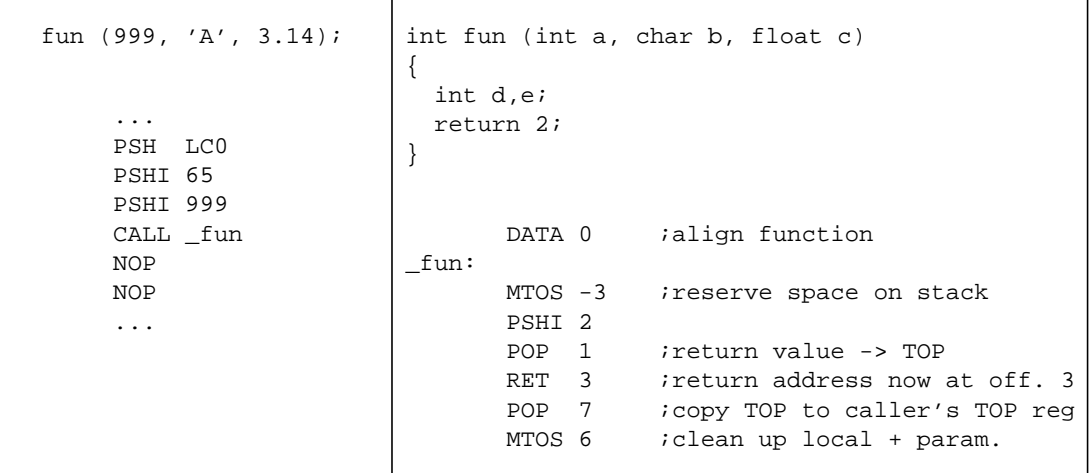

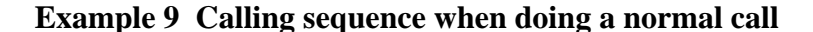

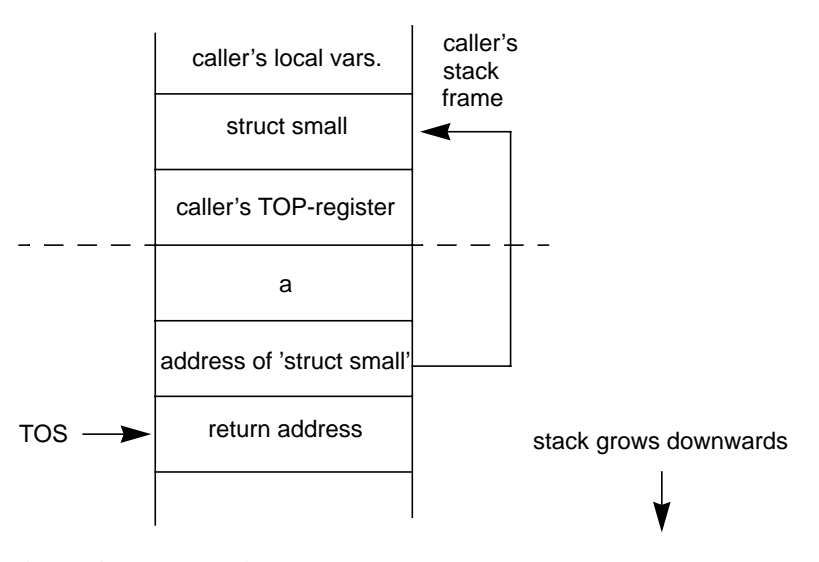

Function prototype: struct small fun2 (int a);

**Figure 8 View of the stack in the structure value return case**

When the return value is a structure, regardless of its size, the caller reserves space for a structure to hold the return value and passes a pointer to this structure to the called function. The pointer is pushed at the end, when all other parameters have been pushed, as a parameter that is invisible to the user. The callee must then copy the return value (the contents of the structure to return) to the appropriate place in memory before returning. In addition, the address of the structure (the first parameter) should be returned in the normal way by placing it in the caller's 'TOP'-register.

*Example 10* shows a calling sequence and a typical called function when returning a structure value (the called function is only an example, not a real generated function)

.

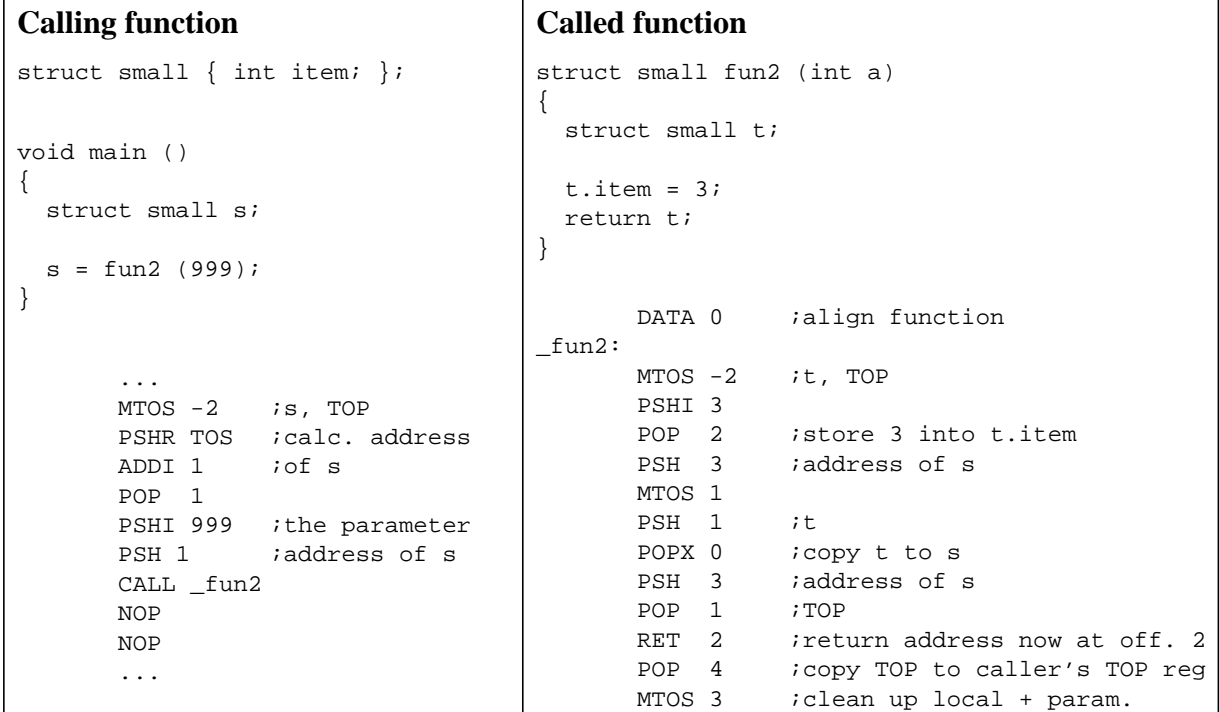

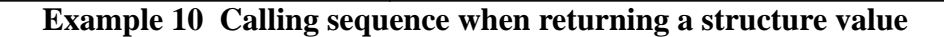

### 3.3.1.2.3 A variable number of parameters

This case resembles the normal one apart from the fact that the called function does not know the exact number of parameters that have been passed. To handle this situation the called function acts as if there were no parameters at all, and the calling function has to clean up the stack afterwards. *Figure 9* shows the stack when a variable number of parameters are passed, just after executing the call instruction and before entering the called function.

The caller first pushes all parameters in the normal way and then make the call. The called function runs just as an ordinary function would do, but when returning it does not copy the return value to the caller's 'TOP'-register. Instead, it puts it one stack slot above the return address. This is not so strange, because the called function acts as if there were no parameters at all, and quite correctly believes that the caller's 'TOP'-register resides adjacent to the return address. As a consequence, the called function only cleans up it's local variables and the return address and leaves the return value on the stack top.

After the call, the caller must restore the stack to its original state. This means that the return value at the top of the stack must be popped to the 'TOP'-register and the pushed parameters must be removed. *Example 11* shows a typical calling sequence and a typical called function when passing a variable number of arguments.

Function prototype: int fun3 (int a, ...);

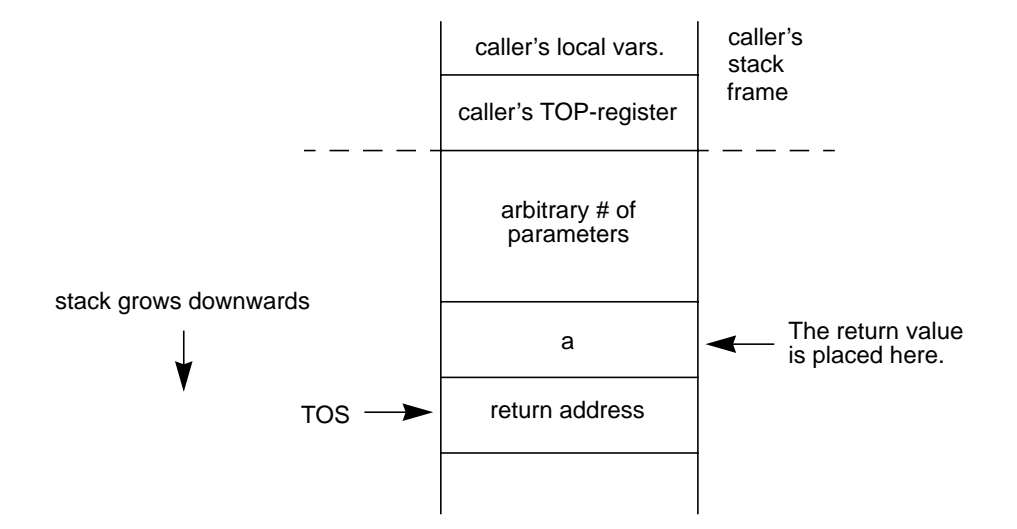

**Figure 9 View of the stack when passing a variable number of parameters**

```
Calling function
void main ()
{
   int a;
  a = \text{fun3} (2, 'A', 'B');
}
       ...
       PSHI 66 ipush parameters
       PSHI 65
       PSHI 2
       CALL _fun3
       NOP
       NOP
       POP 3 jcopy value at
                  ;top to TOP-reg
       MTOS 2 ;remove rest of
                   ;parameters
        ...
                                        Called function
                                        int fun3 (int n, ...)
                                        {
                                           return 3;
                                        }
                                                DATA 0 ialign function
                                        _fun3:
                                                MTOS -1 ;TOP
                                                PSHI 3
                                               POP 1 istore 3 into TOP<br>RET 1 ireturn address a
                                               RET 1 ireturn address at off. 1<br>POP 2 icopy TOP onto n
                                                           ; copy TOP onto n
                                               MTOS 1 iclean up return address
```
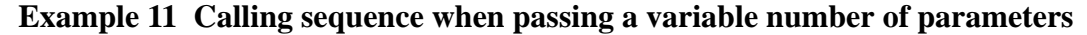

In the C language, a variable number of parameters is indicated by the ellipsis '...'. It is necessary that both the caller and the callee are aware of the type of the function, since each part must behave differently. There must be a proper function prototype corresponding to the actual function definition, which includes the ellipsis '...'. Normally, when using a variable number of parameters, the first parameter contains some kind of information about the total count of parameters. All parameters are pushed backwards, so this first parameter will always have a fixed offset from the stack top. If the parameters had been pushed in the other direction, it would have been very difficult to handle a variable number of parameters.

### 3.3.1.2.4 Structure value return and a variable number of parameters

When returning a structure value and at the same time passing a variable number of parameters, we have a case that is simply a combination of the two last cases. The caller pushes one extra parameter on the stack, the address of the return structure. The called function fills this structure and then returns. The caller then removes all the parameters plus the extra stack slot for the address. There is usually no need to move the return value from the top of the stack to the 'TOP' register, since the return value is simply the address pointing to the return structure and is of no use to the caller.

# 3.3.2 Target control macros

The following subchapters will give an description of how our '. h'-file layout finally turned out. While reading the sections we suggest that you keep a finger in the appendix where a complete listing of the '.h'-file is found (*see APPENDIX A -, Listing of machine dependent files*). In order to simplify searching among the macros we have grouped macros controlling similar things into sections separated by generous comment lines. In these sections we have tried to put emphasis on thoroughly explaining solutions vital for the functionality of the compiler. Macros that we believe to be self-explained, or not essential for understanding of the port, have been left out or described very briefly.

## 3.3.2.1 Thor-specific macros

Every time we have detected a bug in GNU CC or for other reasons have felt compelled to make a patch in the source files, we have invented a new macro to control the activation of the alteration. The standard convention we have used is that each of these macro names start with 'THOR\_' concatenated with another string. For more information concerning the source alterations themselves, see section *3.3.6 'Changes in the source files of GNU CC'*.

## 3.3.2.2 Link sections

An object file is divided into sections containing different types of data. In the most common case, there are three sections: the *text section*, which holds instructions and read-only data; the *data section*, which holds initialized writable data; and the *bss section*, which holds uninitialized data. Some systems have other kinds of sections. The compiler must tell the assembler/linker when to switch sections. For this reason there are macros designed to control the section switching commands to the assembler.

In the Thor assembler/linker we only have, in principle, two different sections, one where code is placed and one where data is placed. The macros 'TEXT\_SECTION\_ASM\_OP' and 'DATA\_SECTION\_ASM\_OP' are the macros used to control the assembler output when switching segments. Those macros define the suitable strings to output to the assembler file when the compiler calls them.

An embedded computer system is equipped with various kinds of memory, such as ROM and RAM<sup>1</sup>. We must protect the initialized data from being destroyed when restarting the system. A good compromise is therefore to make the system copy the entire data segment in ROM (containing both initialized and uninitialized data) to a new fresh data segment in RAM when starting the system. In this case one can restart the system without any loss of initialized data.

### 3.3.2.3 Type and Storage layout

Here we define macros that control endianness, addressable units, alignments of data and object files, roundings, various type sizes and the floating-point format. For Thor we have chosen to treat the sizes of all types as being equal to the least addressable unit which is a word (*see 3.2, Strategy*). Most macros encountered with these issues are very simple to understand, since they all look like a macro followed with a number telling the size of it, like '#define POINTER\_SIZE 32', which obviously defines the pointer size.

### 3.3.2.4 Registers and Register Classes

This section explains how we describe what registers the target machine has, and how (in general) they can be used. The description of which registers a specific instruction can use is done with register classes. The numbering of the pseudo-registers, used in the intermediate language, begins with the register number following the last of the hardware registers, and must be defined by the macro 'FIRST\_PSEUDO\_REGISTER'.

According to our strategy (*see 3.2, Strategy*) we planned to let GNU CC only have one single register to use when allocating (the 'TOP'-register). However, that is not the whole truth, since we in fact allow yet another register, which is only used in 'define\_expand'-patterns (*see 2.2.4.1, The Machine Description file, '.md'-file*), when the generated patterns exchange data with each other. This register (called 'TMP', which is a temporary top-of-stack) should not be freely accessed by GNU CC. A store into this register represents a 'PSH'-instruction, a load from this register is a 'POP'-instruction. The two remaining register are 'TOS' (top-of-stack) and 'FP' (frame pointer), both fixed. The macro 'FIXED\_REGISTERS' defines a set with '1' or '0', where '1' indicates that a register is fixed, i.e. not for arbitrary use. The position in the set tells which register the definition controls.

'CALL\_USED\_REGISTERS' is a macro which defines a set of values which is '1' for registers not available across function calls. These must include the 'FIXED\_REGISTERS' and also any registers that can be used without being saved.This macro therefore identifies the registers that are not available for general allocation of values that must live across function calls. Consequently, on Thor all four registers are set to '1's.

'HARD REGNO NREGS (REGNO, MODE)' is a C expression for the number of consecutive hard registers, starting at register number 'REGNO', required to hold a value of mode 'MODE'. On Thor all registers hold the size of a word, and since all operations occur in 32 bits an adequate definition is equal to '1'.

'HARD\_REGNO\_MODE\_OK (REGNO, MODE)' is a C expression that is nonzero if it is permissible to store a value of mode 'MODE' in hard register number 'REGNO' (or in several registers starting with that one). On Thor we can only say it is okay when the mode is either of 'QImode' or 'QFmode'. Thus no discrimination occurs between floating-point and integer data.

<sup>1.</sup> ROM stands for Read Only Memory and RAM stands for Random Access Memory

'MODES\_TIEABLE\_P (MODE1, MODE2)' is a C expression that is nonzero if it is desirable to choose register allocation to avoid move instructions between a value of mode 'MODE1' and a value of mode 'MODE2'. Value is '1' if it is a good idea to tie two pseudo registers when one has mode 'MODE1' and the other has mode 'MODE2'. Therefore this macro is tied directly to '1' on Thor.

On many machines, the numbered registers are not all equivalent. For example, certain registers may not be allowed for indexed addressing; certain registers may not be allowed in some instructions. These machine restrictions are described to the compiler using *register classes*. You define a number of register classes, giving each one a name and saying which of the registers that belong to it. You can then specify register classes that are allowed as operands to particular instruction patterns. This feature is not controlled by a macro but an C enumeration type called 'reg\_class'. Several other macros in turn use this type when defining which registers are allowed as base pointers etc. Essentially we have three different classes, one for 'TOP', one for 'TMP' and one for the union between those two.

'REG\_CLASS\_FROM\_LETTER (CHAR)' is a C expression which defines the machine-dependent operand constraint letters for register classes. If 'CHAR' is such a letter, the value should be the register class corresponding to it. Otherwise, the value should be 'NO\_REGS'. In Thor we have defined one such letter, namely 't', which corresponds to the 'TOP'-register.

Normally the compiler avoids choosing registers that have been explicitly mentioned in the RTL as spill registers (these registers are normally those used to pass parameters and return values). However, some machines have so few registers of certain classes that there would not be enough registers to use as spill registers if this were done (for sure the case for Thor). Therefore we define 'SMALL\_REGISTER\_CLASSES'. When this is defined, the compiler allows registers explicitly used in the RTL to be used as spill registers but avoids extending the lifetime of these registers.

The macro 'CONST\_OK\_FOR\_LETTER\_P (VALUE, C)' represents a C expression that defines the machine-dependent operand constraint letters that specify particular ranges of integer values. If 'C' is one of those letters, the expression should check that 'VALUE', an integer, is in the appropriate range and return '1' if so, '0' otherwise. If 'C' is not one of those letters, the value should be '0' regardless of 'VALUE'. In Thor we have six letters defined from 'I' to 'N' which each defines an integer range (*see Table 5*). The ranges are based on Thor's different instruction formats. 'CONST\_DOUBLE\_OK\_FOR\_LETTER\_P(VALUE, C)' is a similar C expression that defines the machine-dependent operand constraint letters that specify particular ranges of 'const\_double' values. Since no double-float data is allowed in the current version this macro is hard-coded to '0'.

| Letter | <b>Lower</b> bound | <b>Higher bound</b>      |
|--------|--------------------|--------------------------|
| 'ד'    | $-800000_{16}$     | $F$ FFFFFF <sub>16</sub> |
| 'ד.'   | $0_{16}$           | $FFFFFF_{16}$            |
| 'ĸ'    | $-800000_{16}$     | $7$ FFFFF $F_{16}$       |
| 'т.'   | $-80_{16}$         | $7F_{16}$                |

**Table 5 Operand constraint letters defined by 'CONST\_OK\_FOR\_LETTER\_P'**

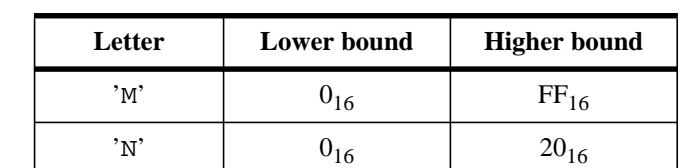

### **Table 5 Operand constraint letters defined by 'CONST\_OK\_FOR\_LETTER\_P'**

The macro 'EXTRA\_CONSTRAINT (VALUE, C)' represents a C expression that defines the optional machine-dependent constraint letters that can be used to segregate specific types of operands, usually memory references, for the target machine. It should return '1' if 'VALUE' corresponds to the operand type represented by the constraint letter  $C^{\prime}$ . If  $C^{\prime}$  is not defined as an extra constraint, the value returned should be '0' regardless of 'VALUE'. For Thor we define the letter 'Q' as a constraint for PC- or stack-relative memory address.

'PREFERRED\_RELOAD\_CLASS (X, CLASS)' is a C expression that places additional restrictions on the register class to use when it is necessary to copy value 'X' into a register in class 'CLASS'. The value is a register class; perhaps 'CLASS', or perhaps another, smaller class. For Thor it is sufficient to return 'CLASS' when this macro is called.

'CLASS\_MAX\_NREGS (CLASS, MODE)' is a C expression for the maximum number of consecutive registers of class 'CLASS' needed to hold a value of mode 'MODE'. This is closely related to the macro 'HARD\_REGNO\_NREGS'. In fact, the value of the macro 'CLASS\_MAX\_NREGS (CLASS, MODE)' should be the maximum value of 'HARD\_REGNO\_NREGS (REGNO, MODE)' for all 'REGNO' values in the class 'CLASS'. In principle we could have defined this macro to '1' for Thor, but we use an arithmetic expression instead, built from macros defined earlier, that presently always will evaluate to '1'. We do this in order to be independent if changes are made to the earlier defined macros.

'REGNO\_OK\_FOR\_BASE\_P (NUM)' and 'REGNO\_OK\_FOR\_INDEX\_P (NUM)' is a C expression which is nonzero if register number 'NUM' is suitable for use as an index/base register in operand addresses. It may either be a suitable hard register or a pseudo register that has been allocated to such a hard register. The index macro returns true if 'NUM' is equal to the 'TOP'-register while the base macro returns true if 'NUM' is any of Thor's four registers except the 'TOS' register.

### 3.3.2.5 Stack and calling

There is a macro controlling which direction the stack grows, called

'STACK\_GROWS\_DOWNWARD'. This is set for Thor, and the same is true about a corresponding macro 'FRAME GROWS DOWNWARD', which controls the frame layout.

'FRAME\_POINTER\_REQUIRED' is a macro which tells if the frame pointer must exist. Value should be nonzero if functions must have frame pointers. Zero means the frame pointer need not be set up (and parameters may be accessed via the stack pointer) in functions that seem suitable. For Thor we definitely want to eliminate the frame pointer since we do not have one.

'RETURN\_POPS\_ARGS(FUNDECL,FUNTYPE,SIZE)' represents a C expression that should indicate the number of bytes of its own arguments that a function pops on returning, or '0' if the function pops no arguments and the caller must therefore pop them all after the function returns.

'FUNDECL' is a C variable whose value is a tree node that describes the function in question. 'SIZE' is the number of bytes of arguments passed on the stack. On Thor we return 'SIZE' when we have a fixed number of arguments or when we have an *implicit library call*. If the function has a variable number of arguments we return '0'.

 $'$ FUNCTION ARG (CUM, MODE, TYPE, NAMED)' is a C expression that controls whether a function argument is passed in a register, and which register. Value is zero to push the argument on the stack, or a hard register in which to store the argument. For Thor all arguments are passed on the stack, and therefore the value of the macro is always zero.

'CUMULATIVE\_ARGS' represents a C type for declaring a variable that is used as the first argument of 'FUNCTION ARG' and other related values. For some target machines, the type 'int' suffices and can hold the number of bytes of argument so far. There is no need to store anything in 'CUMULATIVE\_ARGS' for target machines on which all arguments are passed on the stack, like Thor. However, the data structure must exist and should not be empty, so we use 'int'.

'INIT\_CUMULATIVE\_ARGS (CUM, FNTYPE, LIBNAME)' is a C statement for initializing the variable 'CUM' for the state at the beginning of the argument list. The variable has type 'CUMULATIVE\_ARGS'. The value of 'FNTYPE' is the tree node for the data type of the function which will receive the args, or '0' if the args are to a compiler support library function. For Thor this macro always initialize the variable 'CUM' to zero.

'FUNCTION\_ARG\_ADVANCE (CUM, MODE, TYPE, NAMED)' is a C statement to update the summarizer variable 'CUM' to advance past an argument in the argument list. The values 'MODE', 'TYPE' and 'NAMED' describe that argument. This macro need not do anything if the argument in question was passed on the stack. The compiler knows how to track the amount of stack space used for arguments without any special help, so for Thor this macro need not do anything.

'FUNCTION\_VALUE(VALTYPE, FUNC)' defines how to find the value returned by a function. The macro represents a C expression to create an RTX representing the place where a function returns a value of data type 'VALTYPE', which is the data type of the value (as a tree). If the precise function being called is known, 'FUNC' is its 'FUNCTION\_DECL'; otherwise, 'FUNC' is '0'. On Thor, we always create a RTX with the 'TOP'-register where scalar returns always occur.

 $'LIECALL$  VALUE (MODE)' is a C expression to create an RTX representing the place where a library function returns a value of mode 'MODE'. It is possible to use a different value-returning convention for specific functions when all their calls are known, but for Thor we always return a RTX with the 'TOP'-register. Note that *library function* in this context means a compiler support routine, used to perform arithmetic, whose name is known specially by the compiler and was not mentioned in the C code being compiled. (*See 3.3.7.2, The 'thor-libgcc1.asm' file*)

'FUNCTION\_VALUE\_REGNO\_P (REGNO)' represents a C predicate that is nonzero if 'REGNO' is the number of a hard register in which the values of called function may be returned. In Thor's case the macro is only true when 'REGNO' is equal to 'TOP'.

'DEFAULT\_PCC\_STRUCT\_RETURN' is defined to '1' since all structure and union return values must be in memory.

'STRUCT\_VALUE' could be defined as an expression returning an RTX for the place where the

address is passed. For Thor we return '0', i.e. the address is passed as an "invisible" first argument.

'FUNCTION\_PROLOGUE (FILE, SIZE)' represents a C compound statement (usually a C block) that outputs the assembler code for entry to a function. The prologue is responsible for setting up the stack frame, initializing the frame pointer register (if there is one), saving registers that must be saved, and allocating 'SIZE' additional bytes of storage for the local variables. 'SIZE' is an integer. 'FILE' is a stdio stream to which the assembler code should be output. For Thor an additional word is allocated for the 'TOP'-register.

This macro is a good place to put code initializing the processing of a new function. Therefore, we allocate the array 'thor\_top\_offset\_at', and set the variable 'thor\_top\_offset' to zero inside this macro. We use the GNU defined function 'xmalloc' when allocating memory, since it checks whether the desired amount of space is available and aborts if this is not the case. The array 'thor top of fset at' holds as many integers as there are labels in the compiled program. Its purpose is to keep track of stack offsets when jumping across basic blocks.

'EXIT\_IGNORE\_STACK' should be defined as a C expression that is nonzero if the return instruction or the function epilogue ignores the value of the stack pointer; in other words, if it is safe to delete an instruction to adjust the stack pointer before a return from the function. The value is tested only in functions that have frame pointers. On Thor we always need to keep track of the stack pointer, therefore the macro is tied to zero.

'FUNCTION\_EPILOGUE (FILE, SIZE)' is replaced with a C compound statement (a block) that outputs the assembler code for exit from a function. The epilogue is responsible for restoring the saved registers and stack pointer to their values when the function was called, and returning control to the caller. This macro takes the same arguments as the macro

'FUNCTION\_PROLOGUE'. On Thor a sequence of instructions 'RET', 'POP' and 'MTOS' is emitted in order to copy the callee's 'TOP'-reg to the caller's 'TOP'-reg, and then removing local variables. The 'RET' instruction's two delay slots come in use here and are filled with the two other instructions. We must also free the array 'thor\_top\_offset\_at' and perform a check on the global variable 'thor\_top\_offset' to verify that its value is zero. If it is not equal to zero the stack has been corrupted somewhere in the function.

### 3.3.2.6 Addressing modes

'MAX\_REGS\_PER\_ADDRESS' is a macro defining a number which is the maximum number of registers that can appear in a valid memory address.

'CONSTANT\_ADDRESS\_P (X)' is a C predicate that is '1' if the RTX 'X' is a constant which is a valid address. Sometimes one can define this macro directly to 'CONSTANT\_P' which accepts integer-values expressions whose values are not explicitly known, such as 'symbol\_ref', 'label ref', and 'high' expressions and 'const' arithmetic expressions, in addition to 'const\_int' and 'const\_double' expressions. But for Thor we are more restrictive and allow just 'symbol\_ref', 'label\_ref' and 'const'.

'LEGITIMATE\_CONSTANT\_P  $(X)$  is a C predicate that is nonzero if 'X' is a legitimate constant for an immediate operand on the target machine. On Thor this macro should be true whenever 'CONSTANT\_ADDRESS\_P  $(X)$ ' is true plus the cases when 'X' is 'const\_int' or

#### 'const\_double'.

We have two alternate definitions for each of the macros 'REG\_OK\_FOR... P', which assume that the arg is a REG RTX and check its validity for a certain class. The usual definition accepts all pseudo regs; the other rejects them unless they have been allocated to suitable hard regs. The symbol 'REG\_OK\_STRICT' causes the latter definition to be used.

'REG\_OK\_FOR\_BASE\_P  $(X)$ ' is a C expression that is nonzero if 'X' is valid for use as a base register. For hard registers, it should always accept those which the hardware permits and reject the others. Whether the macro accepts or rejects pseudo registers must be controlled by

'REG\_OK\_STRICT' as described above. This usually requires two variant definitions, of which 'REG\_OK\_STRICT' controls the one actually used. For Thor, in the strict case, we allow everything the macro 'REGNO\_OK\_FOR\_BASE\_P' accepts. In the unstrict case we also allow that 'X' is a pseudo register, apart from the cases the strict variant accepts.

'REG\_OK\_FOR\_INDEX\_P (X)' is a C expression similar to the previous, it returns nonzero if 'X' is valid for use as an index register. 'REG\_OK\_STRICT' selects the one actually used, as above. For Thor, in the strict case, we allow everything macro 'REGNO\_OK\_FOR\_INDEX\_P' accepts. In the unstrict case we also allow that 'X' is a pseudo register, apart from the cases the strict variant accepts.

'GO\_IF\_LEGITIMATE\_ADDRESS (MODE, X, LABEL)' is a very important macro represented by a C compound statement with a conditional 'goto LABEL;' executed if 'X' (an RTX) is a legitimate memory address on the target machine for a memory operand of mode 'MODE'. We have split this macro into several simpler macros working as subroutines, to preserve readability. The names of those macros are: 'PC\_OR\_STACK\_RELATIVE\_P(X)',

'MEM\_INDIRECT\_RELATIVE\_P(X)', 'STACK\_RELATIVE\_P(X)',

'MEM\_INDIRECT\_P(X)'. From 'GO\_IF\_LEGITIMATE\_ADDRESS' the first two are called, and the other two are used from within those.

'PC\_OR\_STACK\_RELATIVE\_P(X)' checks if 'X' is a constant or satisfying

'STACK\_RELATIVE\_P(X)', which in turn verifies if 'X' is a legitimate stack relative address.

We must permit 'TOP' relative addresses ('TOP' as a base register). It is not possible to generate RTL with only one base register, so we must be able to handle stack indirect addresses as well. This is actually the same as the 'TOP' relative addressing, since our 'TOP'-register resides on the stack. All this means that we can permit all kinds of 'MEM' (PC- or stack relative) indirect addresses since 'symbol\_ref'-expressions can be handled in the same way as stack references. A pseudo register is eventually transformed into the 'TOP'-register or a stack-position. So, like the 'TOP'-register, all pseudo registers are also equivalent to stack relative addresses.

### 3.3.2.7 Condition codes

'NOTICE\_UPDATE\_CC (EXP, INSN)' is a C compound statement to set the components of 'cc\_status', which is a C structure containing information about flags in the machine, appropriately for an instruction 'INSN' whose body is 'EXP'. It is this macro's responsibility to recognize instructions that set the condition code as a by-product of other activity as well as those that explicitly set the codes. This C block makes use of the machine description facility called attributes (*see 2.2.4.2, Target Description Macros, '.h'-file*). If the condition codes are properly

updated for each instruction, the compiler may be able to remove certain instructions whose only task is to set the 'CC'-register (the 'SR'-register on Thor).

### 3.3.2.8 Assembler format

This section discusses various macros designed to control the assembler output, for example, the floating point format and register names. All the names of the macros dealing with these matters start with the character sequence 'ASM\_'. Many of macros belonging to this section will not be described here because they are not very essential to our solution, since they deal with matters like the look of the comment character in the assembler etc. We consider macros not described here either belonging to this category or being self-explanatory.

There is a set of macros starting with 'ASM\_OUTPUT\_' which handles the output format of the various types in the C language. These macros are called when the compiler wants to swap data out to the memory and therefore the macros should also output certain assembler directives in advance of the data otherwise the assembler will not be able to interpret the data correctly. The directives given include; 'DATA' for various kinds of integer output both hex-style and ordinary, 'DATAF' for floating-point data and 'DATAS' for characters. There is another directive called 'REP' used for uninitialized data, it takes two "arguments" separated by a comma, the second for the number of words and the first for what to put in them (usually '0'). For example the directive 'L1 REP  $0, 5'$  means that 'L1' is a label to a uninitialized data area holding five words, each zeroed.

#### 'ASM\_GLOBALIZE\_LABEL(FILE,NAME)' and

'ASM\_OUTPUT\_EXTERNAL(FILE,DECL,NAME)' are two macros called when the compiler wants to inform the assembler/linker that a label/variable is globally accessible respectively defined externally. There are two directives designed for this purpose; 'XDEF' and 'XREF'. For example, if one wants to access a global variable 'VAR', the compiler outputs 'VAR XREF' in the beginning of the assembler file. This way one can arbitrarily refer to 'VAR' in the assembler file without any complaints when assembling, these external references are up to the linker to resolve.

The macro 'PRINT\_OPERAND (FILE, X, CODE)' handles all possible cases when operands to the assembler instructions are to be output. It calls in turn a C function with the same name but with lower case letters (for easier debugging) which is defined in file 'thor.c'. Here we disassemble and test the RTL-expression 'X' in several stages in order to find out what kind of operand it is. All addresses accepted as legal in macro 'GO\_IF\_LEGITIMATE\_ADDRESS (MODE, X, LABEL)' should be taken into account here, and if an operand slips through the net of tests the compiler will ultimately crash. The readers can verify for themselves that all legal addresses by the means of 'GO\_IF\_LEGITIMATE\_ADDRESS (MODE, X, LABEL)' are taken care of in this macro. When printing stack-relative addresses our own variable 'thor\_top\_offset' is of vital interest, since it reveals the additional offset one should add to the operand in order to get the correct stack offset. The parameter 'CODE' also helps the macro to output the correct stack offset in some cases. The contents in 'CODE' is the optional low-case letter found directly after the '%' character in the *template output* field in some of the 'define\_insn' patterns in the 'thor.md'-file. We have in our implementation used three letters for this purpose; 'z', 'y' and 'h'. 'PRINT\_OPERAND\_PUNCT\_VALID\_P (CODE)' is a C expression which evaluates to true if 'CODE' is a valid punctuation character for use in the 'PRINT\_OPERAND' macro, in addition to the usual one '%'. We have defined one additional punctuation character '#' to use for instructions utilizing the 'define delay' facility (currently used only in unconditional jumps, *see 3.3.5.2, Delay slot filling*), i.e. instructions that let the GNU CC fill their delay slots. If the 'CODE' parameter is tested as equal to character '#', it means that at most two 'NOP'-instructions are to be output. How many 'NOP'-instructions depends on the number of slots GNU CC succeeded to fill. The global function 'dbr\_sequence\_length ()' reveals this by returning the number of filled slots  $(0, 1 \text{ or } 2 \text{ filled})$ .

| Letter          | <b>Meaning</b>                                            |  |
|-----------------|-----------------------------------------------------------|--|
| 'h'             | Printing a 'CONST_INT' object in hexadecimal style (16#). |  |
| ,z,             | Adding an offset of 1 to all stack-relative addresses.    |  |
| $, \mathcal{L}$ | Adding an offset of 2 to all stack-relative addresses.    |  |

**Table 6 Thor defined letters following the punctuation character '%'.**

'ASM\_OUTPUT\_ALIGN(FILE,LOG)' is a statement to output to the 'stdio' stream 'FILE' an assembler command to advance the location counter to a multiple of 2 within 'LOG' bytes. 'LOG' will be a C expression of type 'int'. Since the Thor assembler does not have any 'align' directive we have solved this by outputting a 'DATA 0' directive which implicitly will align the data.

'ASM\_OUTPUT\_SKIP (STREAM, NBYTES)' is a C statement to output to the 'stdio' stream 'STREAM' an assembler instruction to advance the location counter by 'NBYTES' bytes. Those bytes should be zero when loaded. 'NBYTES' will be a C expression of type 'int'. For Thor we output the 'REP' directive for 'NBYTES' words initializing them all to zero.

### 3.3.2.9 Miscellaneous

In this section we define various macros which do not fit in any other of the sections. Macros of little interest to the overall solution will not be discussed here.

With macro 'WORD\_REGISTER\_OPERATIONS' we force the compiler to work in words when different modes between operands in an operation occurs. (Must be defined, but it is not used on Thor since we only have word operations).

'Pmode' is an alias for the machine mode for pointers, which on Thor is equal to 'QImode'.

'FUNCTION\_MODE' is an alias for the machine mode used for memory references to functions being called, in 'call' RTL expressions. On Thor this macro is defined to 'QImode'.

'NO\_FUNCTION\_CSE' should be defined if it is as good or better to call a constant function address than to call an address kept in a register. Since we do not want any calls via registers it is defined on Thor.

'NO\_RECURSIVE\_FUNCTION\_CSE' should be defined if it is as good or better for a function to call itself with an explicit address than to call an address kept in a register. Analogous to the previous macro, it is defined for Thor.

## 3.3.2.10 Compiler options that are forced to be activated

'OPTIMIZATION\_OPTIONS (LEVEL)' controls options that should always be active when compiling. Some machines may desire to change which optimizations are performed for various optimization levels. This macro, if defined, is executed once just after the optimization level is determined and before the remainder of the command options have been parsed. Values set in this macro are used as the default values for the other command line options.

For Thor we desire that the compiler omits the frame pointer and replaces it with the 'TOS' pointer instead, this action is controlled by the option '-fomit\_frame\_pointer' which in turn sets the flag 'flag\_omit\_frame\_pointer' internally in the compiler. Thus the flag is set for Thor. Furthermore we cannot allow the compiler to defer popping<sup>1</sup> the stack. This behaviour is beneficial on other machines when performing several calls to subroutines accompanied by preceding pushes of arguments, in this case one can delay the cleaning of the stack after the functions has returned with a humungous move of the stack-pointer when all calls are done. With Thor we cannot allow such operations and want to forbid it in all compilations. One enables this behaviour with the option '-fdefer pop' which sets the flag 'flag defer pop'. This flag is always zeroed for Thor.

The macro 'OVERRIDE' OPTIONS' outputs warnings if an unhealthy mix of options are activated when compiling. Sometimes certain combinations of command options do not make sense on a particular target machine. One can define a macro 'OVERRIDE\_OPTIONS' to take account of this. If defined, this macro is executed once just after all the command options have been parsed. If one wants to omit the frame pointer (which is always performed) a message is put on the 'stderr' stream informing the user that this is always done. The same thing is done if someone wants to defer popping (which is never allowed), then we point out that this cannot be done.

# 3.3.3 Machine description instruction patterns

To fully understand our 'thor.md'-file, it can be a good idea to first read *section 2.2.4.1 'The Machine Description file, '.md'-file'.* You can find a listing of the file in *APPENDIX A - 'Listing of machine dependent files'*.

As explained in the strategy section (*see 3.2, Strategy*), we use 'define\_expand'-patterns to implement most of the standard names available to the RTX generating pass. The RTL-instructions thus created are then later recognized by 'define\_insn'-patterns, which generate the actual assembler output. A few functions are directly implemented as 'define\_insn'-patterns, handling both the RTL generation and the assembler output.

Each 'define\_expand'-pattern that we have defined, normally implements a sort of threeaddress statement. The operation handled is given by the standard name of the pattern, and the RTL generating pass can send three general operands to the pattern. For example, the 'andqi3' standard name handles the "bitwise AND" operation. It is implemented as a

'define\_expand'-pattern, which takes three general operands: the destination operand and the two arguments to the binary operator 'AND'. The pattern transforms this into three RTL-instructions. First a push instruction, then the instruction doing the operation, and finally a pop instruc-

<sup>1.</sup> With flag '-fdefer-pop' the compiler postpone several stack cleaning 'MTOS' instructions into a single instruction of that kind, with it's parameter equal to the sum of operands of all the postponed instructions.

tion. The example below illustrates the transformations done. It is representative for most patterns we have written.

> The RTL generating pass wants to output the following three-address statement, by using the 'andqi3'-pattern:

```
op1 = op2 AND op3
```
This is transformed and emitted as RTL-instructions as:

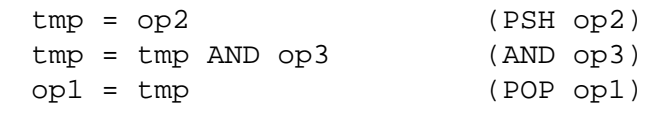

Where 'tmp' is our TMP-register.

### **Example 12 The job done by a typical 'define\_expand'-pattern.**

The 'define\_expand'-patterns also does some more complicated decisions. If the operator is commutative, the operands may be exchanged. This is desired in some cases, because the operand used in the operator instruction (op3 in *Example 12*) must be simple enough for Thor to handle it. Thor's instructions only permits immediate and pc/stack relative addressing. Therefore, it is desirable that a complex operand (e.g. indirect address) ends up in the push operand (op2 in *Example 12*), because the 'define\_insn'-pattern handling the push is built to cope with all kinds of operands. If both operands of the operators are complex, one of them must be reloaded via an additional pseudo register.

Almost everywhere in the 'define\_expand'-patterns we use 'general\_operand' as the predicate, since we must be able to handle all different cases. This is not true for the 'define\_insn'-patterns, where we have introduced some other predicates. The two most commonly used predicates is 'tmp\_register\_operand' and 'simple\_operand'. They are needed to catch the RTXs generated by the 'define\_expand'-patterns. The 'tmp\_register\_operand' only accepts the 'TMP'-register. The 'simple\_operand' accepts an operand simple enough to fit in a normal Thor assembler instruction.

The most commonly used constraints are listed in the table below. They usually correspond to the different addressing modes supported by Thor. Some of them are defined in the macros

'REG\_CLASS\_FROM\_LETTER', 'CONST\_OK\_FOR\_LETTER\_P' and

'EXTRA\_CONSTRAINT' (*see 3.3.2.4 'Registers and Register Classes'*), the others are standard constraints defined by GNU CC.

| Constraint | <b>Meaning</b>                                                                                                    |
|------------|----------------------------------------------------------------------------------------------------|
| 'ד'        | An immediate operand, with a value that can be handled by an immediate<br>assembler instruction. If the value lies outside the interval defined by 'I' it must<br>be put in a 'DATA'-directive. |

**Table 7 Commonly used constraints in 'thor.md'.**

| <b>Constraint</b>     | <b>Meaning</b>                                                                                                    |  |
|-----------------------|----------------------------------------------------------------------------------------------------|--|
| $^{\prime}Q^{\prime}$ | A pc or stack relative address. This also includes pseudo registers, since they<br>will finally end up in a stack slot.                                                                                                    |  |
| 't'                   | The register class 'TOP_REG', i.e. the 'TOP'-register.                                                                                                    |  |
| 'Qt'                  | The $Q'$ and 't' constraints are often used together, because the TOP-register<br>resides on the stack and are therefore accessed with a stack relative address. The<br>constraint 'Qt' is true whenever 'Q' or 't' is true.                                                                                                    |  |
| $\cdot_{m}$           | A memory operand. Often this constraint comes after the $Q\tau$ constraint. In this<br>way it catches the complex, indirect memory operands not caught by the 'Qt'<br>constraint. When used with the predicate 'simple_operand' it catches every<br>operand passed by the predicate except the 'TOP'-register. A peculiar thing is<br>that when this constraint is used, it enables the reloading of illegal constants to a<br>'DATA'-directive. This reloading does not work if 'm' is combined, like the<br>'Qt', with another constraint. |  |
| r                     | Often used to represent the TOP-register where no other kind of register oper-<br>and may occur. It would have been nice to be able to combine this with the 'm'<br>constraint and use the combined constraint ' $m\dot{r}$ ', but this would disable the<br>reloading of illegal constants, as explained above.                                                                                                    |  |

**Table 7 Commonly used constraints in 'thor.md'.**

Since Thor is a RISC processor, it does not support a large number of addressing modes but rather a restricted set, which seems to be the most natural one when working with a stack. Not all instructions support each addressing mode, but usually relative addressing is the most utilized one. The addressing modes available are:

- **1)** *Relative addressing*. Which is usually split further into stack or PC -relative addressing. When addressing stack-relatively one refers to a word placed at a arbitrarily offset from top-of-stack, and performs the operation with the value at top of stack (the internal TOP register). If one uses the latter alternative one refers to data with an offset from the program counter.
- **2)** *Indirect addressing*. The strategy here is to place the indirect address on the top of the stack and perform the operation via this address. This is the most advanced addressing mode one can use, and one must take care how the instructions are emitted since the indirect address used must be computed two instructions in advance (*see 2.1.3.2, Address Generation Stage*).
- **3)** *Immediate addressing*. Here we use an immediate value directly and operate with it as usual together with the value at top of the stack (the internal TOP register).
- **4)** *Register*. Some instructions, in particular the data move instructions, can work with the contents in Thor's registers directly, for example one can perform a jump by popping to the PC register.

### 3.3.3.1 An example of how a simple C program is handled

In order to enlighten the readers as to how the compiler works with the standard name patterns versus the nameless patterns, we here give an example of how a simple C program is compiled and what patterns are generated. When reading the rest of this section one should preferably keep an eye on the appendix where the listing of our '.md'-file is found (*see A.1, thor.md*).

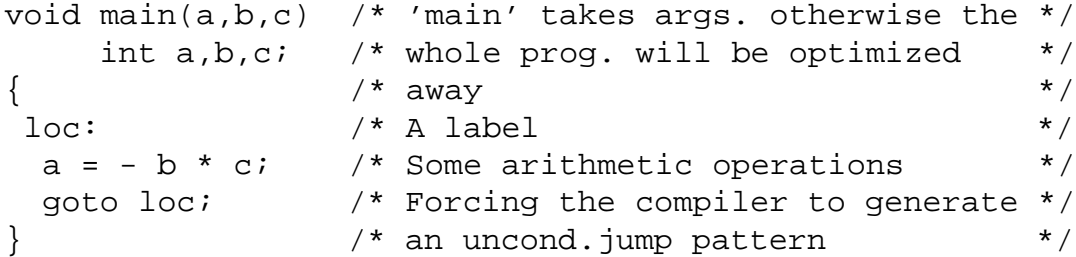

### **Example 13 Source code of the C program**

The C program given above contains some simple arithmetic operations and an unconditional jump to a label. The program is compiled with the command line 'thor-gcc -S -da -O nodelayed-branch example.c'. The compiler options mean in turn; an assembler file is wanted  $(-S)$ , dump files in every stage  $(-da)$ , optimizations  $(-O)$  and finally that no delay slot filling is desired (-fno-delayed-branch). The reason for not wanting any delayed branch scheduling is that we prefer to have a very simple and clear example showing how the code is produced. The produced assembler file looks like this:

```
; Assembler file from Thor C Cross Compiler, version
1.0.0
; Generated by thor-gcc.
code SECT 1,R,C
   DATA 0 ; align function
_main XDEF
_main:
   MTOS -3 ; local vars(2) + TOP reg(1)
L2:
   PSH 5 ; S+5
   NOT -1; PEEP - pop,push (dead)
   MUL 7 ; S+6
            ; PEEP - pop,push (dead)
   POP 5 ; S+4
   JR L2
   NOP
   NOP
   RET 3
   POP 7 ; copy TOP-reg to caller's TOP-reg
```
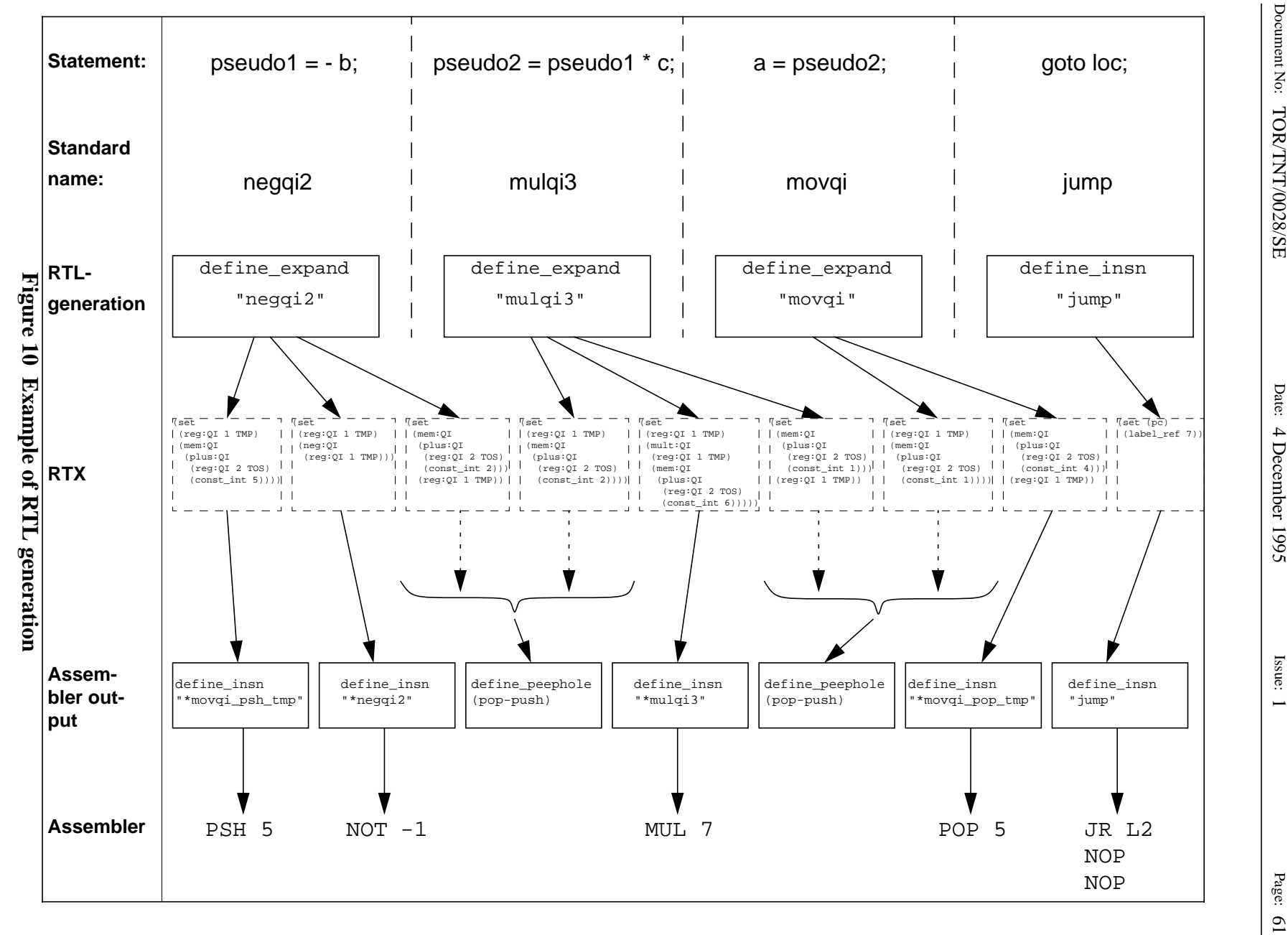

Document No:  $\text{HOP}(\text{N-N}) = 256$ : Page: 2 Date: 299.

#### MTOS  $6$  ; local vars(2) + 1 + pop\_args(3)

#### **Example 14 Assembler output of the discussed C program**

As one can see the compiler has succeeded in removing two pairs of unnecessary data move instructions (*see 3.3.5.1, Machine-specific peephole optimizations*), both of the type that pop to the same temporary memory location as the next instruction pushes. The function return sequence as well as the function prologue are of the normal type. No RTL code are ever generated for the function return since they are handled in the macro called 'FUNCTION EPILOGUE'. This is also partly true for the function entrances where allocation for local variables is taken care of in the macro called 'FUNCTION\_PROLOGUE'. Therefore the readers should be aware of this fact when studying the RTL dumps from the example program, so no misunderstandings occurs.

An illustrative picture over the most important stages in the compiler are given in *Figure 10 'Example of RTL generation'.* This picture shows the work done on the two statements in the C block (*see Example 13, Source code of the C program*).

The first row in the picture (*statement*) shows how the compiler has disassembled the syntax tree into statements of low abstraction. We use a sort of C syntax to illustrate the statements. As one can see the multiplication and the negation action have been given a statement of their own, since the compiler has detected that the target machine must use two patterns to solve the first statement in the source code. At this stage the compiler uses so called pseudo registers when performing arithmetic and data moves. The third pseudo-statement is an unnecessary data move action, since the multiplication could write its result directly to the 'a' variable. These redundant data moves are very hard to avoid generating, but as one can see we have designed a special peephole pattern that will remove such moves.

The second row in the picture (*standard names*) shows which standard name the compiler has found to match each statement. As we see, in the '*RTL-generation*' row, the first three are statements designed as 'define expand'-expressions and only the 'jump' standard name is a true 'define insn'.

The *RTX* row shows all the RTL-expressions generated after the compiler has chosen the standard name. Observe that only the expression field in the RTL objects are listed in the picture. The *RTX* row's listings are taken from a '.greg' dump file, i.e. after the reload phase has been completed. Therefore the pseudo registers have been converted into machine registers and since we have given each of the registers a unique name one can see how the compiler utilize them in the listings in the *RTX* row. One should notice that the register 'TMP' is not a Thor register but merely a temporary 'TOP'-register used in the 'define\_expand'-patterns (*see 3.2, Strategy*). In between *RTL-generation* and *RTX* various kinds of optimizations occur (if compiling with '-O').

The *assembler output* row shows which 'define\_insn'-expressions in fact produce the assembler code. These can be of either the standard name category or the nameless category, where we have used the convention to use the character  $\cdot \cdot \cdot$  in beginning of a nameless pattern's name. In our program there was only one RTL object that remained identical throughout the chain of passes, namely 'jump'. This is due to the fact that 'jump' is implemented directly as a 'define\_insn'.

Before the actual assembler is produced the compiler scans through the program is search of

peephole optimization matches. In this case the compiler has found two suitable peephole transformations, both of the pop/push kind, where the 'pop'/'push' pairs simply could be removed without any change in the program's semantics. The last row in the picture (*assembler*) shows the real assembler code output from the RTL-expressions (*see Example 14, Assembler output of the discussed C program*).

### 3.3.3.2 Data move instructions

The standard names corresponding to data move patterns are 'movX', where 'X' stands for an arbitrary mode. The only standard names of this kind that we decided to support are 'movqi' and 'movqf', since quarter-word operations are the only ones needed. Note that here quarter-word means operating with 32 bits, not 8, since Thor itself is not byte addressable (*see 3.3, Solution*).

These patterns are not used solely in the RTL generation pass. Even the reload pass can generate move instructions to copy values from stack slots into temporary registers. When it does so, one of the operands is a hard register and the other is an operand that may need to be reloaded into a register. Therefore, when given such a pair of operands, the pattern must generate RTL which needs no reloading and needs no temporary registers. For example, if you support the pattern with a 'define\_expand', then in such a case the 'define\_expand' must neither call 'force\_reg' nor any other such function which might generate new pseudo registers.

The only type of data moves produced by our compiler are different kinds of push- and popinstructions, that move data to, or away from the top of the stack. There are four kinds of addressing modes to be concerned about when dealing with data moves. (*see 3.3.3, Machine description instruction patterns*). Observe that pop instructions cannot be used in immediate addressing mode. The idea when utilizing these instructions is to first push a word to 'TOP'/'TMP', then (optionally) perform an operation with its contents, and finally pop it back to somewhere in the stack. When dealing with pointers in the C language, which is often the case, one can see that usually some sort of indirect addressing is used. One should observe that the indirect address must be calculated two instructions before the push/pop-instruction, due to the pipeline design incorporated (*see 2.1.3.2, Address Generation Stage*).

Everyone that has studied the Thor instruction formats thoroughly will notice that there exists a limitation in terms of how big the offsets can be in relative addressing, but one can assume that the computer systems are built according to those limitations, and no concern need to be taken in these cases. Otherwise we would have been forced to use indirect addressing almost always. Exceeding these limitations will anyhow result in errors when loading the code into the target machine.

Finally, one should observe that these 'PSH'/'POP'-instructions discussed above are the ones corresponding to a register machine's load/store-instructions, and during RTL-generation other, "true" (normal), push/pop-patterns are generated. In a register machine these are the only ones operating on the stack, for example when pushing arguments before a call. These should also be handled when designing the nameless patterns.

### 3.3.3.2.1 Standard move patterns

The standard names 'movqi' and 'movqf' are implemented as 'define\_expand'-patterns, which in turn generate a sequence of patterns which will be picked up by other patterns. Those

patterns are of the nameless kind, but they output the real assembler, and are thus more interesting. The function controlling this new generation of RTL objects is called

'emit move sequence' and is found in the file 'thor.c'. As predicate in those patterns 'general\_operand' is used in order to allow every possible data reference. A macro 'DONE' is inserted after the function since we do not desire that the template itself should be emitted, just the sequence generated by the function. The macro inhibits this undesired behaviour by telling the compiler we have taken care of the RTL-generation that should be the effect of the 'define\_expand' pattern. No constraints whatsoever are found in the expand expressions since we must be ready to receive every possible reference.

### 3.3.3.2.2 Nameless patterns handling data moves

Two groups among the nameless move patterns are segregated immediately; those which are true push/pop-templates, and those which are not (load/store-instructions interpreted as Thor's 'PSH'/ 'POP'-instructions). The true push/pop-patterns are recognized since one of their predicates is 'push\_operand', which tests if the operand is of the desired type. There are two patterns of the push type, one for 'QF' and one for 'QI'-mode. In the rest of the patterns the predicate 'tmp register operand' is used, which tests if the 'TMP'-register generated from the expand patterns is utilized. 'general\_operand' are used in both groups as their second predicate. Both groups have the same approach in terms of using the constraints in their second operand, one constraint for the immediate case, one for PC- or stack-relative addressing along with referencing via the 'TOP'-register and the last one addressing with a more general memory reference ('I'-, 'Qt'- and 'm'-constraint, *see APPENDIX A -, Listing of machine dependent files*).

Observe that when representing moves in RTL with floating-point data the immediate case is omitted, since there is no such instruction in the Thor architecture's instruction set.

In the "true" push case, the predicate in the pattern's first operand is a memory reference, and in the other patterns a register operand. This means that the first group picks up every RTL with a push operand as the first operand, and an arbitrary second operand, while the other group wants the 'TMP'-register as their first and likewise as their second operand. After the RTL code has chosen the right pattern, it is further examined and checked against the constraints, and depending on which addressing mode the RTL expression operates in, the correct assembler output sequence is chosen in the succeeding C block.

In these patterns we introduce a global variable, 'thor\_top\_offset', in order to keep track of the number of words pushed on the stack by normal, "true" pushes, i.e. the stack offset to the 'TOP'-register and the extra offset to add when addressing the local stack slots. It is incremented by one in the pattern dealing with the normal pushes, but also some other patterns update it.

The variable 'which\_alternative' is a label handled by the compiler to indicate which constraint accepted the data reference. We use it to index an array of assembler strings, one for each constraint. There are several C help functions dedicated to assist in the assembler output and dealing with addresses so complex that no direct assembler string can be chosen right away. As one can see we are not using any conditions in our patterns.

### 3.3.3.3 Arithmetic operations

All the patterns handling arithmetic operations are designed in pretty much the same way as the

move patterns, with some minor differences between the operators, since, for example, subtraction is not commutative in the sense multiplication and addition are. This implies that the implementation of multiplication and addition are identical, but that is not entirely true either. Subtraction on the other side differ from division, since besides the usual "subtract"-instruction also "subtract reverse"-instructions are included in the instruction set of Thor. We found it most convenient to solve the arithmetic constructs in a way resembling the previous paragraph (*see 3.3.3.2, Data move instructions*), in terms of having a 'define\_expand' accepting virtually everything, and in this stage splitting up and generating other RTL patterns that are picked up by the real 'define\_insn'-templates.

The basic idea when performing an arithmetic operation, is to first push one operand on the stack, perform the operation and then ultimately pop the result to the desired position in the stack. Depending on the commutativity of the operation, there is a possibility to swap the operands if that makes it easier to generate code for it. This way of solving the problem makes the expand expressions responsible for generating code for the preceding push sequence and the succeeding pop sequence.

### 3.3.3.3.1 Standard arithmetic patterns

For each operation, there exist two modes as usual, ' $OI'$ - and ' $OF'$ -mode, and therefore it is sufficient with two 'define\_expand'-expressions for each of the operators. According to our strategy, those should accept everything regardless of how complex the operands are. In the expand expression a call is made to a C function that handles the emitting of the loading from, and storing to the stack. A slight difference exists in the C functions called from every expand expression (apart from the different machine modes). For addition we must take care of a special case when a 'MTOS' (Move Top Of Stack) instruction is to be generated. Subtraction must decide which of the instructions (reversed or the usual) are the most beneficial in every generation. Multiplication is commutative and division is not.

### 3.3.3.3.2 Nameless arithmetic patterns

Since all of the nameless patterns are generated by the expand expression, and the 'TMP'-register is reserved for that reason, we have as predicate for one operand 'tmp\_register\_operand', which solely tests if the operand is the 'TMP'-register. As the second predicate we usually use 'simple\_operand' which in turn checks that the operand is simple enough to be handled without difficulty by the output template. Immediate, memory and register are used as constraints for most patterns, since this is the most natural splitting of the possible cases if one keeps in mind the available addressing modes. For floating-point mode there are no immediate alternatives, as discussed earlier, and the compiler will take care of the necessary reloading for placing the immediate data in memory.

The output templates are pretty straight forward, with assembler strings for each of the possible constraints, and no modifying of the operands occurs as soon as the compiler has chosen the template. There are double sets of instructions for dealing with subtraction, one for subtracting the 'TOP'-register with a parameter and a corresponding one doing the reversed operation. The reason for having two sets of instructions is that a lot of swapping on the stack will probably occur if one set is omitted. The difference in the templates between normal and reversed is that both operands have been switched, and therefore also the corresponding predicates. The

'define\_expand'-expression outputs the alternative which it thinks is most efficient. Unfortunately there is no instruction called 'SBRI', i.e. the immediate variant of reverse subtraction, and in this case reloading occurs as usual when no suitable constraint exists, i.e. the immediate operand is reloaded to memory via a 'DATA' assembler directive.

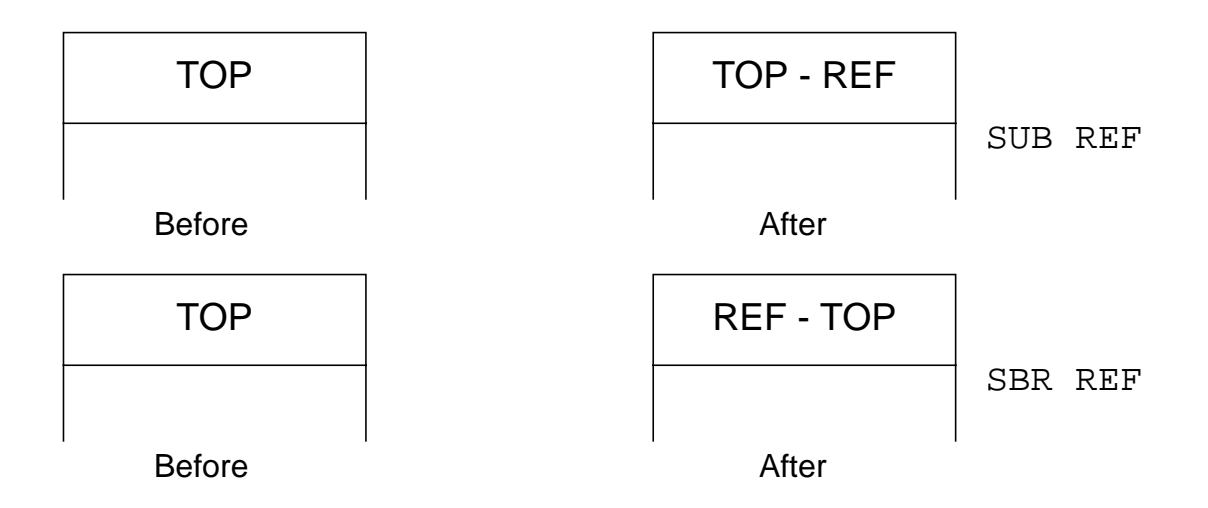

### **Example 15 Stack influences of the two versions of subtract (stack-relative)**

Some special cases occur among the arithmetic constructs that must be dealt with exclusively. One case is when the compiler wants to perform an addition between the stack pointer and an immediate value and then storing the result in the 'TOP'-register. The output template then contains a hard-coded sequence which pushes the stack pointer and then add it with the immediate value.

Another special case is when the compiler desires to change the stack pointer value by adding an immediate value, i.e. performing a 'MTOS'-instruction. A new constraint controlling the immediate value is introduced here, since 'MTOS' is only found in 2a and 4a formats (*see 2.1.2, Architecture and instruction set*). Observe that we must decrement 'thor\_top\_offset' with a value equal to the operand to 'MTOS'-instruction. In both of these exceptions a predicate 'tos\_register\_operand' is utilized, which only allows the 'TOS'-register as an operand.

The pattern implementing the 'modqi' construct must be treated specially since the interpretation of the 'mod' operator seems to differ between GNU CC and the Thor processor. GNU CC's standard pattern 'modqi' means in fact the remainder of an integer division, and is thus not a true 'mod' in the way Thor defines it. The nameless pattern picking up the 'mod'-construct resembles the ordinary arithmetic operation in terms of using the constraints and predicates. but the output template is a hard-coded, five instruction sequence, doing the 'mod'-operation in the same way as GNU CC would do it.

## 3.3.3.4 Logic operations

Three logic instructions are included in Thor's instruction set namely: 'AND', 'OR' and 'XOR'. The two first instructions are found in two variants, one immediate and one for PC- and stack-relative addressing, but 'XOR' on the other hand has no immediate variant. The approach of implementing those instructions is very straight-forward since there are corresponding standard names that one can use. Previous paragraph (*see 3.3.3.3, Arithmetic operations*) should be enough as a guideline for the reader.

### 3.3.3.5 Negating and one-complementing

In Thor's instruction set there exists only one instruction we can use directly when implementing these instructions. The name is 'NOT' which performs a logical negation on each bit of the data on the stack top, and subtracts the sign extended immediate value in the parameter. When implementing the one-complement it turns out to be very easy, as everyone can understand, one just performs a 'NOT' with a parameter value of zero. The negating of a integer value reveals to be just as easy, all one have to do compared to one-complementing is to replace the parameter value with minus one for getting the effect of negating. The floating variant of negating is not supported by the instruction set, and the most straight forward way to solve this problem is performing a reversed subtraction with zero, in order to get the correct negated floating-point value according to the IEEE-754 standard.

The strategy to solve the operations, including moving to and from the stack, follows the paragraphs discussed earlier, i.e. first perform a push of an argument, then execute the operation and finally pop the result back into the stack. For all of the three standard patterns supported there is a nameless pattern to pick up the RTL operation generated by the expand expression, except for 'negqf2' where the operation is an ordinary arithmetic expression due to the lack of hardware support discussed earlier.

### 3.3.3.6 Condition code setting instructions

Instructions included in the instruction set, whose purpose are to test a data value for something and depending on the result set the condition code register, are the 'TEST'- and 'CMP'-instructions. In Thor two flags are usually affected, the zero flag 'Z' and the negative flag 'N'. An instruction changing the PC often follows after the condition code setting, which performs the change of the control flow depending on the outcome of the 'CMP'/'TEST'. The 'CMP' instructions are found in several variants, one for each signed/unsigned integer, one for floating-point compare and finally one for immediate integer. This instruction compares the data on the stack top with the data indicated by the effective address. The 'TEST' instruction is only found in one variant, which compares the data indicated by the effective address, treated as a two's complement integer, with zero. When trying to optimize as much as possible, there is often a possibility to omit the 'TEST' instruction, since several other instructions also sets the 'CC'-register, including for example 'PSH' instructions. In order to omit a 'TEST' the compiler must make sure that the 'CC' register has its flags set correctly, if so the compiler can remove the 'TEST' (*see 3.3.5.3, Removal of unnecessary test/compare instructions*).

The design of the 'define\_expand' expression for the 'test' standard name uses a slightly different approach than for example the arithmetic operations. Instead of generating brand new RTL templates from the expand, we only modify the operand a little bit, forcing it to be in a register using a function 'force\_reg', and then let the pattern flow through to be picked up by a nameless pattern. This modifying occurs when the operand is not a stack relative reference. The predicate used, 'non\_immediate\_operand', tests if the operand is everything but a immediate reference (an immediate operand would be pretty obscure). The corresponding nameless pattern then uses 'stack relative operand' as a predicate, since we are now sure that stack relative addressing mode is the only possible one. Nothing special happens further on in this pattern, in the output template only the assembler string is found.

The implementation of the 'define expand' expression for the 'cmpqi'/'cmpqf'-standard names resembles the 'define expand' of 'TEST', in terms of using functions that forces operands to be laid in registers and then letting the template through, but in this case we also allow PC-relative addressing. Only the operating modes differs in the standard names 'cmpqi' and 'cmpqf', in every other sense they are identical.

As said earlier in this paragraph an unsigned variant exists for the compare instruction, and therefore special concern should be taken when deciding which variant to choose, the signed or the unsigned. To fully understand our strategy when generating compare and branch<sup>1</sup> sequences, one must study the instruction set and realize that there are no unsigned variants of the conditional branch instructions, but on the other hand in GNU CC there exist such standard names. The way to solve this problem for Thor is to generate the same branch instructions for both cases and let the compare instruction handle the choice between signed and unsigned. When generating the compare instruction one must look ahead to the following branch instruction to decide which compare variant to use. For that purpose we have invented a function called 'next\_cc0\_user\_unsigned\_jump\_p' that returns true if the next RTL using the 'CC'-reg-

ister is a unsigned branch RTL. Conclusively, there exist two nameless patterns designed to pick up the expand-expressions, one for the unsigned case and one for the signed. The condition field is used to separate the cases.

Since we know that the operand is forced out to a register by the expand expression if it is too complex, we can use the predicate 'simple\_operand' in the nameless expressions. In the unsigned case there is no instruction supporting immediate values, and therefore a difference exists in the constraint field between the two cases, and reloading must occur when operating with immediate operands in the unsigned case.

In the output template we also handle things a bit differently from, e.g. the arithmetic approach. We must first push the operand as usual, then perform the compare, which in the unsigned case is done with the help of the 'CMPU'-instruction, and then clean up the stack. However, the stack cleaning can be postponed and put into one of the delay slots of the following conditional branch. The branch pattern must in some way be informed of this, and therefore we have invented a flag called 'thor compare need stack adjust' that will be set in these patterns. It is only the compare patterns that need this stack cleaning (an 'MTOS'-instruction), the test patterns, which are followed by the same kind of branch patterns, do not need any stack adjustments.

## 3.3.3.7 Control transfer instructions

In our implementation we support three different groups of standard names. The first group are the 'call' patterns which are, of course, constructed when the compiler detects a function call in the C source code and next are the 'jump'- and 'bXX'-patterns ('XX' stands for two letters) which

<sup>1.</sup> When we refer to the word 'branch' we mean the entire set of conditional branch instructions included in the instruction set. The same convention is used with the word 'compare'.

are matched in almost every other situation when a change of the program counter is needed. The last pattern is a very special standard name used for representing the 'switch' construct in C.

## 3.3.3.7.1 Calls

In our 'thor.md'-file we support four different standard names to handle different call situations. These are called: 'call', 'call\_value', 'call\_pop' and 'call\_value\_pop. The meaning of 'call' is a subroutine call instruction returning no value. Operand 0 is the function to call; operand 1 is the number of bytes of arguments pushed; operand 2 is the number of registers used as operands. 'call\_value' is a subroutine call pattern returning a value. Operand 0 is the hard register in which the value is returned. There are three more operands, the same as the three operands of the 'call'-instruction (but with numbers increased by one). 'call pop' and 'call\_value\_pop' are similar to 'call' and 'call\_value', except used if defined and if 'RETURN POPS ARGS' is non-zero. They should emit a 'parallel'-expression that contains both the function call and a 'set' to indicate the adjustment made to the stack pointer. For machines where 'RETURN\_POPS\_ARGS' can be non-zero, the use of these patterns increases the number of functions for which the frame pointer can be eliminated.

 All standard names have two constraint options, one for the usual call implemented by emitting a 'CALL' instruction followed by two 'NOP' (due to the delay slots), and one for indirect call where a C function, 'output\_indirect\_call', is called. The basic idea when performing an indirect call, is to pop the address lying on the top-of-stack to the program counter. Two things to keep in mind are first that the 'POP PC'-instruction, as well as other control transfer instructions, has two delay slots, and second that the program counter is a half-word pointer, since there are both short and full-word instructions. Therefore we perform a shift-left operation on the indirect address in 'TOP' in order to get a half-word address.

The 'call\_value'-pattern demands a 'MTOS'-instruction after the call to clean up the stack, and due to this problem there is a special peephole pattern defined to match if the 'MTOS' instruction is succeeded by another 'MTOS' instructions (*see 3.3.5.1, Machine-specific peephole optimizations*).

### 3.3.3.7.2 Branches

In Thor, as well as most other machines, there exist two kinds of branching instructions: one for absolute PC-relative jumps and set of instructions handling branches when a condition has to be true to get permission to jump.

The set of conditional branches does not include any corresponding unsigned variants. Instead the architecture serve us with an unsigned compare instruction that sets the 'CC'-register, assuming the test occurred with unsigned integers (*see 3.3.3.6, Condition code setting instructions*). In GNU CC one must include the unsigned conditional branch standard names in the '.md'-file, otherwise the compiler will not build. But in our case we output the same branch instruction in both cases and delegate the responsibility to earlier patterns ('cmpqi'/'cmpqf') for generating the correct version of the compare instruction.

The unconditional jump instruction, 'JR' (Jump Relative), is pretty straight forward to implement, and we have chosen to have the standard name 'jump' as a 'define\_insn' that directly outputs the assembler. The array 'thor\_top\_offset\_at' is also updated here, by storing the offset 'thor\_top\_offset' in the array indexed by the jump target's internal number in the compiler. In principle this number is the number of preceding basic blocks in the entire program flow.

The solution for the conditional branches is to have a 'define expand'-expression for each and every standard name (including unsigned variants), and just letting the template flow through changing nothing whatsoever. Then we have a mutual nameless pattern appropriate for any existing conditional branch RTL. This pattern calls a C function which decides what kind of branch it has received and outputs a suitable assembler string. This function also updates the array 'thor\_top\_offset\_at' in the same way as for the unconditional case. If the branch was preceded by a 'CMP'-instruction one must insert stack adjusting code in the branch's delay slot. Since we have invented a suitable flag in the compare patterns which is set when pushing occurs, we only check its value to determine if stack adjusting is needed, i.e. a 'MTOS 1' or 'MTOS 2' in one of the delay slots. If not so, two 'NOP'-instructions are output.

The unconditional 'JR' instruction of course has two delay slots too, but we let the GNU CC's delayed branch facilities handle the filling of those (*see 3.3.5.2, Delay slot filling*). If it finds independent instructions in association with the jump, the compiler rearranges the code and moves two of those into the jump's slots, and if this succeeds no loss in terms of program execution occurs due to the unnecessary instructions. In the conditional jump's case we found it very hard to make use of this facility due to incompatibility between the semantics of our 'TMP' register and GNU CC, and possible bugs in the GNU CC's source code.

Since we are always able to fill one of the delay slots (in the conditional jump case) we did not make a true effort to make the GNU CC's delay slot filling algorithms work, further on we do not think there are so many occasions where the second delay slot can in fact be filled.

## 3.3.3.7.3 The 'casesi' standard name

There is a standard name 'casesi' designed to construct a dispatch table, including bounds checks. If the programmer writes a 'switch'-statement in C the compiler can make use of this pattern if it makes a significant improvement (faster code).

If the 'switch'-statement is very sparse, i.e. the entries are located far away from each other, the cost of implementing the statement as a dispatch table can be quite large (a lot of unused entries taking code space), in this situation the compiler may choose to implement the 'switch' statement as a branch-tree instead.

This pattern takes five operands:

- **1)** The index to dispatch on, which originally had mode 'SImode'. We found ourselves forced to make a patch in the source code (*see 3.3.6, Changes in the source files of GNU CC*) to change this hard-coded mode to 'QImode', since in our strategy the 'QI'-mode equals the word-size.
- **2)** The lower bound for indices in the table, an integer constant.
- **3)** The total range of indices in the table, the largest index minus the smallest one (both inclusive).
- **4)** A label that precedes the table itself.

**5)** A label to jump to if the index has a value outside the bounds. (If the machinedescription macro 'CASE\_DROPS\_THROUGH' is defined, then an out-of-bounds index drops through to the code following the jump table instead of jumping to this label. In that case, this label is not actually used by the 'casesi'-instruction, but it is always provided as an operand.)

The number of elements in the table is one plus the difference between the upper bound and the lower bound.

Most of the work in this pattern is made in a C help function, but some things in the pattern are worth noticing. The pattern has three constraints handling the cases when the index operand has different addressing modes: immediate, stack- or PC-relative including 'TOP'-references, and a complex operand. The function 'output\_casesi' does the rest of the job including range checking, outputting of a compare instruction, and the indirect jump via the table. A total of 13 instructions is emitted from this pattern, not counting the dispatch table entries.

## 3.3.4 Attributes

We have chosen to have four attributes to help us dealing with additional features in the compiler. The names of the attributes are in turn: 'type', 'length', 'ok\_for\_delay\_slot' and 'cc'.

The first attribute does not do anything useful by itself, since all it does is to put a label on what class of patterns a particular pattern belongs to. Say, if the pattern performs some sort of arithmetic operation the type-attribute 'arith' is set. The 'length'-attribute tells how many assembler-instructions are emitted from each pattern. The 'ok\_for\_delay\_slot'-attribute tests if a pattern is suitable for inserting into a delay slot in terms of belonging to an allowed class and that the number of instructions the pattern represents does not exceed a limit. Finally, the 'cc' attribute returns a string which represents certain actions to be taken in the macro 'NOTICE\_UPDATE\_CC'. This macro essentially decodes a pattern, and if necessary, updates the global structure 'cc\_status' which contains information on how flags in the condition code register are set.

# 3.3.5 Optimizing the code

Most optimizations GNU CC performs are independent of the target, and thus remain unaltered among the various existing ports of GNU CC. Optimizations belonging to this category are all loop optimizations, constant propagation, instruction combination, strength reduction, deletion of unused code etc. Unfortunately, some common code enhancing operations must be expressed in a machine dependent fashion, since some of them depend on the hardware itself (*see 3.3.5.2, Delay slot filling*). One of the most used techniques to enhance code, *peepholes*, must also be handled target dependently. GNU CC has developed ways to describe these optimizations, usually in the '.md'-file. Each of the following sections will discuss implemented techniques for code enhancement in the Thor port.

### 3.3.5.1 Machine-specific peephole optimizations

Peephole optimizations are by far the most common code enhancing action existing in compilers today. This is due to the fact that the possible optimizations themselves are fairly easily detected and the gains obtained by them are usually quite large. The idea is to recognize special instruction sequences being generated, and replace (alternatively remove) the sequence by another, more efficient, one. The possible peepholes can be expressed rather directly in the '.md'-file, using a syntax resembling 'define\_insn'-patterns (*see 2.2.4.1, The Machine Description file, '.md'-file*).

The most frequently used peephole in programs for Thor occurs when a sequence doing storing and loading (or loading and storing) from the same stack slot is generated. Such a sequence can be removed right away since the program's semantics remains the same. Other peepholes recognize far more complicated instruction sequences, and replace them with an equivalent and shorter sequence. Here follows a table which covers all instruction sequences we recognize and modify.

| Sequence<br>recognized                                              | <b>New Sequence</b>                         | <b>Comment</b>                                                                                                    |
|---------------------------------------------------------------------|---------------------------------------------|----------------------------------------------------------------------------------------------------|
| PSH Loc<br>POP Loc                                                  |                                             | A 'PSH' followed by a 'POP' to the same<br>location/register. Both instructions are<br>removed.                                                                                                    |
| POP Loc<br>PUSH Loc                                                 |                                             | Same sequence as above but the order is<br>switched. Both instructions are removed. The<br>'Loc' reference must here be temporary, i.e.<br>the pseudo register must die.                                                                                                    |
| PSHR TOS<br>ADDI Val1<br>ADDI 1<br>POP Loc<br>PUSH Loc<br>ADDI Val2 | PSHR TOS<br>ADDI Sum                        | When the address of a specific position in the<br>stack is needed, a frame pointer reference will<br>be generated in the RTL. After elimination of<br>the frame pointer the sequence will contain<br>several instruction which can be combined.<br>'Sum' in second column is equal to<br>'Vall+Val2+1'. The 'POP'/'PUSH' pair is<br>removed. |
| PSHR TOS<br>ADDI Val<br>ADDI 1                                      | PSHR TOS<br>ADDI Sum                        | Another case not covered by the previous<br>peephole. 'Sum' in second column is equal to<br>$'$ Val+1'.                                                                                                    |
| PSH Ref1<br>PSH Ref2<br>MTOS <sub>1</sub><br>NOP<br>POPX Ref3       | PSH Ref4<br>MTOS 1<br>PSH Ref1<br>POPX Ref3 | If a simple 'PSH' instruction is located previ-<br>ous to a 'POPX' instruction, the 'PSH' can be<br>moved into the delay slot of the 'POPX'.<br>'Ref4' in second column is equal to 'Ref2'<br>incremented with one, if it is a stack reference.                                                                                              |
| POP Loc<br>PSH Loc<br>MTOS <sub>1</sub><br>NOP<br>PSHX Ref          | MTOS <sub>1</sub><br>NOP<br>PSHX Ref        | A 'POP' followed by an 'PSHX' (indirect<br>push) can be simplified if the 'POP' location is<br>used as the address in the 'POPX' instruction.<br>The location must be temporary, i.e. the<br>pseudo register must die.                                                                                                    |

**Table 8 Peepholes implemented on the Thor port**
| <b>Sequence</b><br>recognized                                            | <b>New Sequence</b>                                      | <b>Comment</b>                                                                                                    |  |  |  |  |
|--------------------------------------------------------------------------|----------------------------------------------------------|----------------------------------------------------------------------------------------------------|--|--|--|--|
| POP Loc<br>PSH Loc<br>CMP Ref                                            | CMP                                                      | A 'POP' instruction followed by a 'CMP'<br>instruction, where the 'POP' refer to the same<br>temporary location as the first 'PSH' of the<br>'CMP'. In this case the 'POP'/'PSH' pair can<br>be removed. |  |  |  |  |
| POP Loc1<br>TEST Loc2<br><b>TRXX</b><br><b>NOP</b><br>NOP                | TEST Loc2<br><b>TRXX</b><br>POP Loc1<br>NOP              | A simple 'POP' followed by a 'TEST' and a<br>conditional jump can often be simplified.<br>Sometimes the 'TEST' may even be omitted,<br>if the condition code register is already set cor-<br>rectly.     |  |  |  |  |
| CALL fun<br><b>NOP</b><br><b>NOP</b><br>POP x<br>$MTOS -1$<br>MTOS Sizel | CALL fun<br>NOP<br>NOP<br>POP <sub>x</sub><br>MTOS Size2 | Peephole sequence due to 'call_value'<br>pattern. 'Size2' in the second column is<br>equal to $\text{Size1} - 1$ .                                                                                       |  |  |  |  |

**Table 8 Peepholes implemented on the Thor port**

If more direct information of the implementation is desired we recommend the reader to consult the last part of the 'thor.md'-file listing, found in the *APPENDIX A - 'Listing of machine dependent files'* part *A.1*, where all the 'define\_peep'-patterns are found.

#### 3.3.5.2 Delay slot filling

Every control transfer instruction in the instruction set has two delay slots to be filled with either no-operation instructions or independent ones taken from the destination or a place prior to this instruction. We fill some of the control transfer instructions manually since the same sequences of instructions always occur. This is the case concerning 'CALL', 'RET' and conditional jumpinstructions (*see 3.3.3.7, Control transfer instructions*), so the only ones left to be handled are the unconditional jumps.

There is a tool in GNU CC called 'define\_delay', which should assist when trying to fill the slots with something useful (*see 2.2.4.1, The Machine Description file, '.md'-file*). We use this tool when handling the delay slots of the 'JR'-instruction. The 'define\_delay'-attribute uses the attribute 'ok\_for\_delay\_slot' (*see 3.3.4, Attributes*) when verifying if an instruction is legal to insert in a delay slot. The compiler then tries to find preceding instructions or instructions from the jump target satisfying the predicate, and if it does not succeed 'NOP'-instructions will be inserted after the jump. The macro 'PRINT\_OPERAND' is responsible for checking if the compiler has filled the slots, and if not emit 'NOP' instructions instead.

Unfortunately we have found some bugs in GNU CC when dealing with the 'define\_delay' attributes. It seems that when using this facility on two delay slots we are out on untested territory, none of the earlier ports have ever used this feature on more than one delay slot. We were forced to make a patch in the source code due to the bugs (*see 3.3.6, Changes in the source files of GNU CC*).

#### 3.3.5.3 Removal of unnecessary test/compare instructions

When compiling with optimizing flags activated, the compiler scans the program to remove unnecessary 'TEST'-instructions. Since the compiler knows at every point in the program how the flags in the condition code register is set, some 'TEST'-instructions may be redundant if the tested word has already set the 'CC'-register earlier in the program, and no instructions have influenced it since. A simple example of this is when a word is pushed on the stack, popped back to the destination, and then immediately followed by a test-instruction (referring to the same location as the previous push or pop). In this case the test is redundant since pushing the stack also sets the condition code. But if the 'CC'-register is not set appropriately the compiler cannot remove the test.

How each pattern affect the 'CC'-register is determined by the 'cc'-attribute in association with the macro 'NOTICE\_UPDATE\_CC' (*see 3.3.4, Attributes and 3.3.2.7, Condition codes*).

# 3.3.6 Changes in the source files of GNU CC

When we first started with this project we had as a goal that we should avoid any changes in the source code as much as possible, because each alteration in the source code makes the compiler more incompatible with future releases of GNU CC. A port totally free of changes in the GNU CC source code would mean that one continuously could update the compiler to the latest GNU CC release and benefit from all improvements and bug fixes in these versions. This goal soon proved to be unreachable due to many causes. First, we discovered some pure bugs in the source code that would had been impossible to leave unfixed. Second, we encountered some difficulties due to GNU CC's preferences for registers which also required source alterations. Finally, our semantics of the 'TMP' register seems not to go along with GNU CC's way of working (*see 3.2, Strategy*).

We felt compelled to make a total of ten changes in GNU CC's source code, none of these considered superfluous. In order to make it easier for the interested reader to find the exact locations of these fixes we have produced diff<sup>1</sup> files between the changed files and the original ones. These diff files are listed in *APPENDIX B - 'Diff files of the changes in GNU CC source'*. The following two sections will thoroughly describe the changes and our intentions with them. In almost every alteration we have done, we have used the convention to introduce a new macro that is tested in the source with the preprocessor construct '#ifdef', and if the macro is defined an altered sequence of C statements are executed. The line references in the text refer to the modified source files. These new macros all start with the character sequence 'THOR\_', in order to simplify detection of the changes. The macros are defined in the file 'thor.h'. In this way, one can use the altered source files to build a compiler for yet another target, since none of the macros are defined for the other possible target machines.

#### 3.3.6.1 Bugs

This section convey, in our opinion, faulty programming from the people responsible for GNU CC.

<sup>1.</sup> All UNIX systems are equipped with a command 'diff', which produces a list of all inequalities between two text files.

**1)** In the file 'reload.c' (function 'find\_reloads\_address', line 4353): We have introduced a new macro

'THOR\_RELOAD\_CHECK\_FOR\_CONST'. This macro enables code to correct a problem with 'subst\_reg\_equivs'. This function replaces pseudo-registers with an equivalent constant expression. We found that the result in some special cases can be a '(PLUS (SYMBOL REF, CONST\_INT))'-expression without the 'CONST' in front of it. Function 'find\_reloads\_address' tries to correct invalid addresses in many ways, but fails to correct this case. The code added finds these cases and corrects them by adding a 'CONST' constructor in front of the RTLexpressions. Without this patch the compiler will crash once in a while.

- **2)** In the file 'stmt.c' (function 'expand\_end\_case', line 4891): When using standard RTL-name 'casesi' we are tied to use 'SImode' as machine mode for an operand in the RTL-expression. Since we always use 'QImode' as a standard mode in Thor we are forced to make the compiler use 'QImode' when compiling for Thor. We have introduced the new macro 'THOR\_CASESI\_QIMODE' in order to select the right mode to use. We believe that this hard coded machine mode might come to irritate other people in their porting tries if they are working with machines differing form the intended ones (32 bit and byte addressable).
- **3)** In the file 'reorg.c' (function 'update\_block', line 2241): In Thor we have two delay slots for every flow-control instruction, and we use the GNU CC feature 'define\_delay' in order to fill these delay slots when doing an unconditional jump (for conditional branches and calls we found it very hard to use 'define\_delay' since GNU CC cannot keep track of how the stack-pointer changes when performing eager delay slot filling). Here we have found a possible bug in GNU CC when using two delay slots. Function 'update\_block' could be called with a second argument 'where' that points at an instruction which has been deleted. Therefore the compiler will crash once in a while, when 'update\_block' calls 'emit insn before' which in turn calls 'add insn before' which fails when given a pointer to a deleted instruction. We suppose that we are the first to suffer from this bug since it is very rare that a machine has two delay slots. In order to avoid this bug we have changed the direct call to 'emit\_insn\_before' in 'update\_block' to call 'emit\_insn\_after' whenever the parameter 'where' contains a pointer to a deleted instruction. We do not think this patch will interfere with any of the other actions GNU CC makes. We have invented a new macro 'THOR\_DELAY\_SLOT\_FIX' to control the change.
- **4)** In the file 'function.c' (function 'fixup\_var\_refs\_1', line 1937 and 1986): Here we have found a rather serious bug that will affect every port available, not only ours. In the source code an assignment to the variable 'x' occurs with the value given by the function 'single\_set'.

Originally the function is called with the parameter 'PATTERN (insn)', where 'PATTERN' is a macro designed to work on variables of type 'rtx'. If you study the definition of function 'fixup\_var\_refs\_1' you will be soon convinced that the call to the function should be with the variable 'insn' solely, not with the surrounding macro. We have defined a macro 'THOR\_FIXUP\_VAR\_REFS\_1' that will modify the two function calls on line 1937 and 1986. The bug is only apparent when optimizing, since the function 'fixup var refs  $1'$  is used only in that case. C programs suffering from the bug look like the example given in *Example 16*.

```
main()
{
   int a;
  a = 3;fun(\&a);}
```
#### **Example 16 Program activating the bug in file 'function.c'**

If you have an auto variable that you use as a destination target in an assignment and later in the code you take the address of this variable, the incorrect call to function 'single\_set' is issued. There might be other C code sequences that suffer from the bug, but this is how we first found the bug. The effect of the bug, in the example given, is that an extra reload via a pseudo register is generated. The function 'single\_set' will always return false, and the compiler gets uncertain about what it dares to do with the variable. Therefore the compiler will unnecessarily copy the variable's address once more to a pseudo register, which in our case will be translated to a stack slot. We believe that the Thor port suffers more from the bug than most of the others due to the lack of registers.

#### 3.3.6.2 Thor adaptations

This sections deals with the source code alterations made to enhance code quality for our port to Thor. One could build the compiler without some of them, but certain strange behaviour may then arise.

> **1)** In the file 'stmt.c' (function 'expand\_end\_case', line 4784): A new macro 'THOR\_CASE\_VALUES\_SPARSENESS' has been introduced. It is now used instead of the value 10 when making the choice between a jumptable and a branch-tree. The macro gives a limit for the sparseness in the jump table. For example, if we have 8 different cases and 'THOR\_CASE\_VALUES\_SPARSENESS' equals 10, we will permit jumptables with a maximum of 80 entries, before choosing a branch-tree. We

considered, after some calculations, that a value of 4 would be more suitable for Thor than the old hard coded value.

- **2)** In the file 'reload1.c' (function 'init\_reload', line 386): When the compiler wants to find out how many indirect spill levels that are allowed, it checks how many 'mem' levels that are allowed with an RTX containing a register number equal to 'LAST\_VIRTUAL\_REGISTER' + 1. For Thor this will not work, therefore we have introduced a new macro named 'THOR\_HARD\_FRAME\_POINTER\_INIT\_RELOAD'. This macro controls, when compiling for Thor, that the register number 'HARD\_FRAME\_POINTER\_REGNUM' is used instead.
- **3)** In the file 'jump.c' (function 'jump\_optimize', line 437): The jump2-pass is performing various reorganizations of jump/branch instructions and their labels when compiling with optimizations. While doing this it will remove death-note information about variables and this is desirable when compiling for most machines. For Thor this removal of death information will strongly reduce the number of peephole optimizations that can be done. Therefore we have introduced a new macro called 'THOR\_PRESERVE\_DEATH\_INFO\_REGNO\_P' which is inspired by the now obsolete macro 'PRESERVE\_DEATH\_INFO\_REGNO\_P' used by Intel's 80x86 port. First we tried to awaken the latter macro but it was impossible to build the compiler since the code enabled by the macro did not work any more, so we introduced this new macro with the same functionality as the old one and replaced its occurrences in the file 'jump.c', but only here since it was only the effect of preserving death information marks we desired. We can now more efficiently make use of our peephole optimizations.
- **4)** In the file 'function.c' (function 'assign\_parms', line 3583): When entering a function there is a high possibility that GNU CC wants to do a copy of all parameters to registers. In Thor's case this will result in very inefficient code since there are no registers in the machine. All the copy instructions will therefore be redundant and undesired. We have inhibited this behaviour by introducing a new macro named 'THOR\_NO\_INITIAL\_REG' directly tied to 1, and inserting it into the 'if'-statement on line 3583. The result of this is that no initial copy instructions will be inserted in the beginning of a function.
- **5)** In the file 'configure' (line 2274) 'config.sub' (line 135): We have added a target 'thor' to be able to configure and build a cross-compiler for Thor. These files are used when the compiler is built and all the possible target machines are listed in them. Since our port is not included in the official GNU CC release, we were forced to make this patch.

#### 3.3.7 Auxiliary files in the compiler environment

These following sections discuss files in the compiler environment necessary for the compiler to

build or work correctly. All files mentioned in these sections are listed in *APPENDIX A - 'Listing of machine dependent files'*.

#### 3.3.7.1 The 'crt0.asm' file

This file is necessary when linking object files in order to get an executable file. The file contains start-up information concerning, for example, initial values of the top of stack pointer and the program counter. The script and make files used when building the compiler compiles the 'crt0.asm' file itself in the latter stages in the building process in order to get an object file. This object file is in turn used by the linker each time one links a program. The programmer does not need to bother about this file while developing software, since it is implicitly linked to the executable file.

#### 3.3.7.2 The 'thor-libgcc1.asm' file

When programming in C it is pretty usual that one uses the unsigned variants of the available types, and since the Thor processor does not directly support, for example, division with unsigned integers, the compiler must solve this problem in some other way. GNU CC's approach to this problem is to allow the designers of the compiler to define implicit library functions handling these operations. With the word "implicit" we mean that the programmer cannot access these functions directly<sup>1</sup>, only the compiler can generate calls to the functions if it detects that a certain operation is not supported by the architecture. GNU CC has defined numerous implicit library functions which covers the most frequently desired operations. If the compiler wants to perform an unsigned division it just calls the corresponding function which is supposed to perform the computation for the compiler. These functions are written directly in target machine assembler, and like the previous file it is compiled during the building phase of the compiler and the produced object file is then used by the linker when necessary.

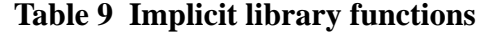

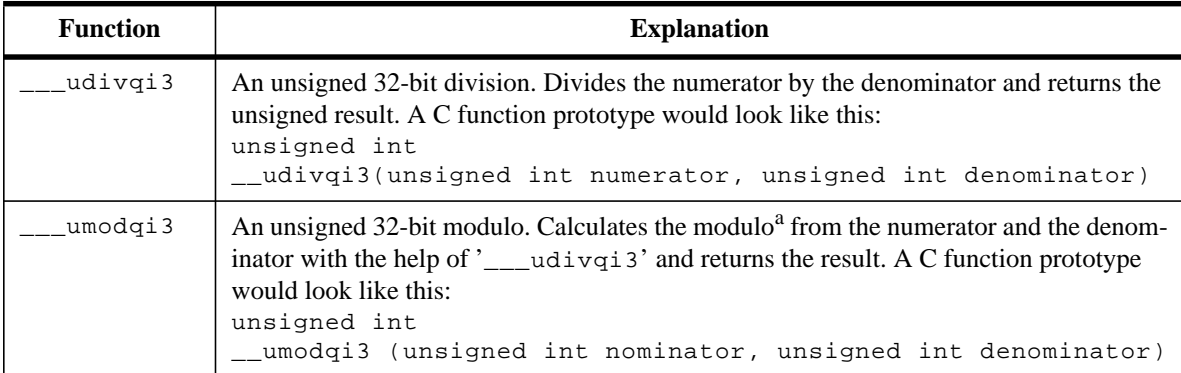

a. The modulo defined by: mod  $(a,b) = a - (a DIV b) * b$ 

<sup>1.</sup> This is not entirely true since the programmer may call, for example, the externally defined function, '\_\_udivqi3' (two underscores in the beginning of the name), and when the compiler outputs assembler code for the program it appends an extra '\_' in the beginning of the function's name. In the produced assembler code there now exists a call to a function '\_\_\_udivqi3' and since this is the exact name of one of the implicit library routines the linker is able to resolve this external reference. Observe that this is not the recommended way of programming.

For Thor we currently support two implicit library functions, as seen in *Table 9.*

#### 3.3.7.3 The 'as' and 'ld' script files

Unfortunately one is not able to easily select the name of the assembler and the linker which one desires to use, since the use of 'as' and ' $1d'$ ' are hard-coded in GNU CC's source. Since we are developing a cross-compiler we naturally cannot use 'as' and '1d'. The assembler we utilize is invoked by the command 'assemble' and the linker by 'link'.We have discovered that other ports not using the UNIX assembler/linker have solved this problem by overriding the command names and writing scripts with the same names as the UNIX assembler/linker, and this also turned out to be the strategy we decided to follow. One tricky part of solving the problem in a manner like this is to make all options to the compiler to work along with the assembler/linker, for example the UNIX assembler/linker does not use the same characters as options as our assembler/ linker. Moreover, the assembler file suffix, used in UNIX systems, '. s' is hard-coded in GNU CC's source code, and this raise trouble since the Thor assembler uses the suffix  $\cdot$ , asm'. The script files are also responsible to place the object files in the directories where the assembler and linker take for granted to find them. All these problems, and more, are solved in these script files, and as script files in common these turned out to be quite hairy to read.

One should observe that there exists a possibility to pass options directly to the assembler when compiling, by using the option '-Wa, OPTION', where 'OPTION' stands for an arbitrary number of options separated by commas, so if the programmer wants to access a special feature in the assembler this is always possible, even if GNU CC does not have an appropriate corresponding option. There also exists a similar option for passing options to the linker, '-Wl, OPTION', which works exactly as the flag '-Wa'.

#### 3.3.7.4 The 't-thor' file

This file contains extra rules and information to the makefile of GNU CC ('Makefile.in'). Additional paths and directory names used by the Thor assembler and linker are also included in this file.

### **3.4 Outcome**

In these sections we critically discuss how far we reached in developing the compiler, and we investigate the quality of the code generated.

The main thing to observe is the fact that the compiler seems to work properly. When given a C source program, it outputs a correct assembler file. However, if one studies the assembler code a little closer and tries to estimate how well it compiles a program, one discovers some things that might have been done in a better way. The main reason for this non-optimal code is GNU CC's preference for registers, which will be dealt with in the first section below.

We will also make a comparison with an Ada compiler that is specially designed for Thor.

# 3.4.1 GNU CC's preference for registers

When compiling programs with our port of GNU CC one notices once in a while that the compiler delivers code which contains unnecessary copy instructions, especially when compiling with opti-

<sup>1.</sup> These are the names of the standard UNIX assembler and linker.

mizing options. This behaviour is due to the fact that GNU CC is designed for register machines, and thus not very suitable for stack machines like Thor.

The compiler seems to think that significant gains are made if data are kept in registers as much as possible. This behaviour is more obvious when optimizing. Even though there are ways to access data by indirect addressing, the compiler prefers to reload the data via registers. We find this discrimination of the other possible addressing modes a little bit peculiar, since even in a register machine there exists a limit when no gains are made by reloading data to register, for example if the data word is only used once.

On Thor the drawbacks of this uncontrolled preference for registers are obvious since there are no registers in the architecture. The register preferences cause unnecessary stack slots to be allocated in certain programs, where data swapping then occurs. Some of the data moves can be removed, thanks to the peephole optimizations, but most of them are impossible to influence. Since this behaviour is heavily encouraged in optimized mode, this can cause some unexpected results, making the unoptimized version of a program faster than the optimized one. These situations occur, for example when calling a function with reference parameters. The compiler can manage with almost no extra stack slots thanks to the use of indirect addressing, which on Thor is absolutely the smartest way of producing code. Unfortunately the compiler will allocate more stack slots when optimizing the code, in examples like that. The following example will show a typical C code sequence where this stupid behaviour is most apparent:

```
void fun(a,b,c)
       int *a,*b,*c;
{
  (*a) = (*b) * (*c);}
main()
{
   int a,b,c;
  fun(\&a,\&b,\&c);
}
```
#### **Example 17 Troublesome C code when optimizing**

The function 'fun' in the example above, uses reference parameters which are handled with indirect addressing pretty straight forward when compiling unoptimized. Here follows the assembler extract (unoptimized) of the function 'fun'.

```
_fun:
   MTOS -2 ; local vars(1) + TOP reg(1)
   PSH 5 ; S+5
   MTOS 1
   NOP
   PSHX 0
   POP 2 ; S+1
```
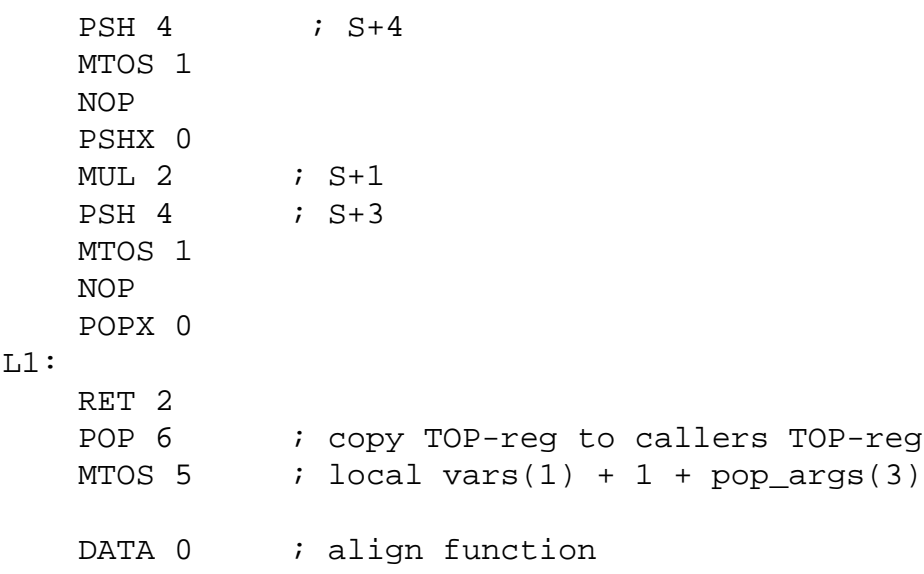

# **Example 18 Unoptimized assembler extract**

When compiling the same C program with optimizing the following code is produced.

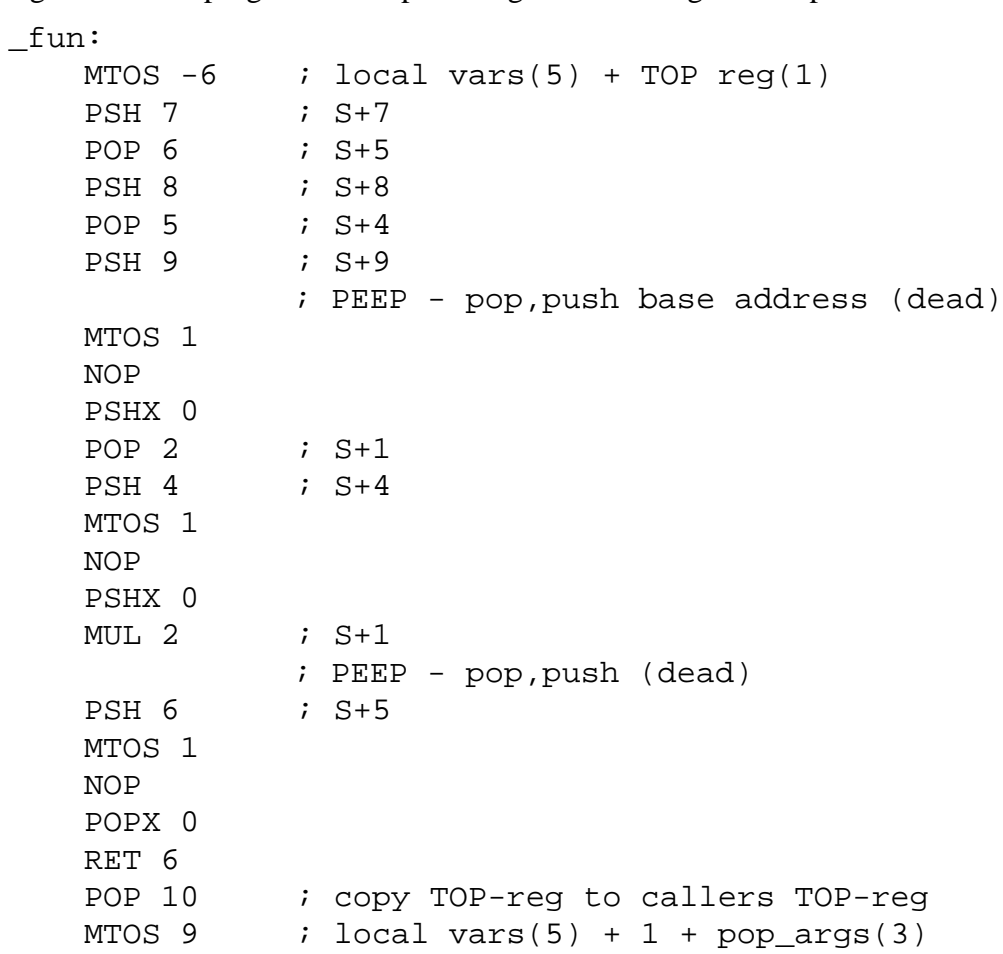

DATA 0 ; align function

#### **Example 19 Optimized assembler extract**

When comparing the two versions of the function 'fun', certain things are worth pointing out:

- **•** The optimized version utilizes five stack slots compared to only one in the unoptimized case.
- **•** A total of 23 instructions is produced in the optimized version compared to only 19 in the unoptimized case, despite the fact that the optimized program succeeded in removing two pairs of unnecessary push/pop pairs.
- **•** The additional four instructions in the optimized version are redundant since all they do are to move data from one stack slot to another. Both versions use the same addressing mode, i.e. indirect addressing, so no difference exists between the two versions in terms of accessing data.

Now is seems that compiling with optimizing is totally useless, but this is not true. The optimizing stages do a lot of good work, but in this little example it is not apparent since the program is written to show the worst possible case. The example shown is the only case where both waste of instructions and program space can occur in such obvious way. Unfortunately we believe that the problem is hard to solve without severe changes in GNU CC's source.

The code may have been even worse in the optimized case without a small change we have done in the source files (*see 3.3.6, Changes in the source files of GNU CC*). This patch suppresses that the compiler copy *all* the arguments to registers when entering a function regardless of the way the parameters were passed. Without this patch all function entrances would have suffered the same problem discussed in this section, not only the reference parameters.

# 3.4.2 Comparison with the Oden<sup>1</sup> Ada compiler

To further study the code quality we will show, in this section, a comparison we have made between our compiler and the Oden Ada compiler. For both compilers we have compiled a code sequence, DAIS (Digital Avionics Instruction Set), which is well-known among people working in the space industry for giving a rather good sample of typical computations made in space borne computer programs. You may consider the DAIS program as a kind of benchmark showing typical occurrences of instruction sequences common in systems, for example, in satellites. The program essentially contains various kinds of arithmetic instructions, both integer and floating-point, embedded in 'if'-, 'for'-, and 'switch'-statements (C syntax).

In order to be able to compile the DAIS program on both compilers we had to translate a program given to us, written in Ada, to C. That procedure raised no trouble since the program do not contain any Ada specific constructs, just arithmetic. One slight difference between the Ada and the C version is that the latter one contains a function call, taking every defined variable in the program as arguments, as the very last thing in the program. We introduced this difference after studying a compiled version not containing the function call. When the GNU CC compiler performs the glo-

<sup>1.</sup> The Oden Ada compiler is specially designed for Thor, for example it supports the built-in hardware instructions in Thor.

bal flow analysis (only when optimizing) on the program it discovers that it can remove essential parts of the program without any change in the semantics, since none of the variables are used outside the program and no functions calls are included in the program. The Ada compiler on the other hand does not perform such flow analysis, and thus a comparison between the programs would have been meaningless. In order to obtain the most fair comparison possible, we therefore added a function call, which uses all defined variables in the program, in the very last part of the C program ('do\_not\_delete\_fun'). Now, the flow analysis pass is not able to perform as much deletion of unused code as before, since all variables are used in the program.

#define TRUE 1

Here we give both source files, side by side:

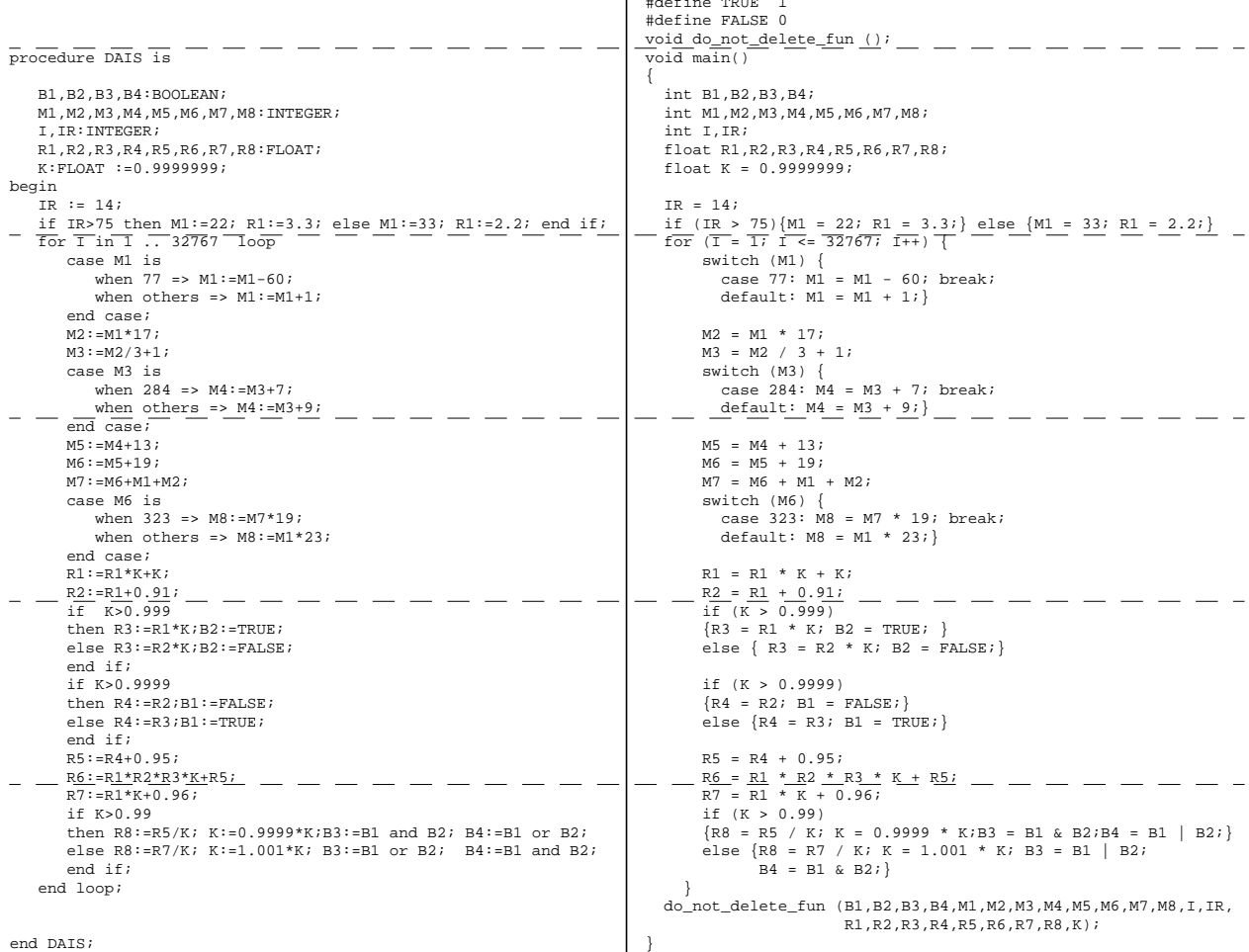

**Example 20 Comparison between Ada and C versions of DAIS**

Below we give listings of the assembler extract of both the Ada and the C version, with the source code given as comments. As per default, the Ada compiler performs various optimizations, and to turn on optimization on GNU CC we must explicitly give such options while compiling (*see 2.2.2.3, Optimizing options*). The command line given in both cases are: For Ada; 'compile -a dais.ada' and for C; 'thor-gcc  $-S$  -O dais.c'. The option '-a' tells the Ada compiler to deliver assembler code, and thus equivalent to option '-S' for GNU CC. Here comes both assembler files with source code comments inserted:

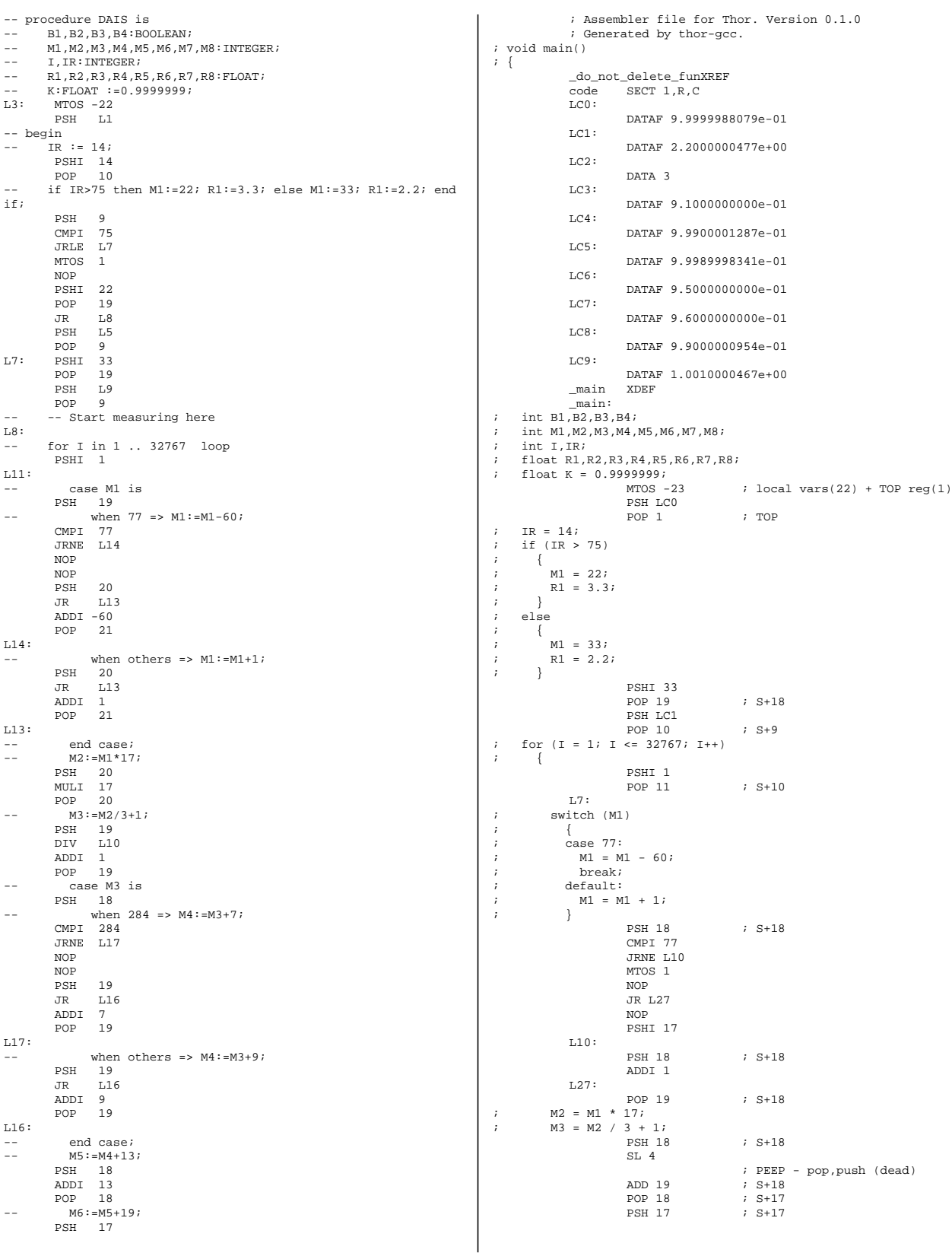

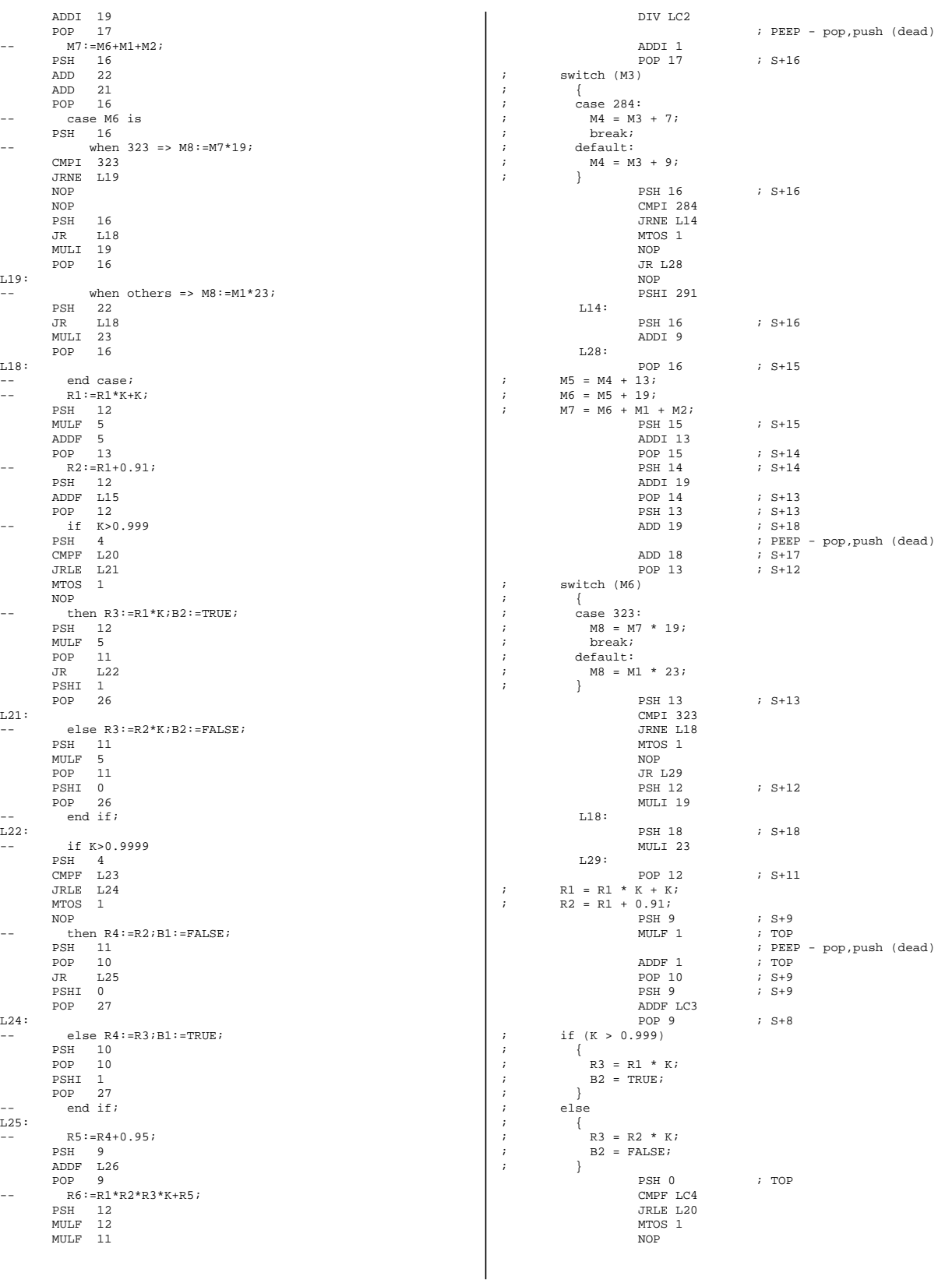

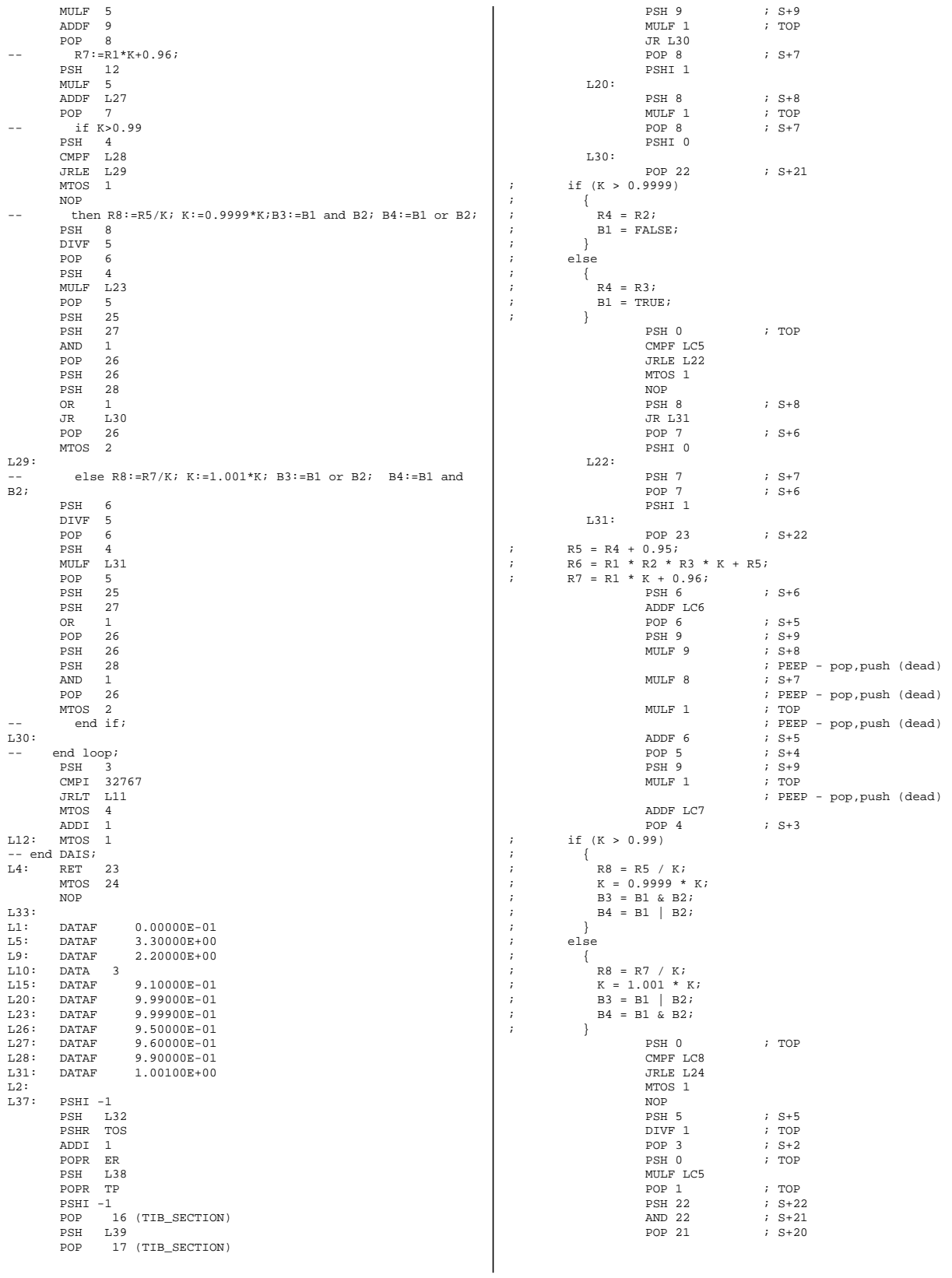

 $L<sub>3</sub>$ 

 $\overline{L}$ 

|      | PSHI 32    |                        |                                                  |               |         | JR L32                          |  |                                                  |
|------|------------|------------------------|--------------------------------------------------|---------------|---------|---------------------------------|--|--------------------------------------------------|
|      | POP        | 18 (TIB_SECTION)       |                                                  |               |         | PSH 22                          |  | $5 + 22$                                         |
|      | PSH        | L39                    |                                                  |               |         | OR 22                           |  | $;$ $S+21$                                       |
|      | POP        | 19 (TIB_SECTION)       |                                                  |               | $L24$ : |                                 |  |                                                  |
|      | PSHI 0     |                        |                                                  |               |         | PSH 3                           |  | $; S+3$                                          |
|      | POP        | 20 (TIB_SECTION)       |                                                  |               |         | DIVF 1                          |  | ; TOP                                            |
|      | PSH        | L40                    |                                                  |               |         | POP <sub>3</sub>                |  | $5 + 2$                                          |
|      | POP        | 21 (TIB_SECTION)       |                                                  |               |         | PSH 0                           |  | ; TOP                                            |
|      | PSH        | L41                    |                                                  |               |         | MULF LC9                        |  |                                                  |
|      | POP        | 22 (TIB_SECTION)       |                                                  |               |         | POP 1                           |  | ; TOP                                            |
|      | PSH        | L42                    |                                                  |               |         | <b>PSH 22</b>                   |  | $5 + 22$                                         |
|      | POP        | 23 (TIB_SECTION)       |                                                  |               |         | OR 22                           |  | $;$ $S+21$                                       |
|      | PSHI 0     |                        |                                                  |               |         | POP 21                          |  | $;$ $S+20$                                       |
|      | PSHI 1     |                        |                                                  |               |         | PSH 22                          |  | $;$ $S+22$                                       |
|      | TREG       |                        |                                                  |               |         | AND 22                          |  | $;$ $S+21$                                       |
|      | PSHI 1025  |                        |                                                  |               | L32:    |                                 |  |                                                  |
|      | POPR TR    |                        |                                                  |               |         | POP 20                          |  | $;$ $S+19$                                       |
|      | TSCH       |                        | $\ddot{i}$                                       | $\rightarrow$ |         |                                 |  |                                                  |
| L36: | NOP        |                        |                                                  |               |         | PSH 10                          |  | $;$ $S+10$                                       |
|      | NOP        |                        |                                                  |               |         | ADDI 1                          |  |                                                  |
|      | <b>NOP</b> |                        |                                                  |               |         | POP 11                          |  | ; S+10                                           |
|      | JR         | L36                    |                                                  |               |         | PSH 10                          |  | $;$ $S+10$                                       |
|      | NOP        |                        |                                                  |               |         | CMPI 32767                      |  |                                                  |
|      | NOP        |                        |                                                  |               |         | JRLE L7                         |  |                                                  |
| L35: |            |                        |                                                  |               |         | MTOS 1                          |  |                                                  |
|      | CALL L3    |                        |                                                  |               |         | NOP                             |  |                                                  |
|      | <b>NOP</b> |                        | $\ddot{i}$                                       |               |         | do_not_delete_fun (B1,B2,B3,B4, |  |                                                  |
|      | NOP        |                        | $\cdot$                                          |               |         |                                 |  | M1, M2, M3, M4, M5, M6, M7, M8,                  |
|      | PSHI 0     |                        | $\cdot$                                          |               |         | I, IR,                          |  |                                                  |
| L34: | CLRF 32    |                        | $\cdot$                                          |               |         |                                 |  | R1, R2, R3, R4, R5, R6, R7, R8,                  |
|      | NOP        |                        | $\cdot$                                          |               |         | K);                             |  |                                                  |
|      | NOP        |                        |                                                  |               |         | PSH 0                           |  | ; TOP                                            |
|      | HLT        |                        |                                                  |               |         | PSH 3                           |  | $\frac{1}{5}$ $S+2$                              |
|      | NOP        |                        |                                                  |               |         | PSH 5                           |  | $;$ $S+3$                                        |
|      | NOP        |                        |                                                  |               |         | PSH 7                           |  |                                                  |
|      |            |                        |                                                  |               |         |                                 |  | $5+4$                                            |
|      | NOP        |                        |                                                  |               |         | PSH 9                           |  | $5.5+5$                                          |
| L32: | DATA L34   |                        |                                                  |               |         | PSH 11                          |  | $;$ $S+6$                                        |
| L38: | DATA       | 0 (TIB_SECTION)        |                                                  |               |         | <b>PSH 13</b>                   |  | $;$ $S+7$                                        |
| L39: | DATA       | 40 (DATA_SECTION)      |                                                  |               |         | <b>PSH 15</b>                   |  | $;$ $S+8$                                        |
| L40: | DATA L35   |                        |                                                  |               |         | PSH 17                          |  | $;$ $S+9$                                        |
| L41: |            | DATA 0 (DATA_SECTION)  |                                                  |               |         | PSHI 14                         |  |                                                  |
| L42: |            | DATA 42 (DATA_SECTION) |                                                  |               |         | PSH 20                          |  | $;$ $S+10$                                       |
|      |            |                        |                                                  |               |         | <b>PSH 22</b>                   |  | ; S+11                                           |
|      |            |                        |                                                  |               |         | PSH 24                          |  | $;$ $S+12$                                       |
|      |            |                        |                                                  |               |         | PSH 26                          |  | $;$ $S+13$                                       |
|      |            |                        |                                                  |               |         | <b>PSH 28</b>                   |  | $;$ $S+14$                                       |
|      |            |                        |                                                  |               |         | PSH 30                          |  | $;$ $S+15$                                       |
|      |            |                        |                                                  |               |         | PSH 32                          |  | $;$ $S+16$                                       |
|      |            |                        |                                                  |               |         | PSH 34                          |  | ; S+17                                           |
|      |            |                        |                                                  |               |         | PSH 36                          |  | $;$ $S+18$                                       |
|      |            |                        |                                                  |               |         | PSH 38                          |  | $;$ $S+19$                                       |
|      |            |                        |                                                  |               |         | PSH 40                          |  | $;$ $S+20$                                       |
|      |            |                        |                                                  |               |         | PSH 42                          |  | $;$ $S+21$                                       |
|      |            |                        |                                                  |               |         | PSH 44                          |  | $;$ $S+22$                                       |
|      |            |                        |                                                  |               |         | CALL _do_not_delete_fun         |  |                                                  |
|      |            |                        |                                                  |               |         | NOP                             |  |                                                  |
|      |            |                        |                                                  |               |         | NOP                             |  |                                                  |
|      |            |                        | $\left\{\begin{array}{c}1\\1\end{array}\right\}$ |               |         |                                 |  |                                                  |
|      |            |                        |                                                  |               |         | RET 23                          |  |                                                  |
|      |            |                        |                                                  |               |         |                                 |  | POP 24 ; copy TOP-reg to callers TOP-reg         |
|      |            |                        |                                                  |               |         |                                 |  | MTOS 23 ; local vars $(22) + 1 +$ pop args $(0)$ |

**Example 21 Comparison of Ada and C compilers**

Certain things must be noticed about the assembler files:

- Everything after label 'L2' in the Ada assembler file could be neglected, since that code takes care of the initialization of the Ada tasking features, supported by the hardware in the Thor processor.
- The call to 'do not delete fun' in the end of the C assembler file including all the pushes of parameters, should be disregarded by reasons discussed above. Observe that the absolute last three instructions should not be neglected, since that is the return sequence of the 'main' function.
- In the C version we used the bitwise operators, '&' and '|', when we translated the Ada operators, 'and' and 'or'. If we had used operators ' $\&\&$ ' and '||' in

the C program, the generated assembler file would not have contained the assembler instructions, 'AND' and 'OR', but rather testing instructions for lazy evalua- $\text{tion}^1$ . On the other side the Ada version utilizes these assembler instructions when generating code for 'and' and 'or'. Thus Ada and C do have a different interpretation for logic operators. Therefore we decided it would be more fair if the C version uses the bitwise operator so that both assembler files are more comparable to each other.

Both compilers seem to deliver good code at first sight, despite the differences in the assembler layout between the two files. We have not had the energy to perform an in-depth investigation finding out the superior compiler, but here comes some details we found interesting while studying and comparing the two versions:

- Both compilers utilizes the same amount of stack slots, 23, reserved for local variables in the program. Thus the Ada version reserves 22 slots with instruction 'MTOS', and then it pushes a floating-point constant just after that. That behaviour is very smart, since compared to our compiler it makes use of one instruction less. We reserves 23 slots right away, then pushes the constant which we in turn pop into one of the reserved slots.
- The first 'if' statement is a rather naive one, since the result of the test of variable 'IR' could be determined in advance. GNU CC detects this and thus does not perform any testing of variable 'IR' at all, it knows that the 'else' part will be chosen. The Ada compiler does not perform such an analysis and is not able to omit the testing of 'IR'. One can state that this is very stupid programming and optimizations like this would never occur when programming normally, but nevertheless the DAIS program is written is this fashion.
- **•** The Ada compiler adds up all pushes done and keeps track of the stack-depth at every place in the program. This makes it possible to postpone the cleaning up of some of the temporary values pushed on the stack, until the end, where a final 'MTOS'-instruction takes care of all the cleaning. In the C compiler we always clean up temporary values as soon as possible, often in a delay slot of a following branch instruction, since we do not have a complete trace of the stack-depth at every place in the program. However, the comparison made shows that, in this case, it does not matter so much. The Ada compiler does not gain so much by using this approach, since we place the cleaning instruction in a delay slot, which is otherwise unused. But in the long run, the Ada compiler approach probably wins.

# 3.4.3 Interesting details

In this section we point out certain behaviours about our GNU CC port, good or bad things, that we have discovered while studying the produced code.

<sup>1.</sup> Lazy evaluation generally means that no value is computed until it is in fact needed. In this case it means that if the first expression in a 'or'-expression is true, the next expression is never evaluated, since it would not influence the outcome of the 'or'-expression.

- **•** The delay-slot filling of the unconditional jumps finally seems to work quite well, despite all the trouble about our changed semantics and bugs in the GNU CC's source code we have encountered. Maybe some possible delay-slot fillings are now rejected, but we think those cases are quite rare. The delay-slot filling of the conditional jumps does not use any of the GNU CC's built-in algorithms for selecting appropriate instructions to insert, and as a result of this one delay-slot always remains empty. Thus it is a pity we did not find a suitable way to make use of these algorithms, we do not think that it is an easy task to make the algorithms work along with our strategy.
- When one compares assembler files compiled with the optimize option '-0', with versions compiled with the option  $\text{--}O2$  (same source code as with  $\text{--}O$ ), the number of reserved stack slots seem to be a little higher in the latter version. We estimated the increase could be as high as 20% in the worst case. This behaviour is due to the GNU CC's preference for register discussed in section *3.4.1*, and the more the compiler is told to optimize the more anxious it gets to use registers. We do not think that this desire for registers can be easily suppressed without severe alterations in the source code. Even though the reserved number of stack slots may be a little higher in the '-O' version, one should not forget that it does many other more fruitful optimizations as well. Generally, we think that small functions suffer more from this problem than larger ones, since a large function gives the compiler more space for it's code transformations.
- **•** The unoptimized version of a program sometimes contains a large number of unnecessary data moves and other peculiar things that at first sight appear to be redundant. This is partly due to our chosen strategy, which makes the compiler generate code with lot of 'PSH' and 'POP' instructions. On the other hand we manage to enhance the code quality quite much in the optimized case, thanks to all of our peephole optimizations. We have invented rather advanced patterns to be recognized by the peepholes, and the gains won by them should not be neglected.

# **3.5 Remaining work**

In the following sections we discuss things that remain to be done before we consider the compiler being a useful tool for developing software. The ANSI C standard requires for example that a set of library functions are available for the programmer, and those are still to be implemented. Testing and validation of the compiler are also things left to be done. In the last section we discuss improvements that could be done to the compiler with a limited amount of work. We estimate that implementing all the standard libraries, providing debug support and running a validation suite would take almost as much time as we have spent until now.

# 3.5.1 Standard C library functions

If one wants to claim that a C compiler supports the ANSI standard, one must make certain library functions available, which the programmer can access when including header files such as; 'stdio.h', 'math.h' etc. In this project there was simply no time left to investigate how difficult it would be to construct and build these libraries. Most of the libraries are written in C code

and the idea is that one should compile these files with our Thor cross-compiler and directly gain access to all the standard libraries. Although this principle might be true with some libraries where no system dependent parts are included, it is not true with libraries such as 'stdio.h' where some parts need to be specially written for Thor.

#### 3.5.2 Validation

There are several commercial validation suites of C programs with which one can test an compiler and verify if it lives up to the claim of being an ANSI C compiler. Unfortunately the term "ANSI C" is not very strictly specified and there exist as many interpretations of this term as there are compilers. It seems that a competition among these validation suites is going on in trying to make the most obscure interpretation of the ANSI C standard. We received some samples from a company offering a test suite and we do not remember that GNU CC's front end succeeded to parse even one of the sample programs, even though both the test programs and GNU CC claim to be ANSI C compatible.

A good validation suite should not only test the front end by trying to construct nearly impossible programs to parse but it must also test other parts of the compiler like code correctness etc. Programs testing correctness of the code are often so called self-checking, for example, a message may be printed on the 'stderr' stream if the compiler fails to deliver correct code. Since we have not yet implemented any standard libraries, we have conclusively not been able to run any programs of this kind either, due to lack of time. See *APPENDIX D - 'List of C validation suites'* for a listing of companies offering such suites.

During our project, when we tried to test the compiler we usually wrote our own test programs which contained some special C constructs we wanted to validate, and when a construct seemed to work we tried to stress the compiler with yet another C construct. Often we tested how the compiler dealt with addressing modes. When our own test programs seemed to work satisfactorily and we could not figure out anything more to test, we tried to compile some source files of GNU CC itself and by studying the assembler code we discovered several hard-to-find bugs. When we had integrated the assembler into the compiler we also tried to run a few programs on the Thor chip itself, but any true validation of the compiler in the sense of running a whole validation suite on the chip has not been done.

#### 3.5.3 The compiler

In the following sections we discuss problems concerning debug support and minor improvements that could be done to further enhance the code quality.

#### 3.5.3.1 Debug support

In our present version of the compiler we have not provided any debug support at all, and we have not given much thought on how to solve the problem in the best way, even though we have some ideas.

In the '.h'-file one can define macros that activate one of the standard debug formats, such as DBX, DWARF, SBD, XCOFF or GNU's own format GDB. If one chooses to use one of these formats, additional information is printed to the assembler file concerning matters like: file name, lines in the source code etc. The assembler must in turn be prepared to receive this information

and integrate it into the object file. Running the program in a debugging tool, like GNU's GDB, is a great help when trying to find bugs in a program, since one is able to identify on which line in the source code the program is executing, which frames are on the stack, contents of variables etc.

The debugging environment used when evaluating Ada programs do not use any of the debugging formats mentioned above, it uses the IEEE Standard 695, and this format should be the only one of interest to support because C programs are likely to be evaluated in the same environment. We have not investigated the difference between this format and any of those supported by GNU CC. It might be possible to make some of formats supported by GNU CC work accordingly to the IEEE format, probably with some changes in the source code of GNU CC.

The assembler does not support this IEEE standard today and must also be adjusted to make debugging support possible.

When studying how other GNU CC ports handles the debugging challenge we have found some pretty obscure attempts when trying to adapt debugging support to their systems and environments. One port we studied let a standard debug format output the debug information to the assembler file, as usual, but before the file was passed to the assembler a preprocessor was executed on the file removing all debug information and saving it in some other way. Changes were then made to the debug format. After the assembler had run and thus produced an object file, the debug information was inserted into the object file. We consider this solution to be a very ad-hoc way of dealing with debug support and we do not recommend this approach on this compiler. We think is should be far more easier to make IEEE adjustments directly in the source code even if severe alterations would be required.

#### 3.5.3.2 Simple improvements of the compiler

Many small and big improvements can be done to the compiler. Here we present a few small ones:

- **•** *Compare improvements*. Normally, when emitting the RTL, we expand an operation into three parts, first a push instruction, then the actual operation and in the end a pop instruction. However, when emitting the compare instruction we only expand it into one single part. The improvement would be to make it into two parts, first a push instruction, and then the actual compare. The reason for not doing this in the first place is that the jump-optimization pass in the compiler removed the compare instruction without removing the push instruction belonging to it. This might not be a problem any more, however, since we now have made the 'TMP'-register RTX into a common, global object and in this way enhanced the workings of the jump-pass slightly*,* and it now seems to remove all superfluous push instructions. If one manage to expand the compare into two parts, one could probably remove some peepholes and maybe make the produced code better.
- **•** *More peepholes*. The normal optimization passes in the compiler does not work in a satisfactory way in all situations. Many different combinations of instructions still remains to be improved, but one should always try to determine if it is worthwhile to write a peephole. Some combinations are rare and might be skipped. To find new peepholes to implement, study the resulting code!

# **4 Conclusions**

In this chapter we give a survey of our thoughts of this project. We have made some conclusions about how difficult or easy it is to do a port of GNU CC. We have also found some deficiencies, both in Thor and in GNU CC. Finally, some future improvements will be mentioned.

# **4.1 Conclusions drawn from our work**

Making a port of GNU CC has its advantages and drawbacks. We here try to present them, divided into two sections. One for general opinions, and one for Thor specific issues.

# 4.1.1 Advantages and drawbacks with trying to make a port

Here follows some opinions of ours concerning the porting of GNU CC. The opinions in this section are quite general and are not specific to Thor.

We begin with some advantages:

- **•** Making a port of GNU CC certainly limits the total workload compared to developing a compiler from scratch which in many cases is a project lasting over several years. The total amount of work in our project does not exceed 730 hours per person, including writing this report.
- **•** As mentioned before, GNU CC is a freeware program and there is no cost whatsoever obtaining a version of the compiler. Thus one gets thousands of hours of work for free.
- **•** GNU CC has a reputation of being a reliable, fast and powerful compiler for most of it's target machines. Often, GNU CC is used as a reference when a measurement is desired of how good code a compiler is able to deliver. Statements like: "... able to deliver code as good as GNU CC" are seen once in a while.
- **•** In principle, one gets not only a C compiler when porting GNU CC, one gets several compilers for different programming languages, one for each front end available.
- **•** We believe that it is pretty easy to configure and install a compiler (*see APPEN-DIX E -, Installation of GNU CC for Thor*). All one has to do is to inform the configure script and the makefile of what host and target the compiler is intended to work on.
- **•** The overall goal of GNU CC is to deliver reliable code for an arbitrary, byte addressable, 32-bit register machine. When one tries to port it to a word addressable stack machine (Thor), one must be prepared that everything might not work according to the plan, but writing a port to a new register machine, with a generated code of acceptable quality, should not be a particularly hard mission, since you are not forced to deal with the kind of problems we have encountered during this project.

There are also some disadvantages:

**•** The intention of GNU CC is, we believe, that all one has to do when porting the

compiler is to write a few files, independent of the bulk of source code, without needing to read any of the source files. Due to, in certain parts, incomplete documentation we soon found this goal unrealistic. In order to obtain full understanding and control on how GNU CC works, we were compelled to both study the source code, sometimes very carefully, and unfortunately make a few changes in the source code, due to various reasons.

- **•** When we first started the project we worked with version 2.6.3 of GNU CC and later on we switched to the brand new version 2.7.0. Unfortunately, some of the standard macros had changed in their definitions and semantics. If one wants to make an unofficial port of GNU CC, one must be prepared for incompatibilities that may occur if a large update is issued.
- **•** As said, the back end of the compiler may work together with several front ends, and due to differences between the supported languages, the GNU designers have not been able to construct a parser completely according to the ANSI C standard. The differences are small, so one will almost never notice them.

#### 4.1.2 Making a port to the Thor microprocessor

When doing the port of GNU CC to Thor we have made the following conclusions:

- **•** The GNU C Compiler can be ported to a machine that uses stack oriented instructions instead of registers. There are several possible strategies to chose between and we have chosen one which have one simulated register, the TOP register (*see 3.2.1, The lack of registers in Thor*). GNU CC has a rudimentary support of a stack-based machine because it implicitly reloads unallocated registers into stack slots.
- **•** Even if GNU CC is designed for 8-bit addressable machines, one can use it for Thor, which is 32-bit addressable, but it is difficult to make the size of the basic C data types less than 32 bits (the character type). This may be a big problem if one is writing a word-processor with a lot of character manipulations, but we do not believe that it poses any serious problem for space-oriented, real-time applications. We have chosen to let all data types have a size of 32 bits, and this simplified things a great deal. (*See 3.2.3, The 8-bit addressing problem*.)
- **•** The generated assembler code has fairly good quality. The register preference of GNU CC sometimes causes code to be produced that calculates expressions in the wrong order, resulting in many stores and loads from stack slots. It also causes a lot of copying between different temporary stack slots. For smaller expression one gets a better result due to the peephole optimization. A comparison with the Oden Ada compiler shows that the produced code are quite often as good as that of the Ada compiler (*see 3.4.2, Comparison with the Oden Ada compiler*).
- The GNU C Compiler has not been officially ported to any machine with 2 delay slots and the pass handling delay-slot filling is not completely free from errors. This fact and the fact that we have changed the semantics to be able to represent

push and pop instructions, make delay-slot filling hard to use. We have only managed to make delay-slot filling work for unconditional jumps.

# **4.2 Deficiencies**

In the process of porting GNU CC, we have discovered some deficiencies, both in the Thor architecture and in GNU CC. Some of the things mentioned below might not be considered a deficiency by everyone, but we have include them anyway, until we find a more appropriate place for them.

## 4.2.1 Deficiencies in the Thor Architecture

During our project we sometimes faced things in the processor we wished were solved in another way and some general improvements possible to do.

- **•** The set of *subtract reverse* instructions lacks, in our opinion, the instruction 'SBRI', i.e. subtract reverse immediate. The standard name handling the reversed subtraction would have been easier to write if that instruction had existed. In our solution we have to occupy extra words of memory, since the constant in the operation is placed in a 'DATA' directive and in turn referred to via a label reference.
- **•** There are two additional data move instructions, apart from the push- and pop instructions, called 'LDX' and 'STX' (*see APPENDIX C -, Instruction set for Thor*) which we do not utilize at all. We have not figured out any situation when it would be beneficial to use them. The 'LDX' instruction moves data placed in the stack to another location in the stack, where this location is indirectly pointed out by the 'TOP'-register two instructions prior the 'LDX'. The most interesting effect of this instruction is that the stack remains the same during the execution, i.e. nothing is either pushed or popped to the stack. The 'STX' instruction has the reversed effect compared to the 'LDX'. One could add that the Oden Ada compiler does not utilize these instructions either.
- There is an instruction called 'MOD' in the instruction set that we do not utilize in our port. The reason for not making use of it depends on the interpretation of modulus division  $(*)$  in the language C which differs from the one used in Ada. Since the processor is originally designed for Ada it may be unfair to place this point in this section.
- **•** Most C programs, as well as C++ programs, use a lot of pointers. This causes a lot of indirect addressing. We handle these addresses on Thor with the 'PSHX' and 'POPX' instructions, and thus need 3 extra instructions (sometimes less) compared to a stack relative address. This seems to be a little bit inefficient and it also wastes memory. An improvement would be to add more registers to Thor, handling indirect addressing. A minor change might be to change the 'LDX' and 'STX' instructions, and make use of the RR register. This register is not so commonly used and could be used as a sort of frame pointer, with the 'LDX' and 'STX' as a push and pop instruction indirect via this register.

In the following list we point out a few things that we think made our work more troublesome, apart from the bugs we have found (*see 3.3.6, Changes in the source files of GNU CC*) and GNU CC's overall register thinking (*see 3.4.1, GNU CC's preference for registers*).

- The overall documentation of GNU CC (GNU CC's emacs<sup>1</sup> info pages) could have been more complete and easier to understand. One is more or less forced to read the source files in order to fully understand the purpose of certain macros.
- **•** Some features in the compiler, usually controlled by macros, are not documented at all. Therefore you can say it is pure luck if you happens to spot one in the source files. In our 'thor.h'-file we have a section in the beginning of the file where we have placed each undocumented macro we use in our port.
- **•** The documentation should have included, in our opinion, a scheme explaining what one ought to keep in mind when making a new port, for example: the minimal set of macros that ought to be defined. We were forced to apply some sort of trial and error approach when testing certain things in the compiler.
- **•** While the compiler is designed to be relatively easy to port to different machines, some things are astonishingly inflexible. For example one is not able to easily select the assembler and linker to use in the compiler (*see 3.3.7.3, The 'as' and 'ld' script files*). There are several other things one cannot affect due to the fact that the feature is hard-coded in the source files (see implementation of 'casesi' standard name in section *3.3.3.7*).
- **•** GNU C C is designed for machines supporting byte addressing. For architecture like Thor which is only able to address whole words this deficiency was pretty frustrating (*see 3.2.3, The 8-bit addressing problem*).
- **•** GNU CC's approach of using macros in the source files in order to steer how the compiler works certainly have the disadvantage that the source code gets very hairy to read, since the source is covered with '#ifdef' preprocessor commands.

# **4.3 Future improvements**

In this section we discuss further improvements that could be considered after the work described in paragraph *3.5 'Remaining work'* has been done. Thus we consider these improvements to be less urgent to be implemented than those in the referred paragraph above.

# 4.3.1 Compiler enhancements

The compiler itself can be enhanced in many ways. In this section we discuss things internal to the compiler.

#### 4.3.1.1 8-bit characters

As we have explained in section *3.2.3 'The 8-bit addressing problem'* we have chosen to have 32-

<sup>1.</sup> A text editor made by the GNU association.

bit characters, due to GNU CC's inability to handle word addressable machines. Of course it would be an improvement if we somehow managed to represent characters in bytes. We think there are two possible ways to choose from in order to accomplish this task:

- **1)** You could redefine our pointer size to point to objects of byte size. Since Thor cannot address bytes, one have to recalculate each address in the program, so the data accesses are word aligned. This implies that the whole port has to be rewritten and the part of the strategy could be thrown into the wastepaper basket. We believe that solving the problem in this way would require a lot more work than the next suggestion.
- **2)** You could design a abstract data structure with functions working on it. Then, when the programmer define a variable of this type, he can manipulate the variable with the functions. A  $C++ class<sup>1</sup>$  would have been perfect for this purpose, in order to hide the representation of the data structure from the programmer. Suggestion for the structure and strategy are discussed briefly in *Example 8 'A bit structure', page 39*. The advantages of selecting this way of solving the problem are obvious. One can keep our basic port unaltered, which seems to work quite well, and therefore one does not need to perform the manipulations of addresses necessary in the previous suggestion.

There exists yet another way to accomplish the task, but we think it would require that significant parts of GNU CC be rewritten.

**3)** Essentially, when defining the type and storage layout, you would like it to be possible to define a pointer size of a byte, a character size of byte and the least addressable unit as a word (*see 3.3.2.3, Type and Storage layout*) and then let the compiler generate all necessary code needed for character manipulation. If this where possible all our problems concerning 8-bit pointers would never have existed. Unfortunately, as mentioned, the strategy of the GNU CC itself must be redefined to make GNU CC support this layout.

We are convinced that the preferred strategy is alternative 2, and that the first and last one would be to complicated.

#### 4.3.1.2 Filling delay slots

One could make a true effort to make the GNU CC's delay slot filling algorithms work along with the representation of our 'TMP' register (*see 3.3.3.7, Control transfer instructions*). In this way one might be able to fill the delay slots of conditional jumps.

#### 4.3.1.3 Register allocation

The approach used today concerning the number of registers given to the compiler to play with (*see 3.2.1, The lack of registers in Thor*), could maybe be modified to reduce the size of local stack allocations. In the section referred to, one can find a discussion why we chose our approach

<sup>1.</sup> A class in C++ is a abstract data structure which both include data members and member functions. The only things visible to the programmer using the class are the functions working on the data structure. Ada's *packages* resemble the class concept very much.

and the existing alternatives. The best approach would be the one where the number of hard registers is not fixed, where it is always set to be the smallest possible number. This would result in fewer stack slots, and a single stack slot may be reused several times in a function.

### 4.3.1.4 A different strategy with 'PSH' and 'POP'

In order to adjust our port to better suite GNU CC we could also change the overall strategy concerning pushing and popping the stack. Instead of using 'define\_expand'-patterns for operations, which generally emits in turn; A push, the operation and a pop, one could try the approach using 'define\_split'-patterns. A discussion concerning this matter is found in section *3.2.4 'The representation of 'PSH' and 'POP''*. It is possible that this approach better conserves the semantics of GNU CC concerning the push and pop templates, and some of the problems we have encountered with differences in semantics could be avoided. Many optimizations are better done at a higher level than the push and pop level.

#### 4.3.1.5 Move the 'clobber'-instruction

Today, we emit a 'clobber'-instruction after the pop instruction to indicate that the value at top of stack has been destroyed in the pop instruction. The most logical position for this clobber would be together with the pop, in a parallel construction, since the destruction takes place simultaneously with the popping. The compiler has not been able to interpret the parallel construction correctly, but we have now changed the 'TMP'-register object into a global object and this might remove some of the problems. If it was possible to place the 'clobber' in a parallel expression, we would get a safer solution where no other instruction can accidentally be placed between the pop and the clobber.

# 4.3.2 Supporting the GNU extended C

As mentioned several times in this document, the GNU CC's parser does not entirely follow ANSI C rules, due to the fact that the back end should be compatible with other front ends (programming languages). For example, it is legal in GNU CC to write nested functions which violate the ANSI C standard. At this moment, we do not support these extensions in our port, but in the long run it is desirable to support these extensions, simply because it is a GNU C Compiler and therefore should act like one.

# 4.3.3 GNAT and G++

GNU CC is designed to work with several language's front ends, including; Ada, C++, Objective C and Modula-2. In principle it should be a minor task to build a new compiler for a different language, when the original GNU C Compiler is working satisfactorily. Included in the distribution of GNU CC are front ends for C, Objective C (objc) and  $C_{++}$  (g++). The Objective C compiler needs some standard library functions, which are not implemented yet, but a compiler for  $C_{++}$ should be easier to build. The Ada compiler, GNAT, is distributed separately from the normal distribution of GNU CC.

#### 4.3.3.1 G++

 $G_{++}$  is the GNU C++ Compiler (a front end) included in the GNU CC distribution. We have managed to build and install it for Thor, but it is not fully operational. In short, the following things can be said about the G++ compiler:

- **•** You build it with the commands 'make LANGUAGES=c++' and 'make LAN-GUAGES=c++ install' after finishing a normal C language build (*see APPENDIX E -, Installation of GNU CC for Thor*).
- The resulting compiler (thor-gcc or thor-g++) will compile many C++ programs correctly. Even virtual functions<sup>1</sup> seems to work.
- The assembler file will have dollars, ' $\hat{S}$ ', in identifiers. The assembler must be changed to accept these identifiers or some other solution must be found.
- **•** There is a problem when defining global class objects. The constructors of these objects must be called once in the beginning and never again. The same things is valid for the destructors at the end. GNU CC has several possible solutions to this problem. One solution is to use a program like 'COLLECT2' to extract information about which global constructors are needed and then arrange a constructor list for the function '\_\_\_main'. Another solution is to have special link sections, which collects information about which global constructors and destructors to call. Read more about this in the GNU CC info pages.
- **•** One has to make certain that the C++ front end does not generate any local stack allocation code. If this happens, it will be impossible to eliminate the frame pointer and the compiler will crash with an unrecognized instruction complaint. If this happens one might handle the situation by changing the stack allocation to a heap allocation instead (for example with function 'malloc' found in 'stdio' library), but this might not be possible in all cases.
- There is also a slight danger that  $G++$  uses some features that are equivalent to some of the GNU extensions of the C language. These extension are not supported in the current version of the compiler and this would mean that some G++ features might not work.

#### 4.3.3.2 GNAT

The Ada compiler, GNAT, has not been investigated by us.

### **4.4 Did we accomplish our goal?**

If one compares the goals set in the beginning (*see 1.2, Definition and goal of the GNU CC-Thor project*) with what we actually have accomplished, one can state that we came pretty much halfway. We have succeeded in our primary goal of developing a C compiler based on GNU CC (except the parts described in section *3.5 'Remaining work'*). The secondary goal of making an arbitrary front end work, including a  $C_{++}$  and an Ada compiler, which also utilizes the Ada hardware instructions, has not been accomplished. Instead, a lot of effort has been made to document our solution, in order to make further development of the compiler easier.

<sup>1.</sup> Virtual functions can be inherited from a parent class to several child classes. When called the program decides at run-time which instance of the function to actually run.

# **5 Definitions and abbreviations**

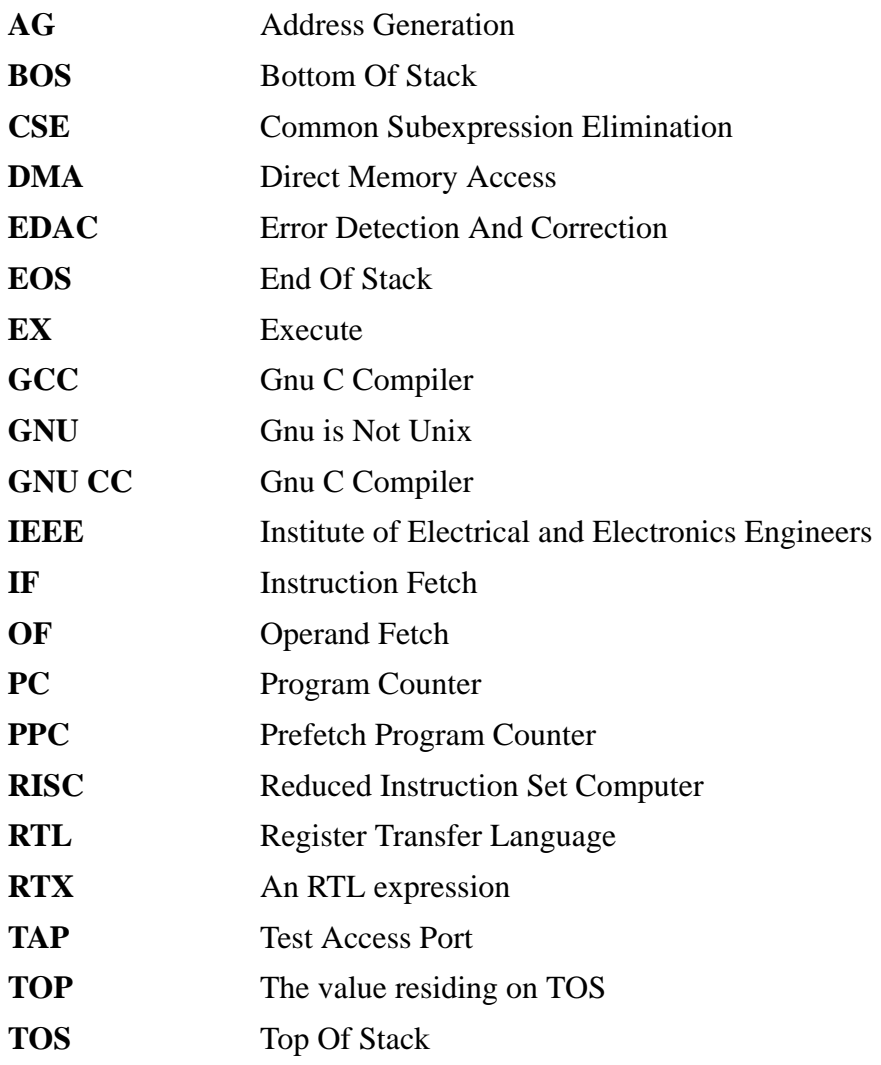

# **6 Bibliography**

The following documents are used as a reference:

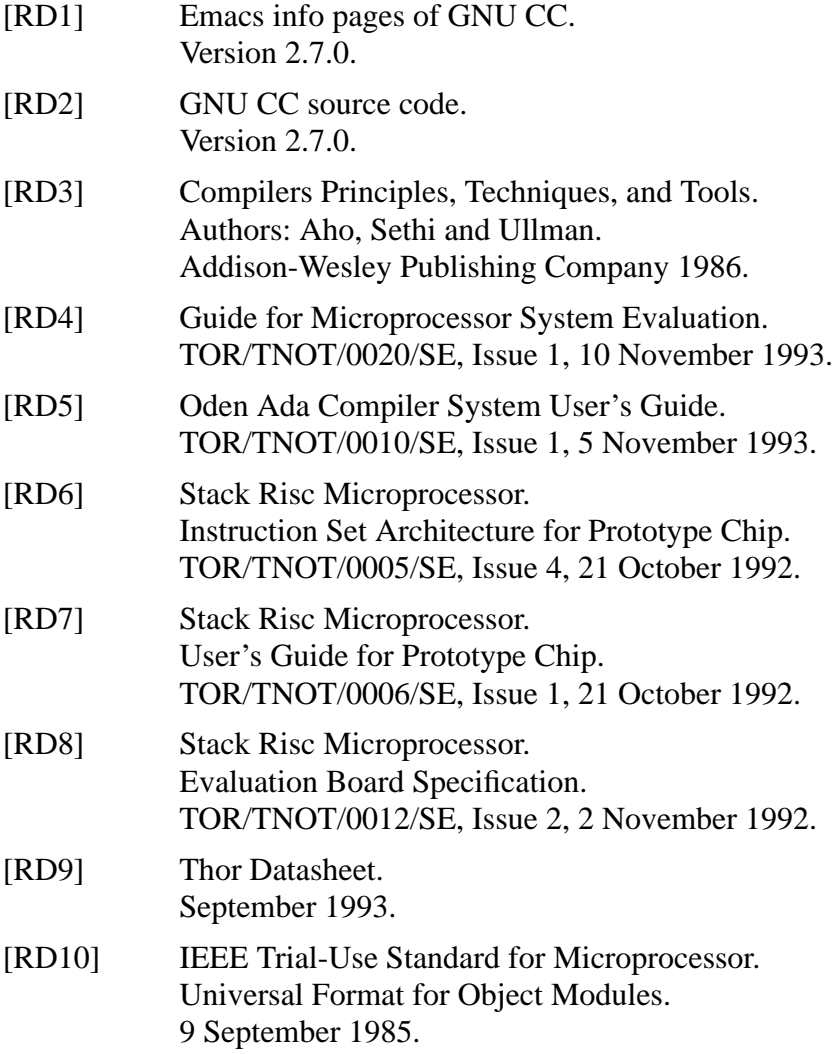

#### **APPENDIX A - Listing of machine dependent files**

The succeeding sections under this paragraph will each give a listing of the machine dependent files we have written to this port. In addition to the thoroughly discussed files, 'thor.md', 'thor.h' and 'thor.c' the listings also include; the 'crt0.asm'-file which could be described as a boot sequence which will be called when executing a program, the 'thorlibgcc1.asm'-file which contains the implicit library functions available, the 'as' and 'ld' scripts which overrides the calls the compiler does to the assembler ('as', i.e. the UNIX assembler) and the linker ('1d', i.e. the UNIX linker) and finally the 't-thor'-file which contains additional rules to the makefile ('Makefile.in') used when building the compiler.

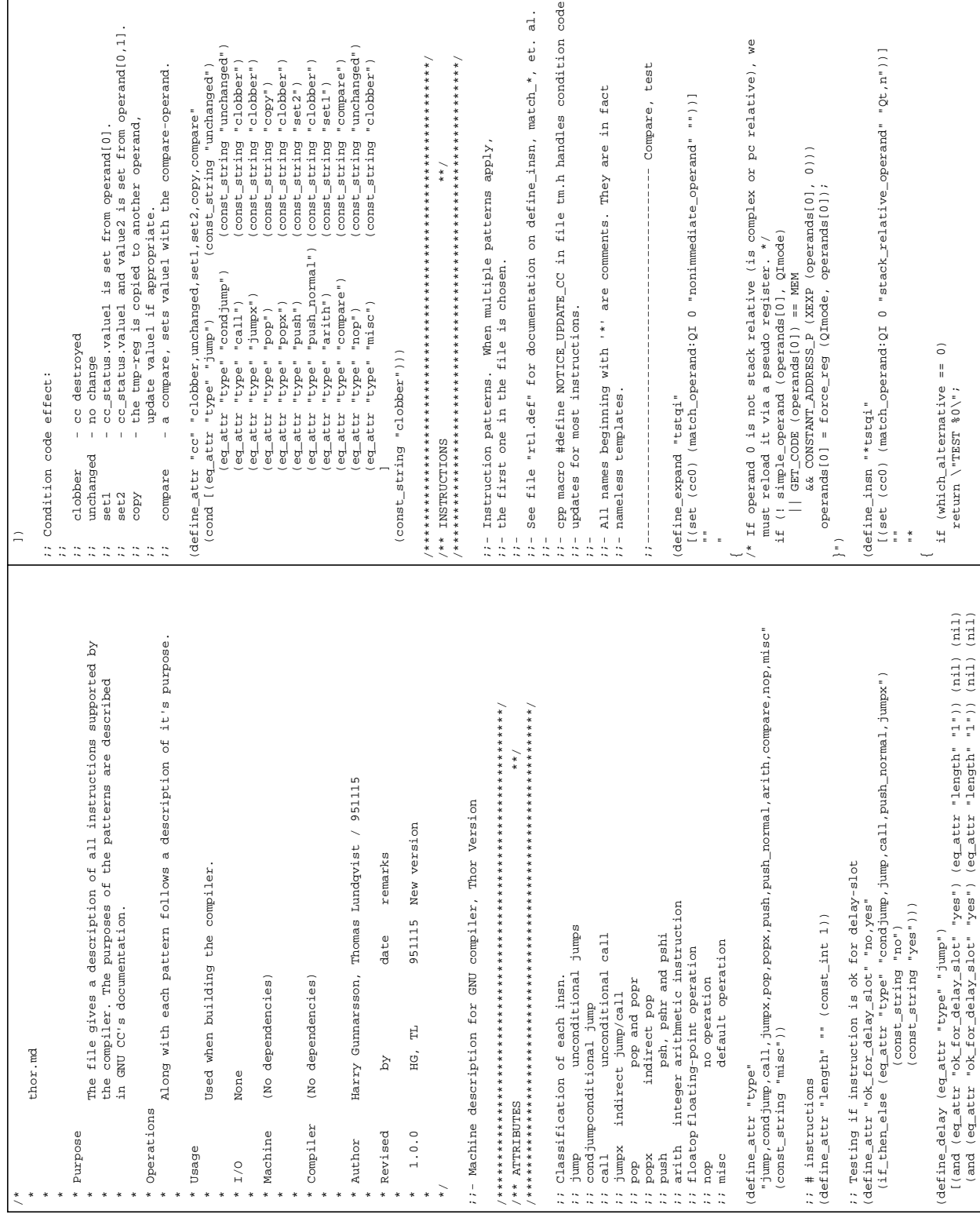

### **A.1 thor.md**

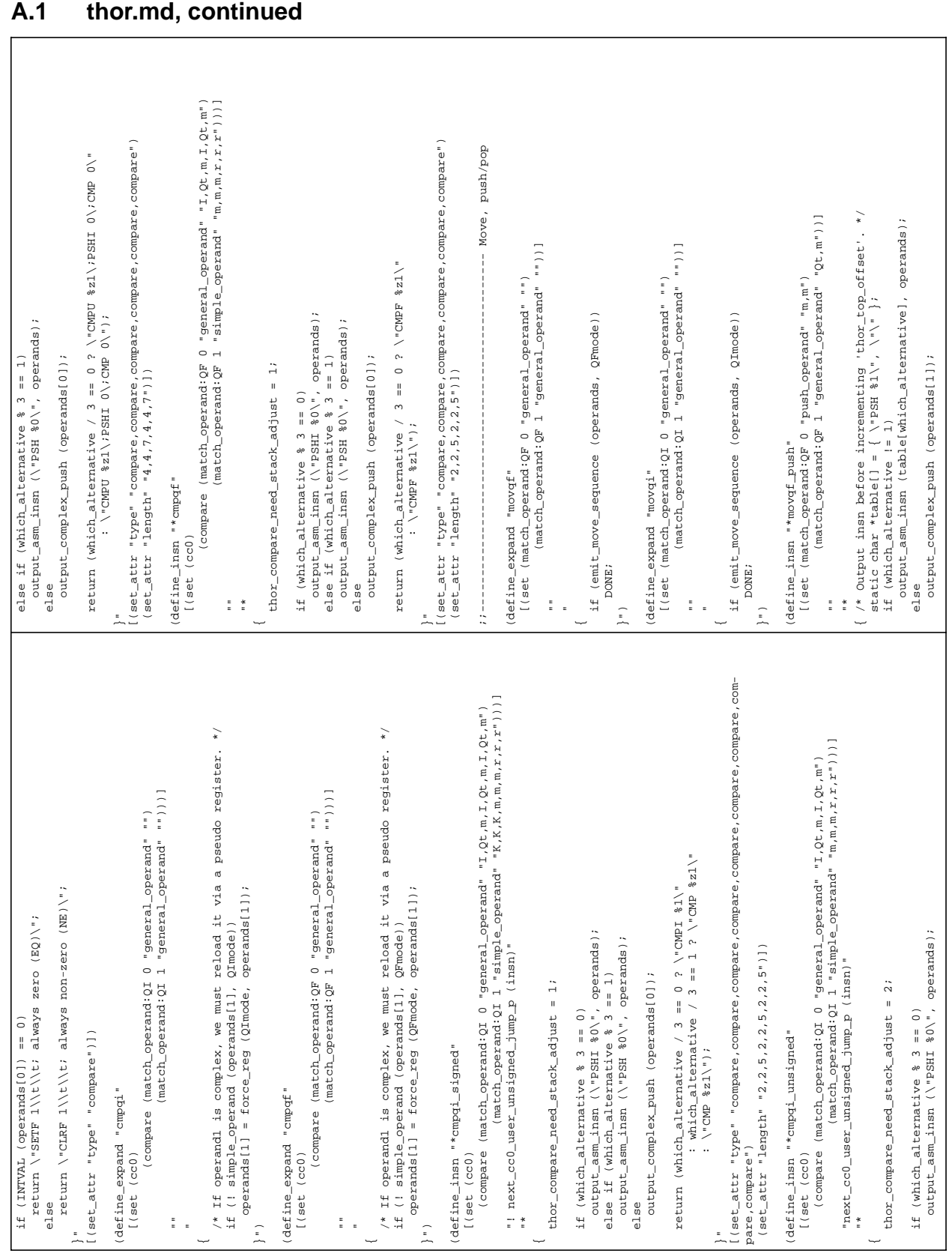

#### Document No: TOR/TNT/0028/SE Date: 4 December 1995 Issue: 1 Page: 103

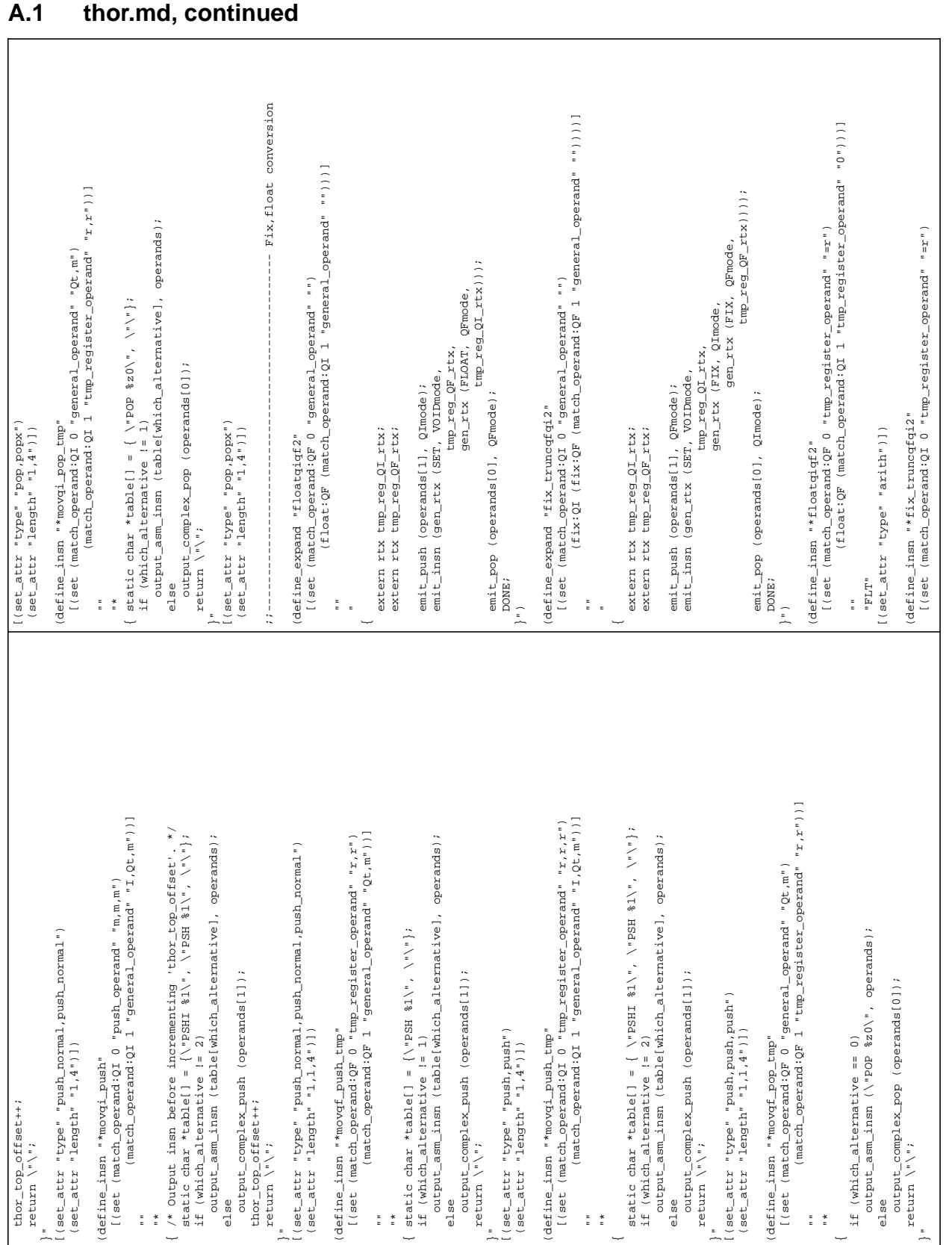

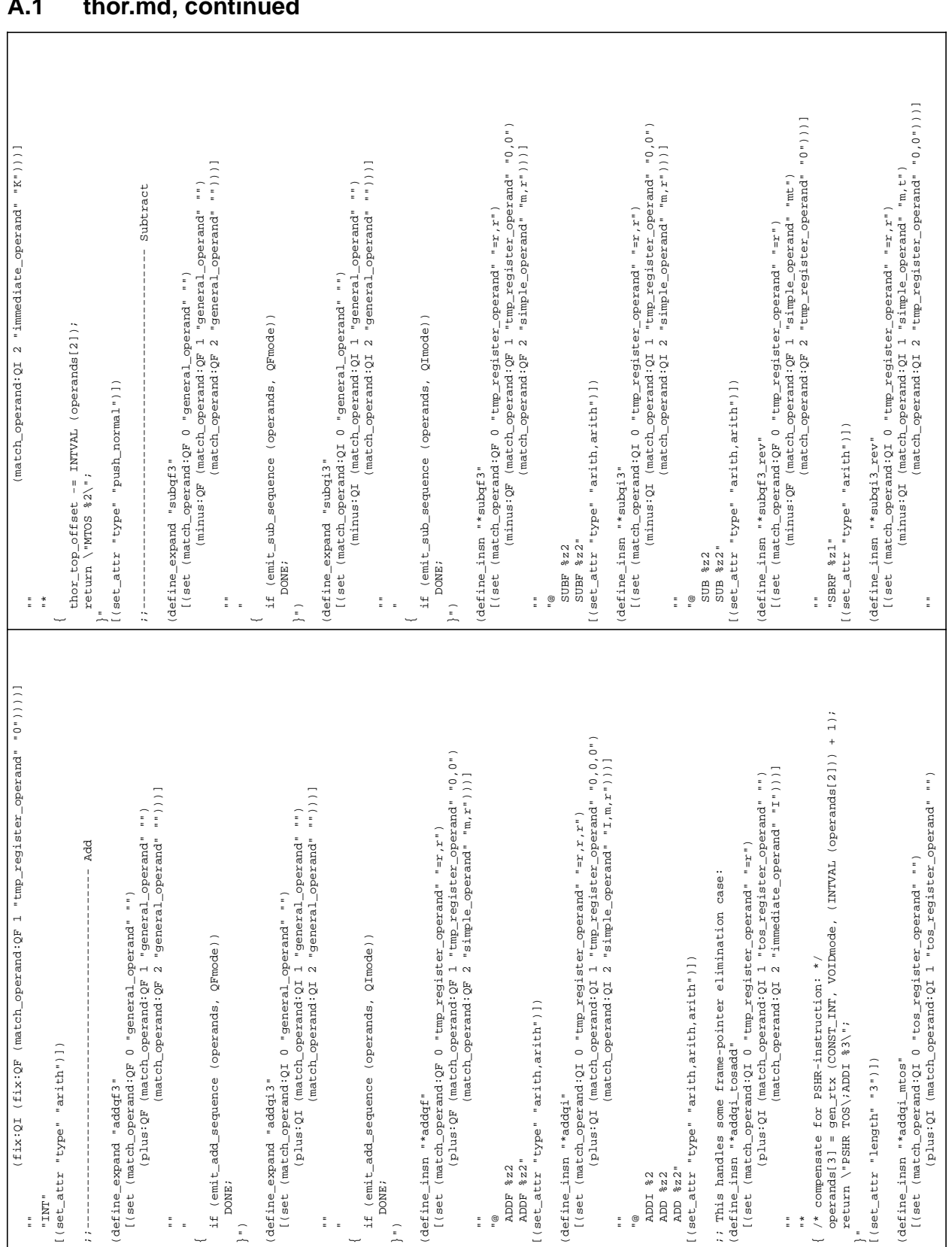

### **A.1 thor.md, continued**

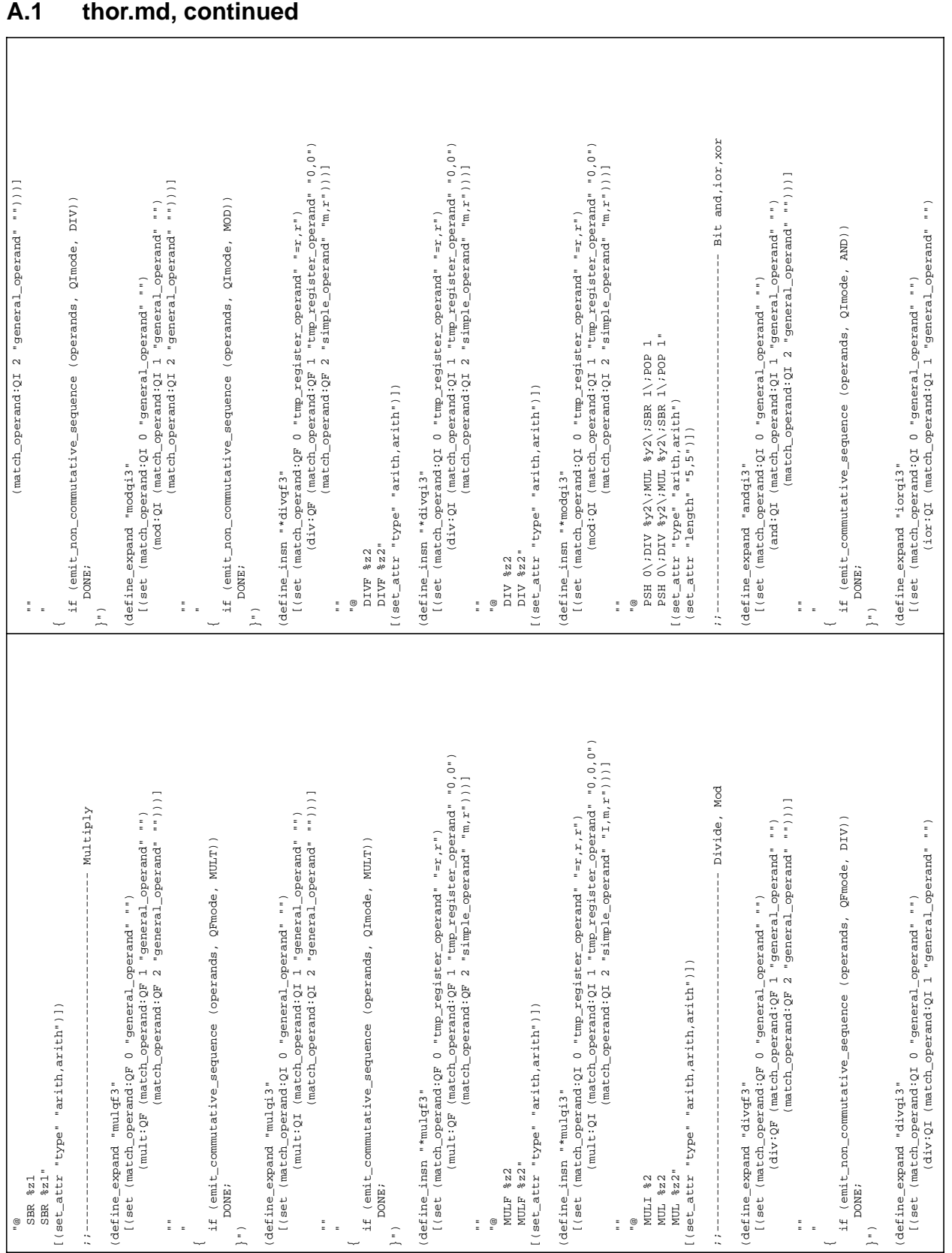

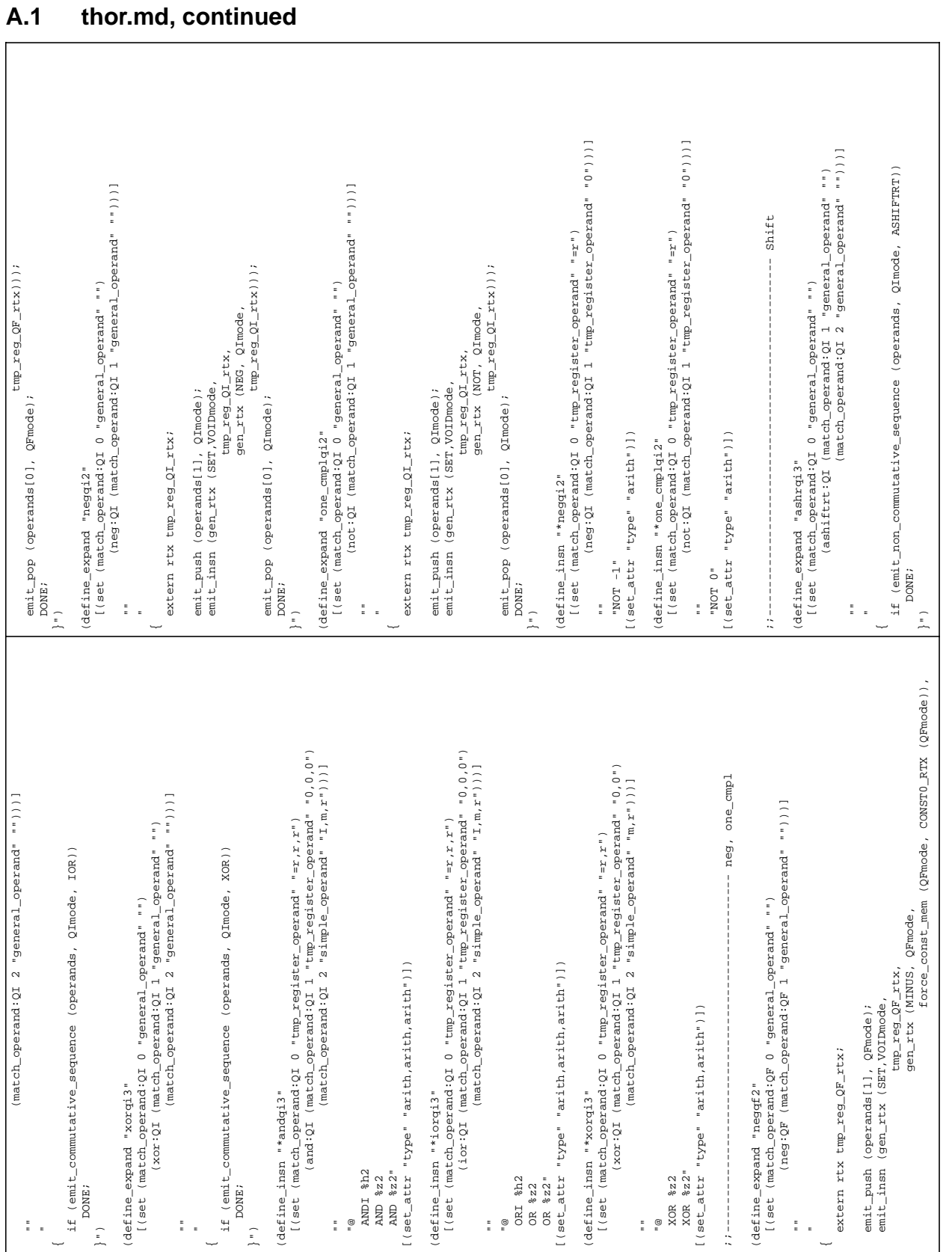

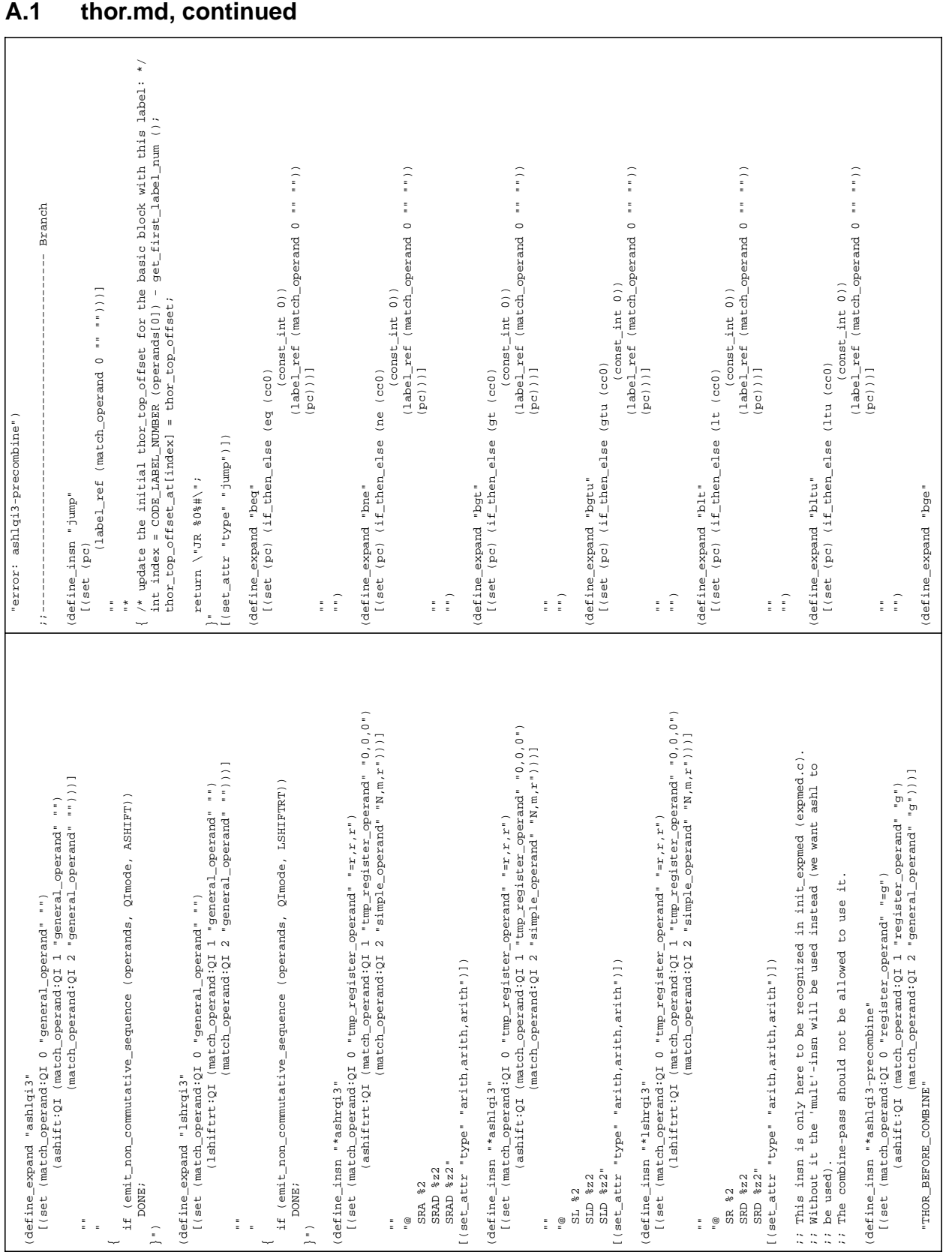
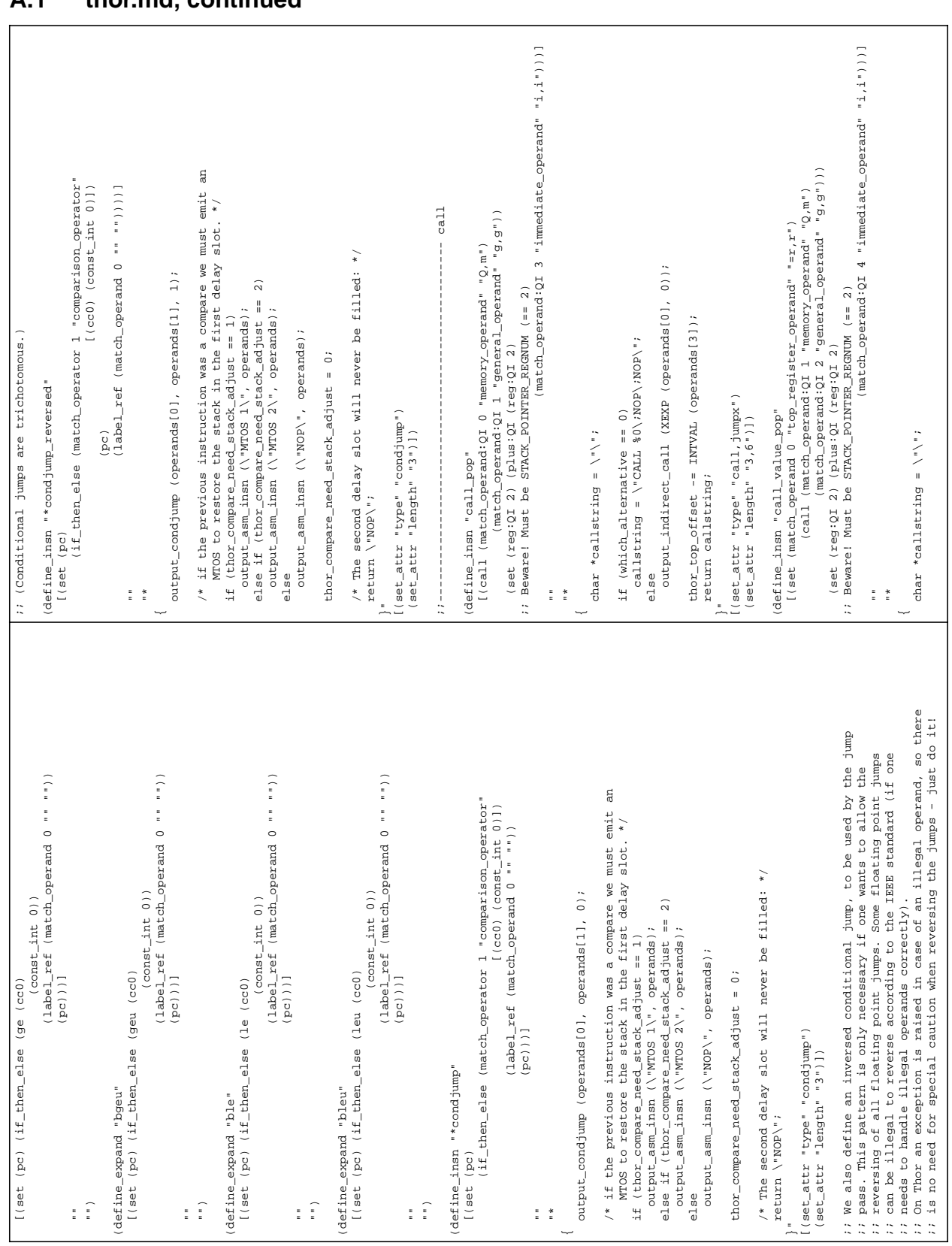

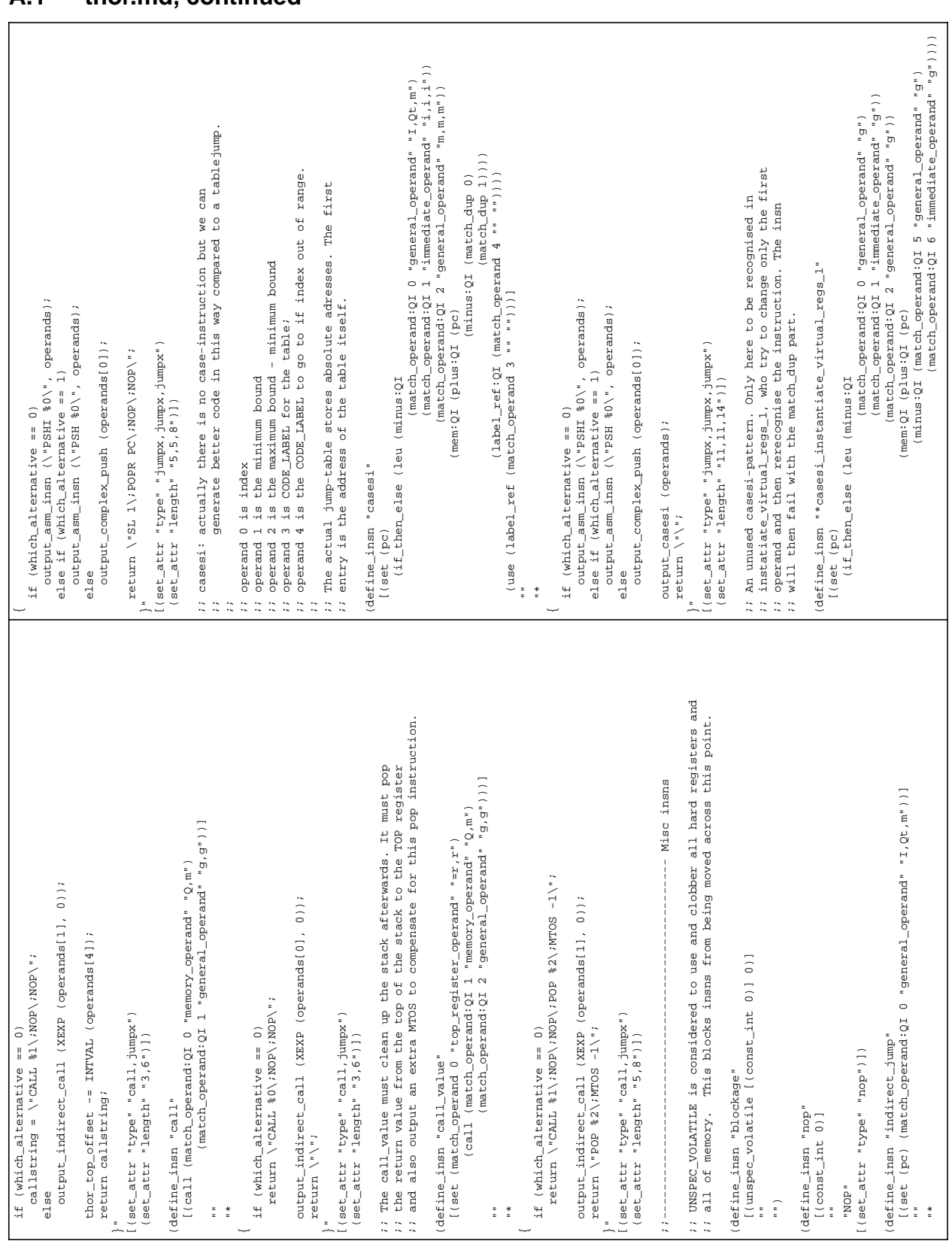

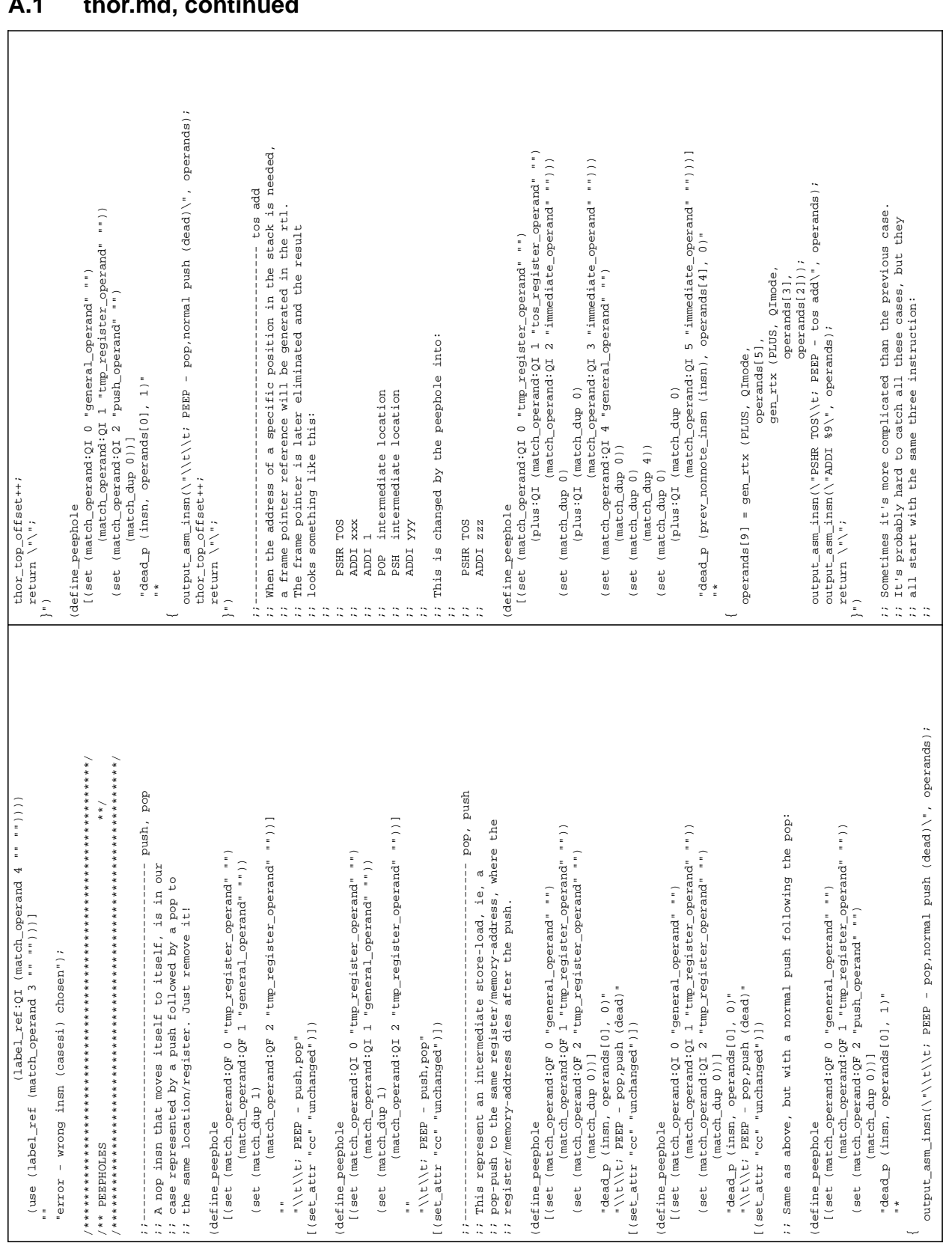

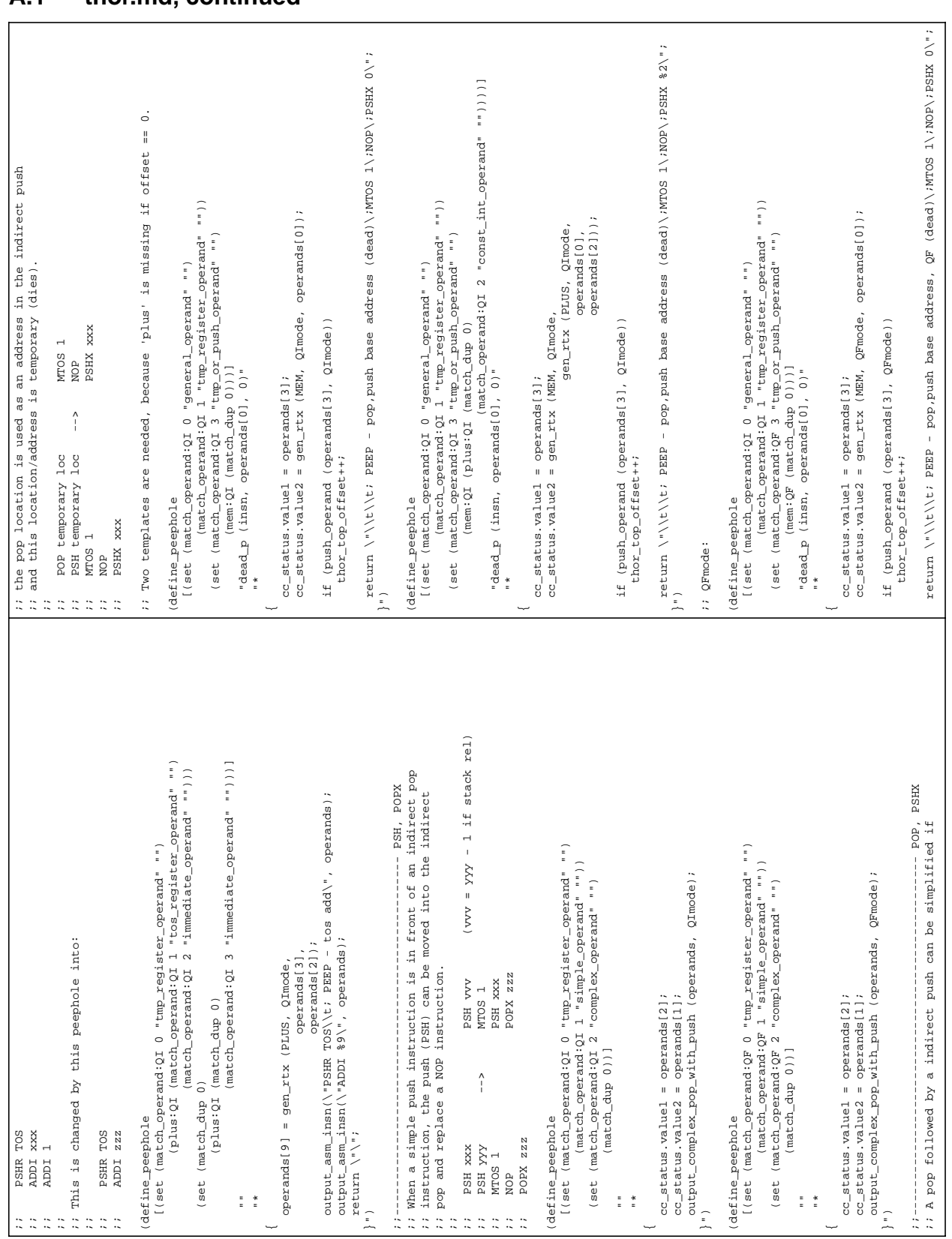

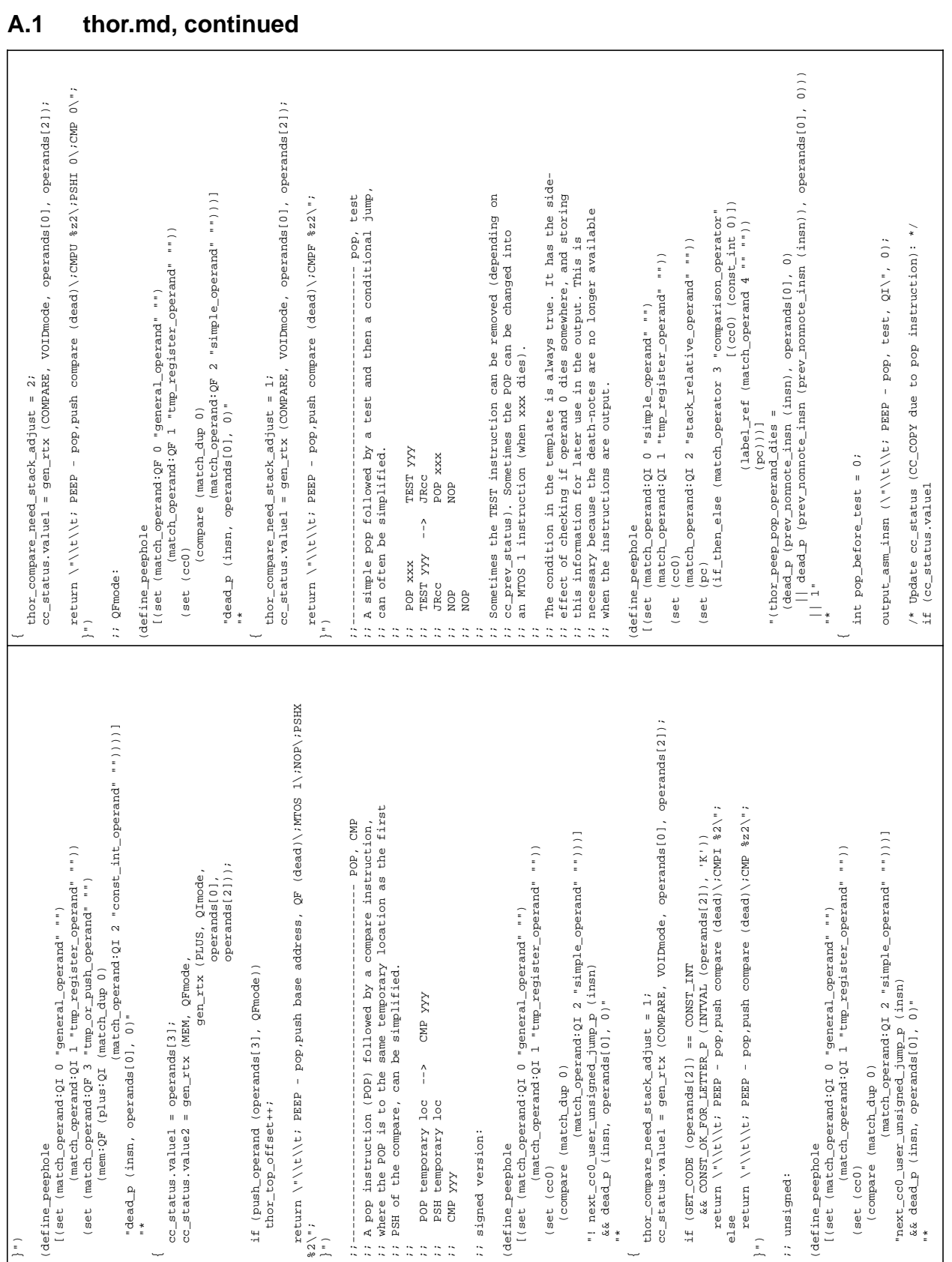

## Document No: TOR/TNT/0028/SE Date: 4 December 1995 Issue: 1 Page: 113

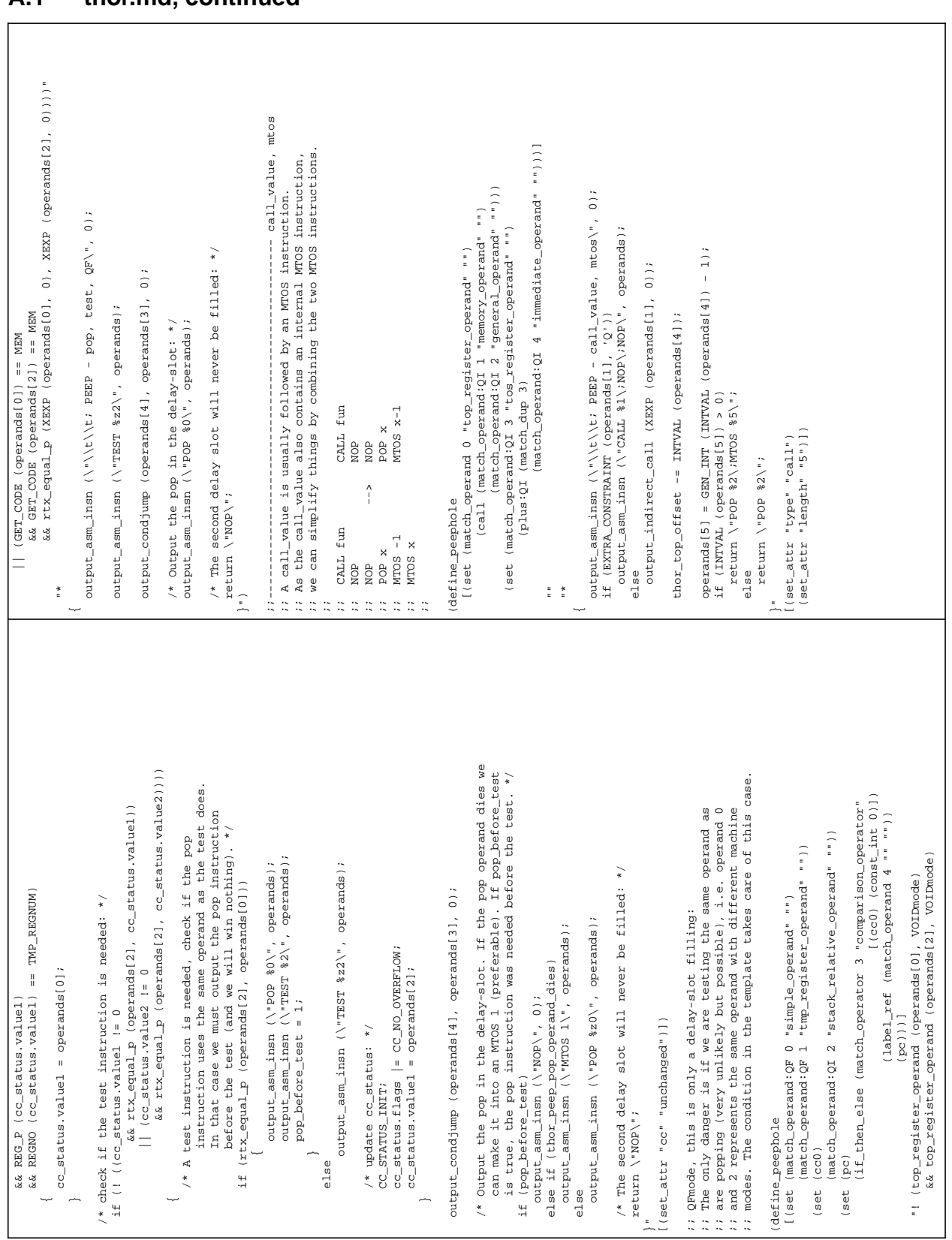

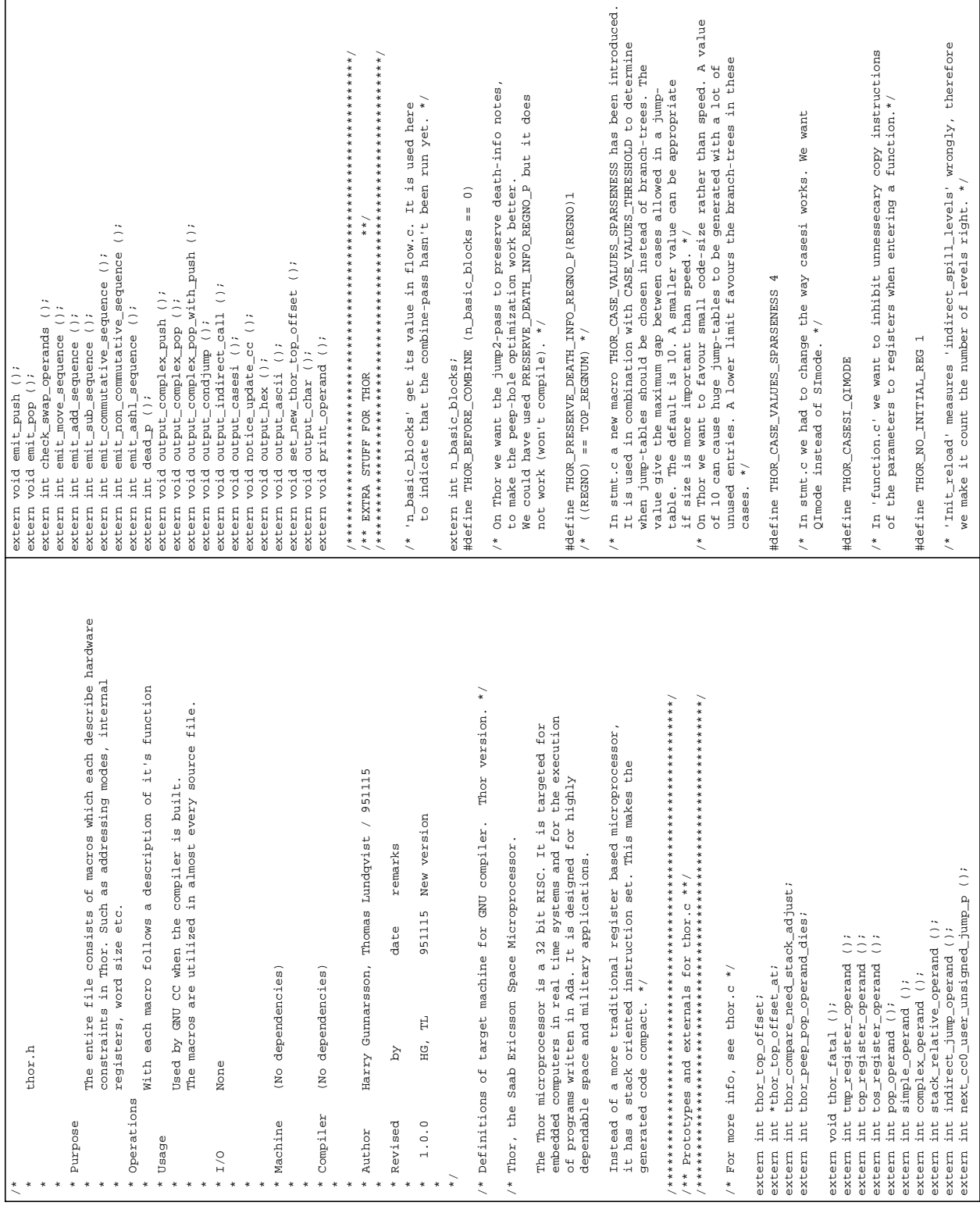

### $A.2$ thor.h

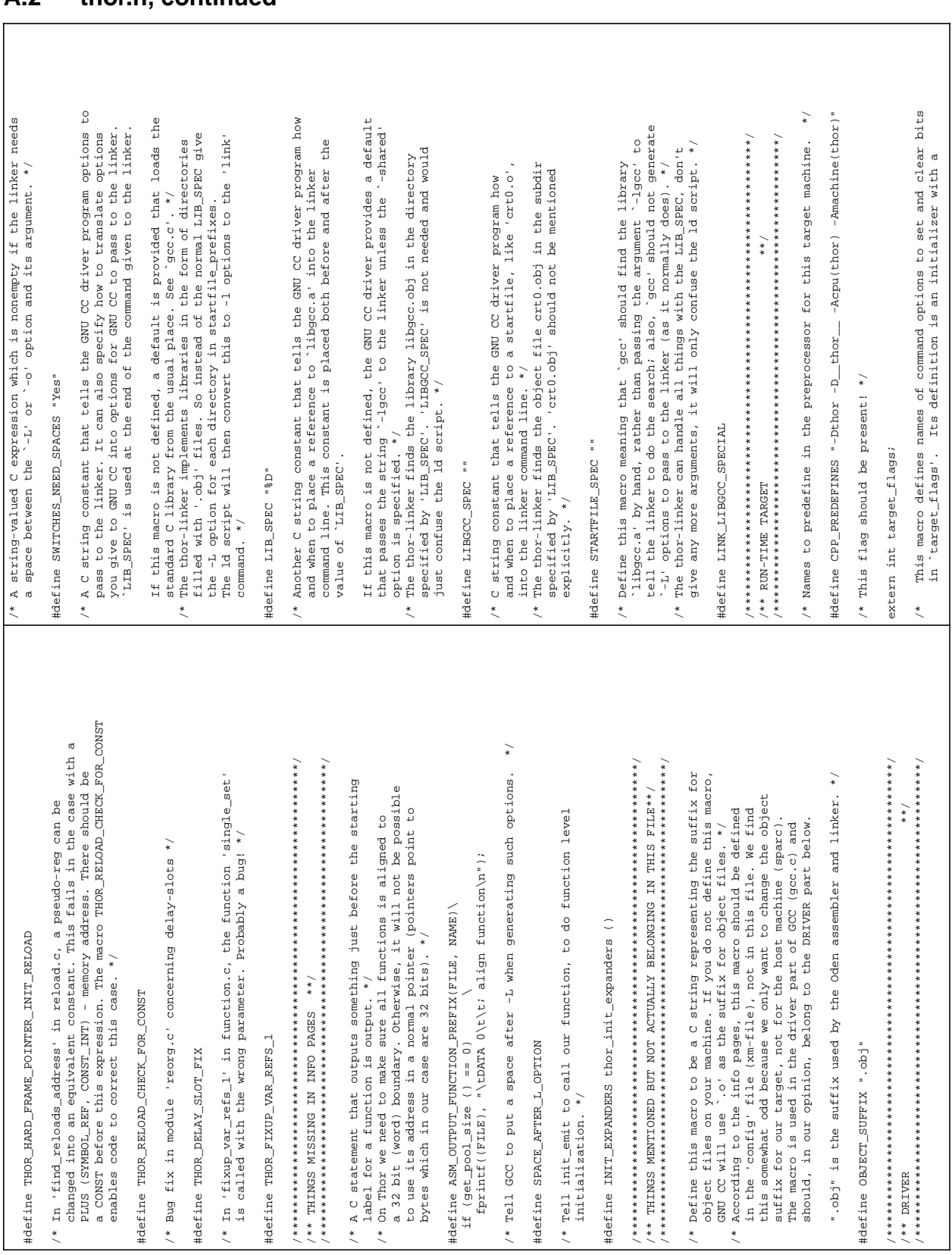

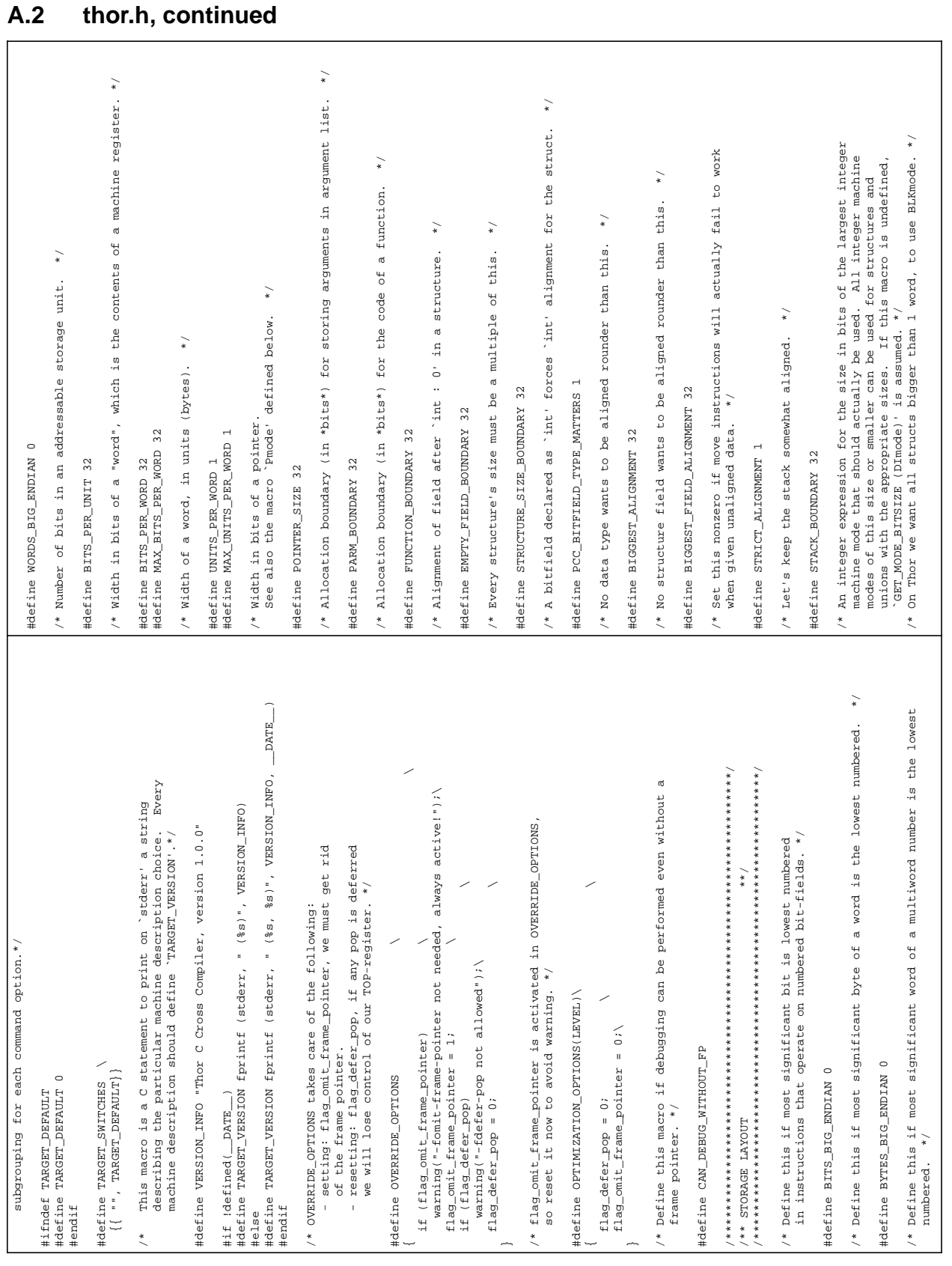

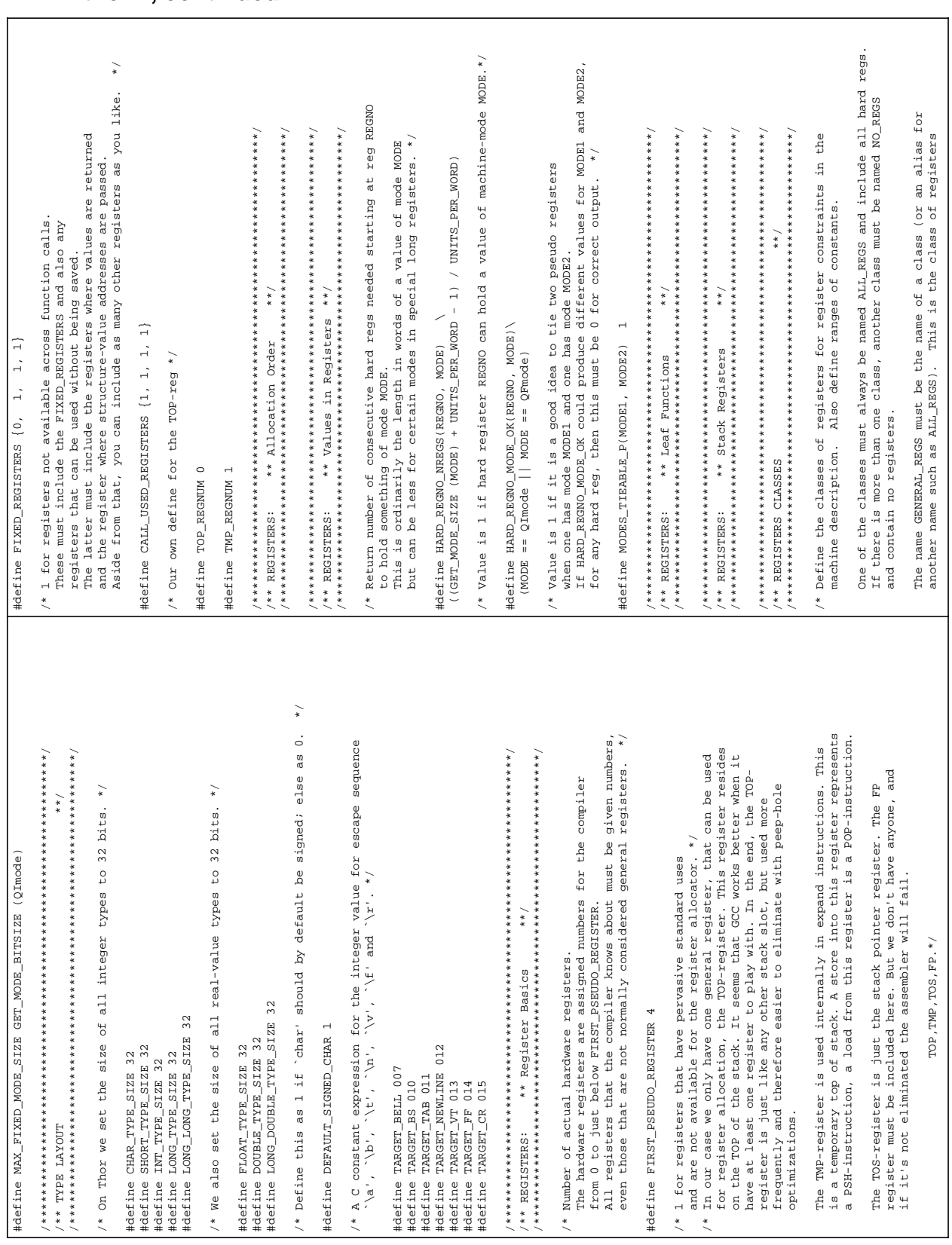

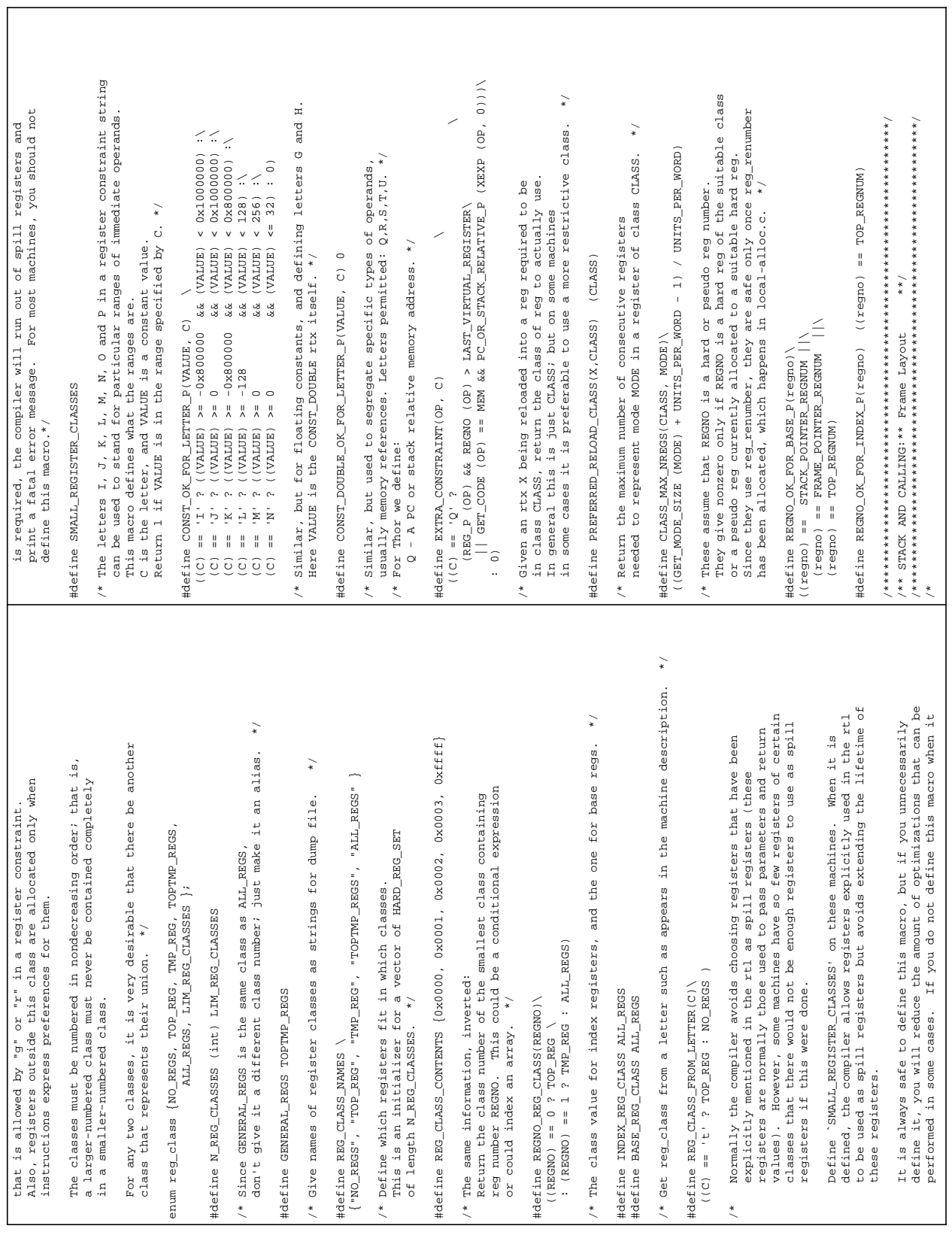

٦

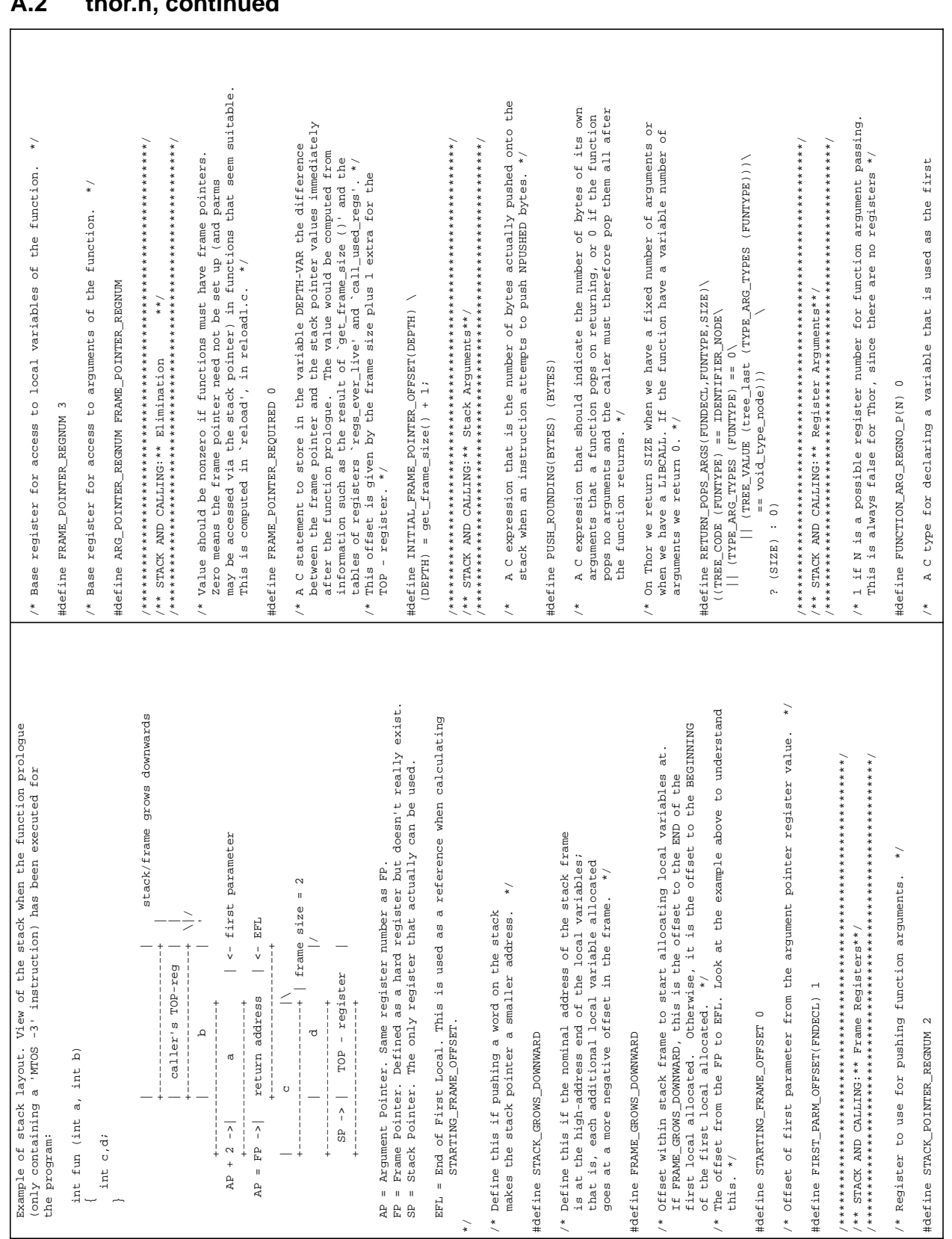

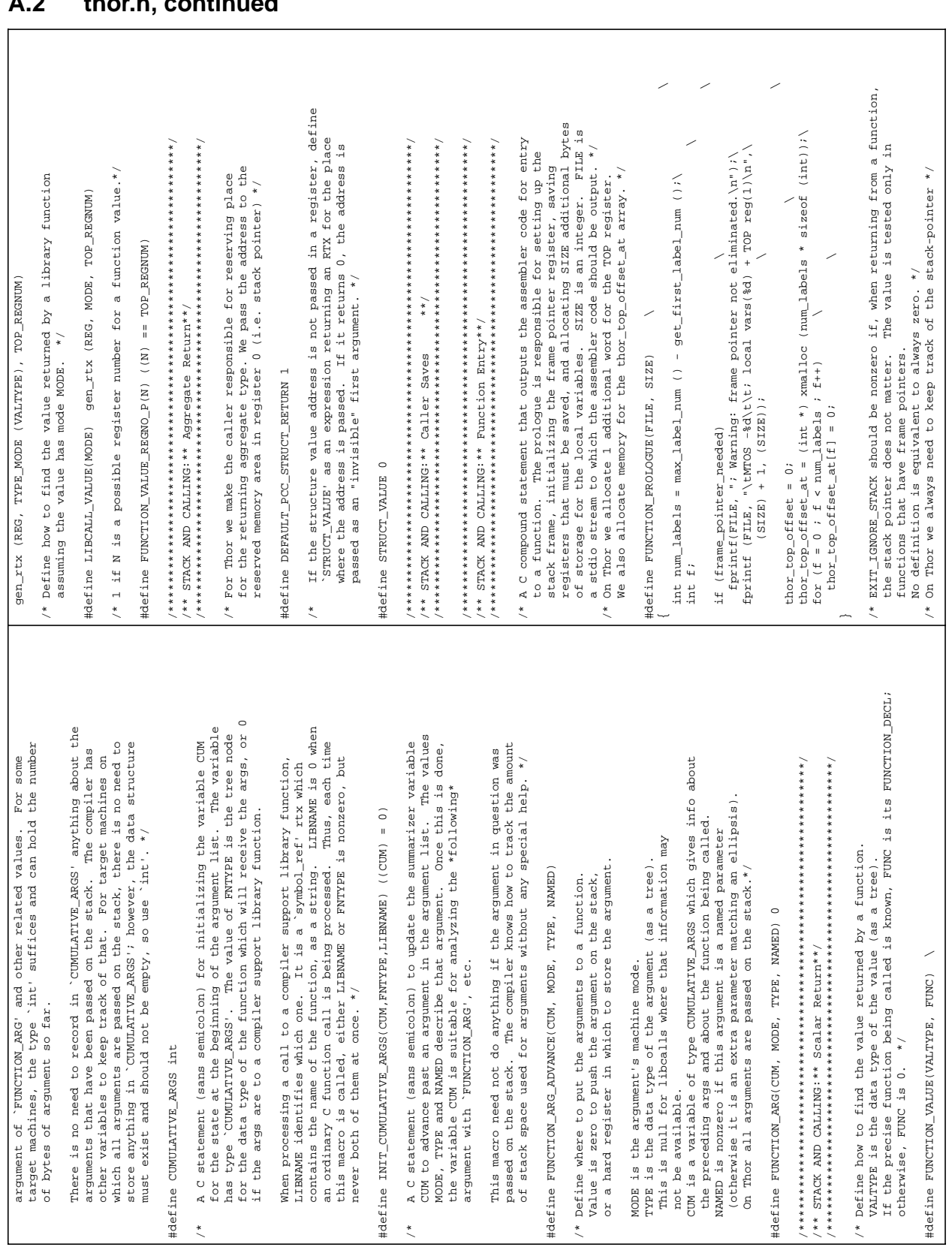

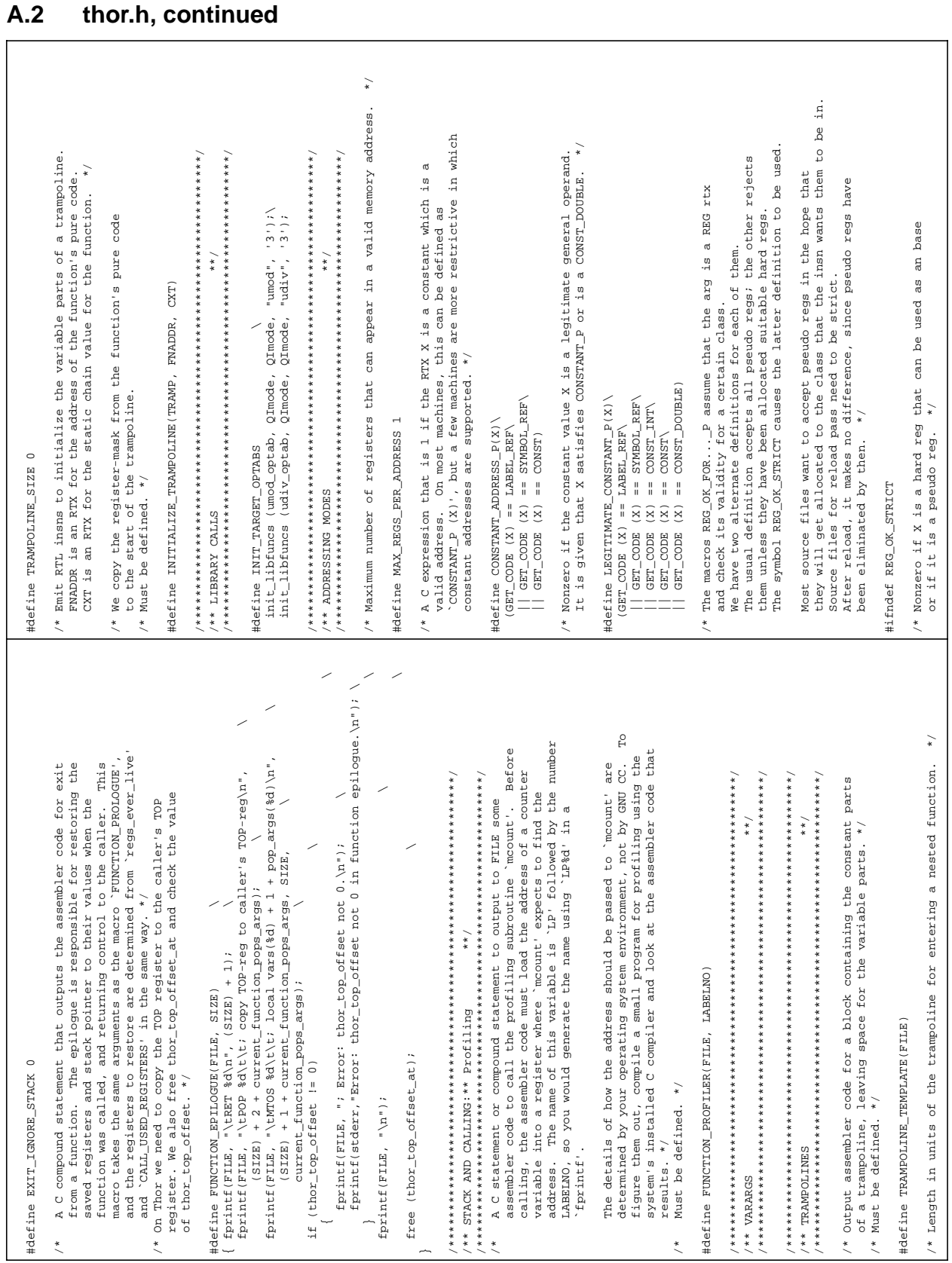

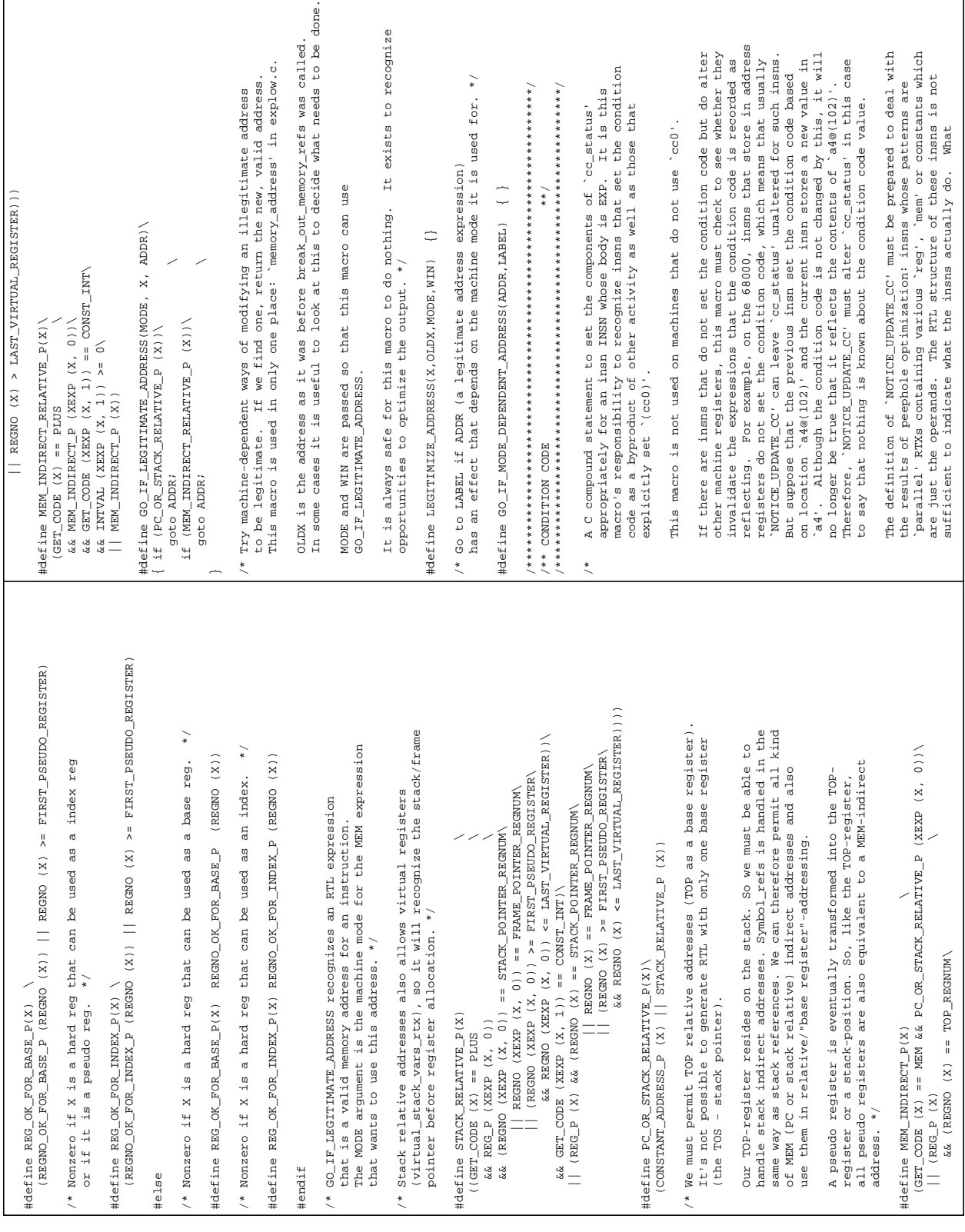

 $\sim$  0.0  $\sim$ 

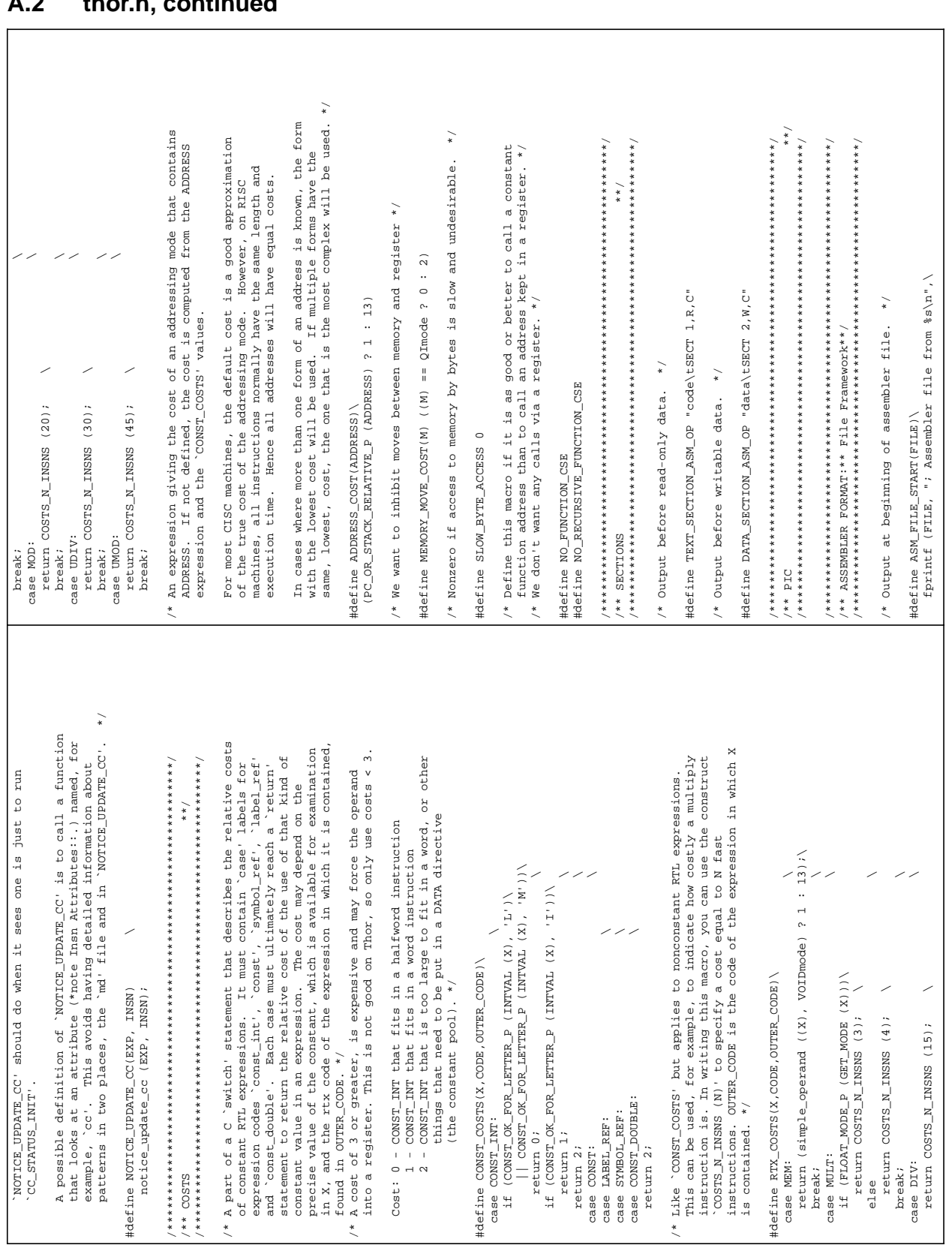

### thor h continued  $\mathbf{A}$

Date: 4 December 1995

Issue: 1

Page: 124

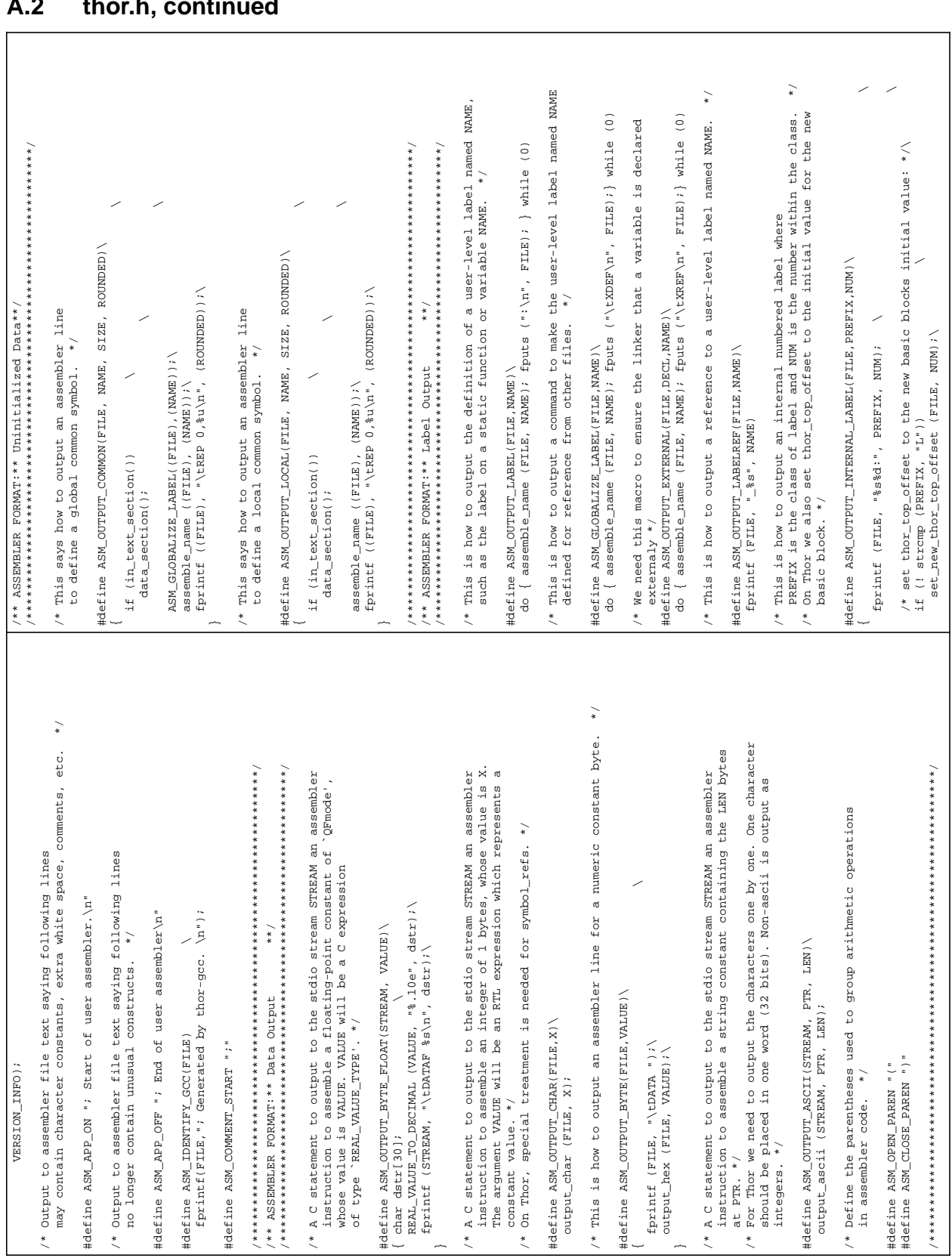

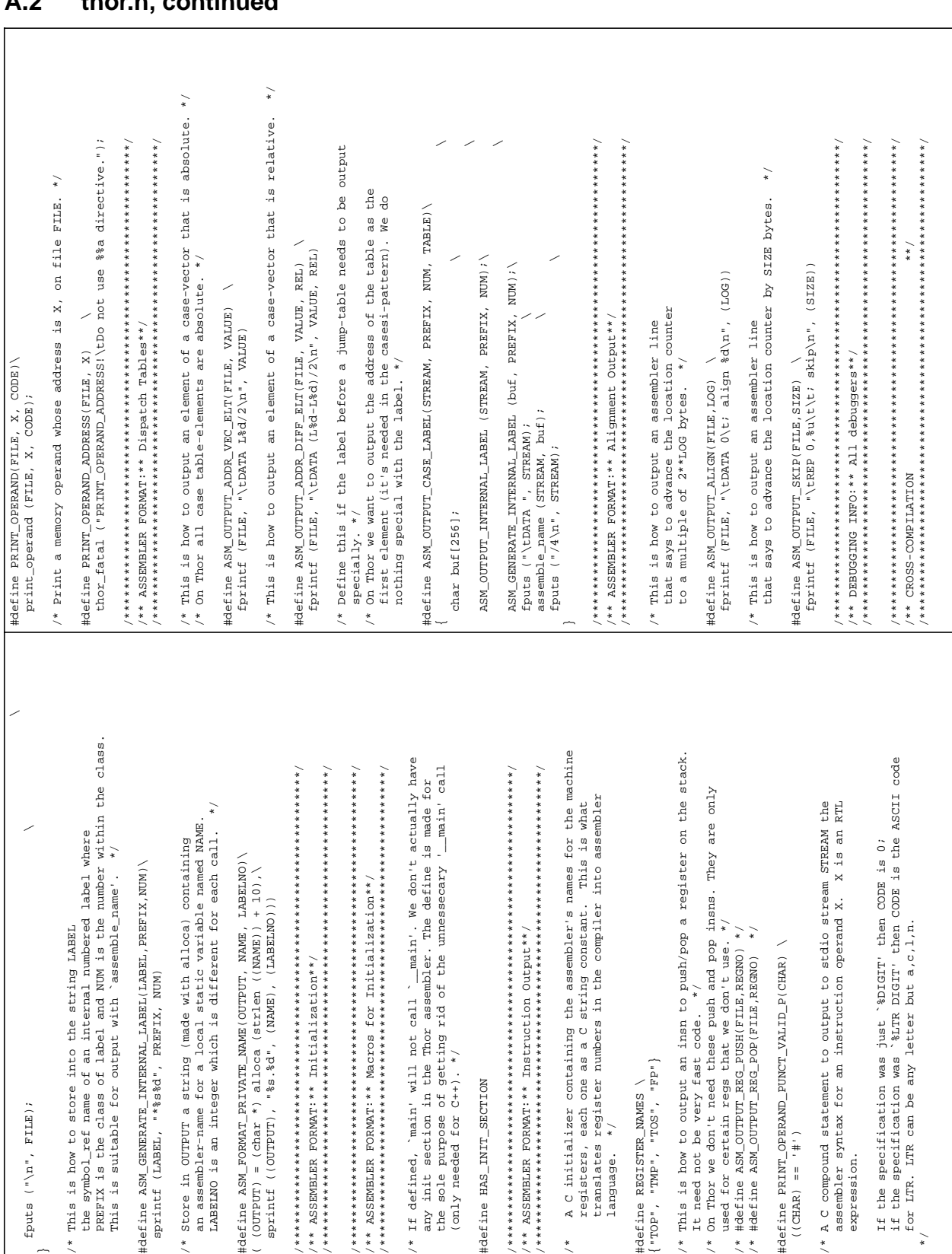

### $\mathbf{A}$ thor h continued

Date: 4 December 1995

Issue: 1

Page: 126

## Issue: 1

## $A.2$ thor.h, continued

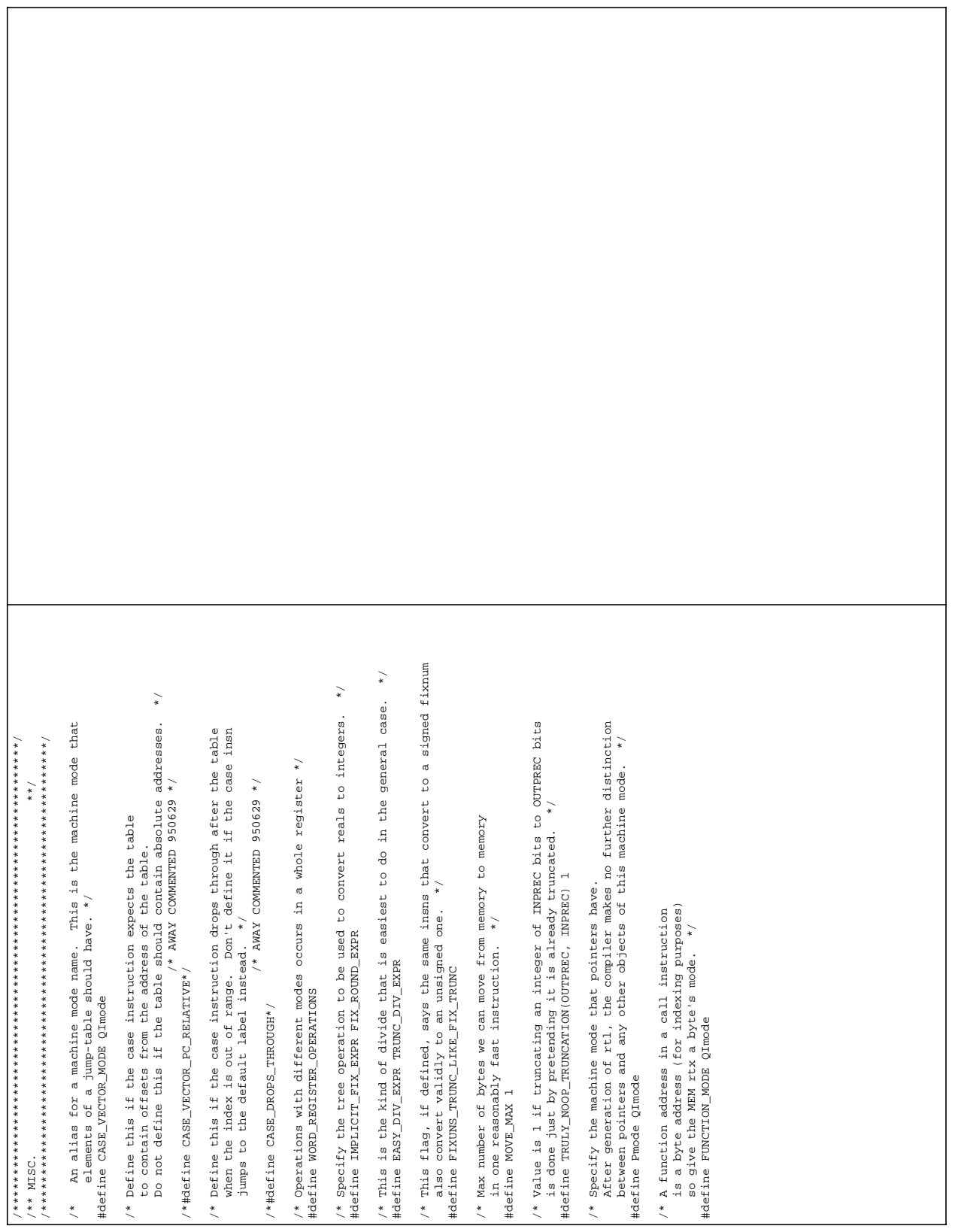

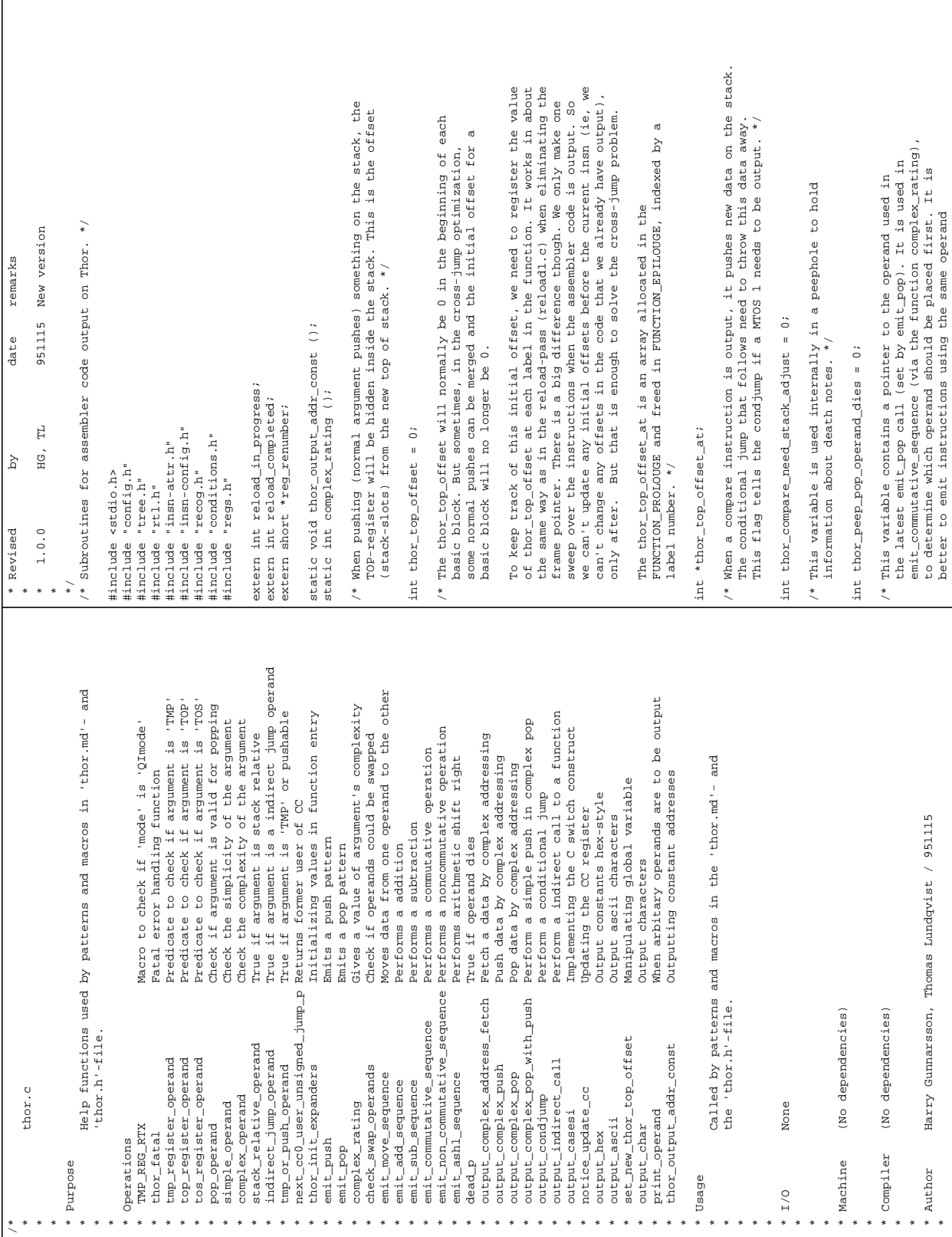

# **A.3 thor.c**

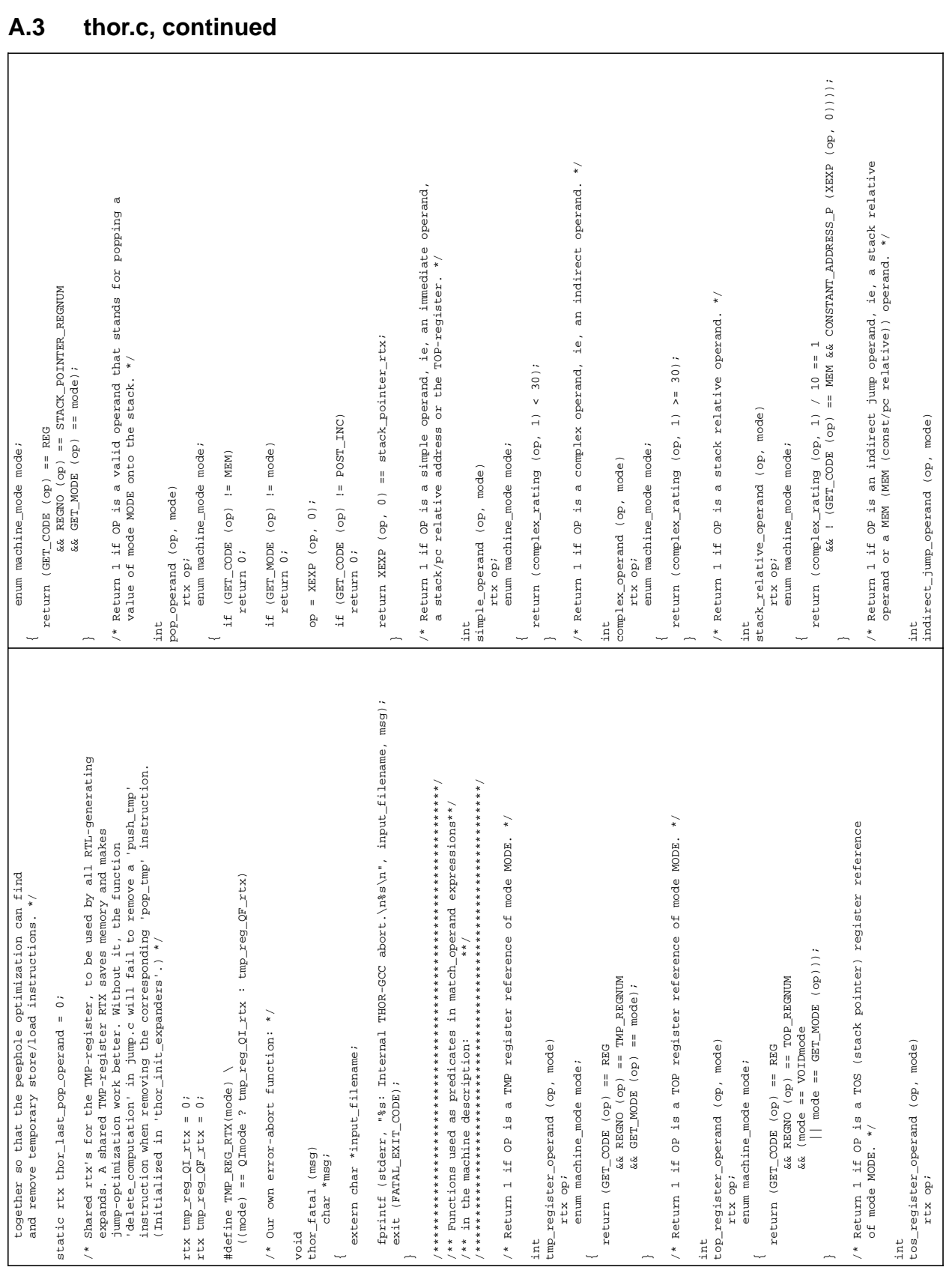

Issue: 1

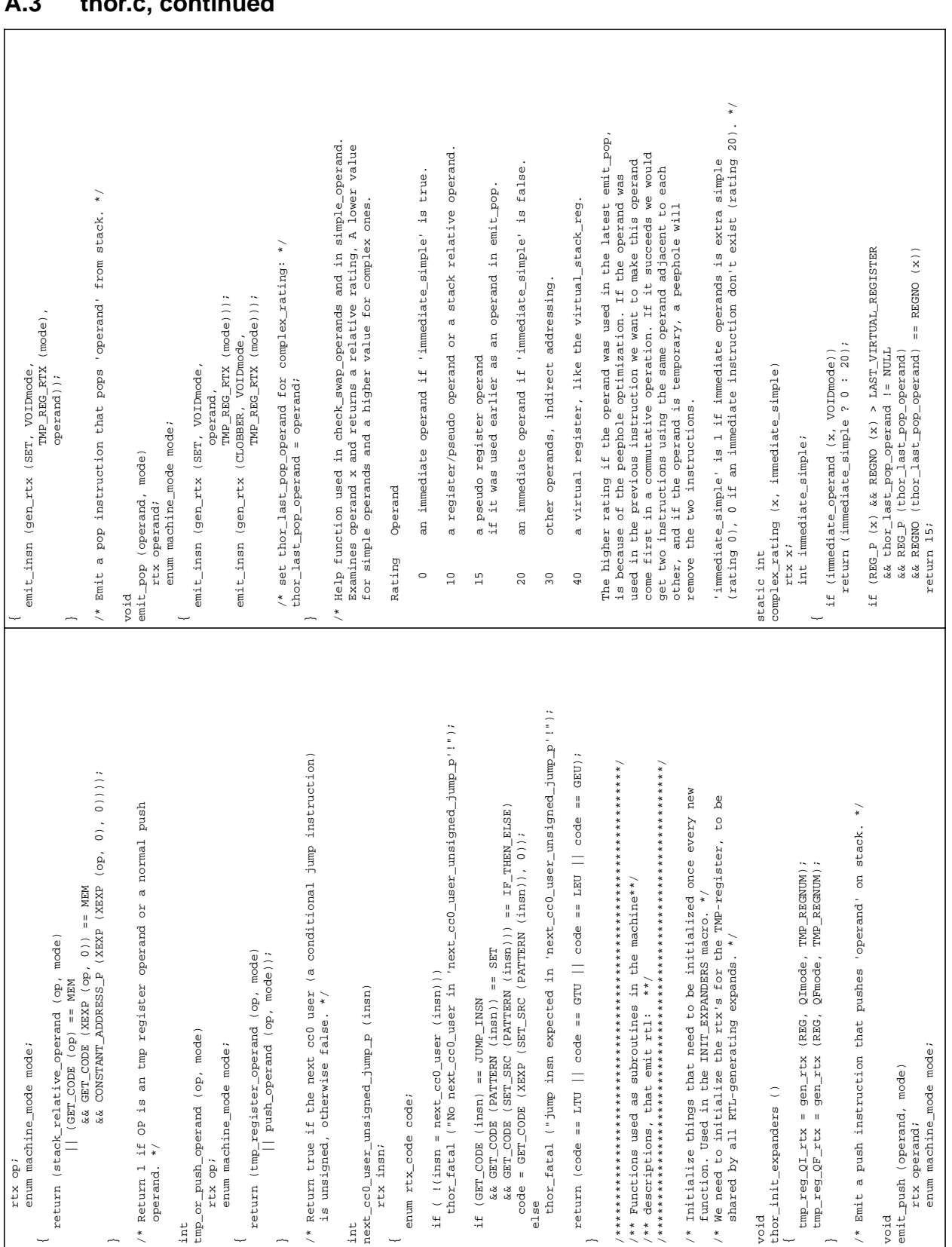

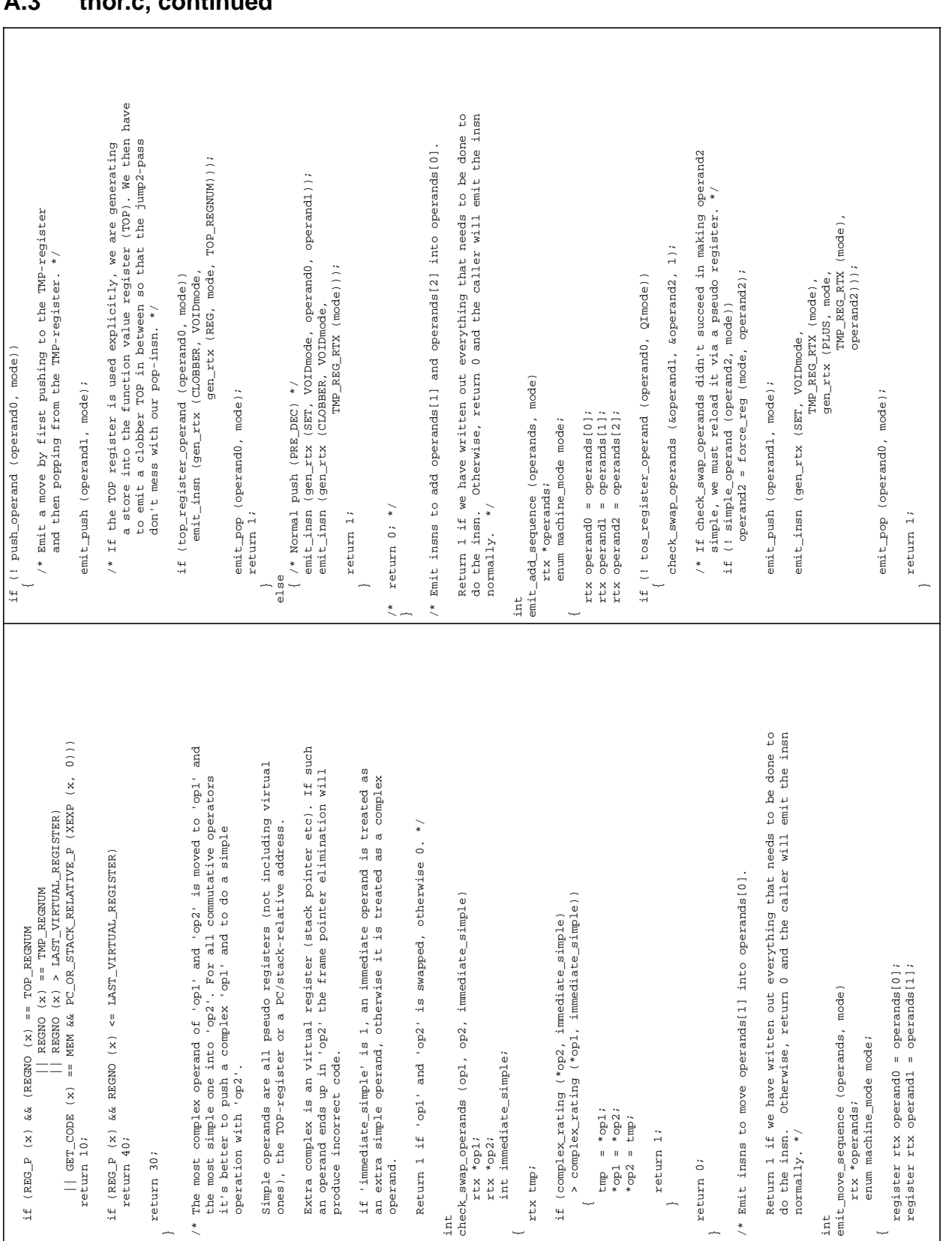

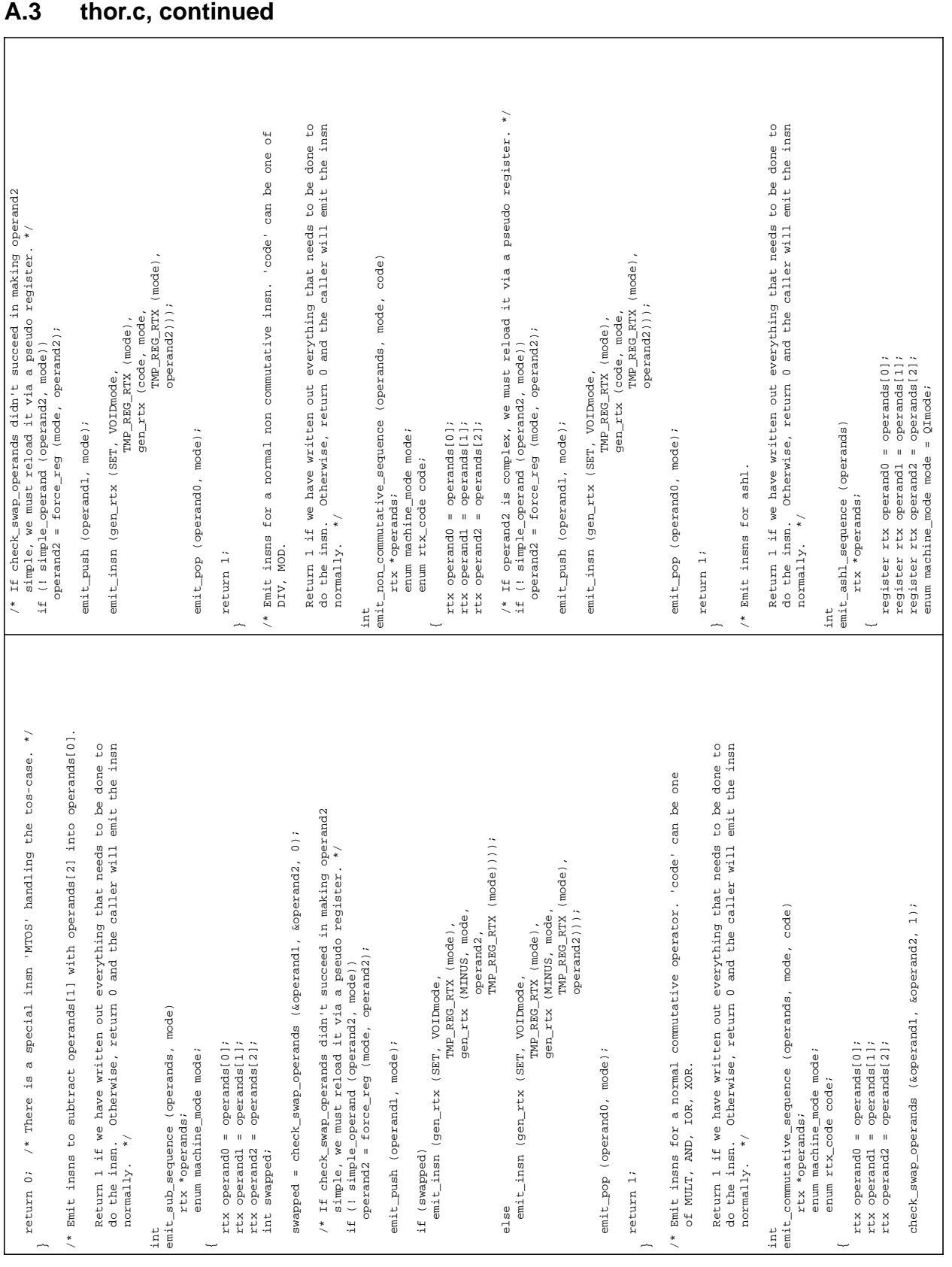

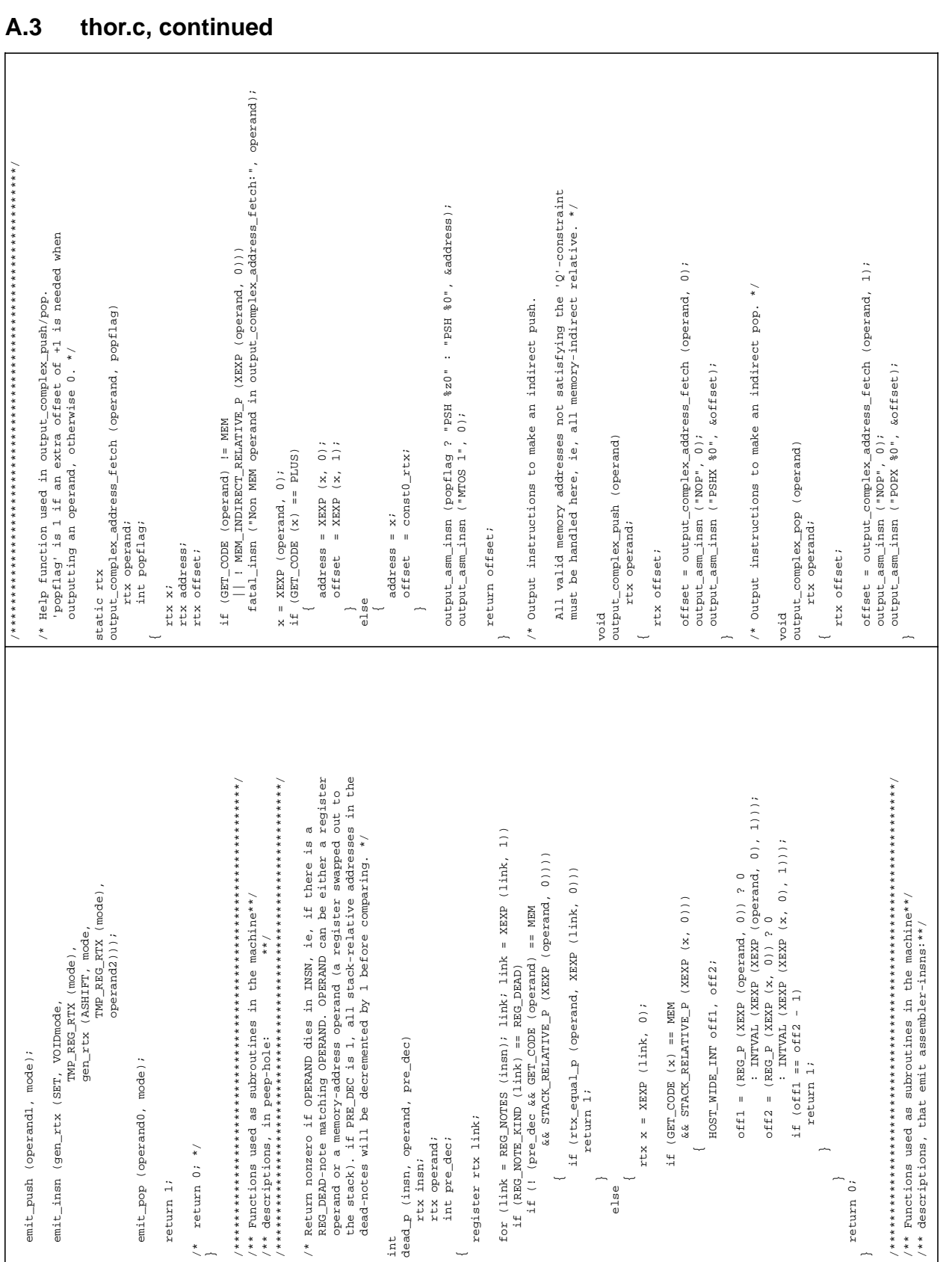

Date: 4 December 1995

Issue: 1

Page: 133

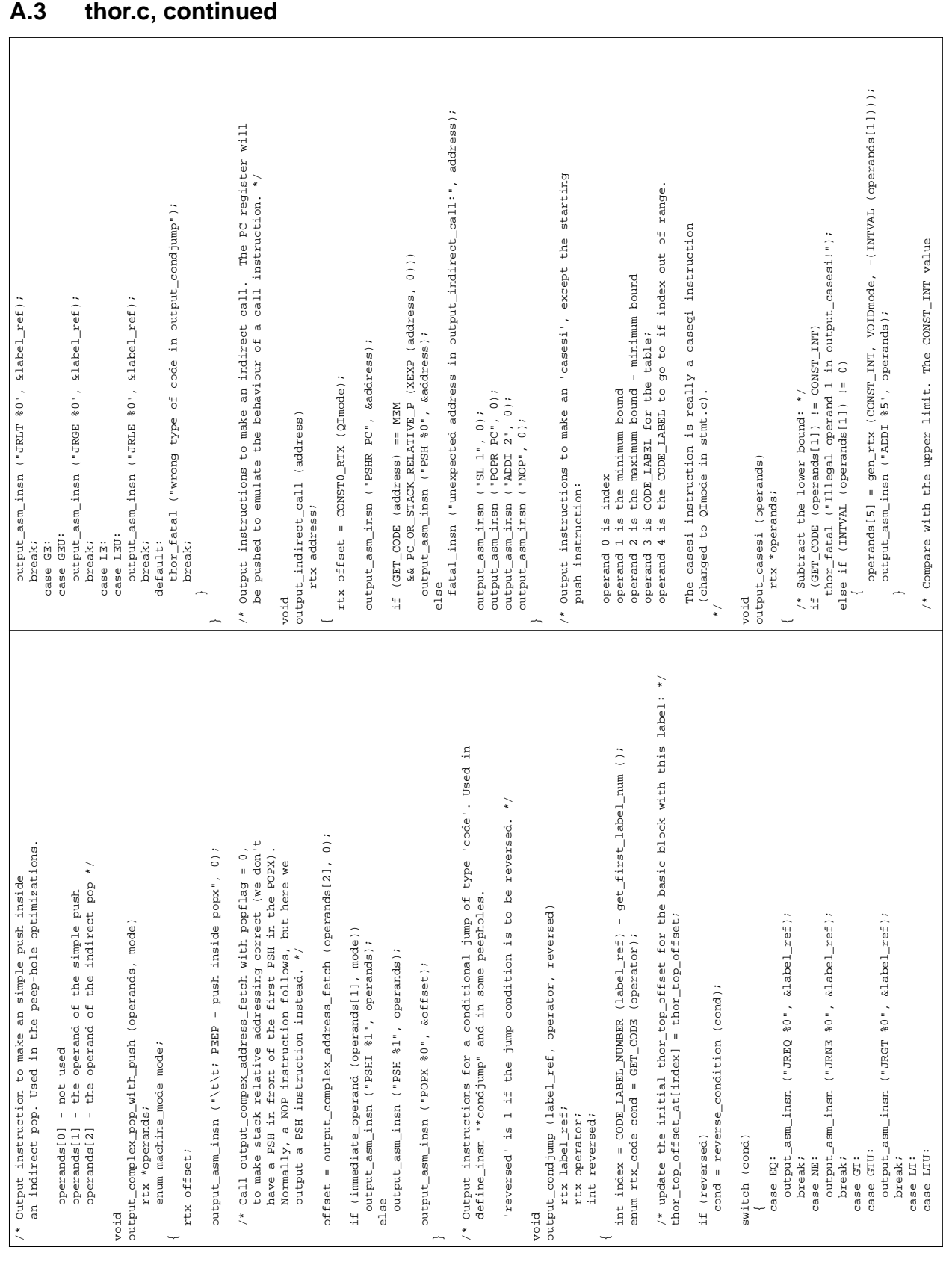

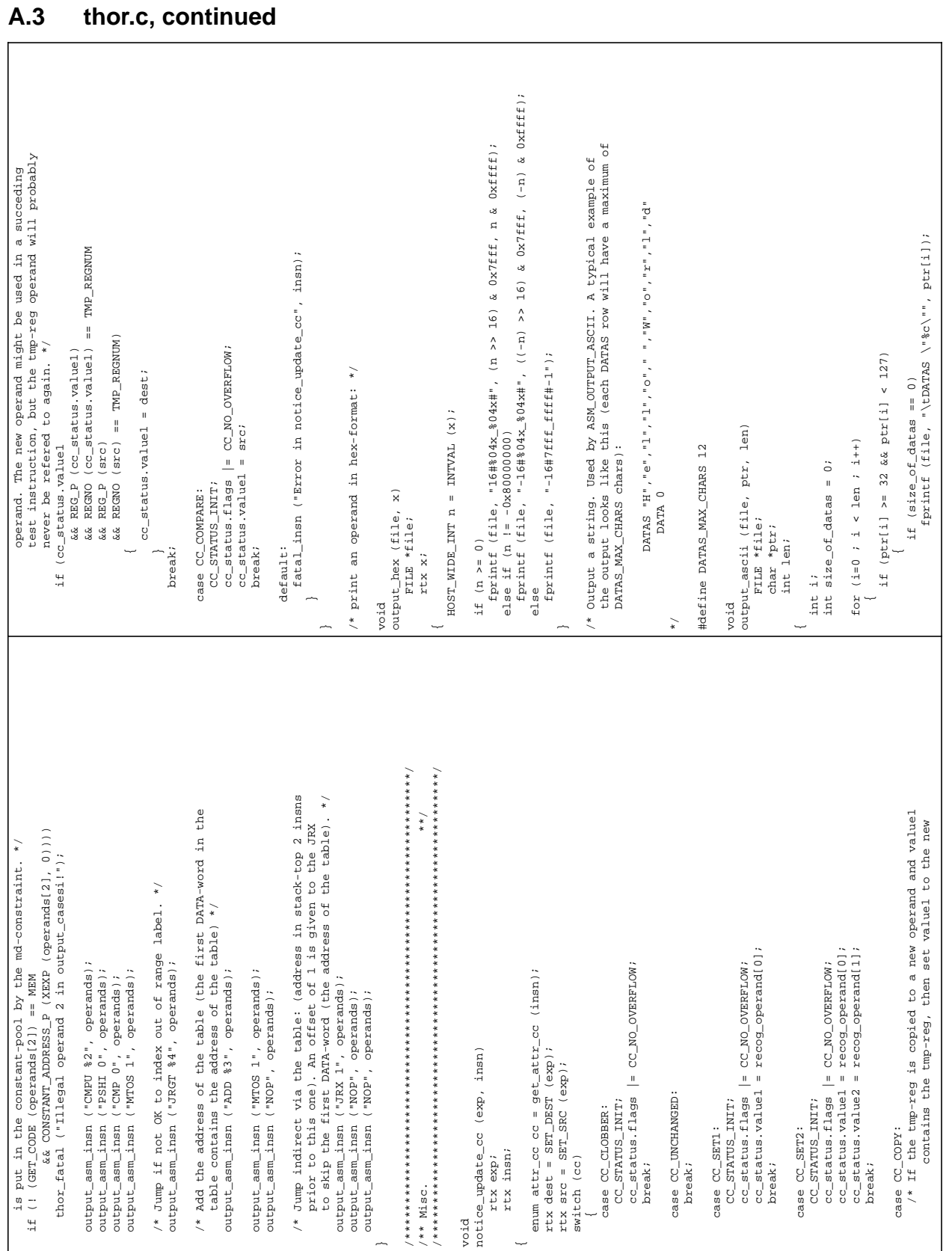

Date: 4 December 1995

Issue: 1

Page: 135

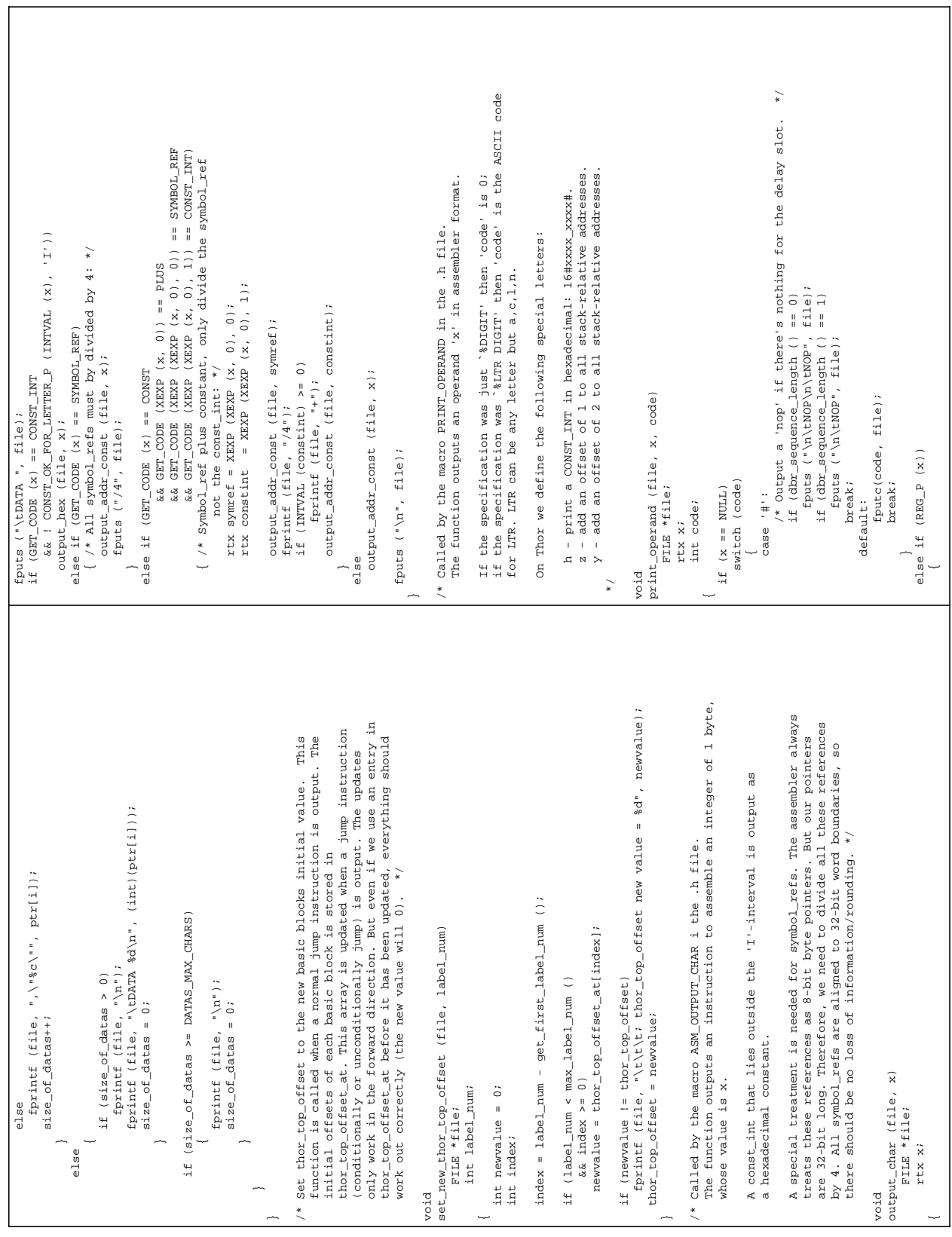

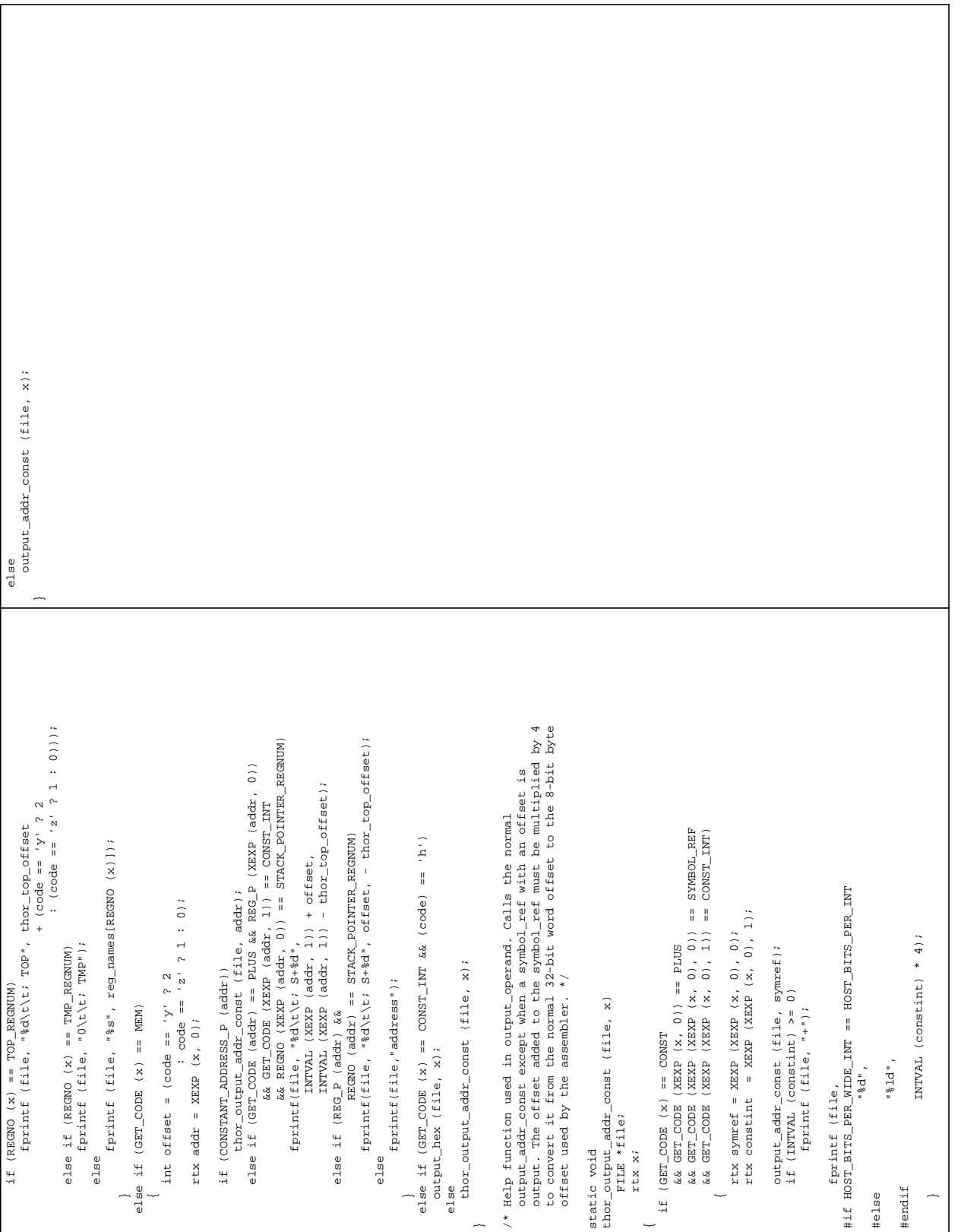

# **A.4 crt0.asm**

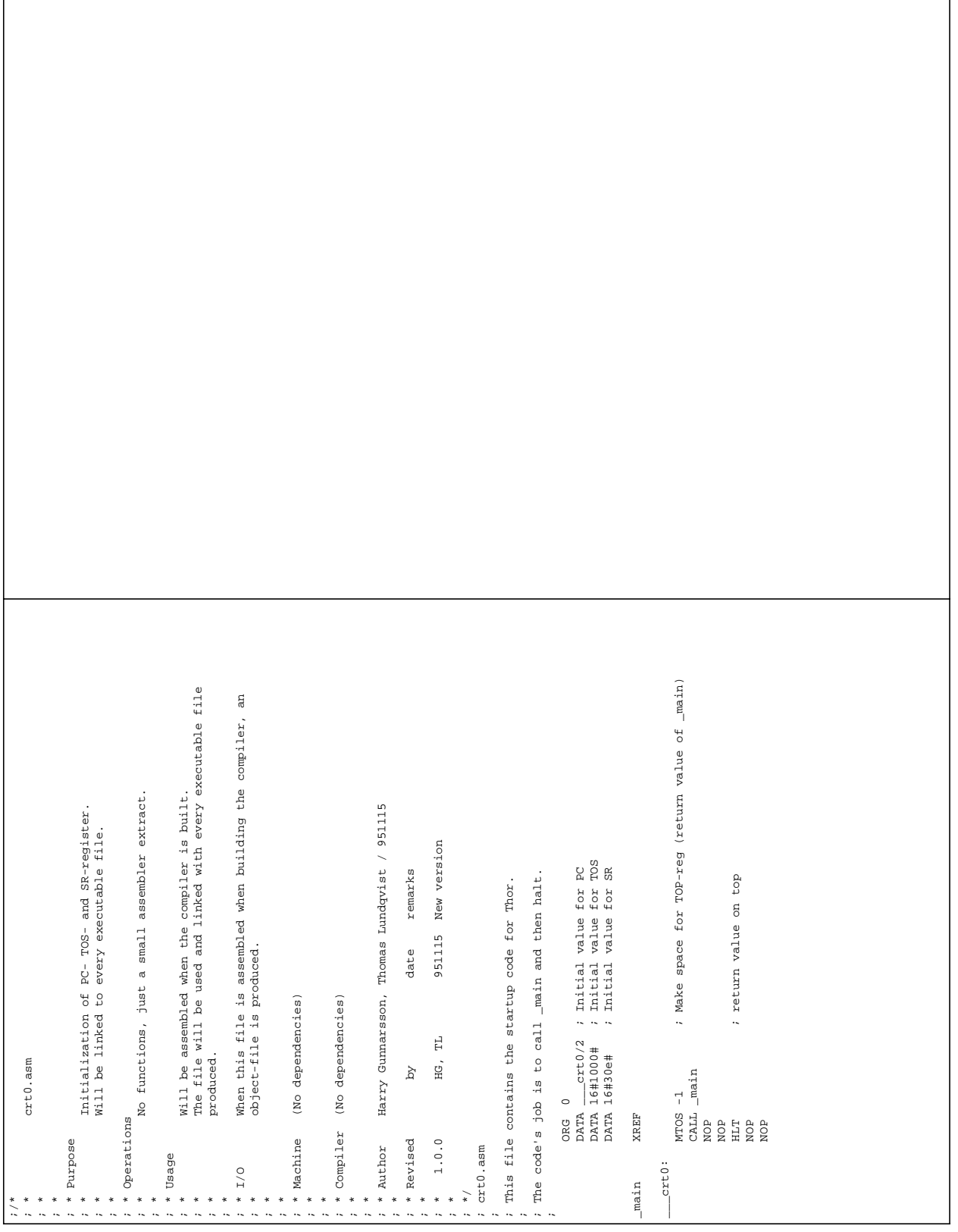

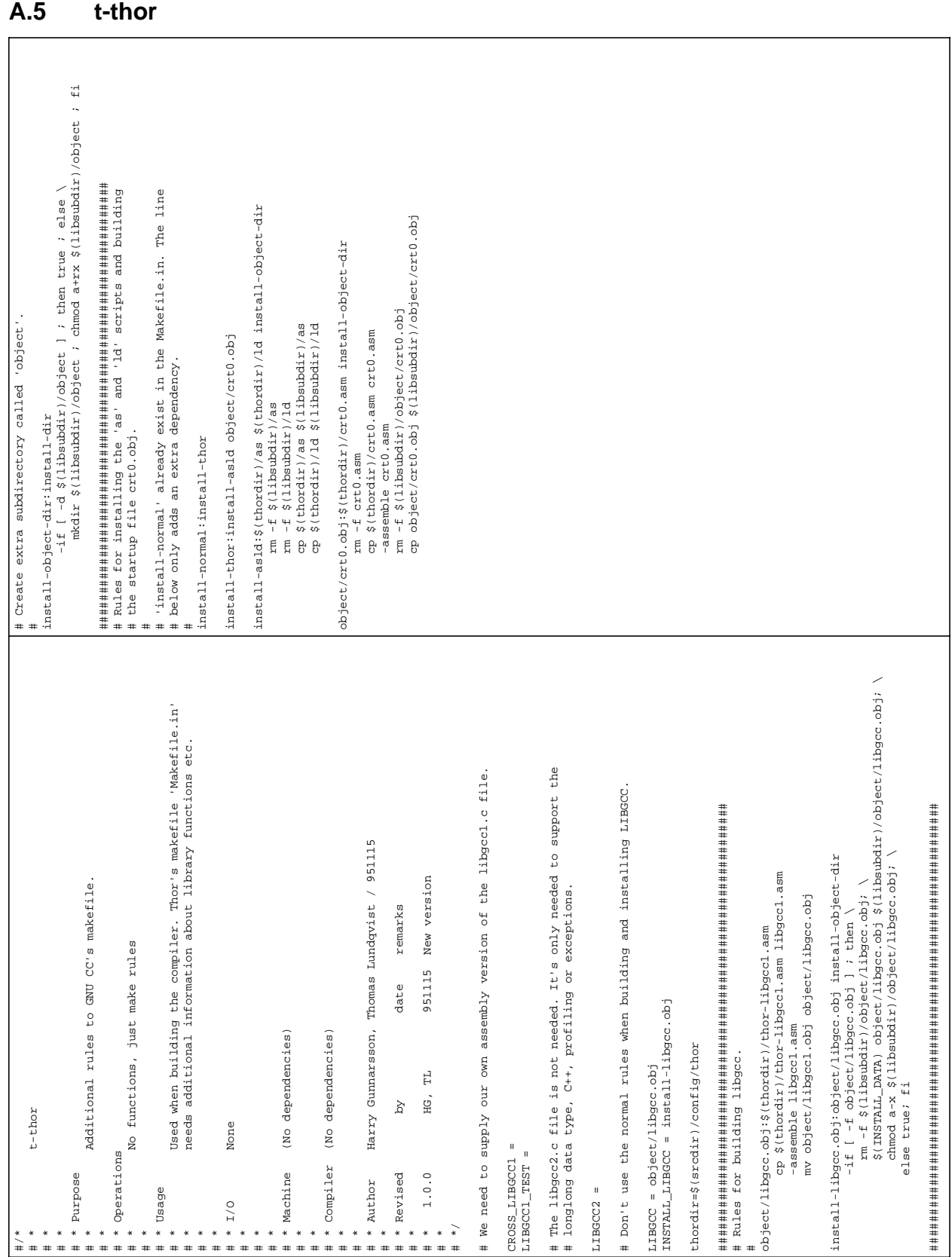

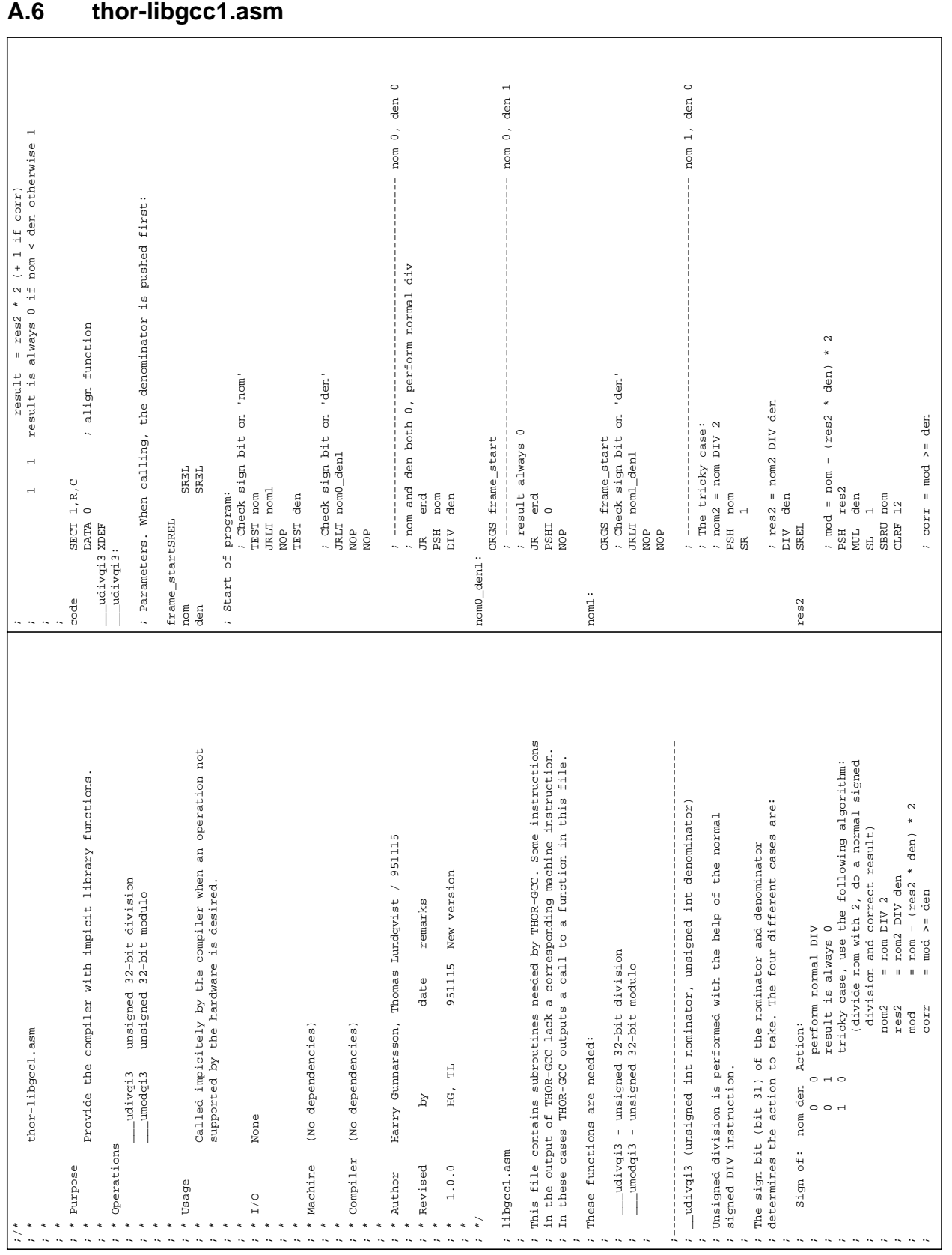

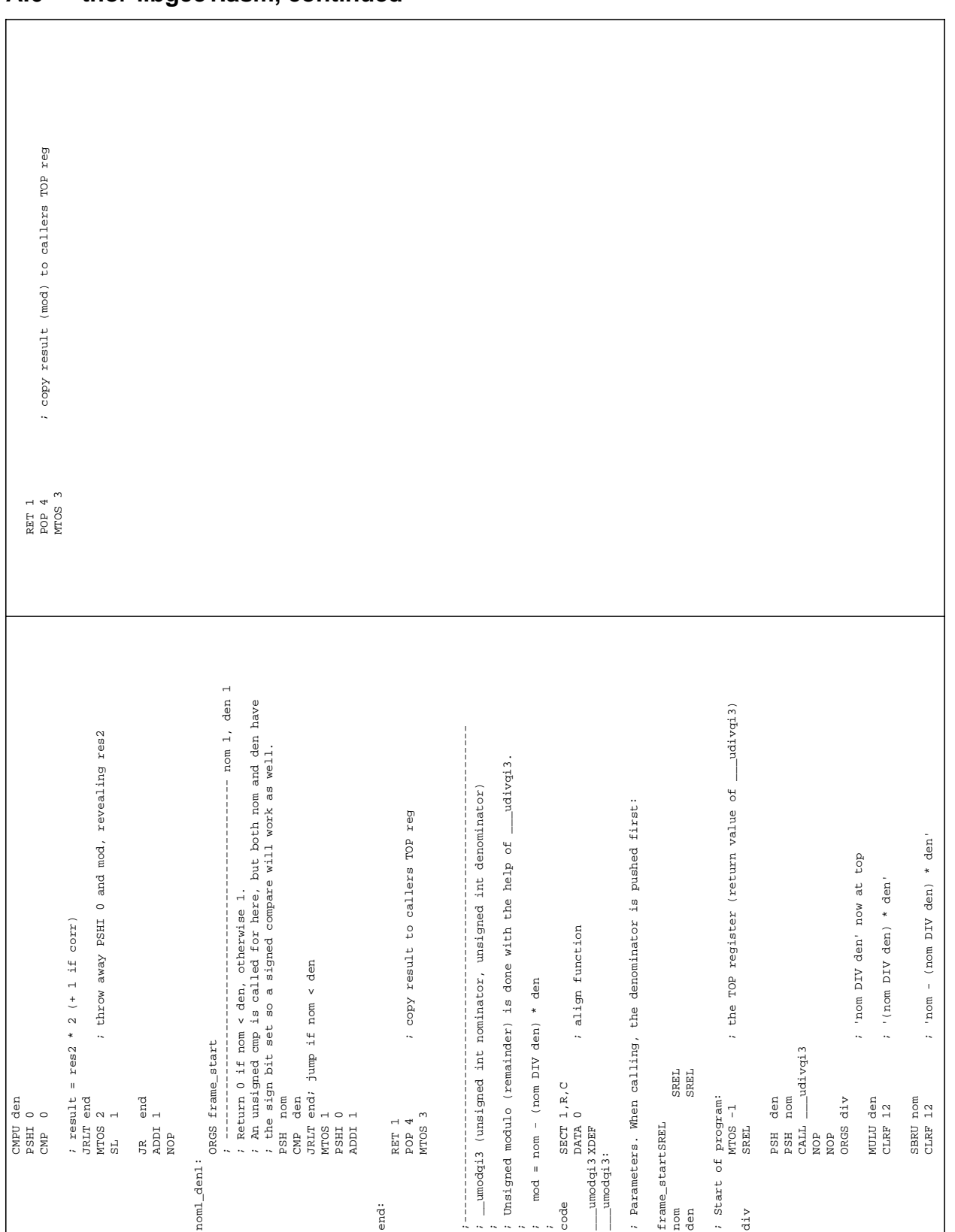

# **A.6 thor-libgcc1.asm, continued**

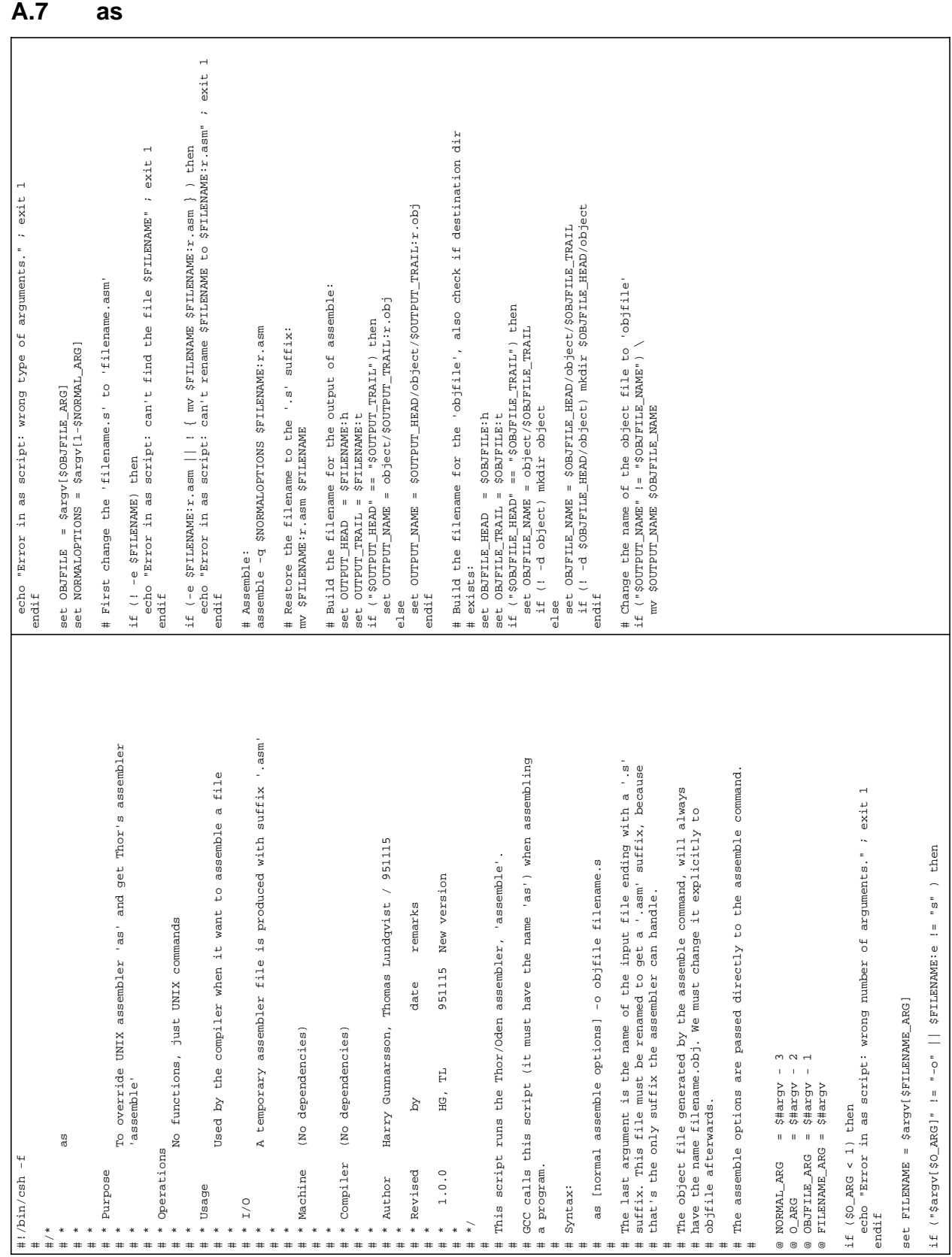

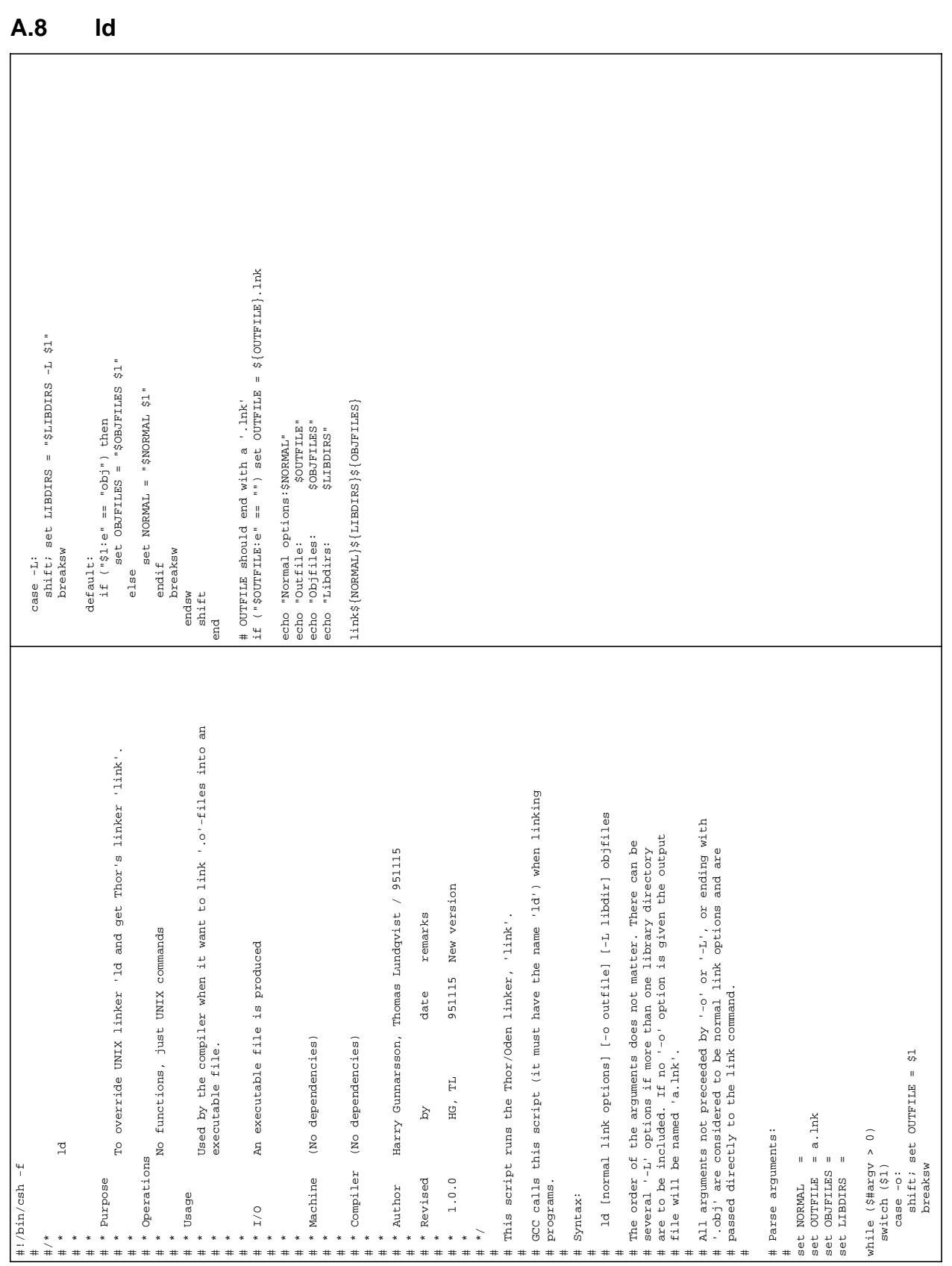

## **APPENDIX B - Diff files of the changes in GNU CC source**

Each of the succeeding sections will show the diff file produced when comparing the changed source files with the original ones. We have followed the convention to save the original source files by appending an extra suffix '.org' onto the file name. The command line given when producing the diff files is 'diff -c FILE.c FILE.c.org'.

# **B.1 reload.c versus reload.c.org**

```
*** reload.cThu Sep 21 13:06:29 1995
--- reload.c.orgThu Jun 15 14:01:03 1995
***************
*** 4353,4377 ****
        return 1;
      }
- #ifdef THOR RELOAD CHECK FOR CONST
- /* Check the case when a constant expression has been created
- but fails to be valid because of a missing CONST in the beginning. */
- if (GET CODE (ad) == PLUS
       & 6 &  GET CODE (XEXP (ad, 0)) == SYMBOL REF
- & GET CODE (XEXP (ad, 1)) == CONST INT)
- {
- /* Add a CONST at the front of the expression and check to
- see if we are successful: */
-
- tem = gen_rtx (CONST, mode, ad);
       if (strict memory address p (mode, tem))
- {
- *loc = tem;
- return 1;
      - }
- }
- #endif
-
    return find_reloads_address_1 (ad, 0, loc, opnum, type, ind_levels);
  }
```

```
--- 4353.4358 ---
```
## **B.2 reload1.c versus reload1.c.org**

```
*** reload1.cFri Aug 18 13:52:36 1995
--- reload1.c.orgThu Aug 3 11:26:39 1995
***************
*** 386,397 ****
    register rtx tem
      = gen_rtx (MEM, Pmode,
             gen_rtx (PLUS, Pmode,
! #ifndef THOR_HARD_FRAME_POINTER_INIT_RELOAD
! gen_rtx (REG, Pmode, LAST_VIRTUAL_REGISTER + 1),
```
```
! #else
! /* Changed to work on Thor! */
! gen_rtx (REG, Pmode, HARD_FRAME_POINTER_REGNUM),
! #endif
              GEN INT (4));
   spill indirect levels = 0;--- 386,392 --- register rtx tem
      = gen_rtx (MEM, Pmode,
             gen_rtx (PLUS, Pmode,
! gen_rtx (REG, Pmode, LAST_VIRTUAL_REGISTER + 1),
              GEN INT (4));
   spill indirect levels = 0;
```
### **B.3 reorg.c versus reorg.c.org**

```
*** reorg.cWed Oct 18 13:05:18 1995
--- reorg.c.orgThu Jun 15 14:02:32 1995
***************
*** 2241,2257 ****
     if (INSN_FROM_TARGET_P (insn))
      return;
- #ifdef THOR DELAY SLOT FIX
   /* Change made to work on Thor. When using two delay-slots
      'where' can point to a deleted insn. Then emit_insn_before will
      abort. */- if (! INSN DELETED P (where))
- emit_insn_before (gen_rtx (USE, VOIDmode, insn), where);
   - else
     emit_insn_after (gen_rtx (USE, VOIDmode, insn), PREV_INSN (where));
- #else
   emit insn before (gen_rtx (USE, VOIDmode, insn), where);
- #endif
```
 /\* INSN might be making a value live in a block where it didn't use to be. So recompute liveness information for this block. \*/  $--- 2241.2247 ---$ 

## **B.4 stmt.c versus stmt.c.org**

```
*** stmt.cMon Sep 18 16:15:13 1995
--- stmt.c.orgThu Jun 15 14:08:17 1995
***************
*** 4784,4799 ****
  #endif /* HAVE_casesi */
  #endif /* CASE_VALUES_THRESHOLD */
- #ifndef THOR CASE VALUES SPARSENESS
       /* 10 is the original default value. A smaller value can
```

```
be appropriate if size is more important than speed. */
```

```
- #define THOR CASE VALUES SPARSENESS 10
- #endif
-
        else if (TREE INT CST HIGH (range) != 0
              || count < CASE_VALUES_THRESHOLD
              || ((unsigned HOST_WIDE_INT) (TREE_INT_CST_LOW (range))
! > THOR_CASE_VALUES_SPARSENESS * count)
              || TREE_CODE (index_expr) == INTEGER_CST
              /* These will reduce to a constant. */
              || (TREE_CODE (index_expr) == CALL_EXPR
--- 4784.4793 --- #endif /* HAVE_casesi */
   #endif /* CASE_VALUES_THRESHOLD */
         else if (TREE_INT_CST_HIGH (range) != 0
              || count < CASE_VALUES_THRESHOLD
              || ((unsigned HOST_WIDE_INT) (TREE_INT_CST_LOW (range))
! > 10 * count)
              || TREE_CODE (index_expr) == INTEGER_CST
              /* These will reduce to a constant. */
              || (TREE_CODE (index_expr) == CALL_EXPR
***************
*** 4891,4901 ****
  #ifdef HAVE_casesi
         if (HAVE_casesi)
           {
- #ifdef THOR_CASESI_QIMODE
            enum machine mode index mode = QImode;
- #else
             enum machine_mode index_mode = SImode;
- #endif
            int index bits = GET MODE BITSIZE (index mode);
             rtx op1, op2;
            enum machine mode op mode;
```
--- 4885,4891 ----

### **B.5 jump.c versus jump.c.org**

```
*** jump.cTue Aug 1 15:39:09 1995
--- jump.c.orgWed Oct 18 12:56:36 1995
***************
*** 437,449 ****
               rtx tem = find_equiv_reg (NULL_RTX, insn, 0,
                               sreg, NULL_PTR, dreg,
                              GET MODE (SET SRC (body)));
! /* PRESERVE DEATH_INFO_REGNO_P doesn't work any more. That's why
! we have introduced this new macro */
! #ifdef THOR_PRESERVE_DEATH_INFO_REGNO_P
               /* Deleting insn could lose a death-note for SREG or DREG
                  so don't do it if final needs accurate death-notes. */
! if (! THOR_PRESERVE_DEATH_INFO_REGNO_P (sreg)
! \&\& ! THOR PRESERVE DEATH INFO REGNO P (dreg))
```
 #endif { /\* DREG may have been the target of a REG\_DEAD note in  $--- 437,447$   $--$ rtx tem = find equiv reg (NULL RTX, insn, 0, sreg, NULL PTR, dreg, GET\_MODE (SET\_SRC (body))); ! #ifdef PRESERVE\_DEATH\_INFO\_REGNO\_P /\* Deleting insn could lose a death-note for SREG or DREG so don't do it if final needs accurate death-notes. \*/ ! if (! PRESERVE DEATH\_INFO\_REGNO\_P (sreq) ! && ! PRESERVE\_DEATH\_INFO\_REGNO\_P (dreg)) #endif  $\{$ /\* DREG may have been the target of a REG\_DEAD note in

### **B.6 function.c versus function.c.org**

```
*** ../../gcc-2.7.0/function.cTue Oct 31 13:37:27 1995
--- ../../gcc-2.7.0/function.c.orgThu Jun 15 23:50:37 1995
***************
*** 1937,1947 ****
          &&&&C (GET CODE (SET DEST (x)) == REG
           || (GET CODE (SET DEST (x)) == SUBREG
              &&&&&&\\ GET CODE (SUBREG REG (SET DEST (x))) == REG))
- #ifdef THOR FIXUP VAR REFS 1
          & x == single_set (insn))- #else
          &x == single set (PATTERN (insn)))- #endif
         {
           rtx pat;
--- 1937,1943 ----
***************
*** 1986,1996 ****
          &&&(GET\_CODE (SET\_SRC (x)) == REG|| (GET CODE (SET SRC (x)) == SUBREG
               \&& GET CODE (SUBREG REG (SET SRC (x))) == REG))
- #ifdef THOR_FIXUP_VAR_REFS_1
          & x == single_set (insn))- #else
           && x == single_set (PATTERN (insn)))
- #endif
        \{ rtx pat;
--- 1982.1988 ---***************
*** 3583,3595 ****
              /* If -ffloat-store specified, don't put explicit
                 float variables into registers. */
```

```
 || (flag_float_store
! && TREE_CODE (TREE_TYPE (parm)) == REAL_TYPE)
! #ifdef THOR_NO_INITIAL_REG
! || THOR NO INITIAL REG
! /* On Thor we do not want to copy the parameters
! to registers when entering a function.*/
! #endif
! )
            /* Always assign pseudo to structure return or item passed
            by invisible reference. */
            || passed_pointer || parm == function_result_decl)
--- 3575,3581--- /* If -ffloat-store specified, don't put explicit
               float variables into registers. */
            || (flag_float_store
! && TREE_CODE (TREE_TYPE (parm)) == REAL_TYPE))
             /* Always assign pseudo to structure return or item passed
            by invisible reference. */
            || passed_pointer || parm == function_result_decl)
```
## **B.7 config.sub versus config.sub.org**

```
*** config.subThu Jul 6 08:30:14 1995
--- config.sub.orgWed Oct 18 12:38:29 1995
***************
*** 135,141 ****
           | alpha | we32k | ns16k | clipper | sparclite | i370 | sh \
           | powerpc | powerpcle | sparc64 | 1750a | dsp16xx | mips64 | mipsel
\setminus| pdp11 | mips64el | mips64orion | mips64orionel \
! | sparc | thor)
          basic_machine=$basic_machine-unknown
           ;;
      # Object if more than one company name word.
--- 135,141 ---| alpha | we32k | ns16k | clipper | sparclite | i370 | sh \
           | powerpc | powerpcle | sparc64 | 1750a | dsp16xx | mips64 | mipsel
\setminus| pdp11 | mips64el | mips64orion | mips64orionel \
! | sparc)
          basic_machine=$basic_machine-unknown
           ;;
      # Object if more than one company name word.
```
#### **B.8 configure versus configure.org**

```
*** configureThu Jul 6 08:29:27 1995
--- configure.orgWed Oct 18 12:36:00 1995
***************
*** 2274,2281 ****
          tm file=sparc/sp64-elf.h
           extra parts="crtbegin.o crtend.o"
```
 $\cdots$ - thor-\*-\*) #Generic version of Thor - ;; # This hasn't been upgraded to GCC 2. # tahoe-harris-\*)# Harris tahoe, using COFF. # tm\_file=tahoe/harris.h --- 2274,2279 ----

# **APPENDIX C - Instruction set for Thor**

All instructions found in the Thor microprocessor, with assembler mnemonic, format, hex code, instruction execution clock cycles, flags affected and possible exceptions are defined in *Table 10*.

| <b>Mnemonic</b>           | <b>Instruction</b>         | Format         | <b>Hex Code</b> | <b>Cycles</b>  | Flags         | <b>Exception</b> | <b>Remark</b>               |
|---------------------------|----------------------------|----------------|-----------------|----------------|---------------|------------------|-----------------------------|
| <b>ABS</b>                | <b>Absolute Value</b>      | $\overline{c}$ | 73              | 1              | Z,N           | 10,11            |                             |
| ADD                       | <b>Add Integers</b>        | 2a 2b 4a 4b    | 01              | $\mathbf{1}$   | $Z$ , N, C, U | 2,10,11          |                             |
| <b>ADDF</b>               | <b>Add Float</b>           | 2a 2b 4a 4b    | 10              | 3              | Z,N,C,U       | 2,10-12,14       |                             |
| ADDI                      | Add Immediate              | 2a 2b 4a 4b    | $0\mathrm{C}$   | $\mathbf{1}$   | Z,N           | 2,10,11          |                             |
| <b>ADDU</b>               | Add Unsigned               | 2a 2b 4a 4b    | 02              | $\mathbf{1}$   | $Z$ , N, C, U | 2,10,11          |                             |
| <b>AND</b>                | Logic And                  | 2a 2b 4a 4b    | 03              | $\mathbf{1}$   | Z,N           | 2,10             |                             |
| ANDI                      | Logic And Immediate        | 2a 2b 4a 4b    | 1F              | $\mathbf{1}$   | Z,N           | 2,10             |                             |
| CALL                      | Call Subprogram            | 2a 2b 4a 4b    | 27              | $\mathfrak{2}$ |               | 2,5,10           | Push stack                  |
| <b>CALLP</b>              | Call Protected             | 2a 2b 4a 4b    | 34              | $\overline{2}$ | <b>UM</b>     | 2,5,10           | Push stack                  |
| CLL                       | Compare Lower Limit        | 2a 2b 4a 4b    | 0A              | $\mathbf{1}$   |               | 2,8,10           |                             |
| <b>CLRF</b>               | <b>Clear Flags</b>         | 2b4b           | 30              | $\mathbf{1}$   | All           |                  |                             |
| $\text{CMP}$              | Compare Integers           | 2a 2b 4a 4b    | 09              | $\mathbf{1}$   | $Z$ , N, C, U | 2,10             |                             |
| <b>CMPF</b>               | Compare Float              | 2a 2b 4a 4b    | 15              | $\sqrt{2}$     | Z, N, C, U    | 2,10,14          |                             |
| <b>CMPI</b>               | Compare Integers Immediate | 2a 4a          | 75              | $\mathbf{1}$   | Z,N           |                  |                             |
| <b>CMPU</b>               | Compare Integers Unsigned  | 2a 2b 4a 4b    | 0F              | $\mathbf{1}$   | Z,N,C,U       | 2,10             |                             |
| <b>CUL</b>                | Compare Upper Limit        | 2a 2b 4a 4b    | 0B              | $\mathbf{1}$   |               | 2,8,10           |                             |
| <b>DIV</b>                | Divide Integers            | 2a 2b 4a 4b    | 18              | $5 - 20$       | Z,N           | 2,10,13          |                             |
| <b>DIVF</b>               | Divide Float               | 2a 2b 4a 4b    | 11              | 15             | Z,N,C,U       | $2,10-14$        |                             |
| <b>FBC</b>                | First Bit Changed          | 2b4b           | 3D              | $\mathbf{1}$   | Z,N,C,U       | 10               | Push stack                  |
| <b>FLT</b>                | Float Of Integer Value     | $\mathbf{2}$   | 72              | $\overline{c}$ | Z,N,C,U       | 10               |                             |
| <b>FLUSH</b>              | Flush Cache                | $\overline{c}$ | 40              | $32 - 64$      |               | 4                | Privileged                  |
| <b>HLT</b>                | Halt                       | 2b 4a          | $00$ , $FF$     | $\mathbf{1}$   |               | 4                | Privileged                  |
| $\ensuremath{\text{INT}}$ | Integer Of Float Value     | $\overline{c}$ | 71              | 3              | Z,N           | 10,11            |                             |
| JR                        | Jump Relative              | 2a 2b 4a 4b    | 20              | $\mathbf{1}$   |               | 5                |                             |
| <b>JREQ</b>               | Jump Equal                 | 2a 2b 4a 4b    | 21              | $\mathbf{1}$   |               | 5                |                             |
| <b>JRGE</b>               | Jump Greater Or Equal      | 2a 2b 4a 4b    | 22              | 1              |               | 5                |                             |
| <b>JRGT</b>               | Jump Greater Than          | 2a 2b 4a 4b    | 23              | 1              |               | 5                |                             |
| <b>JRLE</b>               | Jump Less Or Equal         | 2a 2b 4a 4b    | 24              | $\mathbf{1}$   |               | 5                |                             |
| <b>JRLT</b>               | Jump Less Than             | 2a 2b 4a 4b    | 25              | $\mathbf{1}$   |               | 5                |                             |
| <b>JRNE</b>               | Jump Not Equal             | 2a 2b 4a 4b    | 26              | $\mathbf{1}$   |               | 5                |                             |
| <b>JRX</b>                | Jump Relative Indirect     | 2a 4a          | 70              | $\mathbf{1}$   |               | 2,5              |                             |
| <b>LDX</b>                | Load Indirect              | 2a 2b 4a 4b    | 28              | 1              |               | 2,10             |                             |
| <b>MOD</b>                | Modulus                    | 2a 2b 4a 4b    | 17              | $\mathbf{1}$   | Z,N           | 2,10             |                             |
| <b>MTOS</b>               | Move Top Of Stack          | 2a 2b 4a 4b    | 2B              | $\mathbf{1}$   |               | 2,10             | Move stack                  |
| <b>MUL</b>                | Multiply Integers          | 2a 2b 4a 4b    | 1B              | $\overline{4}$ | Z,N           | 2,10,11          |                             |
| <b>MULF</b>               | <b>Multiply Float</b>      | 2a 2b 4a 4b    | 12              | 3              | $Z$ , N, C, U | 2,10-12,14       |                             |
| MULI                      | Multiply Immediate         | 2a 2b 4a 4b    | 0 <sub>D</sub>  | 4              | Z,N           | 2,10,11          |                             |
| <b>MULL</b>               | Multiply Integers Long     | 2a 2b 4a 4b    | 19              | 4              | Z,N           | 2,10             |                             |
| MULU                      | Multiply Integers Unsigned | 2a 2b 4a 4b    | 1A              | 4              | Z,N           | 2,10             |                             |
| <b>NOP</b>                | No operation               | 2b4b           | 3C              | $\mathbf{1}$   |               |                  |                             |
| <b>NOT</b>                | Not                        | 2a 2b 4a 4b    | 2A              | $\,1$          | Z, N          | 2,10             |                             |
| <b>OR</b>                 | Logic Inclusive Or         | 2a 2b 4a 4b    | 04              | $\,1$          | Z,N           | 2,10             |                             |
| ORI                       | Logic Or Immediate         | 2a 2b 4a 4b    | 16              | $\mathbf{1}$   | Z,N           | 2,10             |                             |
| POP                       | Pop                        | 2a 2b 4a 4b    | $2\mathrm{C}$   | $\mathbf{1}$   |               | 2,10             | Pop stack                   |
| POPR                      | Pop Register               | $2b$ 4 $b$     | 37              | $\mathbf{1}$   |               | 4,10             | Pop stack, priv. for EOS-TP |
| <b>POPX</b>               | Pop Indirect               | $2b$ 4 $b$     | 3B              | $\mathbf{1}$   |               | 2,9,10           | Pop stack                   |
| PSH                       | Push                       | 2a 2b 4a 4b    | 2D              | $\mathbf{1}$   | Z,N           | 2,10             | Push stack                  |

**Table 10 Thor's instructions set**

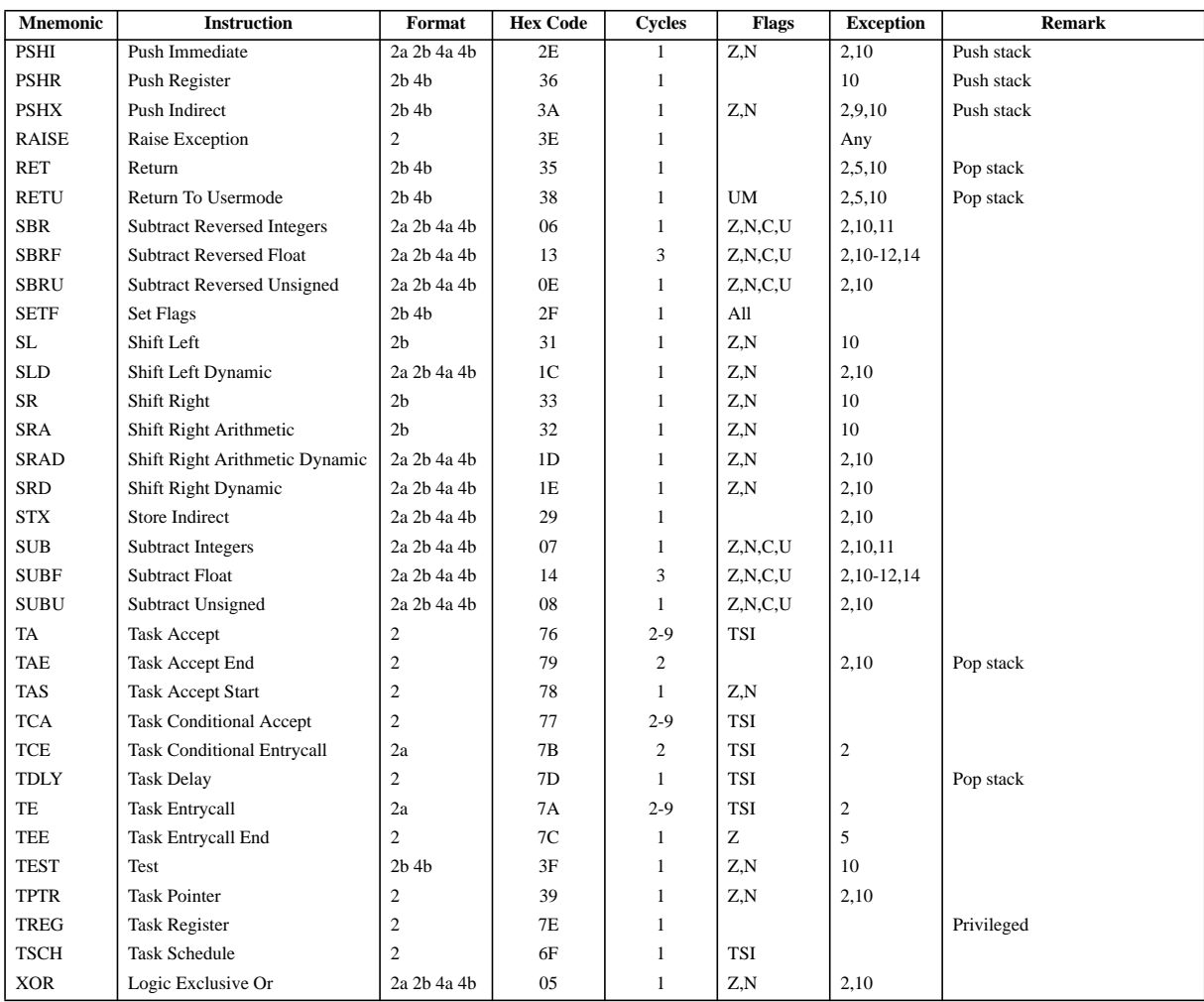

# **Table 10 Thor's instructions set**

## **APPENDIX D - List of C validation suites**

By requesting at several newsgroups at internet we have obtained a list of companies offering C validation suites. These could be of obvious interest if one decide to officially qualify the compiler for use in space-borne computer systems.

- **1)** In GNU CC version 2.3.3 a testsuite is included. It can be found at *prep.ai.mit.edu* (in the 'pub/gnu/' directory and the file to be fetched is called 'gcc-2.3.3-testsuite.tar.gz'). This is probably the most interesting testsuite, since it follows GNU CC's interpretation of ANSI C and supports the GNU CC's extensions to this standard.
- **2)** SVVS System V Verification Suite also tests the C compiler, especially the libraries. (From AT&T).
- **3)** ACE C VALIDATION SUITE Checks the compliance of a C compiler to the ANSI X3J11 draft standard. Also tests library functions for conformance to the X/OPEN standard or the SVID where these differ from their draft standard counterparts. The suite consists of over 50000 lines of source in about 600 different programs together performing over 2000 tests. The ACE C Validation suite is priced at 15500 dutch guilders (currently approximately \$7500). Contact Ge Gaal at *info@ace.nl* or *..!uunet!mcvax!ace!info*

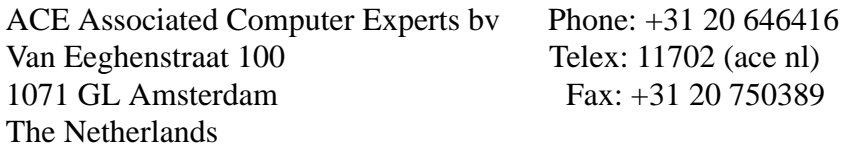

**4)** ACE Associated Computer Experts bv provide SuperTest, the ANSI-C test and validation suite. Information available at address as below:

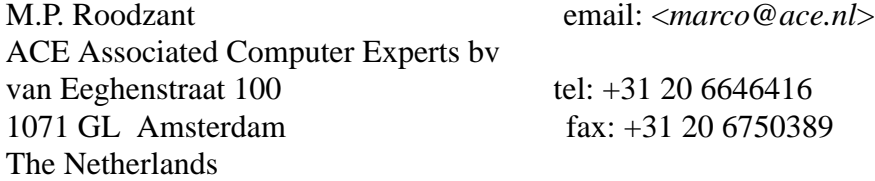

**5)** MetaWare sells a small C validation suite. \$2,000

903 Pacific Ave, Suite 201 Santa Cruz, CA 95060 (408) 429-6382

**6)** The Plum Hall Validation Suite for C \$10,000 Plum Hall 1 Spruce Ave. Cardiff, NJ 08232 (609) 927-3770

Plum Hall PO Box 44610 Kamuela, HI 96743 808-882-1255 *plum@plumhall.com* (Dr. Thomas Plum)

Plum Hall also has a subset of the test suite called 'sampler' which is labelled as 'freeware'.

**7)** The PERENNIAL Validation Suite for C Compiler Validation PERENNIAL 4677 Old Ironsides Drive, Suite 450 Santa Clara, CA 95054 (408) 727-2255

Perennial 4699 Old Ironsides Dr. Suite 210 Santa Clara, CA 95054 408-748-2900 *support@peren.com* (customer support)

Perennial sells the Perennial C++ Validation Suite.

Try contacting Perennial at: *info@peren.com*

- **8)** C Compiler Torture Test Checks a compiler against K&R. \$20 The Austin Code Works 11100 Leafwood Lane Austin, TX 78750-3409 (512) 258-0885
- **9)** HCR offers a C Test Suite in various forms (50,000 tests to 350,000 tests) HCR Corporation Phone: (416) 922-1937 130 Bloor Street West Telex: 06-218072 HCR TOR Suite 1001 Fax: (416) 922-8397 Toronto, Ontario Canada M5S 1N5
- **10)** RG Consulting, RoadTest

RG Consulting 396 Ano Nuevo #216 Sunnyvale, CA 94086 408-732-7839 *rfg@netcom.com* (Ron Guilmette)

Complete information on RG Consulting's ANSI C and C++ compiler test suites is available for anonymous FTP from *ftp.netcom.com* in the 'pub/rfg/roadtest' directory. (If you cannot do FTP, let me know and I'll be glad to E-mail the file to you.)

Free samples!

**11)** Modena Software at: *modena@netcom.com*

Modena Software sells the Test++ Validation Suite.

## **APPENDIX E - Installation of GNU CC for Thor**

Here follows a step by step scheme describing what kind of actions you must perform in order to install the compiler. During our project we did not have root access to the UNIX system we were working on, and therefore we have only tried to install the compiler in our own home directory.

- **•** First, you must obtain a full version of GNU CC, including the source files. The version number must be 2.7.0, since this is the version our work is based on. The source code is freely accessible and can be fetched at numerous  $ftp<sup>1</sup>$  sites around the world. In Sweden you can preferably fetch GNU CC at the site: *ftp.sunet.se*. The official site for GNU CC is: *prep.ai.mit.edu*.
- **•** All the files obtained from the ftp site are merged (with the UNIX command 'tar') and packed (with another GNU program 'gzip') into a single file, and by convention the file's suffix is '.tar.gz'. For example, if you want to fetch version 2.7.0 of GNU CC, you should ftp after file 'gcc-2.7.0.tar.gz'. First, you should unpack the file with the command 'gunzip', and then run the command 'tar -xvf' to restore all files included in the '.tar'-file. Preferably, you place the files in the directory ' $\sim$ /gcc-2.7.0' (where the ' $\sim$ ' in the beginning stands for your home directory).
- **•** In all the source files in which we have altered, according to *APPENDIX B - 'Diff files of the changes in GNU CC source'*, you must now perform the changes. The source files are found in the directory  $\sim$  /gcc-2.7.0'.
- Go to the directory '~/gcc-2.7.0/config'. Make a new directory 'thor'. Place all files listed in *APPENDIX A - 'Listing of machine dependent files'* in this directory ('~/gcc-2.7.0/config/thor')

One possibility now is to build the compiler in the same directory as the source code (in our case:  $\sim$ /gcc-2.7.0'), but we thought this approach to be kind of messy, even though this is the easiest way. We wanted the object files to be separated from the source code, and therefore we created the directory ' $\sim$ /gcc-2.7.0/thor' where we built our compiler. One drawback with this approach is that you must create links to some files, otherwise the building script will not be able to find them.

- First create a directory '/thor' under the directory '~/gcc-2.7.0'.
- Create a directory '/cp' under the directory '~/gcc-2.7.0/thor'.
- Go to the newly made directory  $(\sim/\text{qcc}-2.7.0/\text{thor}/\text{cp})$  and create the following links with the commands: ' $\ln -s$  ../../cp/lang-specs.h' and 'ln -s ../../cp/lang-options.h'.
- Create the directory '~/thor', then go to the directory '~/gcc-2.7.0/ thor'.

Now we can finally start building the compiler. There are essentially three commands to run

<sup>1.</sup> Ftp means File Transfer Protocol, which essentially means a standardized format for fetching and sending files. If one's computer system is connected to internet is usually means that one can fetch files through this protocol.

which takes care of everything, one command to run the configuring script, which will create the makefile you are going to use, and two commands to run the makefile.

- **•** Run the command '../configure --target=thor --prefix=/ userpath/thor', where 'userpath' is the complete path to your home directory. This will create a makefile that will install the final compiler under  $\sim$  / thor'. If the prefix option is omitted, it will be installed under '/usr/local'.
- Run the command 'make LANGUAGES=c'. After you give this command you could preferably take a cup of coffee, since this will take a while.
- Run the command 'make LANGUAGES=c install'.

Now the building process is completed. If you want to reinstall the compiler you must run the command 'make distclean' before you run the 'configure' script. The building actions have now created various files (object-, executable files etc.).

- The object files of the GNU CC's source code are to be found in the directory  $'$   $\sim$  /  $qcc-2.7.0/thor'$ .
- The executable file is called 'thor-gcc' and is found in the directory '~/ thor/bin'. It can be seen as a driver program which in turn calls the other executable files; 'cc1' and 'cpp' (found in the directory '~/thor/lib/gcclib/thor/2.7.0'). The file 'cpp' is the preprocessor of the compiler, and in 'cc1' the bulk of the compilation work is done.

One last thing worth mentioning is that the whole building process according to our 't-thor'file and the 'Makefile.in' uses the UNIX C compiler ('cc') together with a debugging flag  $('-q')$ . This means that the compiler is built with debugging information in the object files, i.e. larger files and the execution may be a bit slow. If your system is equipped with a normal installation of GNU CC you can use that one instead, together with optimization if you wish. Here is the procedure to accomplish that:

- Edit the 't-thor'-file and add the following lines; 'CC = gcc' and 'CFLAGS'  $=-\Omega$ '.
- **•** Alternatively you can add the lines above to the 'make' command line explained above.

When the building process starts you can see that the files are compiled with 'gcc  $-0$ ' instead of  $\text{'cc}$  -q'.